# VPLEX REST API Release 6.2 Version 2

# **Table of Contents**

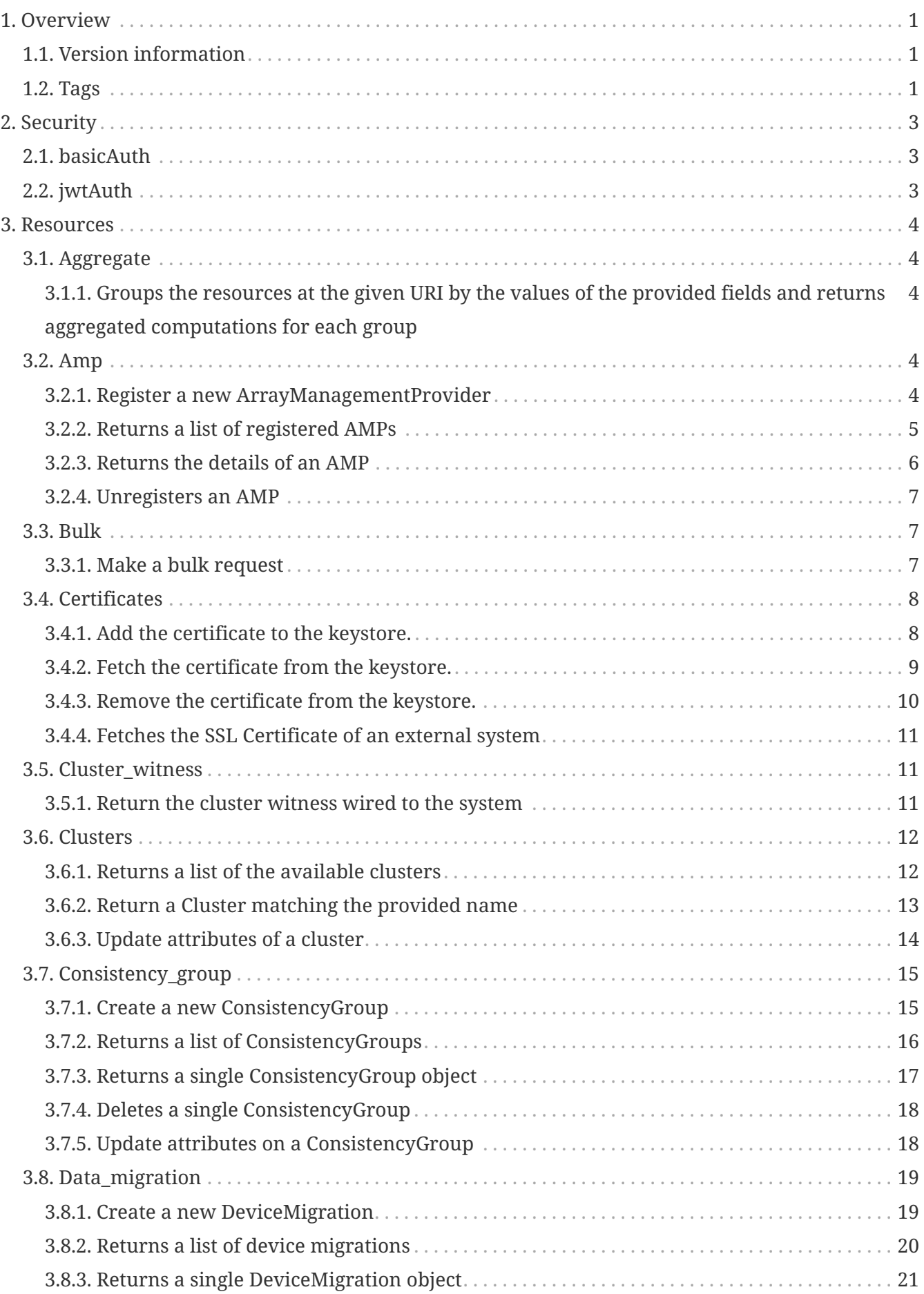

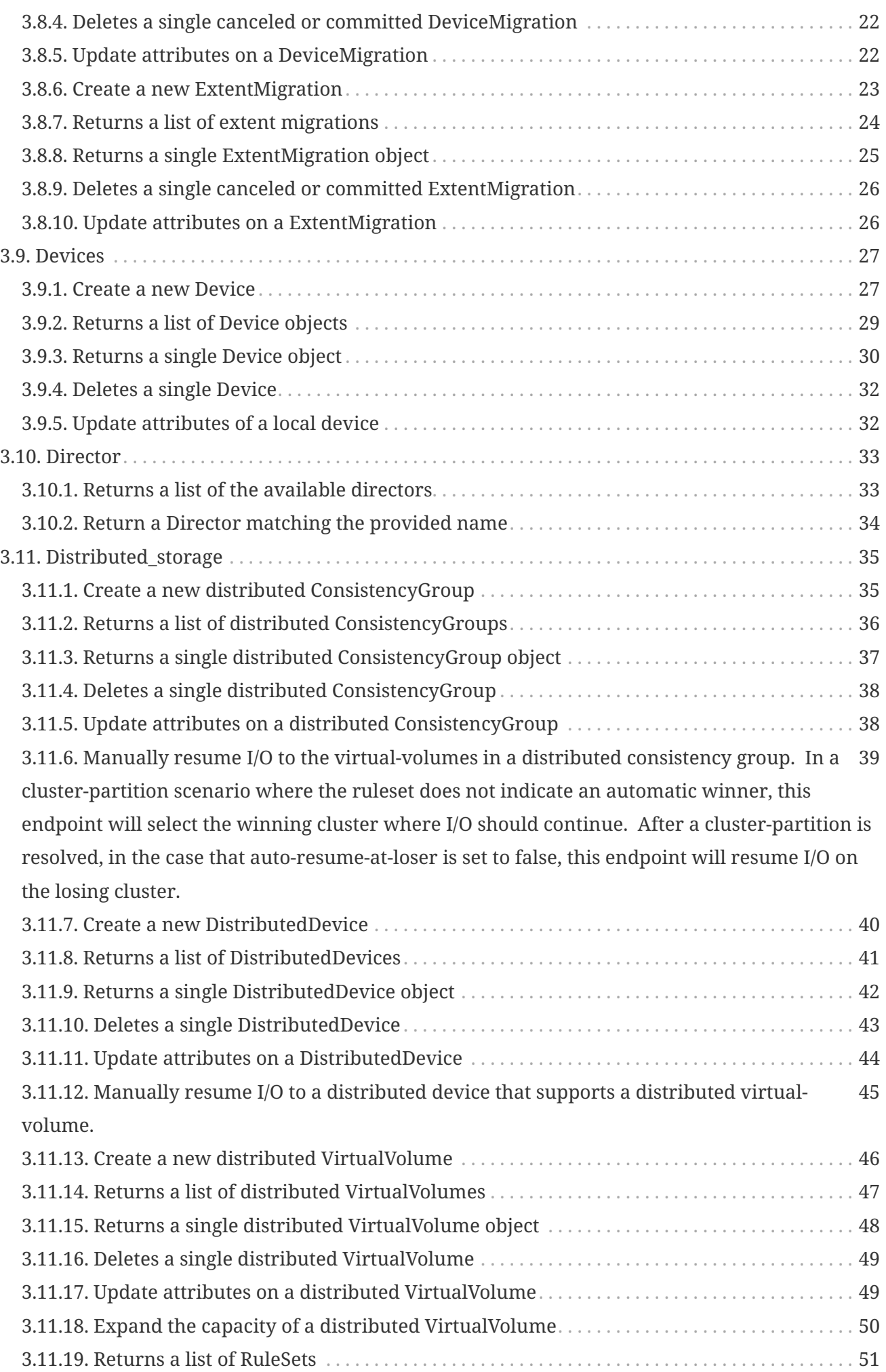

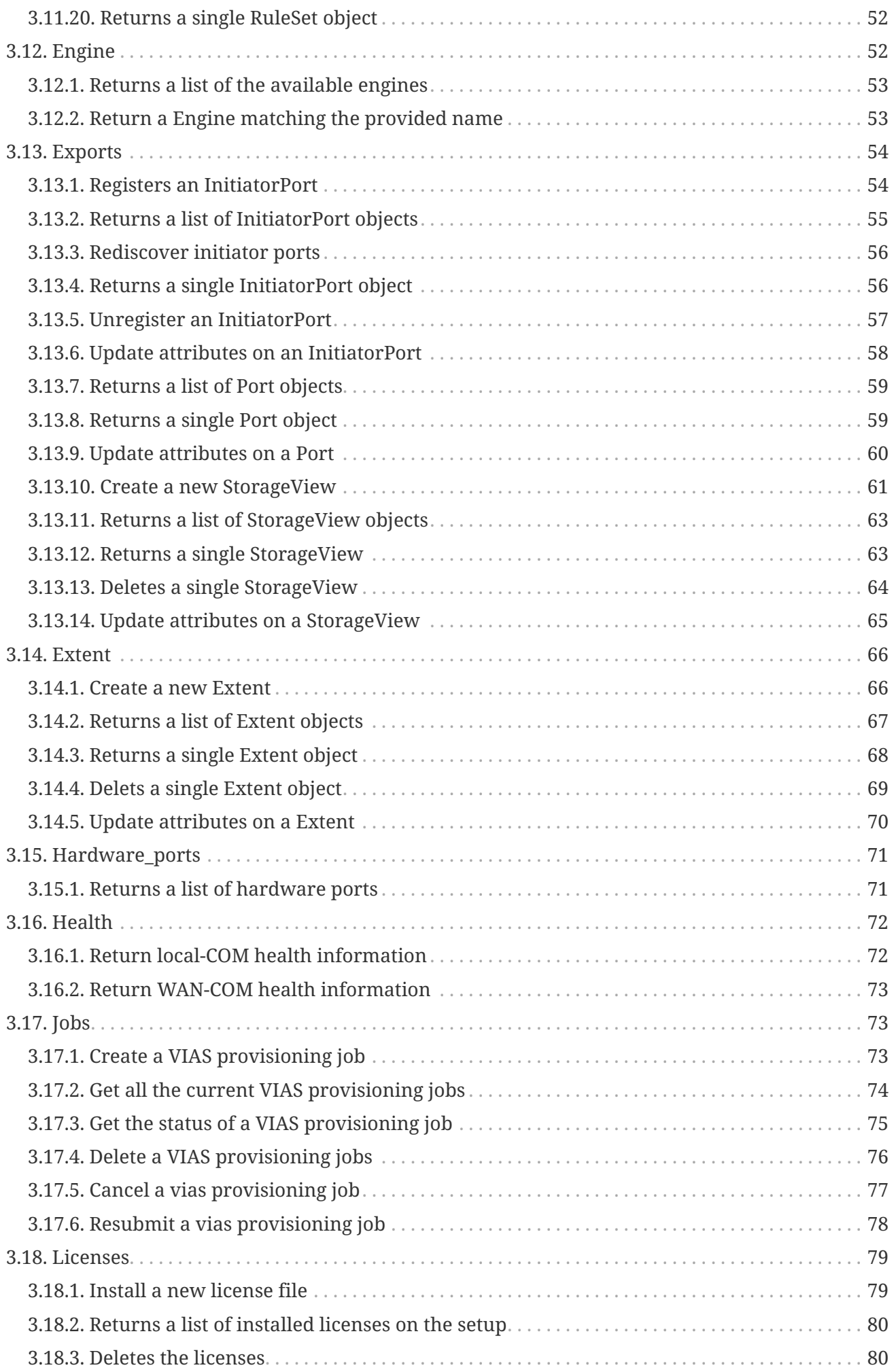

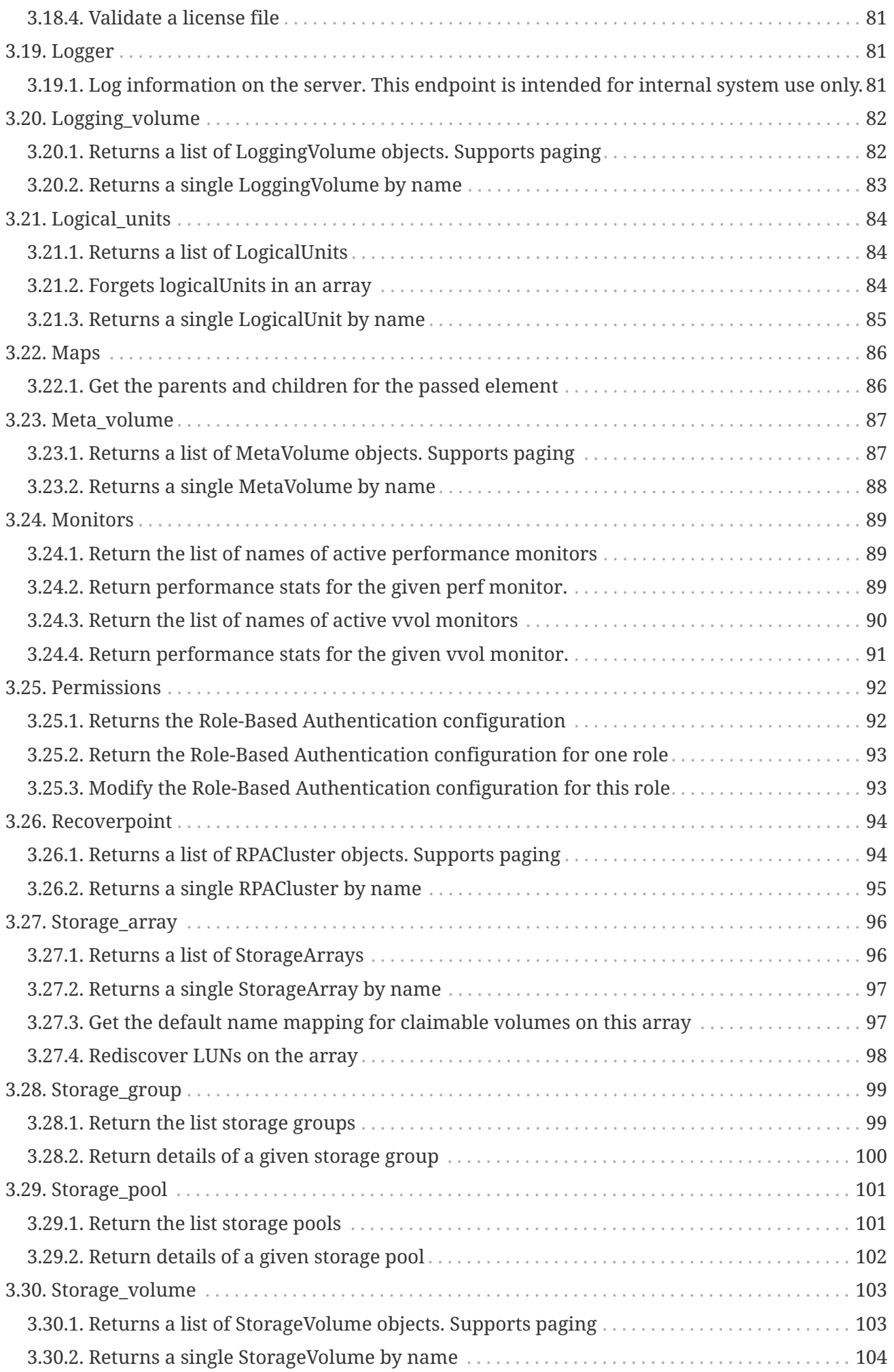

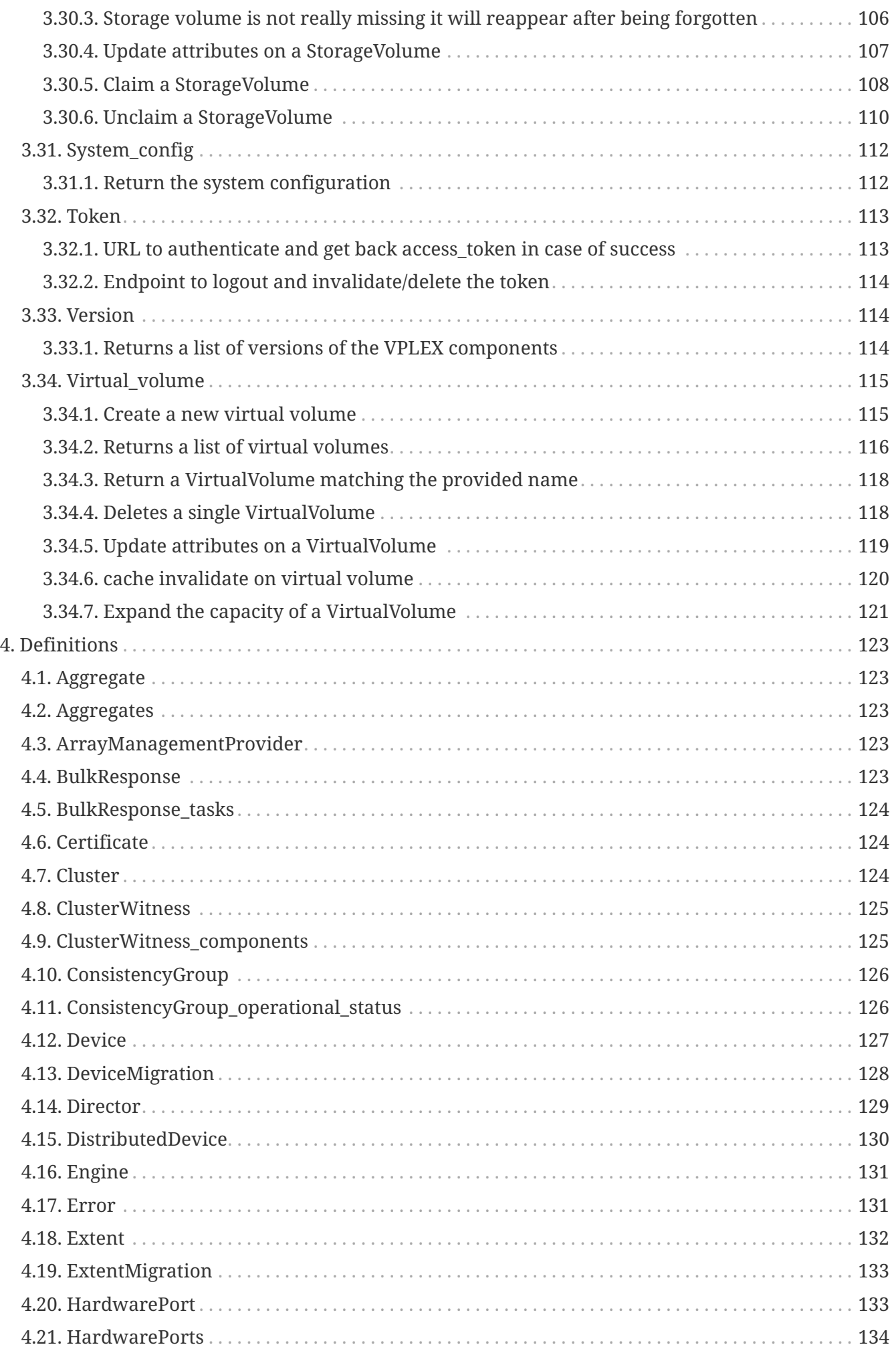

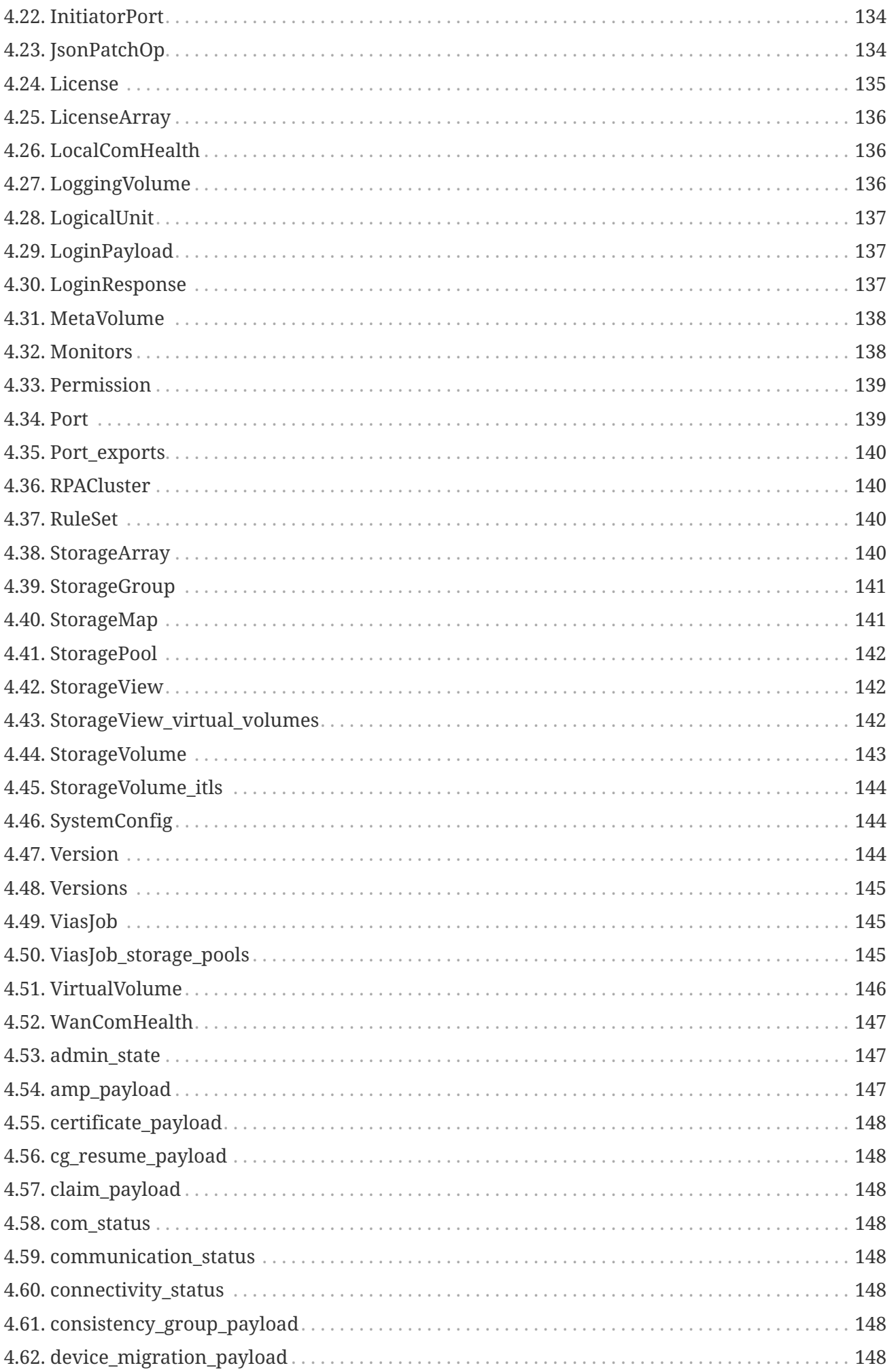

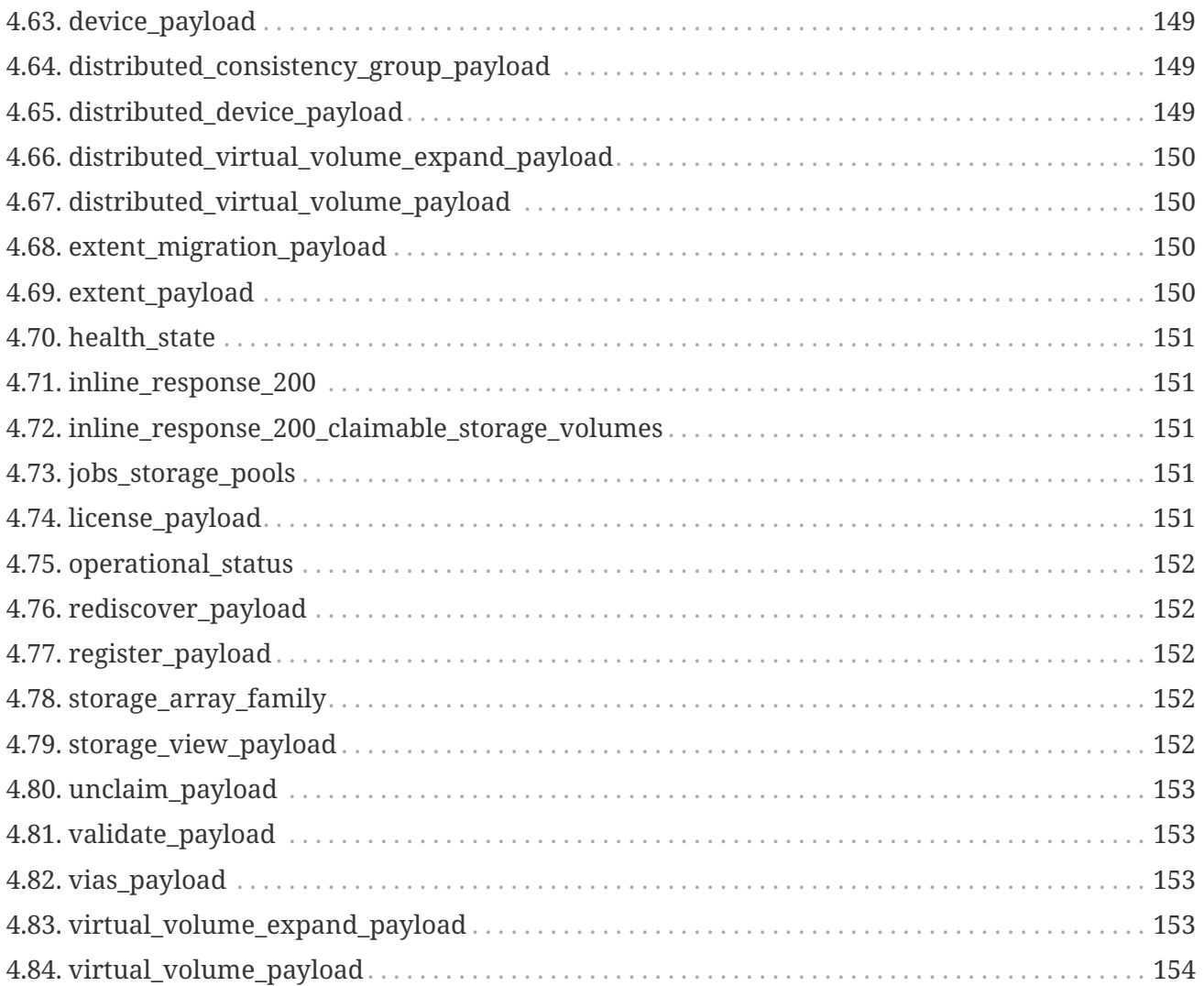

# <span id="page-8-0"></span>**Chapter 1. Overview**

A defnition for the next-gen VPlex API

## <span id="page-8-1"></span>**1.1. Version information**

*Version* : 2

## <span id="page-8-2"></span>**1.2. Tags**

- aggregate
- amp
- bulk
- certificates
- cluster\_witness
- clusters
- consistency\_group
- data\_migration
- devices
- director
- distributed\_storage
- engine
- exports
- extent
- hardware\_ports
- health
- jobs
- licenses
- logger
- logging\_volume
- logical\_units
- maps
- meta\_volume
- monitors
- permissions
- recoverpoint
- storage\_array
- storage\_group
- storage\_pool
- storage\_volume
- system\_config
- token
- version
- virtual\_volume

# <span id="page-10-0"></span>**Chapter 2. Security**

## <span id="page-10-1"></span>**2.1. basicAuth**

*Type* : basic

## <span id="page-10-2"></span>**2.2. jwtAuth**

*Type* : apiKey *Name* : Authorization *In* : HEADER

# <span id="page-11-0"></span>**Chapter 3. Resources**

## <span id="page-11-1"></span>**3.1. Aggregate**

## <span id="page-11-2"></span>**3.1.1. Groups the resources at the given URI by the values of the provided fields and returns aggregated computations for each group**

```
GET /aggregates
```
#### **Parameters**

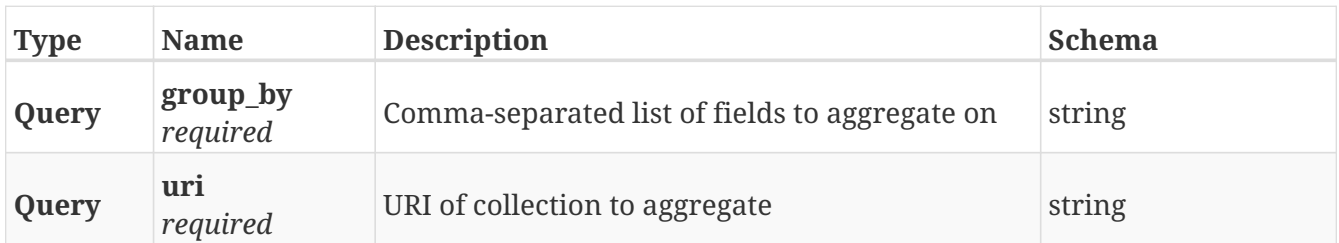

#### **Responses**

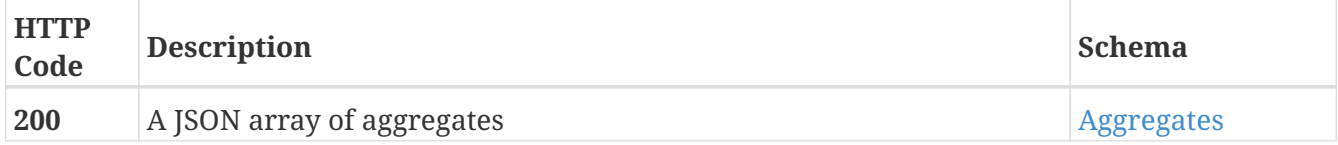

## <span id="page-11-3"></span>**3.2. Amp**

## <span id="page-11-4"></span>**3.2.1. Register a new ArrayManagementProvider**

POST /clusters/{cluster\_name}/array\_management\_providers

#### **Parameters**

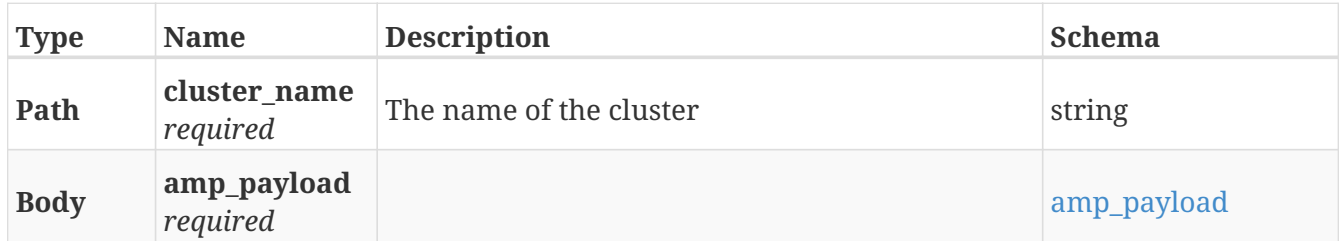

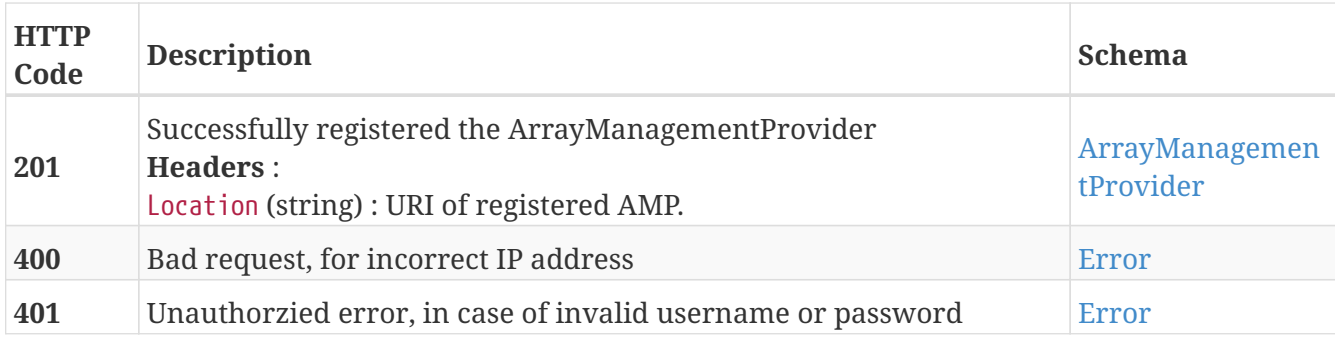

#### **Example HTTP response**

#### **Response 201**

```
{
    "provider_type" : "SMI-S",
   "connectivity" : "connected",
    "port" : "port",
    "user_name" : "user_name",
    "use_ssl" : true,
    "name" : "name",
    "ip_address" : "ip_address",
    "managed_arrays" : [ "managed_arrays", "managed_arrays" ]
}
```
## <span id="page-12-0"></span>**3.2.2. Returns a list of registered AMPs**

GET /clusters/{cluster\_name}/array\_management\_providers

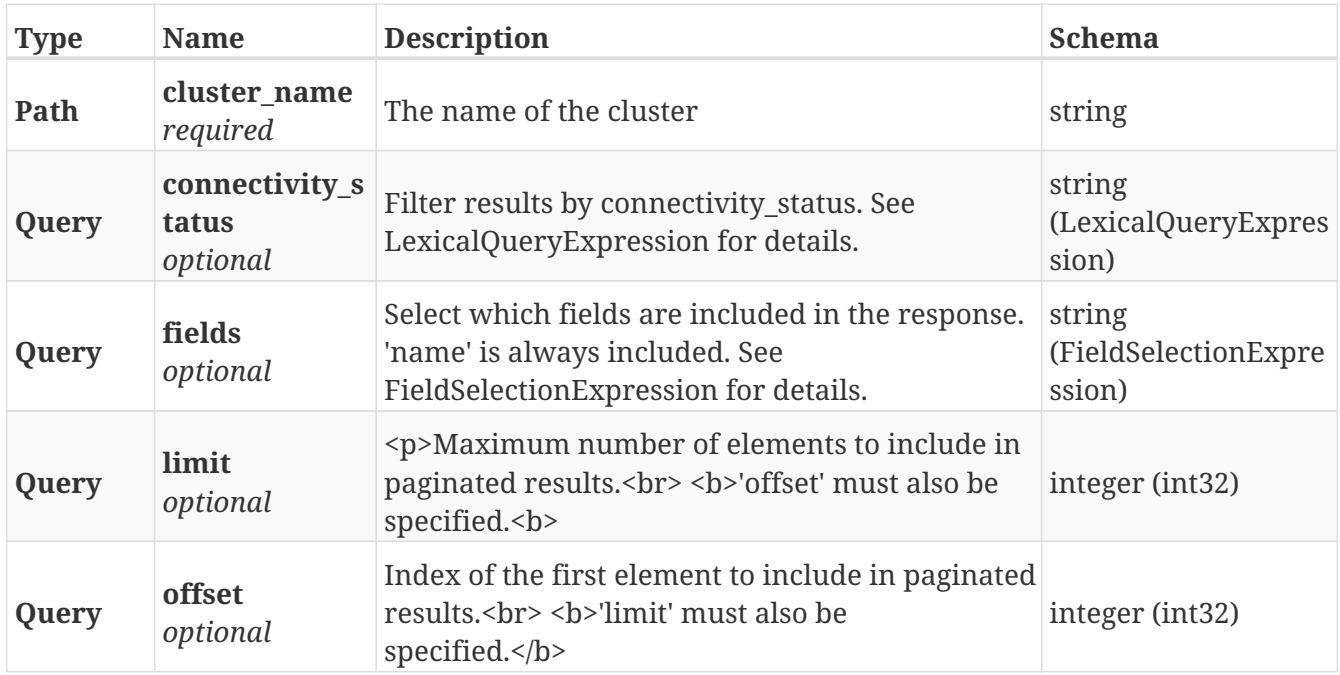

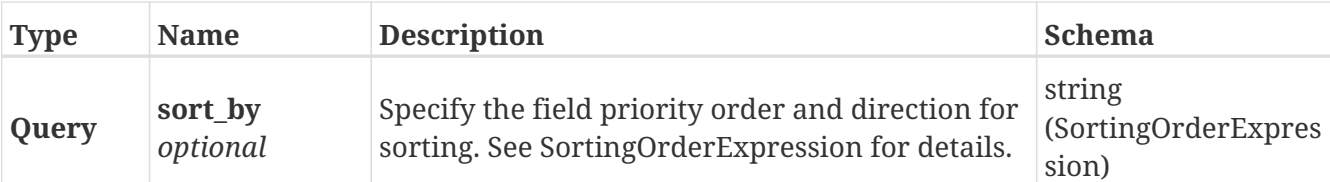

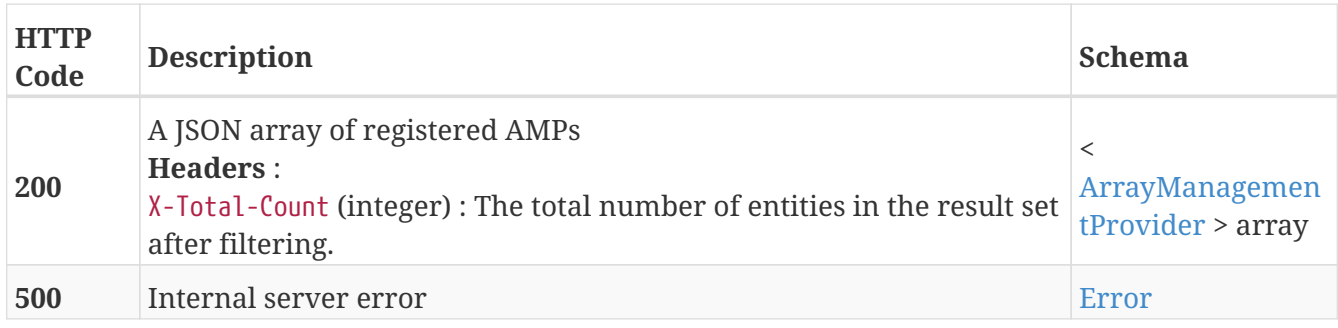

## <span id="page-13-0"></span>**3.2.3. Returns the details of an AMP**

GET /clusters/{cluster\_name}/array\_management\_providers/{name}

#### **Parameters**

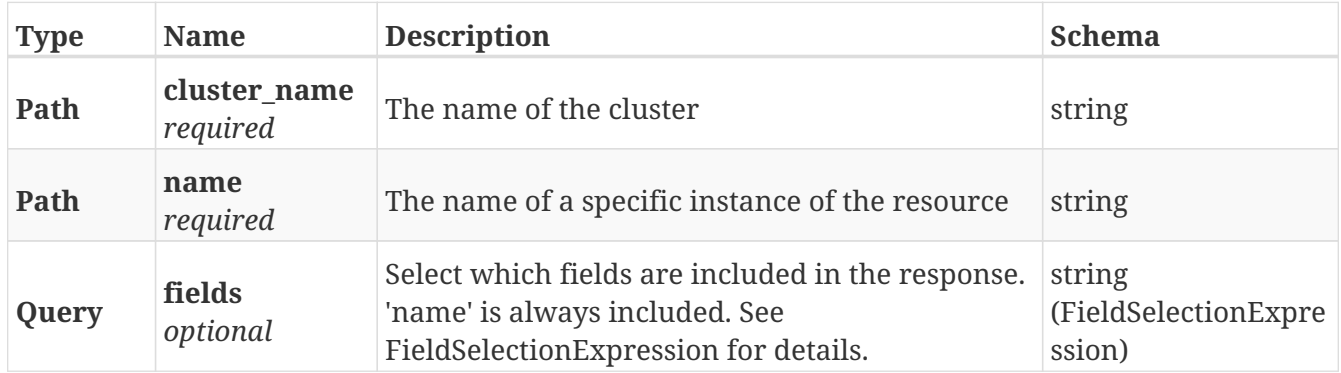

#### **Responses**

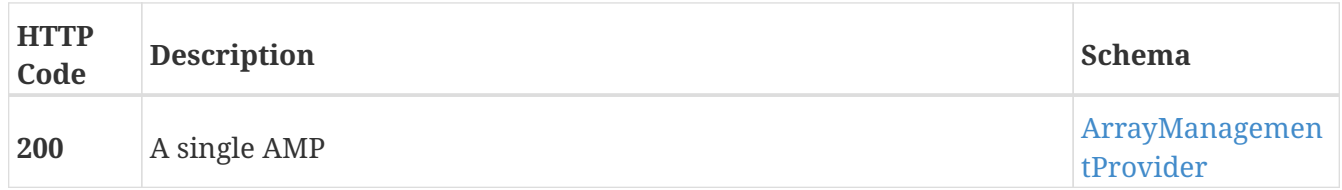

#### **Example HTTP response**

```
{
   "provider_type" : "SMI-S",
   "connectivity" : "connected",
   "port" : "port",
   "user_name" : "user_name",
    "use_ssl" : true,
   "name" : "name",
   "ip_address" : "ip_address",
   "managed_arrays" : [ "managed_arrays", "managed_arrays" ]
}
```
## <span id="page-14-0"></span>**3.2.4. Unregisters an AMP**

DELETE /clusters/{cluster\_name}/array\_management\_providers/{name}

#### **Parameters**

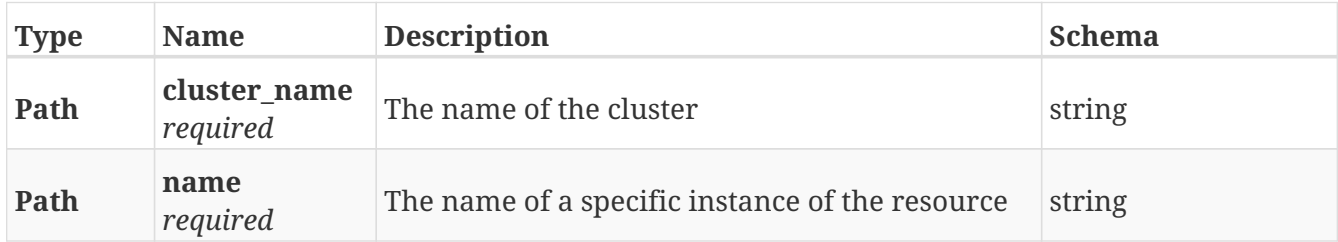

#### **Responses**

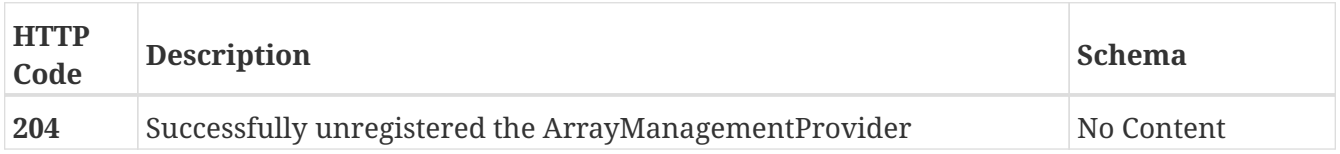

## <span id="page-14-1"></span>**3.3. Bulk**

### <span id="page-14-2"></span>**3.3.1. Make a bulk request**

POST /bulk/

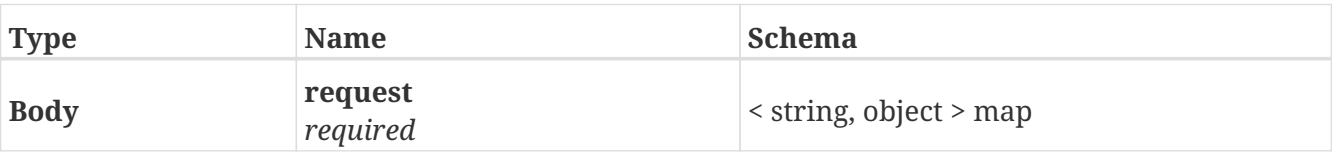

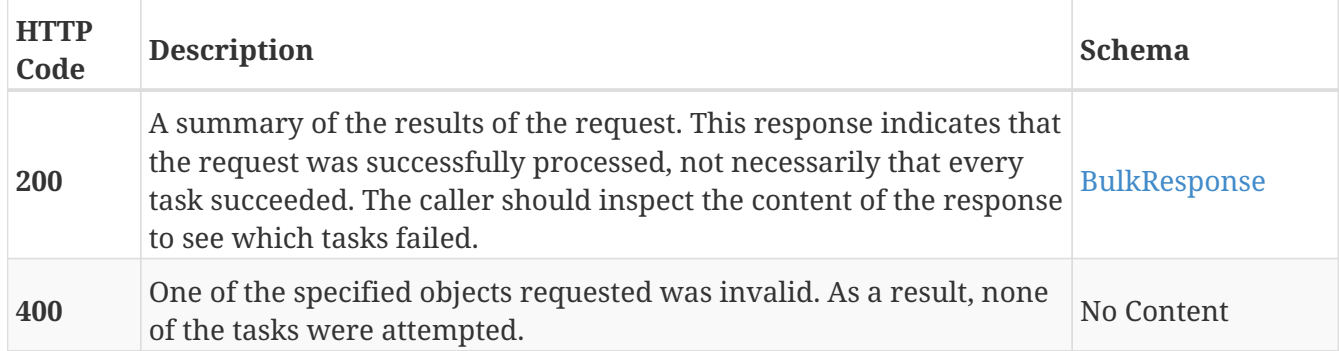

#### **Example HTTP response**

**Response 200**

```
{
   "status" : "ok",
   "tasks" : [ {
      "status" : "ok",
      "object" : "/clusters/cluster-
2/storage_volumes/VPD83T3:600014400000001001f6383efd6c62c9"
   }, {
      "status" : "error",
      "object" : "/clusters/cluster-
2/storage_volumes/VPD83T3:600014400000001001f6383efd6c62cb",
      "reason" : {
        "code" : "7",
        "cmd" : "amf rename amf",
        "params" : {
          "newname" : "bulk_claim_2"
        }
      }
   } ]
}
```
## <span id="page-15-0"></span>**3.4. Certificates**

## <span id="page-15-1"></span>**3.4.1. Add the certificate to the keystore.**

POST /external\_certificates/trusted/{external\_certificate}

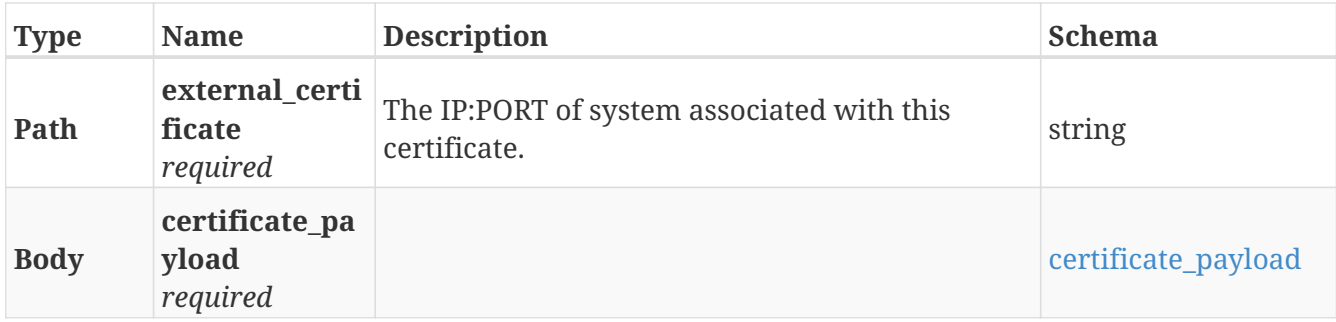

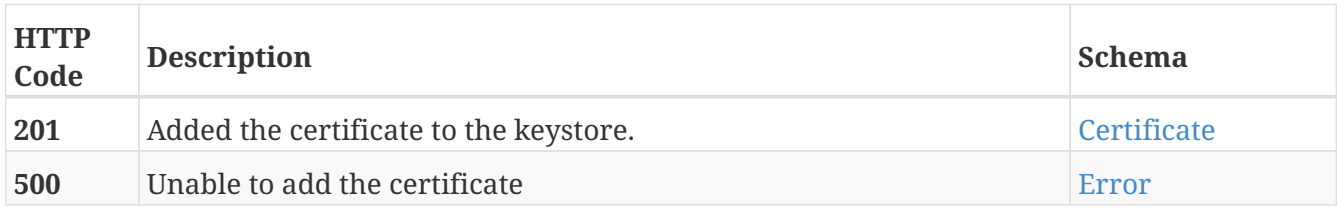

#### **Consumes**

• application/json

#### **Produces**

• application/json

#### **Example HTTP response**

**Response 201**

```
{
   "ip_address" : "10.228.69.183",
    "issued_to" : "CN=dsvef103.lss.emc.com",
    "issued_by" : "CN=dsvef103.lss.emc.com-3KWZ7Q XMS Root CA",
    "issued_on" : "Mon Sep 18 07:09:29 UTC 2017",
    "expires_on" : "Fri Sep 18 07:09:29 UTC 2020",
    "SHA1" : "0d e0 ad 22 f2 de 35 25 9c dd 4d 6f 2d e2 25 e0 62 db 70 f6",
    "MD5" : "2d e3 a0 b8 54 77 6c",
    "encoded_certificate" : "Mkjhsdhnalka76e87dbnw8nk=="
}
```
### <span id="page-16-0"></span>**3.4.2. Fetch the certificate from the keystore.**

GET /external\_certificates/trusted/{external\_certificate}

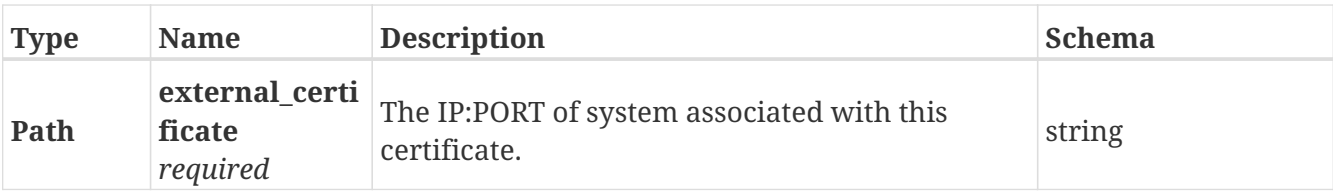

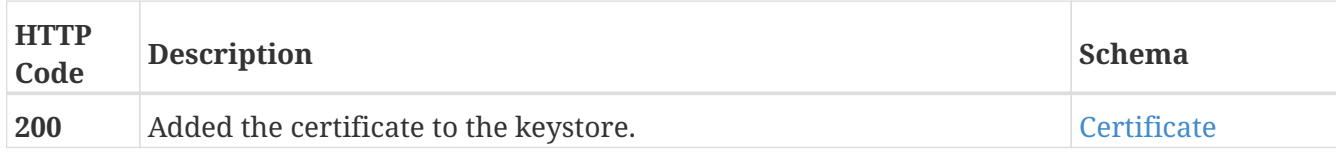

#### **Produces**

• application/json

#### **Example HTTP response**

#### **Response 200**

{ "ip\_address" : "10.228.69.183", "issued\_to" : "CN=dsvef103.lss.emc.com", "issued\_by" : "CN=dsvef103.lss.emc.com-3KWZ7Q XMS Root CA", "issued\_on" : "Mon Sep 18 07:09:29 UTC 2017", "expires\_on" : "Fri Sep 18 07:09:29 UTC 2020", "SHA1" : "0d e0 ad 22 f2 de 35 25 9c dd 4d 6f 2d e2 25 e0 62 db 70 f6", "MD5" : "2d e3 a0 b8 54 77 6c", "encoded\_certificate" : "Mkjhsdhnalka76e87dbnw8nk==" }

## <span id="page-17-0"></span>**3.4.3. Remove the certificate from the keystore.**

DELETE /external\_certificates/trusted/{external\_certificate}

#### **Parameters**

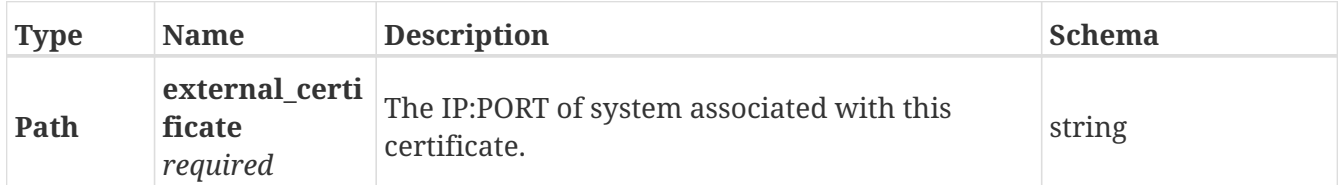

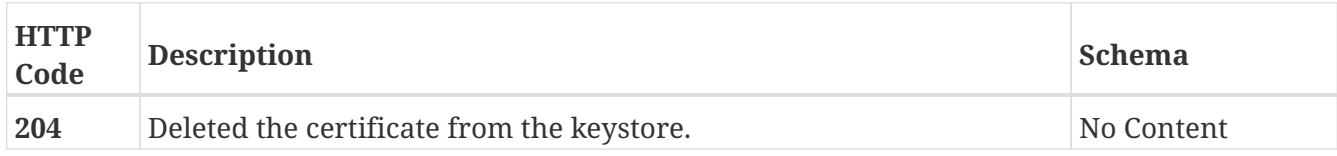

## <span id="page-18-0"></span>**3.4.4. Fetches the SSL Certificate of an external system**

#### GET /external certificates/untrusted/{external certificate}

#### **Parameters**

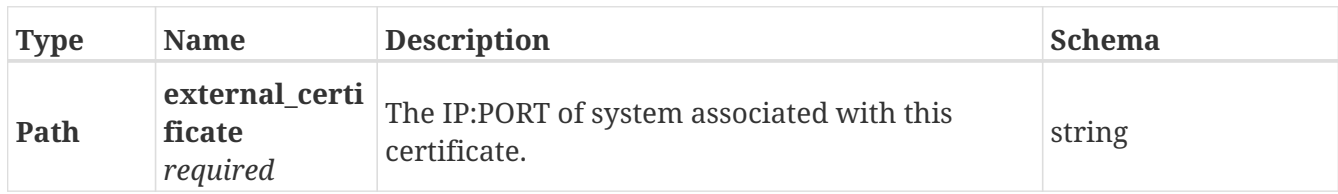

#### **Responses**

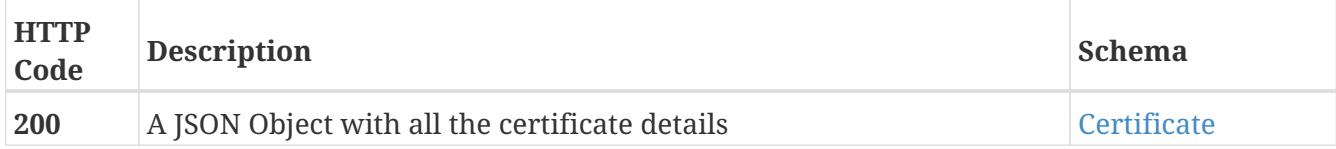

#### **Produces**

• application/json

#### **Example HTTP response**

#### **Response 200**

```
{
   "ip_address" : "10.228.69.183",
   "issued_to" : "CN=dsvef103.lss.emc.com",
   "issued_by" : "CN=dsvef103.lss.emc.com-3KWZ7Q XMS Root CA",
    "issued_on" : "Mon Sep 18 07:09:29 UTC 2017",
    "expires_on" : "Fri Sep 18 07:09:29 UTC 2020",
   "SHA1" : "0d e0 ad 22 f2 de 35 25 9c dd 4d 6f 2d e2 25 e0 62 db 70 f6",
   "MD5" : "2d e3 a0 b8 54 77 6c",
   "encoded_certificate" : "Mkjhsdhnalka76e87dbnw8nk=="
}
```
## <span id="page-18-1"></span>**3.5. Cluster\_witness**

### <span id="page-18-2"></span>**3.5.1. Return the cluster witness wired to the system**

```
GET /cluster_witness
```
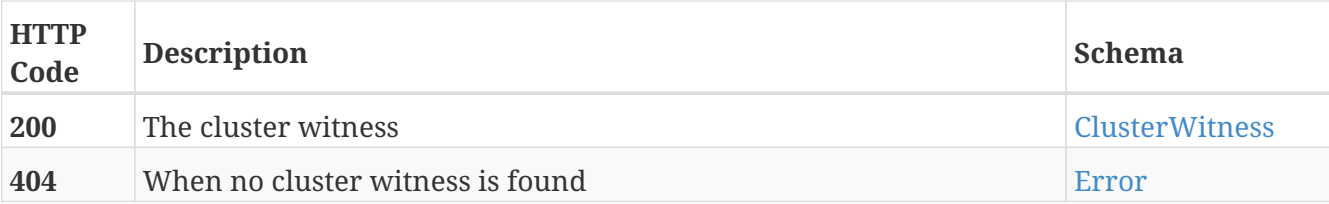

#### **Example HTTP response**

**Response 200**

```
{
   "admin_state" : "enabled",
    "private_ip_address" : "128.221.254.3",
    "public_ip_address" : "10.226.27.3"
}
```
## <span id="page-19-0"></span>**3.6. Clusters**

## <span id="page-19-1"></span>**3.6.1. Returns a list of the available clusters**

GET /clusters/

#### **Parameters**

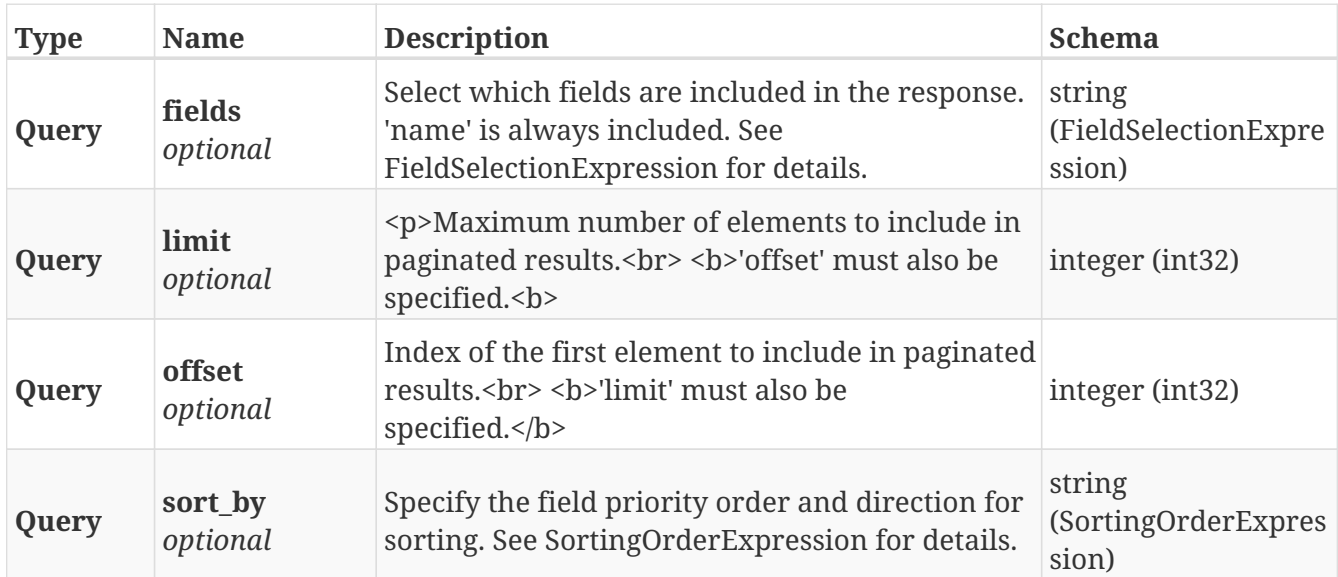

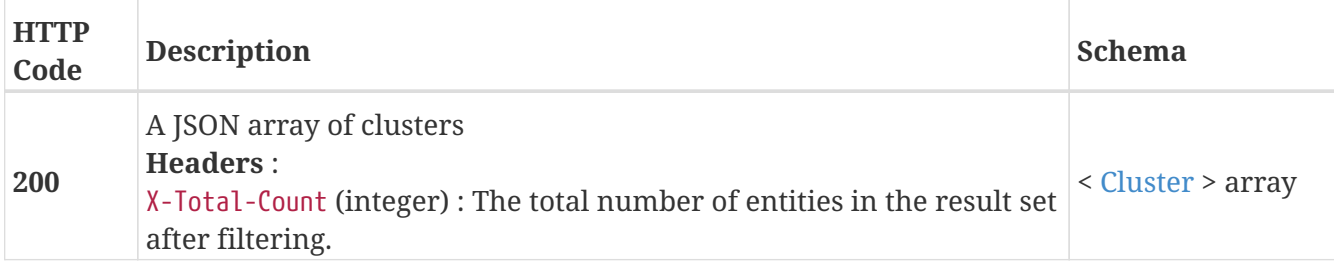

## <span id="page-20-0"></span>**3.6.2. Return a Cluster matching the provided name**

#### GET /clusters/{cluster\_name}

#### **Parameters**

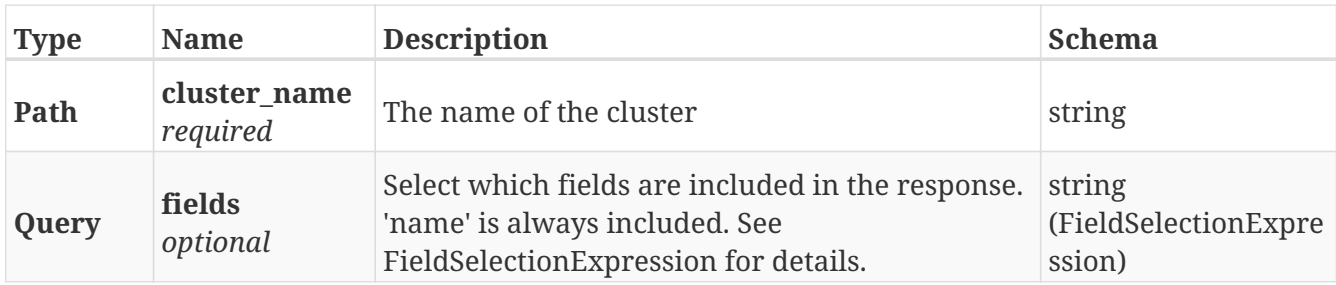

#### **Responses**

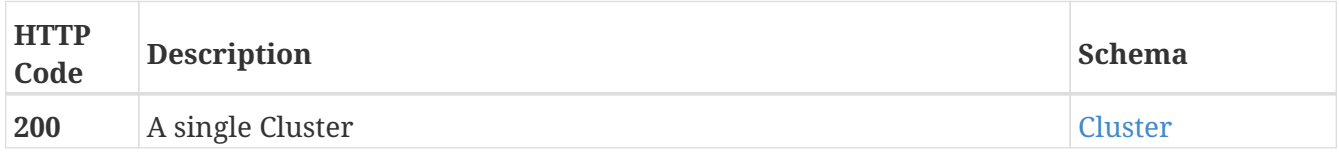

#### **Example HTTP response**

```
{
   "name" : "cluster-1",
   "cluster_id" : 1,
   "island_id" : 1,
   "allow_auto_join" : true,
    "connected" : true,
   "top_level_assembly" : "FNM00123456789",
   "operational_status" : "ok",
  "transition indications" : [ ],
   "transition_progress" : [ ],
   "health_state" : "ok",
   "health_indications" : [ ],
   "system_time" : "Mon Nov 19 22:59:37 UTC 2018",
   "ip_address" : "10.6.209.205",
   "is_local" : true
}
```
## <span id="page-21-0"></span>**3.6.3. Update attributes of a cluster**

PATCH /clusters/{cluster\_name}

#### **Description**

Settable attributes are 'name' and 'allow\_auto\_join'

#### **Parameters**

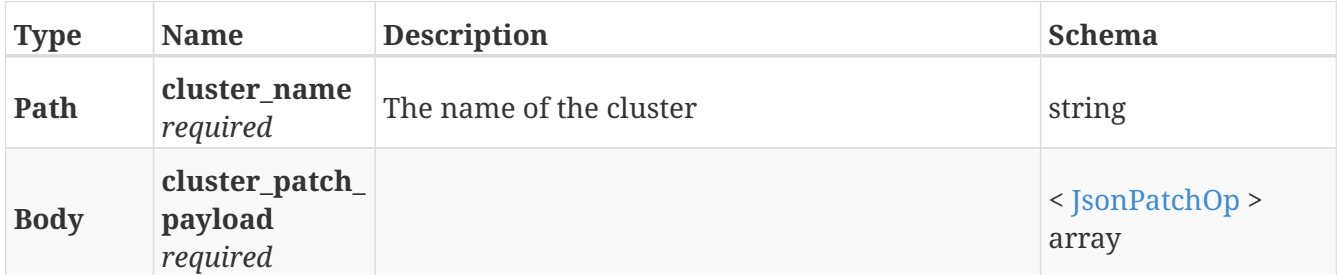

#### **Responses**

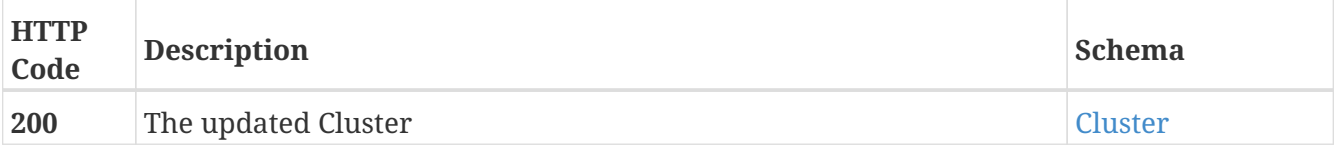

#### **Example HTTP response**

```
{
    "name" : "cluster-1",
    "cluster_id" : 1,
    "island_id" : 1,
    "allow_auto_join" : true,
    "connected" : true,
    "top_level_assembly" : "FNM00123456789",
    "operational_status" : "ok",
    "transition_indications" : [ ],
    "transition_progress" : [ ],
    "health_state" : "ok",
    "health_indications" : [ ],
    "system_time" : "Mon Nov 19 22:59:37 UTC 2018",
    "ip_address" : "10.6.209.205",
    "is_local" : true
}
```
## <span id="page-22-0"></span>**3.7. Consistency\_group**

## <span id="page-22-1"></span>**3.7.1. Create a new ConsistencyGroup**

POST /clusters/{cluster\_name}/consistency\_groups

#### **Parameters**

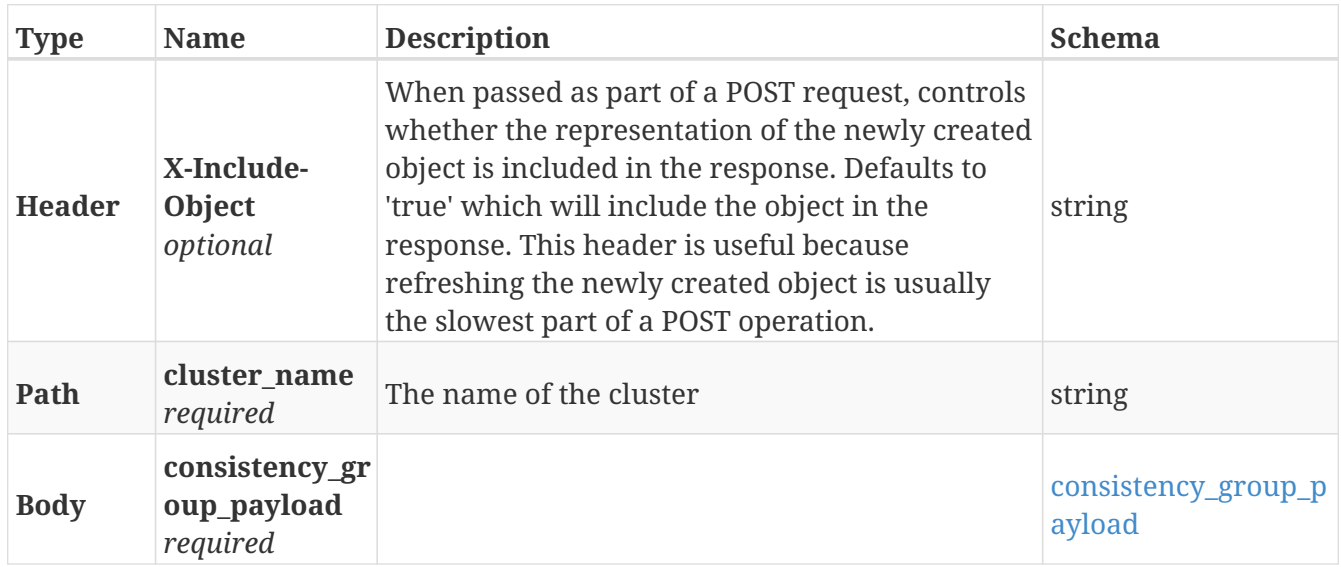

#### **Responses**

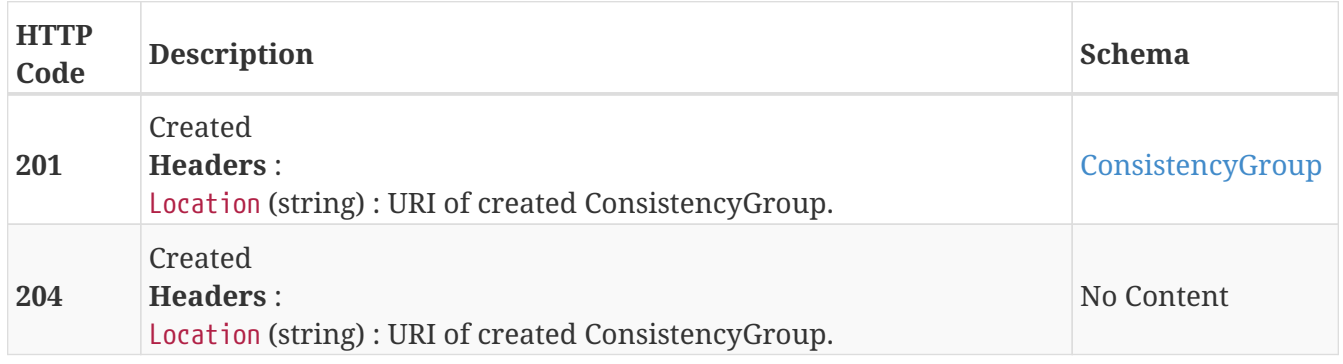

#### **Example HTTP response**

```
{
    "name" : "Test_CG",
    "operational_status" : [ {
      "cluster" : "/vplex/v2/clusters/cluster-1",
      "summary" : "ok",
      "details" : [ ]
    } ],
   "read_only" : false,
    "virtual_volumes" : [ "/vplex/v2/clusters/virtual_volumes/vvol1",
"/vplex/v2/clusters/virtual_volumes/vvol2" ]
}
```
## <span id="page-23-0"></span>**3.7.2. Returns a list of ConsistencyGroups**

GET /clusters/{cluster\_name}/consistency\_groups

#### **Parameters**

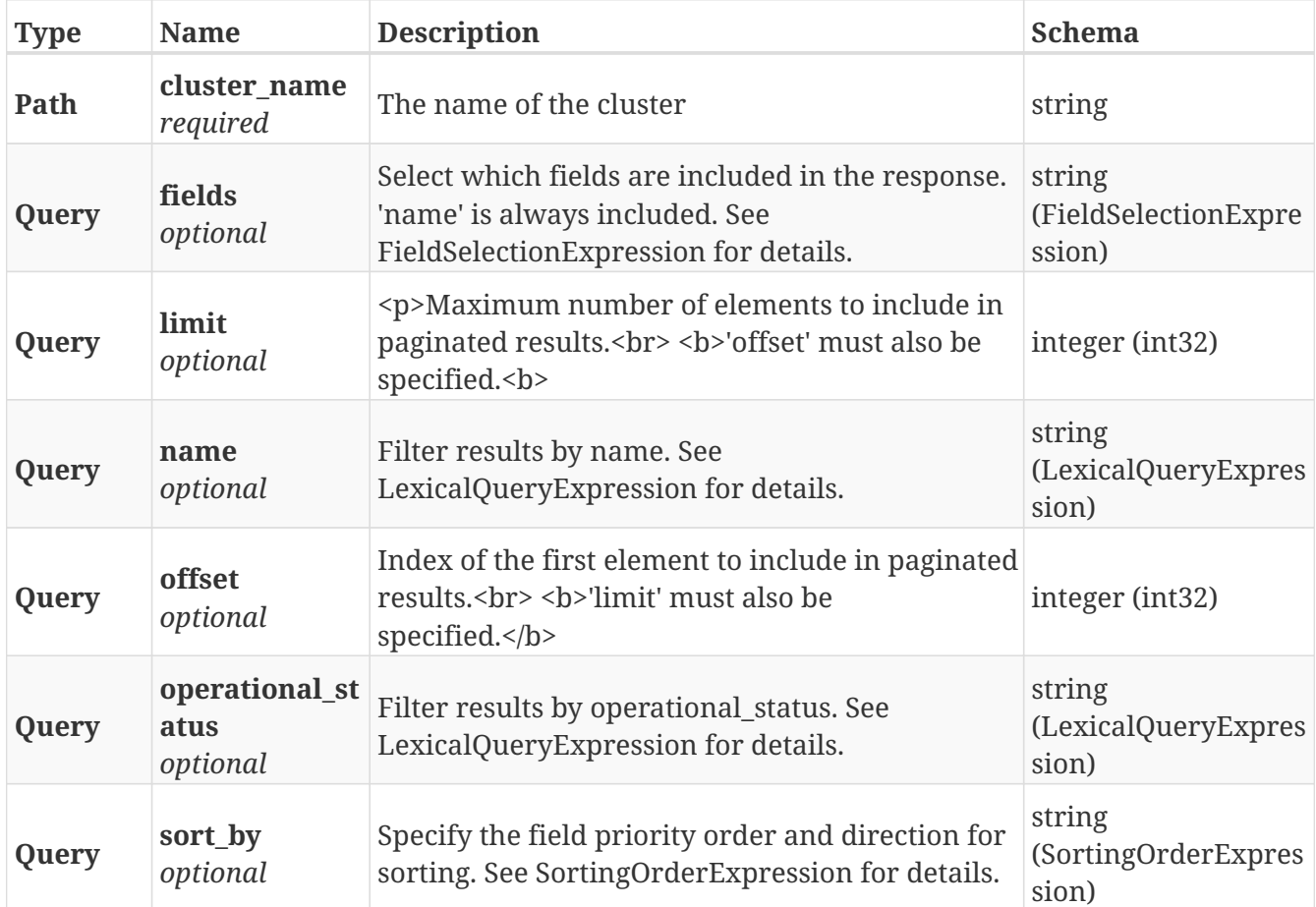

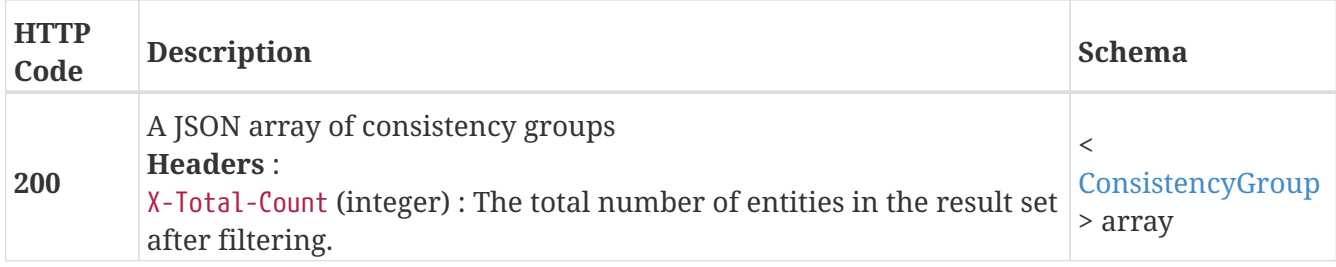

#### **Produces**

• application/json

## <span id="page-24-0"></span>**3.7.3. Returns a single ConsistencyGroup object**

GET /clusters/{cluster\_name}/consistency\_groups/{name}

#### **Parameters**

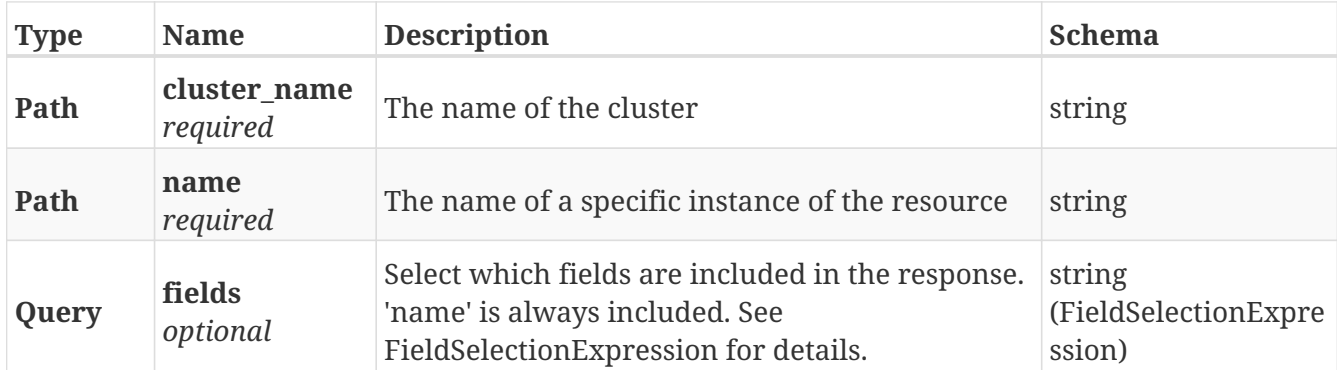

#### **Responses**

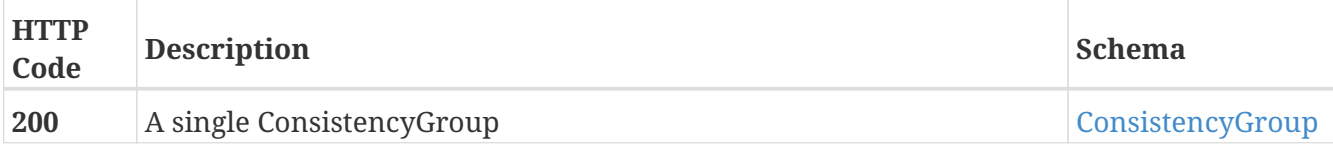

#### **Example HTTP response**

```
{
   "name" : "Test_CG",
    "operational_status" : [ {
      "cluster" : "/vplex/v2/clusters/cluster-1",
      "summary" : "ok",
      "details" : [ ]
   } ],
   "read_only" : false,
    "virtual_volumes" : [ "/vplex/v2/clusters/virtual_volumes/vvol1",
"/vplex/v2/clusters/virtual_volumes/vvol2" ]
}
```
## <span id="page-25-0"></span>**3.7.4. Deletes a single ConsistencyGroup**

DELETE /clusters/{cluster\_name}/consistency\_groups/{name}

#### **Parameters**

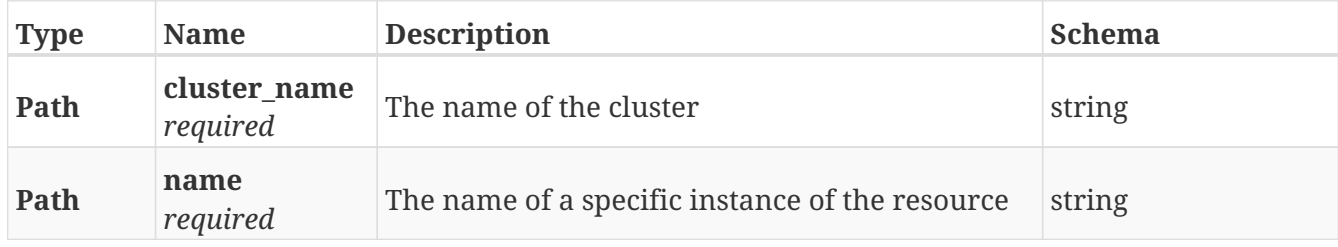

#### **Responses**

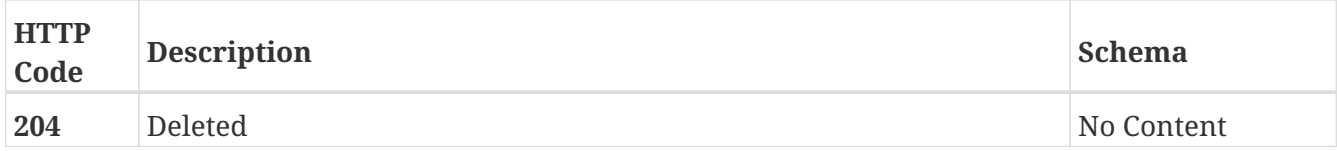

### <span id="page-25-1"></span>**3.7.5. Update attributes on a ConsistencyGroup**

PATCH /clusters/{cluster\_name}/consistency\_groups/{name}

#### **Description**

Patchable attributes:

- \* detach\_rule (replace)
- \* {"type": winner", "cluster": <cluster\_uri>, "delay": <delay\_in\_seconds>}
- \* {"type": "no\_automatic\_winner"}
- \* name (replace)
- \* recoverpoint\_enabled (replace)
- \* storage\_at\_clusters (add/remove)
- \* virtual\_volumes (add/remove)

#### \* visibility (add/remove)

#### **Parameters**

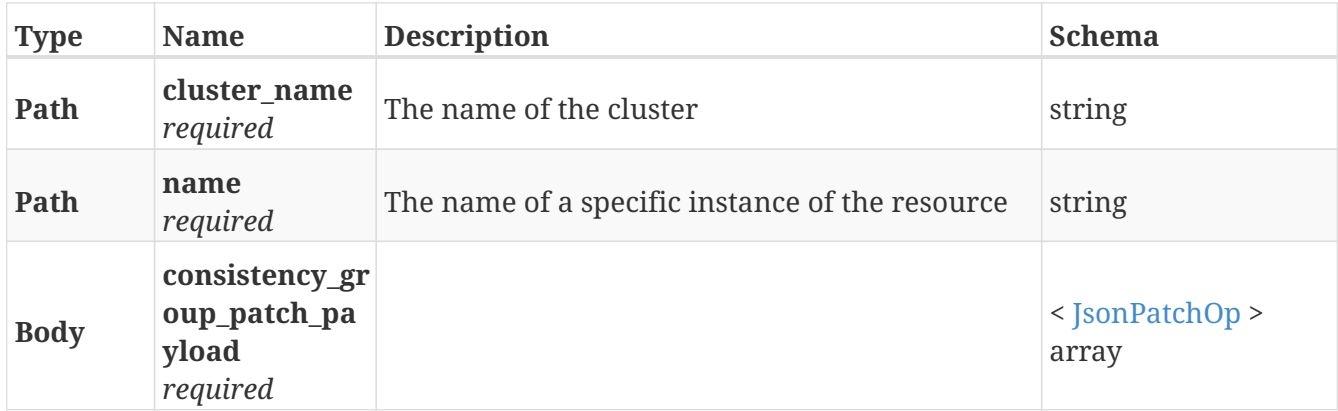

#### **Responses**

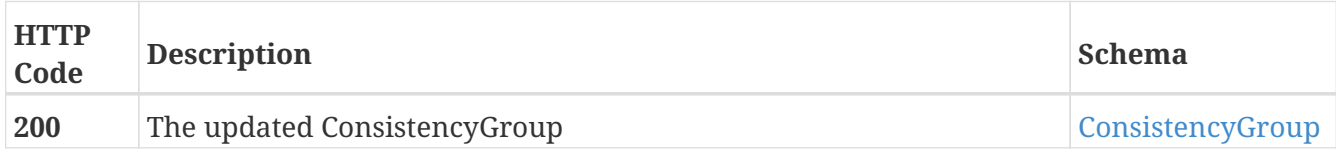

#### **Example HTTP response**

#### **Response 200**

```
{
    "name" : "Test_CG",
    "operational_status" : [ {
      "cluster" : "/vplex/v2/clusters/cluster-1",
      "summary" : "ok",
     "details" : [ ]
    } ],
   "read_only" : false,
   "virtual_volumes" : [ "/vplex/v2/clusters/virtual_volumes/vvol1",
"/vplex/v2/clusters/virtual_volumes/vvol2" ]
}
```
## <span id="page-26-0"></span>**3.8. Data\_migration**

### <span id="page-26-1"></span>**3.8.1. Create a new DeviceMigration**

POST /data\_migrations/device\_migrations

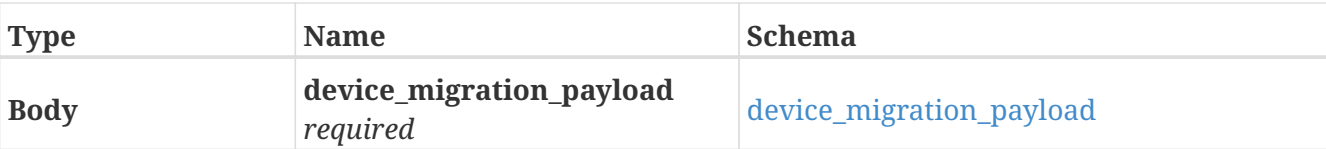

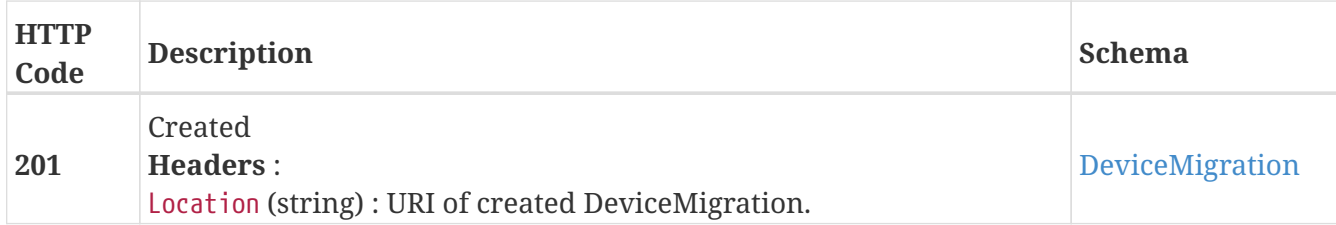

#### **Example HTTP response**

#### **Response 201**

```
{
   "name" : "D_dev_1_dev_2",
   "from_cluster" : "/vplex/v2/clusters/cluster-1",
   "percentage_done" : 3,
   "source" : "/vplex/v2/clusters/cluster-1/devices/dev_1",
   "start_time" : "Thu Oct 25 22:03:46 UTC 2018",
   "status" : "in-progress",
    "target" : "/vplex/v2/clusters/cluster-1/devices/dev_2",
   "to_cluster" : "/vplex/v2/clusters/cluster-1",
   "transfer_size" : 131072,
   "type" : "full",
   "source_exported" : false,
   "target_exported" : false
}
```
### <span id="page-27-0"></span>**3.8.2. Returns a list of device migrations**

GET /data\_migrations/device\_migrations

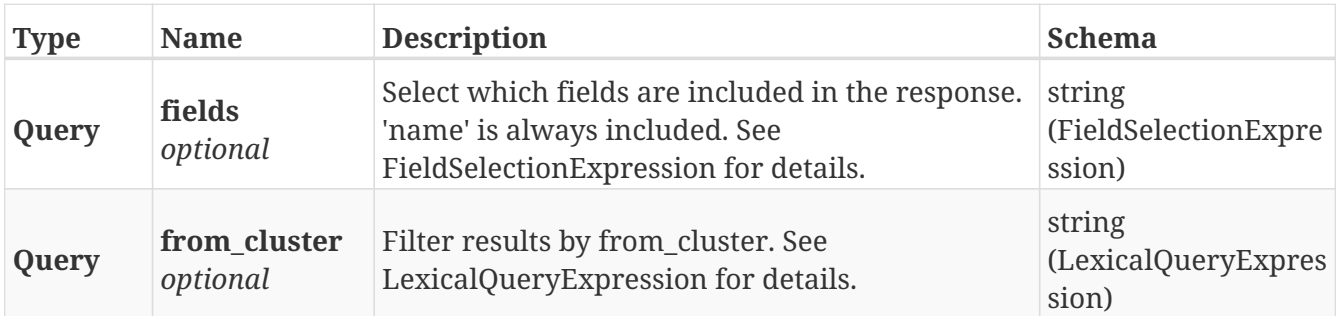

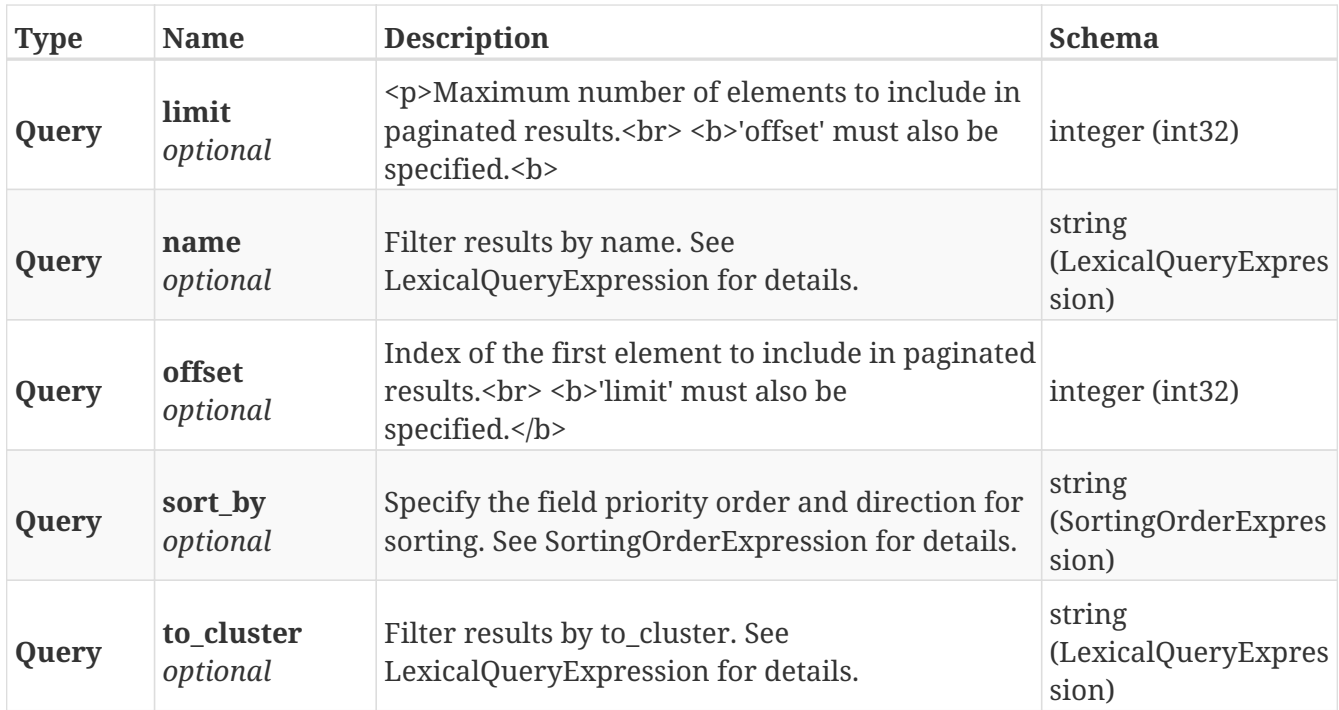

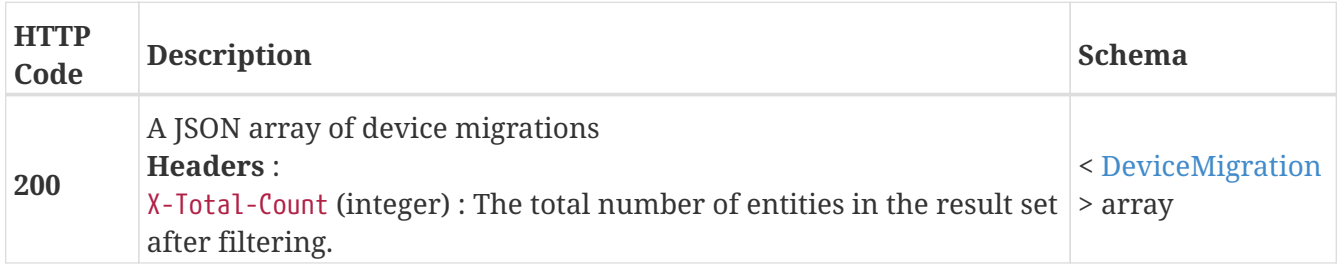

## <span id="page-28-0"></span>**3.8.3. Returns a single DeviceMigration object**

GET /data\_migrations/device\_migrations/{name}

#### **Parameters**

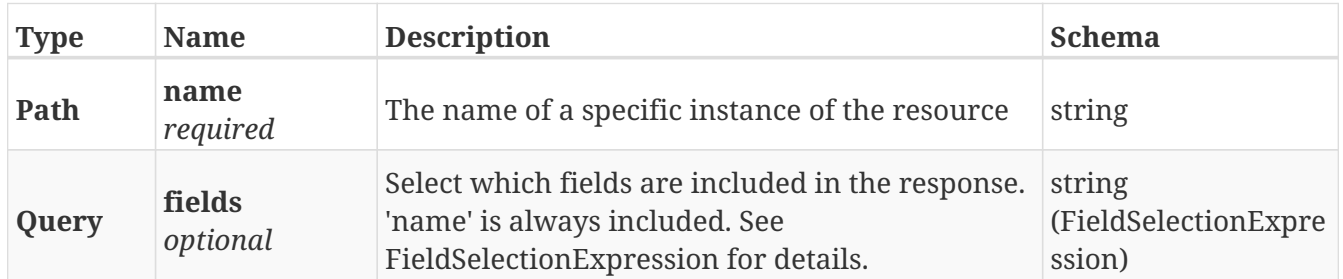

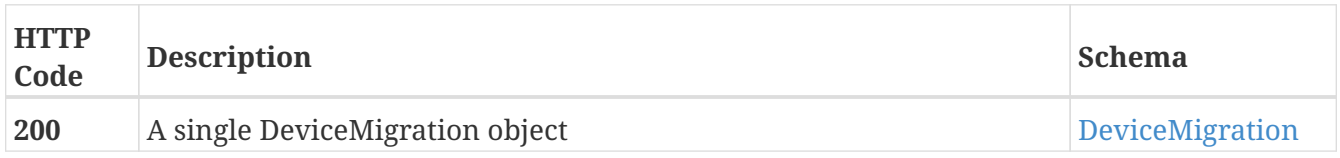

#### **Example HTTP response**

#### **Response 200**

```
{
   "name" : "D_dev_1_dev_2",
   "from_cluster" : "/vplex/v2/clusters/cluster-1",
    "percentage_done" : 3,
   "source" : "/vplex/v2/clusters/cluster-1/devices/dev_1",
    "start_time" : "Thu Oct 25 22:03:46 UTC 2018",
    "status" : "in-progress",
    "target" : "/vplex/v2/clusters/cluster-1/devices/dev_2",
   "to_cluster" : "/vplex/v2/clusters/cluster-1",
    "transfer_size" : 131072,
    "type" : "full",
    "source_exported" : false,
    "target_exported" : false
}
```
### <span id="page-29-0"></span>**3.8.4. Deletes a single canceled or committed DeviceMigration**

DELETE /data\_migrations/device\_migrations/{name}

#### **Parameters**

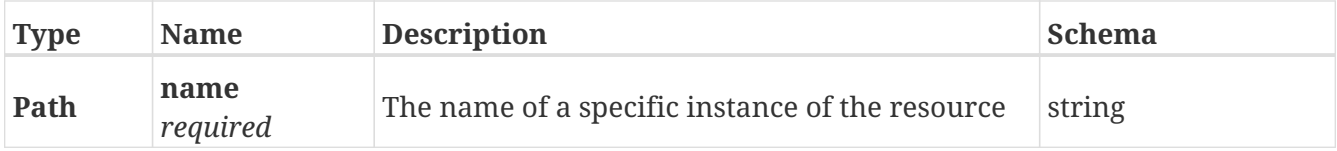

#### **Responses**

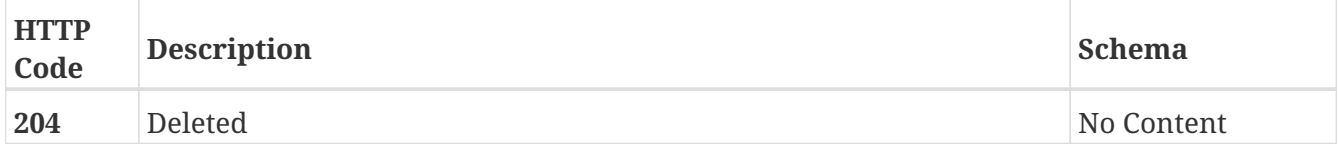

### <span id="page-29-1"></span>**3.8.5. Update attributes on a DeviceMigration**

PATCH /data\_migrations/device\_migrations/{name}

#### **Description**

Settable attributes: 'name', 'transfer\_size' and 'status'(replace)

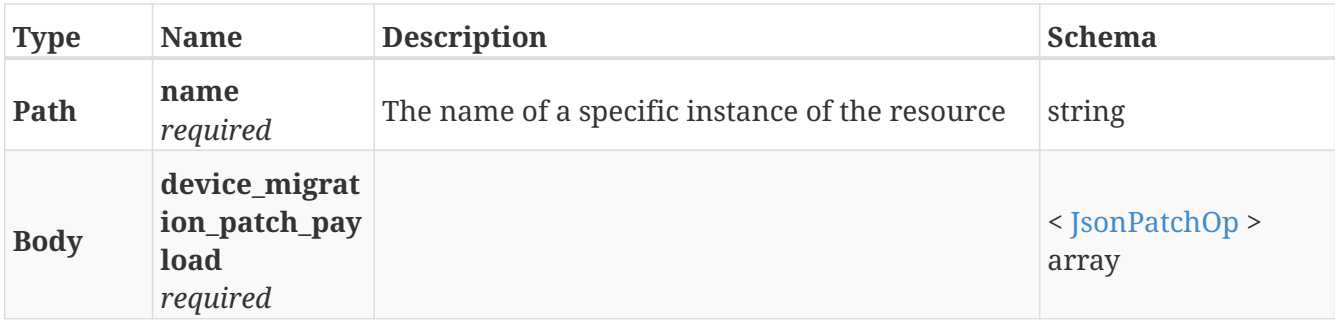

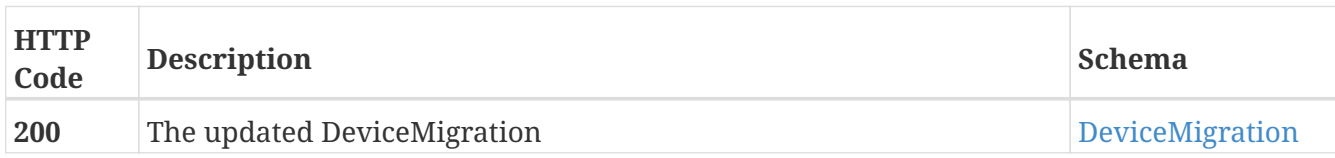

#### **Example HTTP response**

#### **Response 200**

{ "name" : "D\_dev\_1\_dev\_2", "from\_cluster" : "/vplex/v2/clusters/cluster-1", "percentage\_done" : 3, "source" : "/vplex/v2/clusters/cluster-1/devices/dev\_1", "start\_time" : "Thu Oct 25 22:03:46 UTC 2018", "status" : "in-progress", "target" : "/vplex/v2/clusters/cluster-1/devices/dev\_2", "to\_cluster" : "/vplex/v2/clusters/cluster-1", "transfer\_size" : 131072, "type" : "full", "source\_exported" : false, "target\_exported" : false }

## <span id="page-30-0"></span>**3.8.6. Create a new ExtentMigration**

POST /data\_migrations/extent\_migrations

#### **Parameters**

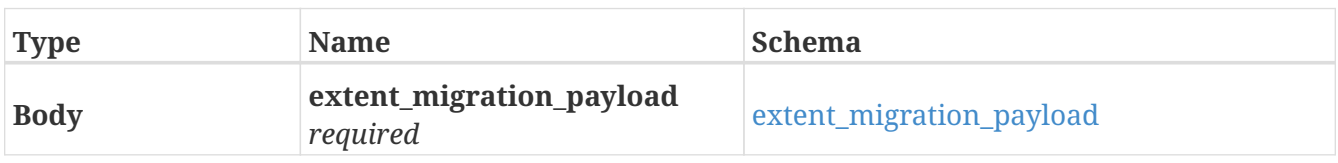

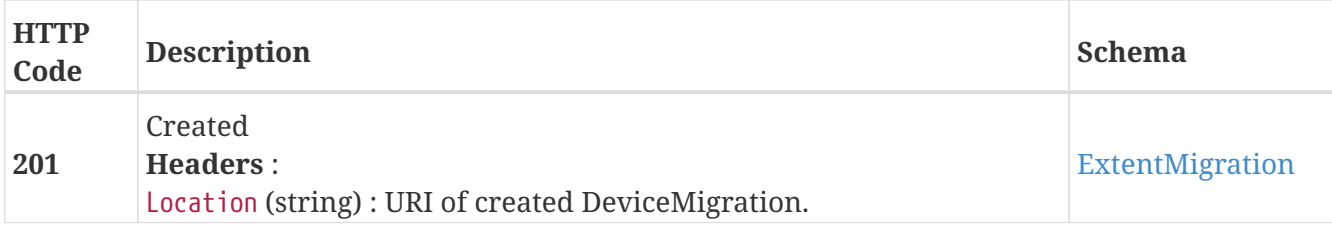

#### **Example HTTP response**

**Response 201**

```
{
    "name" : "E_6bb8a76_1_6bb8a6a_1",
    "from_cluster" : "/vplex/v2/clusters/cluster-1",
    "percentage_done" : 15,
    "source" : "/vplex/v2/clusters/cluster-
1/extents/extent_VPD83T3_600014400000001001d1794456bb8a76_1",
    "start_time" : "Mon Jan 21 23:25:35 UTC 2019",
    "status" : "in-progress",
    "target" : "/vplex/v2/clusters/cluster-
1/extents/extent_VPD83T3_600014400000001001d1794456bb8a6a_1",
    "to_cluster" : "/vplex/v2/clusters/cluster-1",
    "transfer_size" : 131072,
    "type" : "full"
}
```
## <span id="page-31-0"></span>**3.8.7. Returns a list of extent migrations**

```
GET /data_migrations/extent_migrations
```
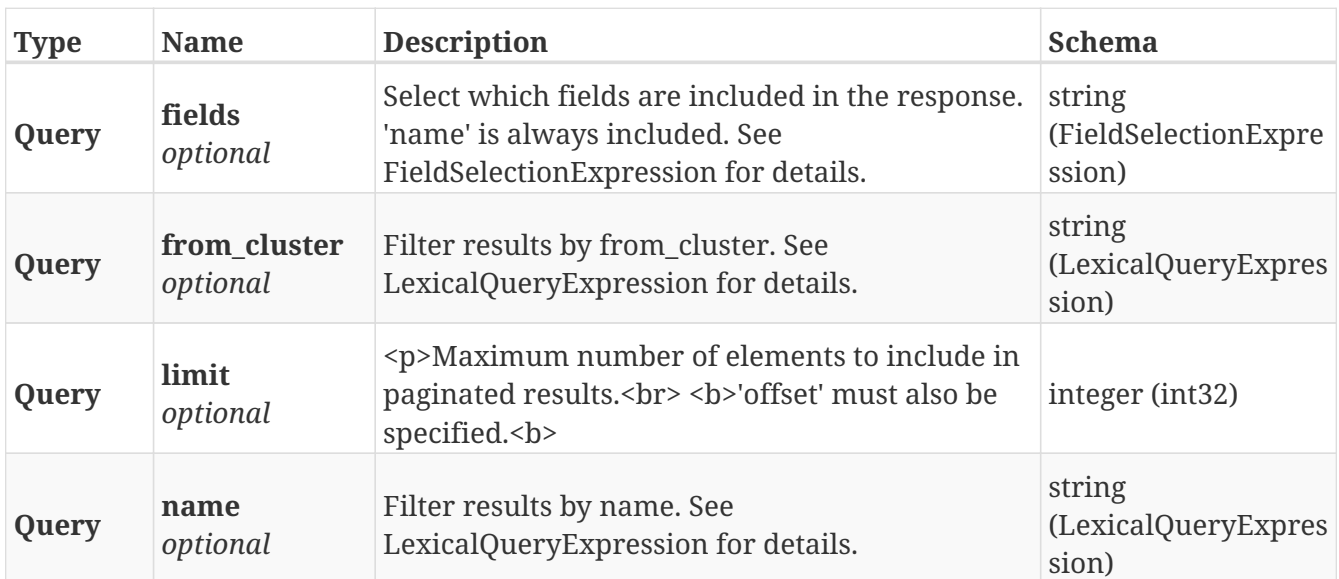

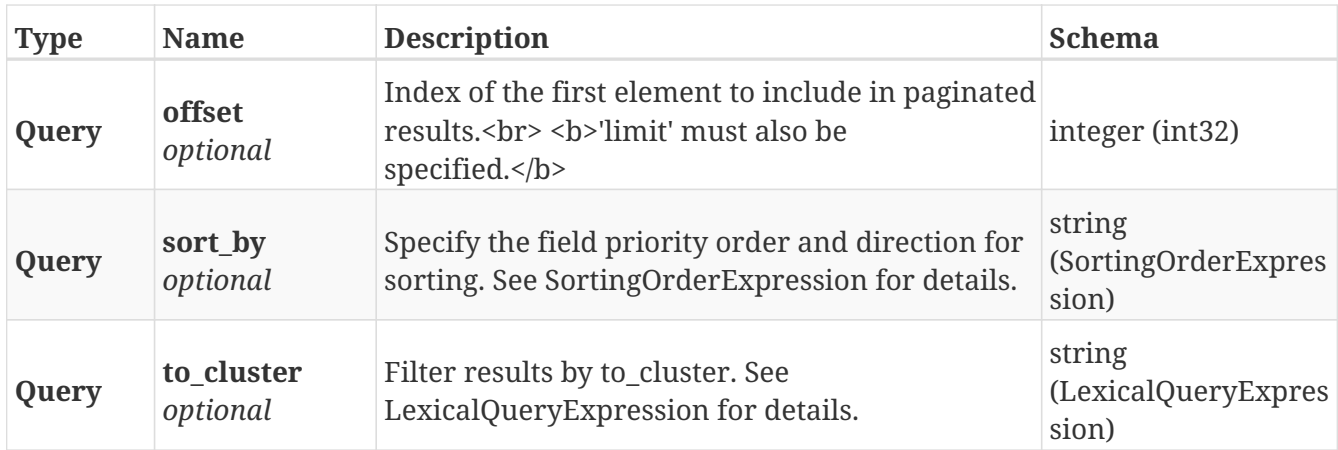

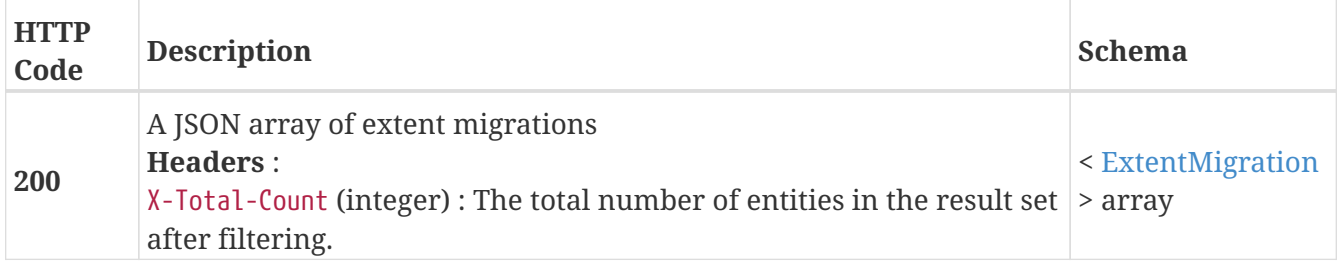

## <span id="page-32-0"></span>**3.8.8. Returns a single ExtentMigration object**

GET /data\_migrations/extent\_migrations/{name}

#### **Parameters**

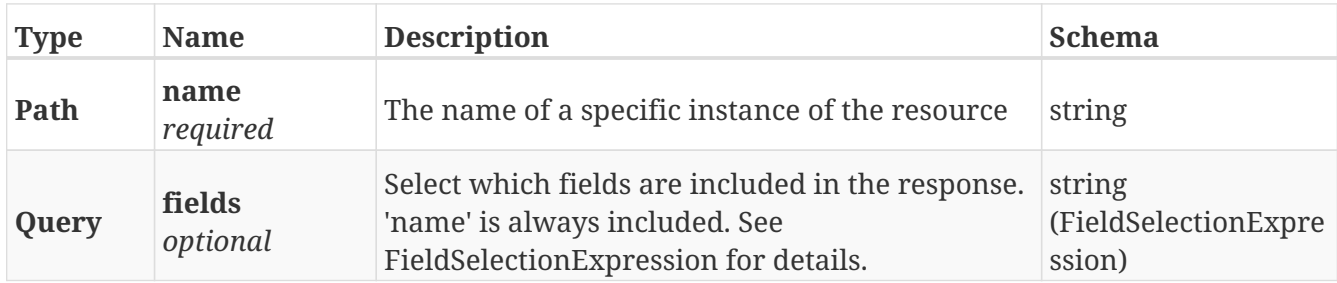

#### **Responses**

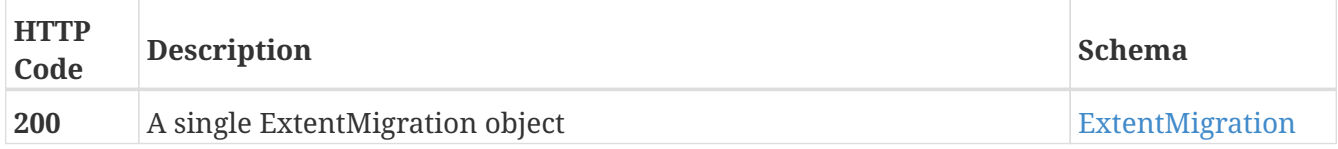

#### **Example HTTP response**

```
{
    "name" : "E_6bb8a76_1_6bb8a6a_1",
    "from_cluster" : "/vplex/v2/clusters/cluster-1",
    "percentage_done" : 15,
    "source" : "/vplex/v2/clusters/cluster-
1/extents/extent_VPD83T3_600014400000001001d1794456bb8a76_1",
    "start_time" : "Mon Jan 21 23:25:35 UTC 2019",
    "status" : "in-progress",
    "target" : "/vplex/v2/clusters/cluster-
1/extents/extent_VPD83T3_600014400000001001d1794456bb8a6a_1",
    "to_cluster" : "/vplex/v2/clusters/cluster-1",
    "transfer_size" : 131072,
    "type" : "full"
}
```
### <span id="page-33-0"></span>**3.8.9. Deletes a single canceled or committed ExtentMigration**

DELETE /data migrations/extent migrations/{name}

#### **Parameters**

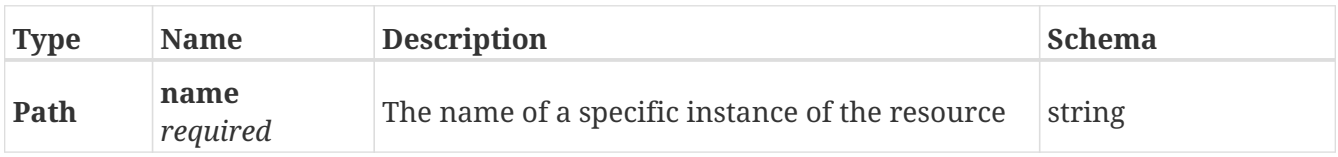

#### **Responses**

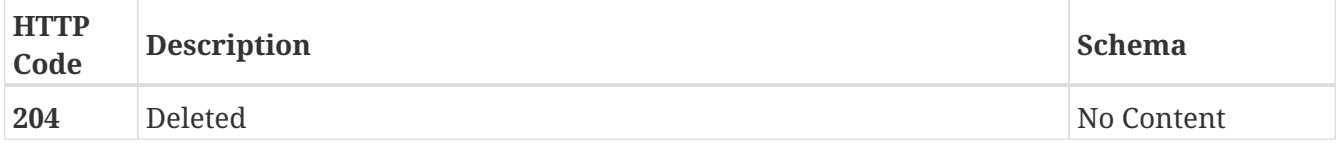

### <span id="page-33-1"></span>**3.8.10. Update attributes on a ExtentMigration**

```
PATCH /data_migrations/extent_migrations/{name}
```
#### **Description**

Settable attributes: 'name', 'transfer\_size' and 'status'(replace)

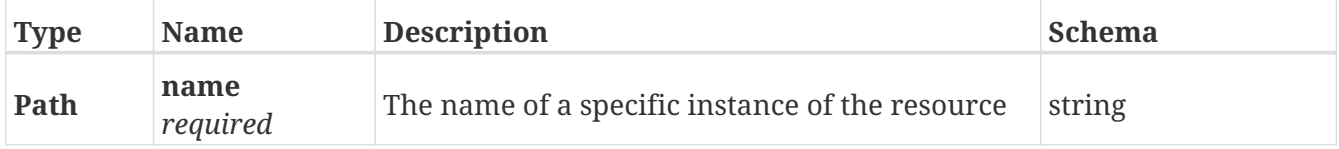

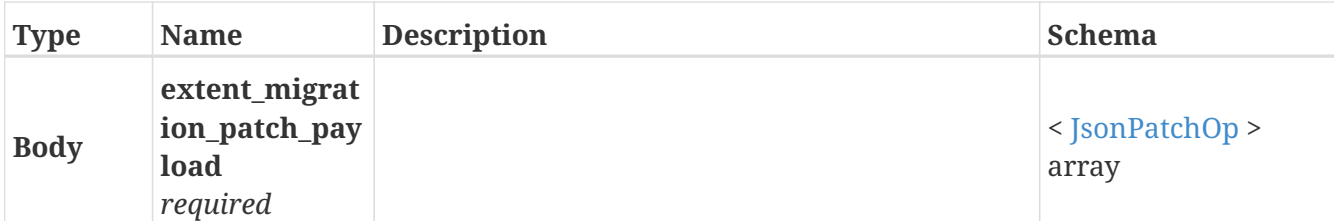

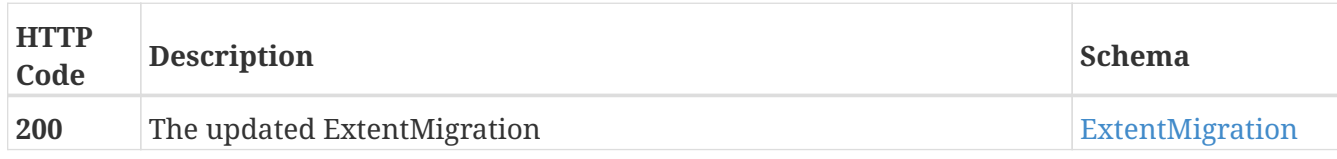

#### **Example HTTP response**

#### **Response 200**

```
{
   "name" : "E_6bb8a76_1_6bb8a6a_1",
   "from_cluster" : "/vplex/v2/clusters/cluster-1",
   "percentage_done" : 15,
    "source" : "/vplex/v2/clusters/cluster-
1/extents/extent_VPD83T3_600014400000001001d1794456bb8a76_1",
    "start_time" : "Mon Jan 21 23:25:35 UTC 2019",
    "status" : "in-progress",
   "target" : "/vplex/v2/clusters/cluster-
1/extents/extent_VPD83T3_600014400000001001d1794456bb8a6a_1",
    "to_cluster" : "/vplex/v2/clusters/cluster-1",
   "transfer_size" : 131072,
   "type" : "full"
}
```
## <span id="page-34-0"></span>**3.9. Devices**

### <span id="page-34-1"></span>**3.9.1. Create a new Device**

POST /clusters/{cluster\_name}/devices

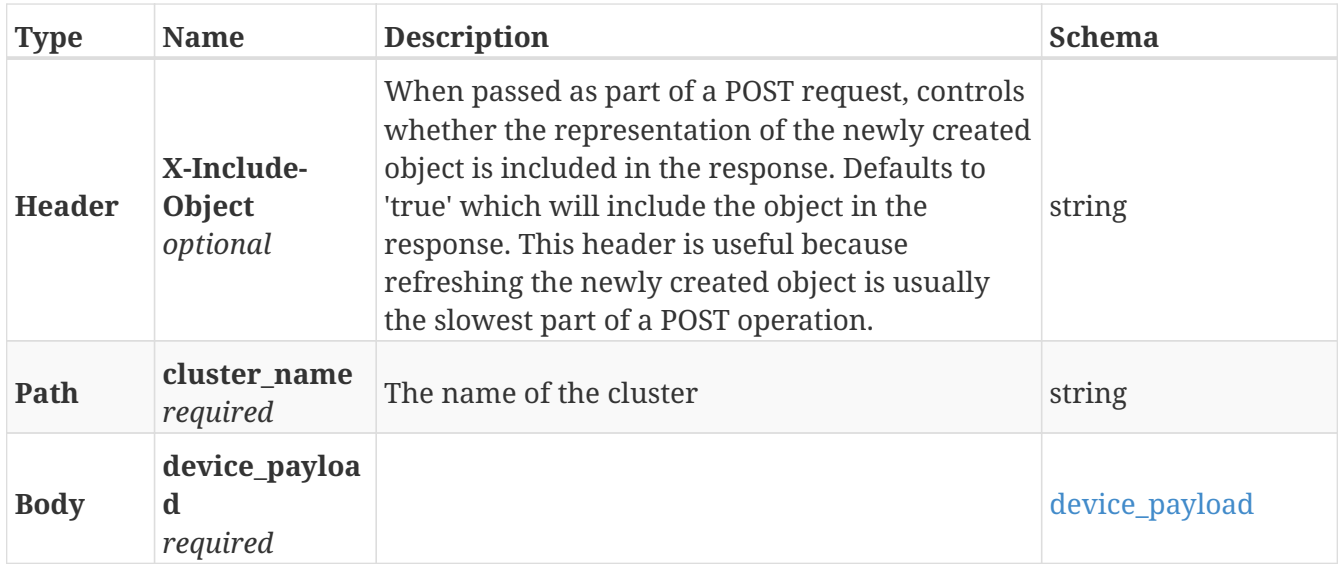

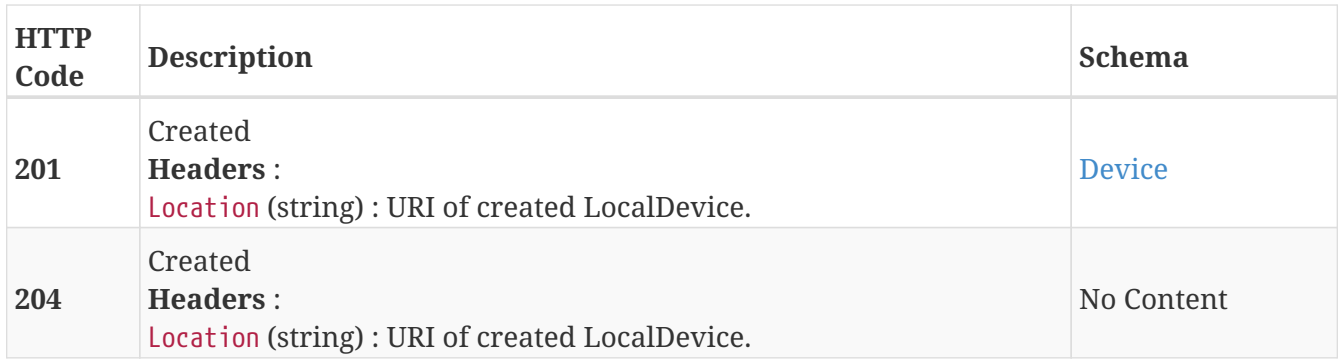

#### **Example HTTP response**
```
{
   "rebuild_progress" : "rebuild_progress",
    "operational_status" : "operational_status",
  "virtual volume" : "virtual volume",
    "top_level" : true,
    "stripe_depth" : "stripe_depth",
    "capacity" : 1.4658129805029452,
    "application_consistent" : true,
    "rebuild_type" : "rebuild_type",
    "rebuild_allowed" : true,
    "block_count" : 0.8008281904610115,
    "block_size" : 6.027456183070403,
    "transfer_size" : 5.962133916683182,
   "health_state" : "health_state",
  "thin capable" : true,
    "visibility" : "visibility",
    "system_id" : "system_id",
    "auto_resume" : true,
    "locality" : "locality",
    "health_indications" : [ "health_indications", "health_indications" ],
    "storage_array_family" : "storage_array_family",
    "name" : "name",
    "service_status" : "service_status",
    "geometry" : "geometry",
    "rebuild_eta" : "rebuild_eta",
    "rebuild_status" : "rebuild_status"
}
```
# **3.9.2. Returns a list of Device objects**

```
GET /clusters/{cluster_name}/devices
```
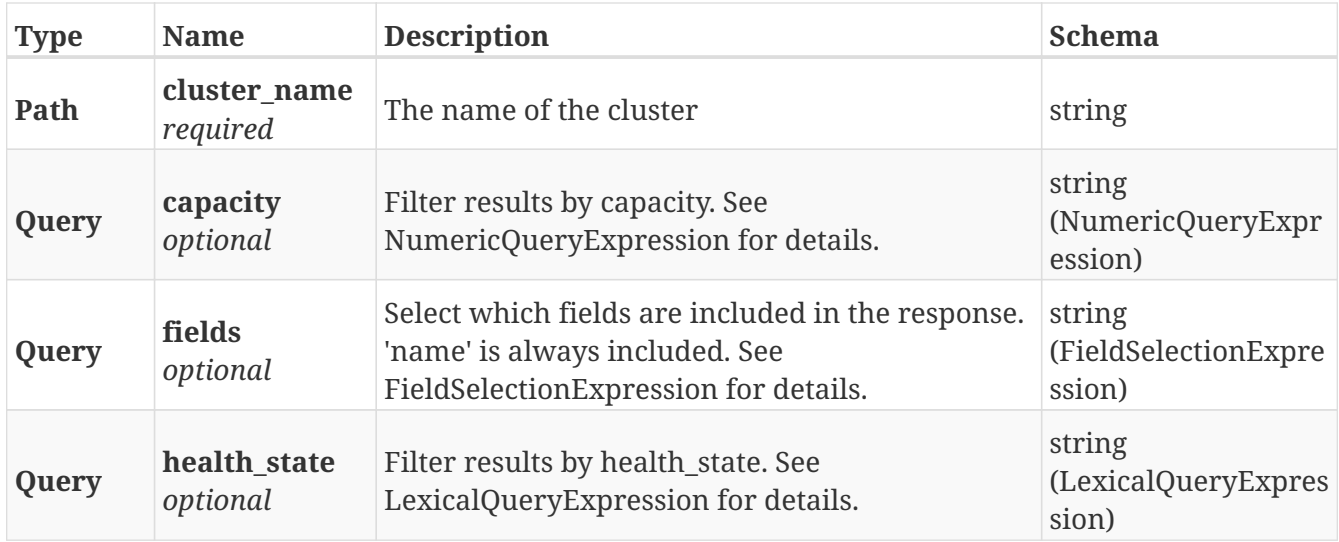

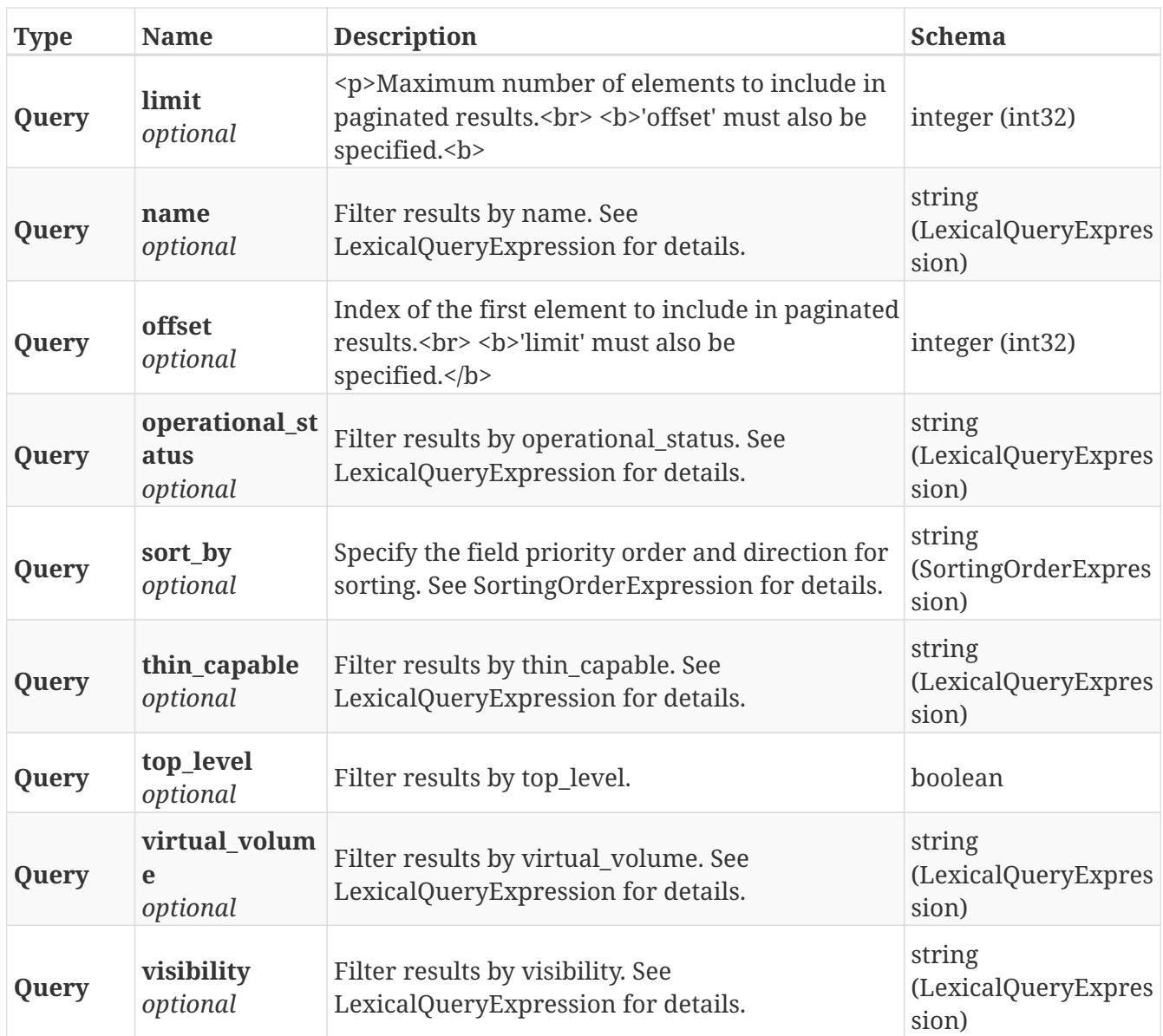

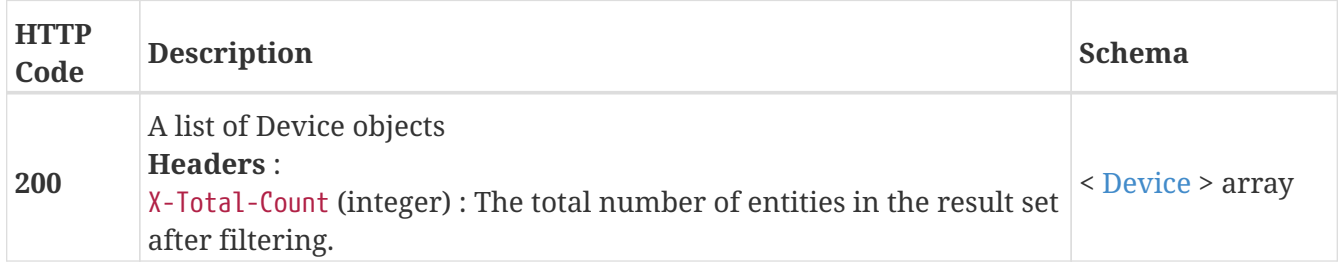

# **3.9.3. Returns a single Device object**

GET /clusters/{cluster\_name}/devices/{name}

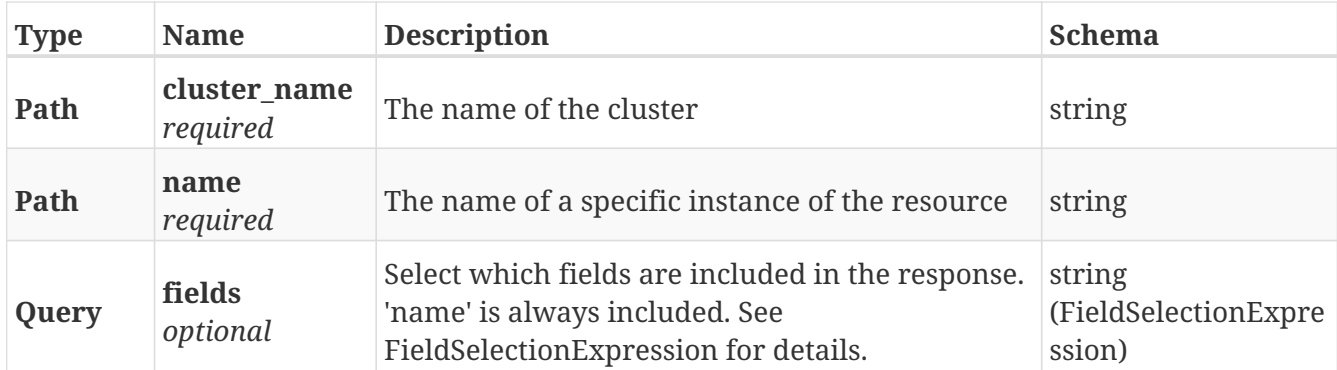

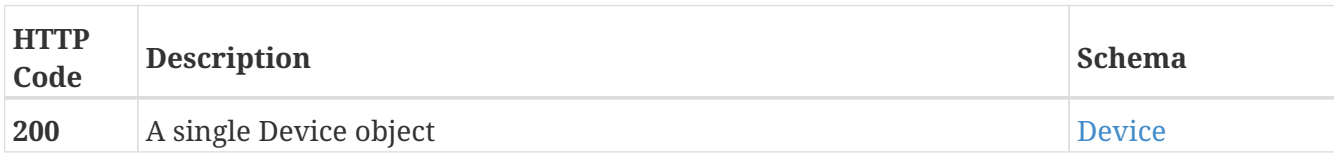

### **Example HTTP response**

### **Response 200**

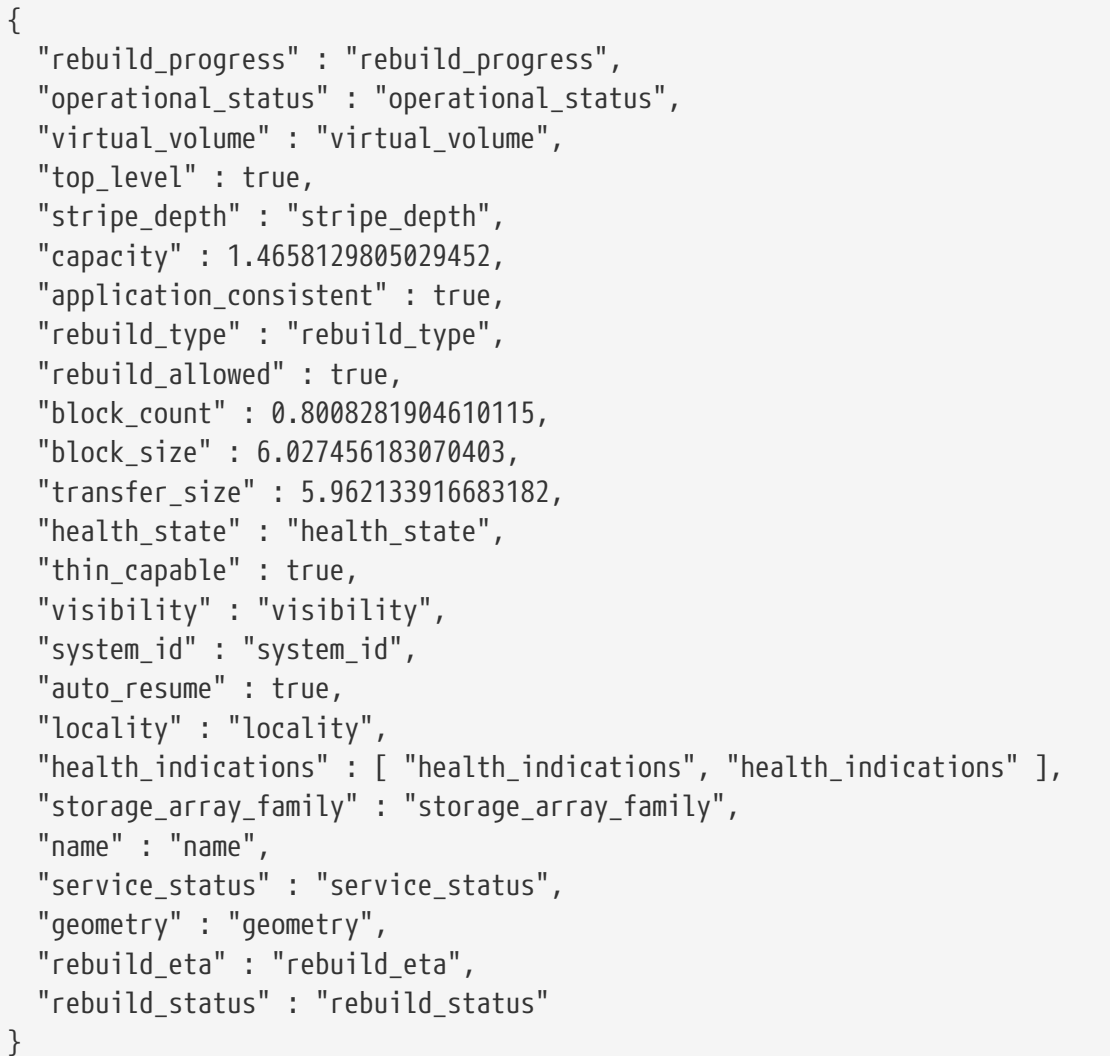

### **3.9.4. Deletes a single Device**

#### DELETE /clusters/{cluster\_name}/devices/{name}

#### **Parameters**

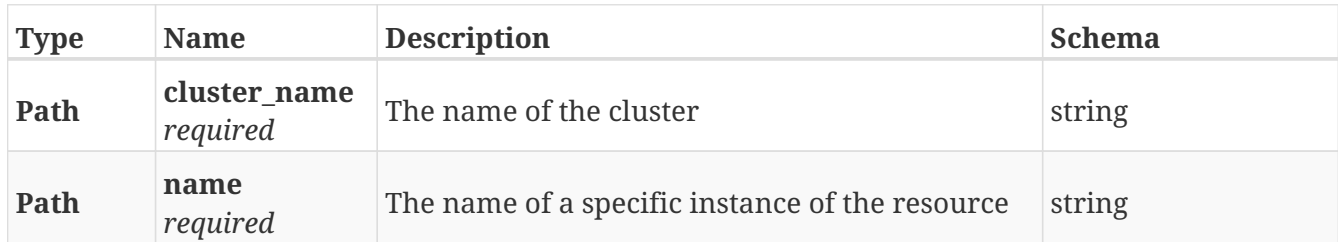

#### **Responses**

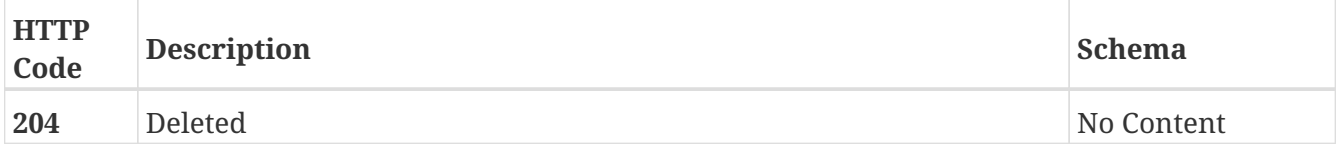

### **3.9.5. Update attributes of a local device**

PATCH /clusters/{cluster\_name}/devices/{name}

### **Description**

Patchable operations:

- \* name
- \* transfer\_size
- \* attach\_operation\_payload
- \* {"op": "add", "path": "/legs", "value": <device\_uri>}
- \* {"op": "add", "path": "/legs", "value": <extent\_uri>}
- \* detach\_operation\_payload
- \* {"op": "remove", "path": "/legs", "value": <device\_uri>}
- \* {"op": "remove", "path": "/legs", "value": <extent\_uri>}

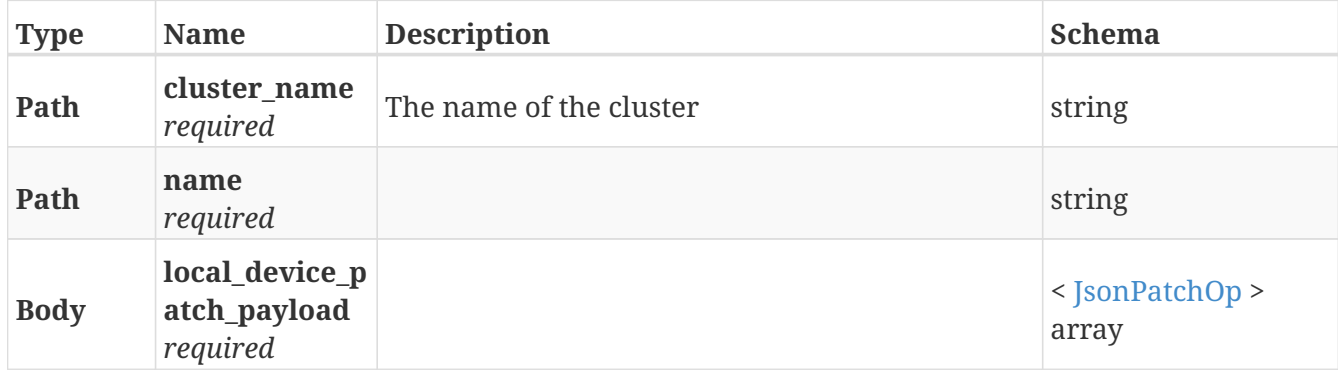

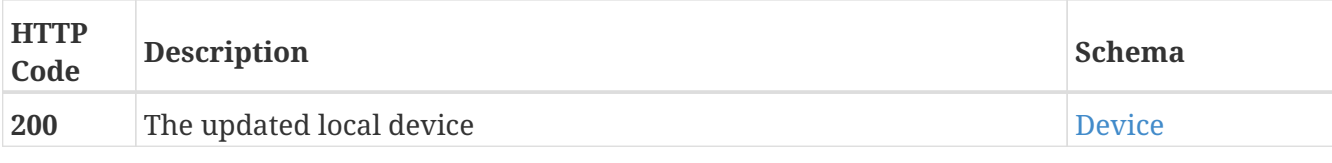

#### **Example HTTP response**

**Response 200**

```
{
    "rebuild_progress" : "rebuild_progress",
    "operational_status" : "operational_status",
    "virtual_volume" : "virtual_volume",
    "top_level" : true,
    "stripe_depth" : "stripe_depth",
    "capacity" : 1.4658129805029452,
    "application_consistent" : true,
    "rebuild_type" : "rebuild_type",
    "rebuild_allowed" : true,
    "block_count" : 0.8008281904610115,
    "block_size" : 6.027456183070403,
   "transfer_size" : 5.962133916683182,
    "health_state" : "health_state",
    "thin_capable" : true,
   "visibility" : "visibility",
    "system_id" : "system_id",
    "auto_resume" : true,
    "locality" : "locality",
    "health_indications" : [ "health_indications", "health_indications" ],
    "storage_array_family" : "storage_array_family",
    "name" : "name",
    "service_status" : "service_status",
    "geometry" : "geometry",
    "rebuild_eta" : "rebuild_eta",
    "rebuild_status" : "rebuild_status"
}
```
# **3.10. Director**

# **3.10.1. Returns a list of the available directors**

GET /directors

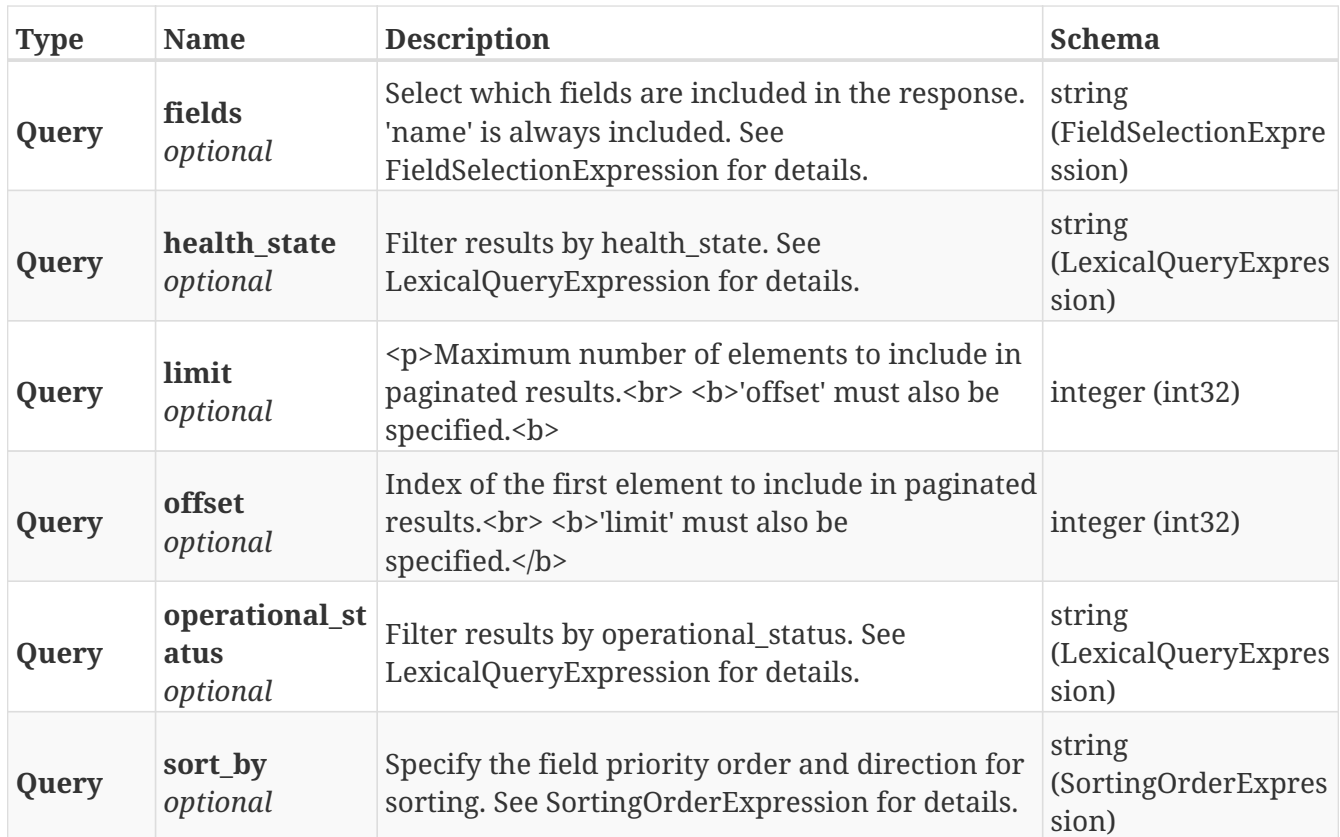

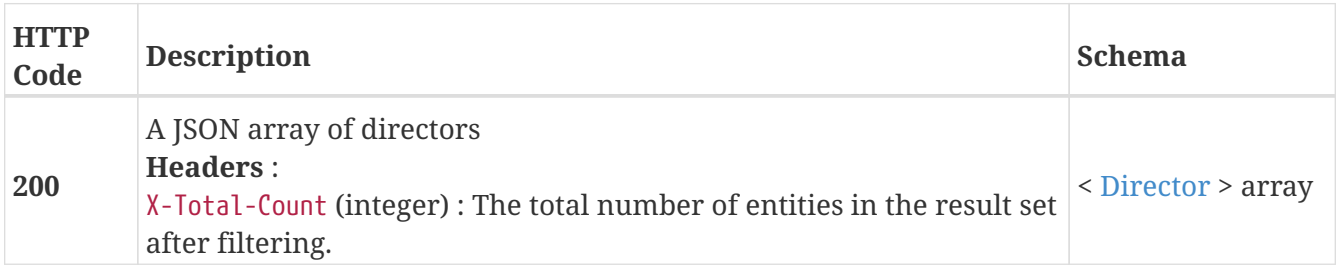

# **3.10.2. Return a Director matching the provided name**

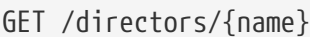

#### **Parameters**

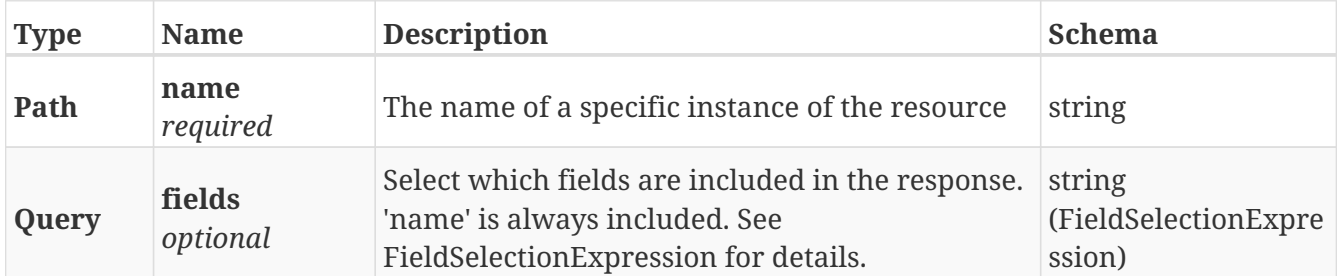

### **Responses**

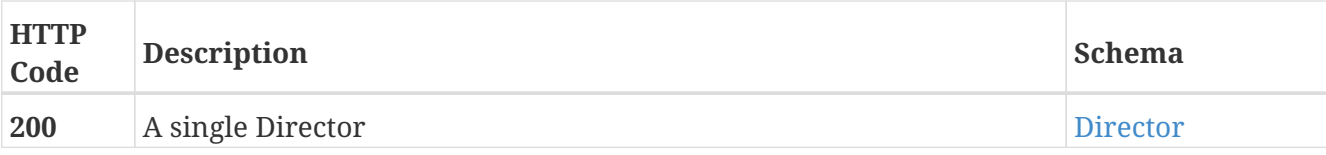

#### **Example HTTP response**

**Response 200**

```
{
   "auto_boot" : true,
    "auto_restart" : true,
    "cluster_id" : 1,
    "communication_status" : "ok",
    "director_count" : 2,
    "director_id" : 16857344,
    "director_type" : "VPlex",
    "engine_id" : "1-1",
    "firmware_uptime" : 1220711,
    "health_indications" : [ ],
    "health_state" : "ok",
    "hostname" : "128.221.252.35",
    "name" : "director-1-1-A",
    "operational_status" : "ok",
    "os_uptime" : 1487715,
    "port" : 5988,
    "serial_number" : "CF2HW150600003",
    "system_time" : "Mon Nov 19 22:59:37 UTC 2018",
    "temperature_threshold_exceeded" : false,
    "voltage_threshold_exceeded" : false,
    "vplex_kdriver_status" : "ok"
}
```
# **3.11. Distributed\_storage**

# **3.11.1. Create a new distributed ConsistencyGroup**

POST /distributed\_storage/distributed\_consistency\_groups

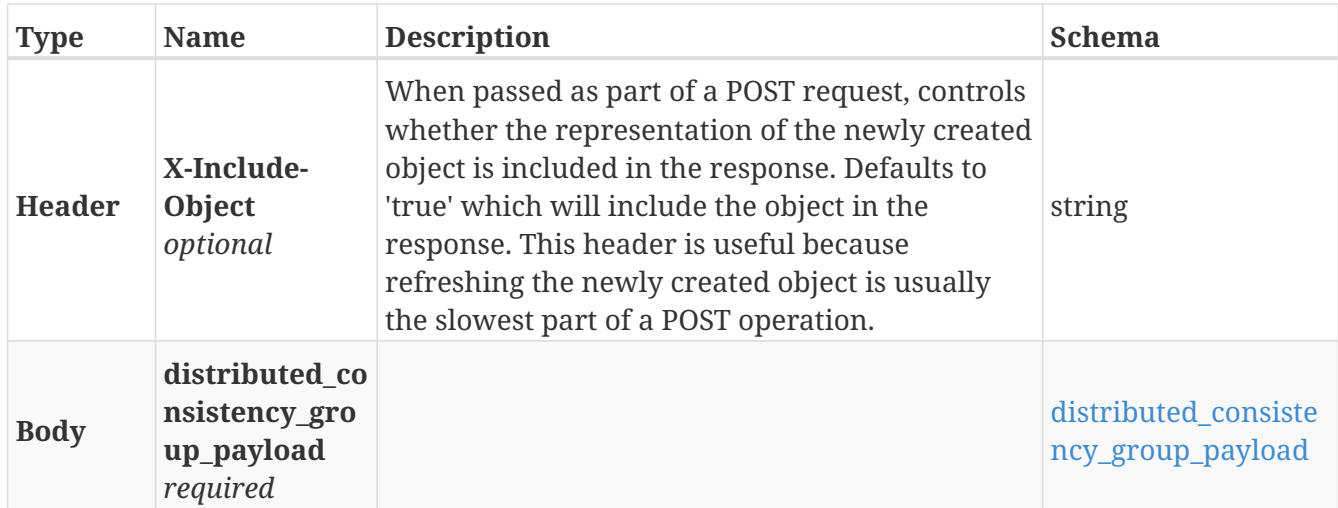

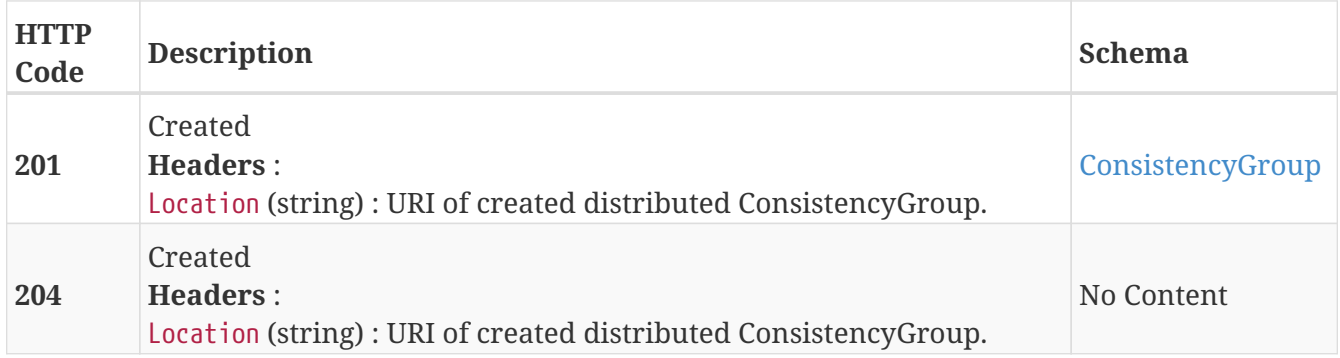

#### **Example HTTP response**

#### **Response 201**

```
{
   "name" : "Test_CG",
    "operational_status" : [ {
      "cluster" : "/vplex/v2/clusters/cluster-1",
      "summary" : "ok",
      "details" : [ ]
    } ],
    "read_only" : false,
   "virtual_volumes" : [ "/vplex/v2/clusters/virtual_volumes/vvol1",
"/vplex/v2/clusters/virtual_volumes/vvol2" ]
}
```
### **3.11.2. Returns a list of distributed ConsistencyGroups**

GET /distributed\_storage/distributed\_consistency\_groups

#### **Parameters**

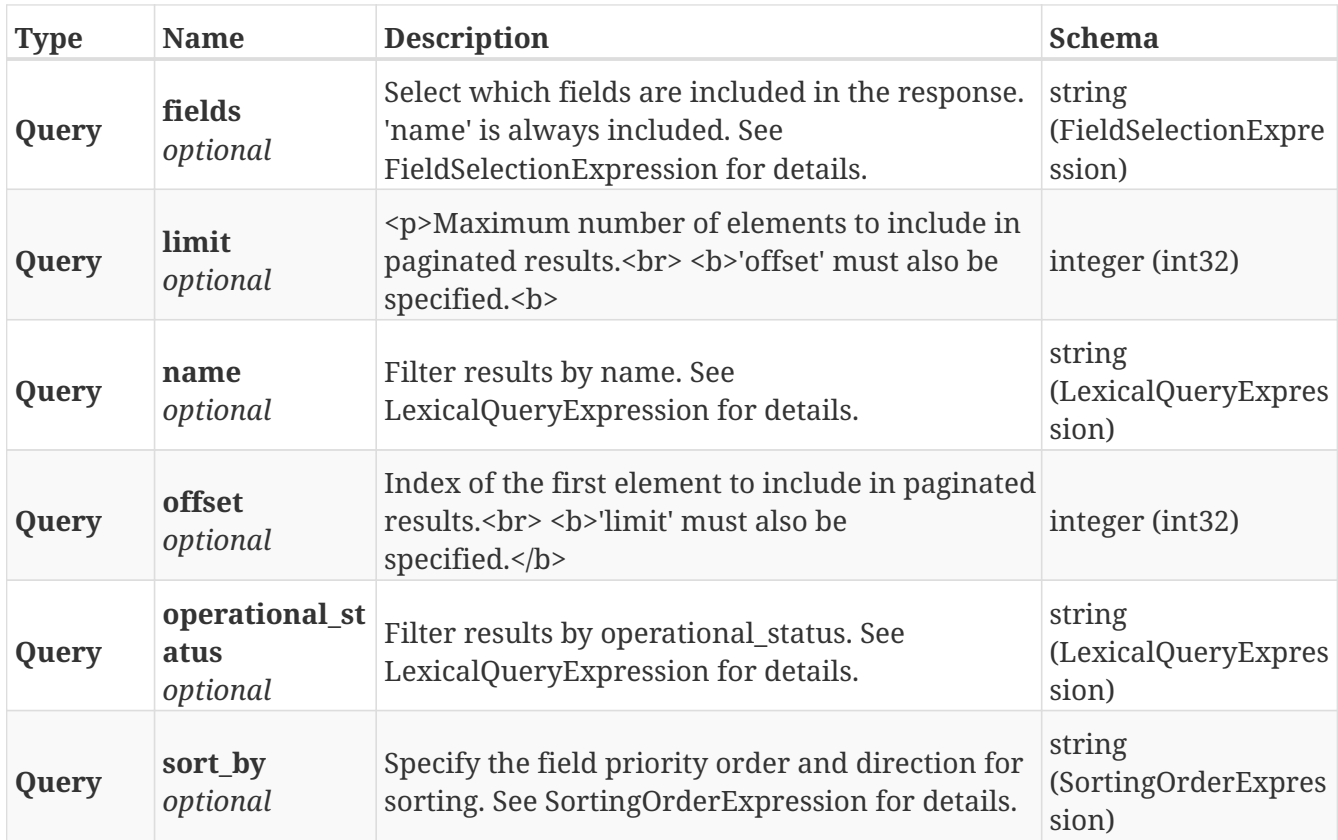

#### **Responses**

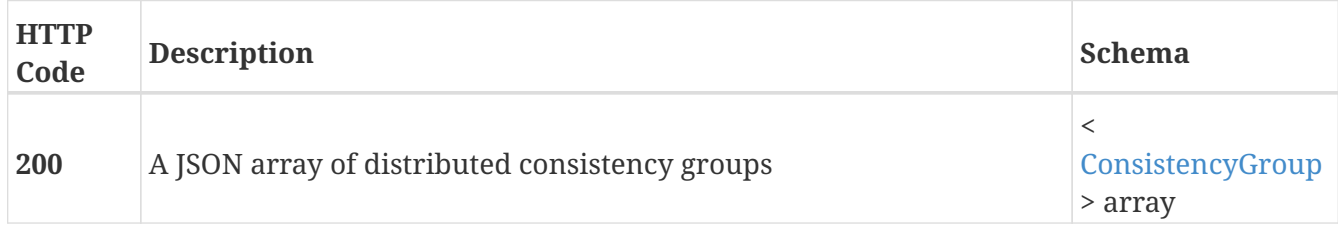

# **3.11.3. Returns a single distributed ConsistencyGroup object**

GET /distributed\_storage/distributed\_consistency\_groups/{name}

#### **Parameters**

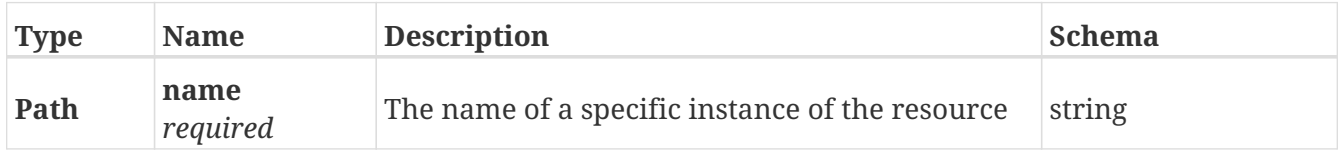

#### **Responses**

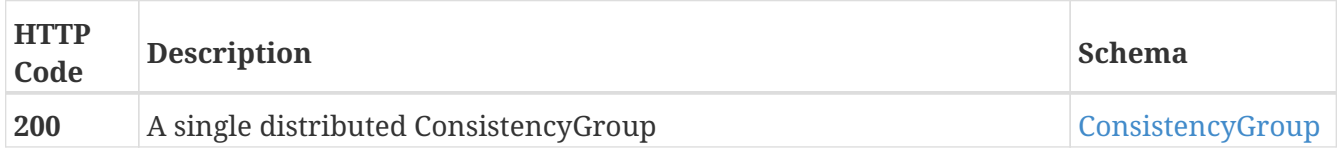

#### **Example HTTP response**

#### **Response 200**

```
{
   "name" : "Test_CG",
   "operational_status" : [ {
      "cluster" : "/vplex/v2/clusters/cluster-1",
      "summary" : "ok",
      "details" : [ ]
   } ],
   "read_only" : false,
   "virtual_volumes" : [ "/vplex/v2/clusters/virtual_volumes/vvol1",
"/vplex/v2/clusters/virtual_volumes/vvol2" ]
}
```
### **3.11.4. Deletes a single distributed ConsistencyGroup**

DELETE /distributed\_storage/distributed\_consistency\_groups/{name}

#### **Parameters**

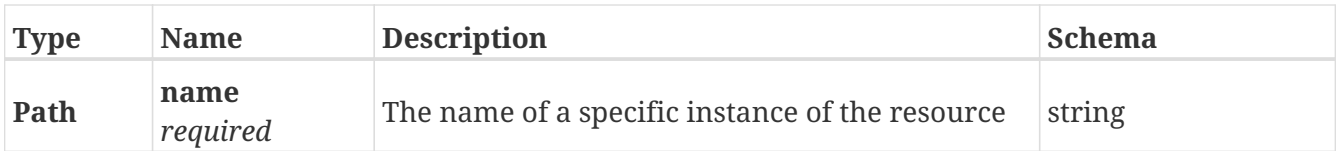

#### **Responses**

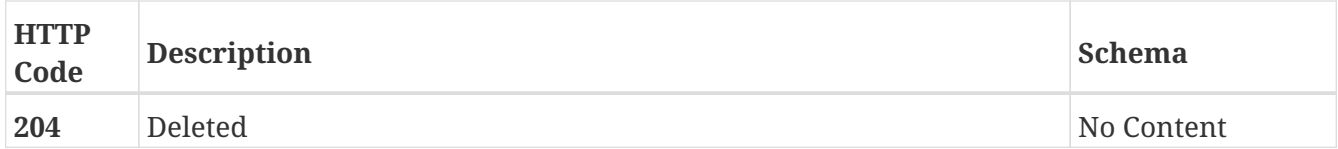

### **3.11.5. Update attributes on a distributed ConsistencyGroup**

PATCH /distributed\_storage/distributed\_consistency\_groups/{name}

#### **Description**

Patchable attributes are 'storage\_at\_clusters' (add/remove), 'virtual\_volumes' (add/remove), 'visibility' (add/remove), 'name', 'recoverpoint\_enabled', 'auto\_resume\_at\_loser' and 'detach\_rule'

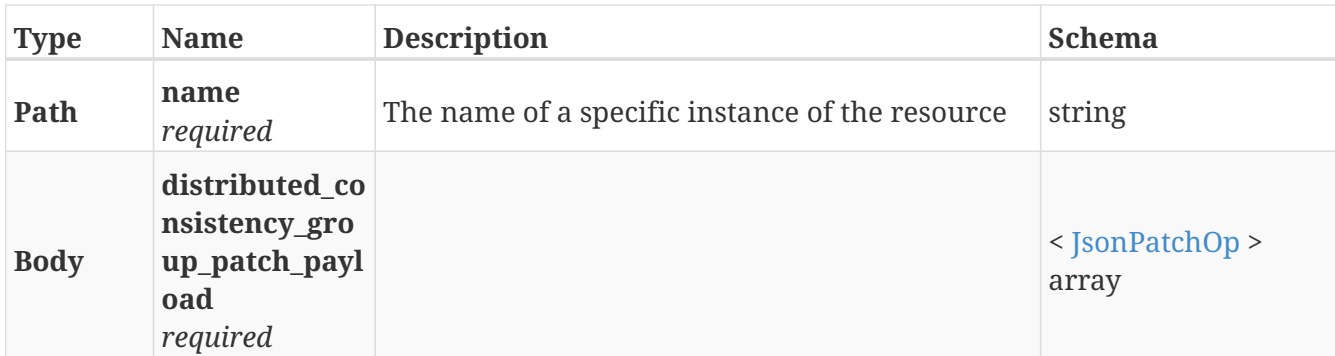

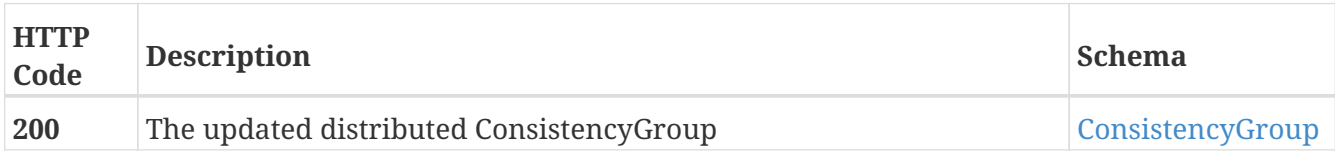

#### **Example HTTP response**

#### **Response 200**

```
{
   "name" : "Test_CG",
    "operational_status" : [ {
      "cluster" : "/vplex/v2/clusters/cluster-1",
      "summary" : "ok",
      "details" : [ ]
   } ],
   "read_only" : false,
   "virtual_volumes" : [ "/vplex/v2/clusters/virtual_volumes/vvol1",
"/vplex/v2/clusters/virtual_volumes/vvol2" ]
}
```
**3.11.6. Manually resume I/O to the virtual-volumes in a distributed consistency group. In a cluster-partition scenario where the ruleset does not indicate an automatic winner, this endpoint will select the winning cluster where I/O should continue. After a cluster-partition is resolved, in the case that auto-resume-at-loser is set to false, this endpoint will resume I/O on the losing cluster.**

POST /distributed\_storage/distributed\_consistency\_groups/{name}/resume

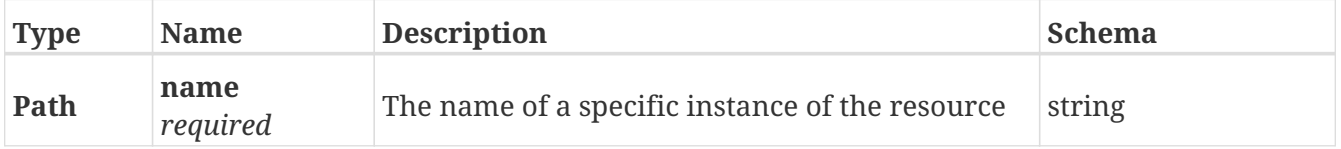

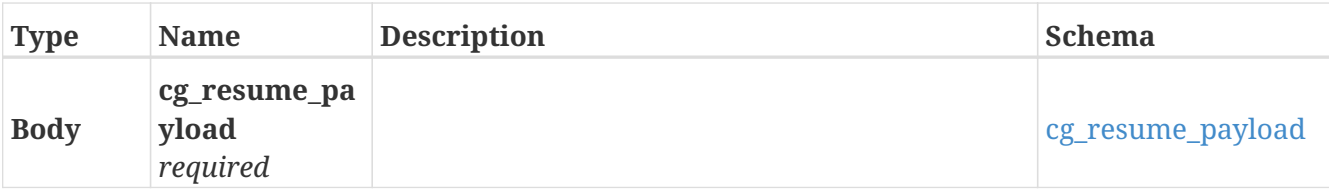

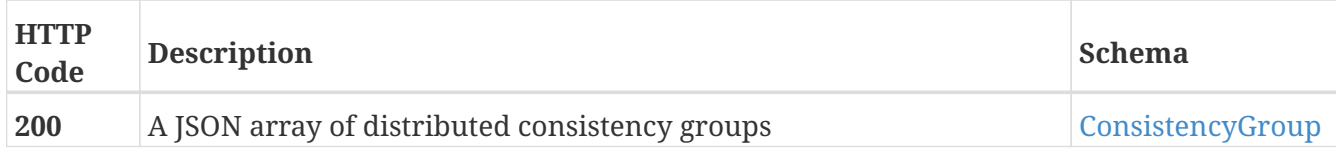

#### **Produces**

• application/json

#### **Example HTTP response**

#### **Response 200**

```
{
   "name" : "Test_CG",
    "operational_status" : [ {
      "cluster" : "/vplex/v2/clusters/cluster-1",
      "summary" : "ok",
      "details" : [ ]
    } ],
    "read_only" : false,
   "virtual_volumes" : [ "/vplex/v2/clusters/virtual_volumes/vvol1",
"/vplex/v2/clusters/virtual_volumes/vvol2" ]
}
```
### **3.11.7. Create a new DistributedDevice**

```
POST /distributed_storage/distributed_devices
```
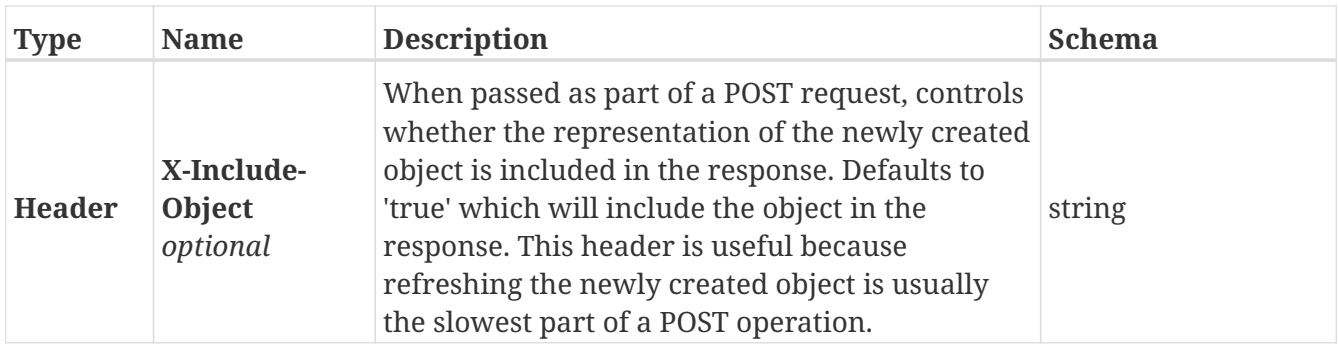

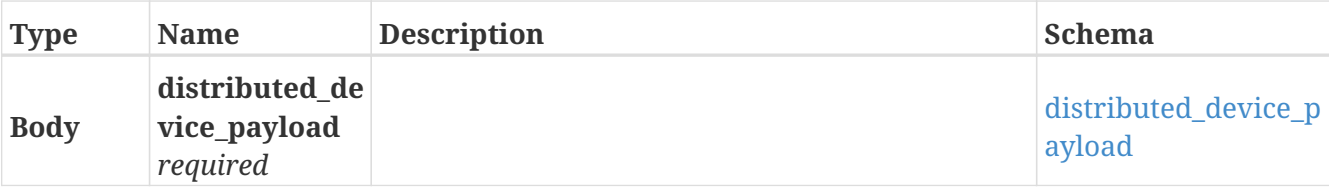

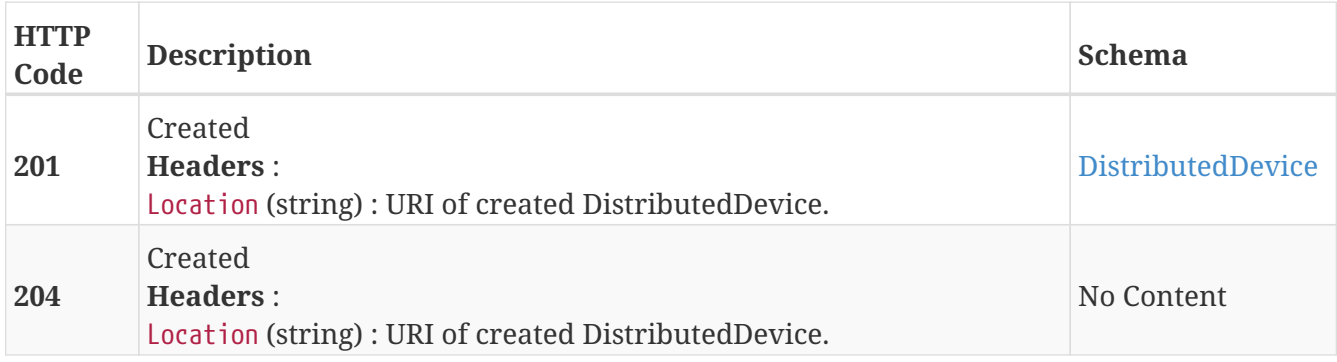

#### **Example HTTP response**

#### **Response 201**

```
{
   "rebuild_progress" : 1,
   "health_state" : "health_state",
    "operational_status" : "operational_status",
    "thin_capable" : true,
    "virtual_volume" : "virtual_volume",
   "rule_set_name" : "rule_set_name",
   "health_indications" : [ "health_indications", "health_indications" ],
  "capacity" : 0,  "rebuild_type" : "rebuild_type",
  "storage_array_family" : \{ \},
   "rebuild_allowed" : true,
    "name" : "name",
    "service_status" : "service_status",
    "geometry" : "geometry",
    "rebuild_eta" : 6,
    "rebuild_status" : "rebuild_status"
}
```
### **3.11.8. Returns a list of DistributedDevices**

GET /distributed\_storage/distributed\_devices

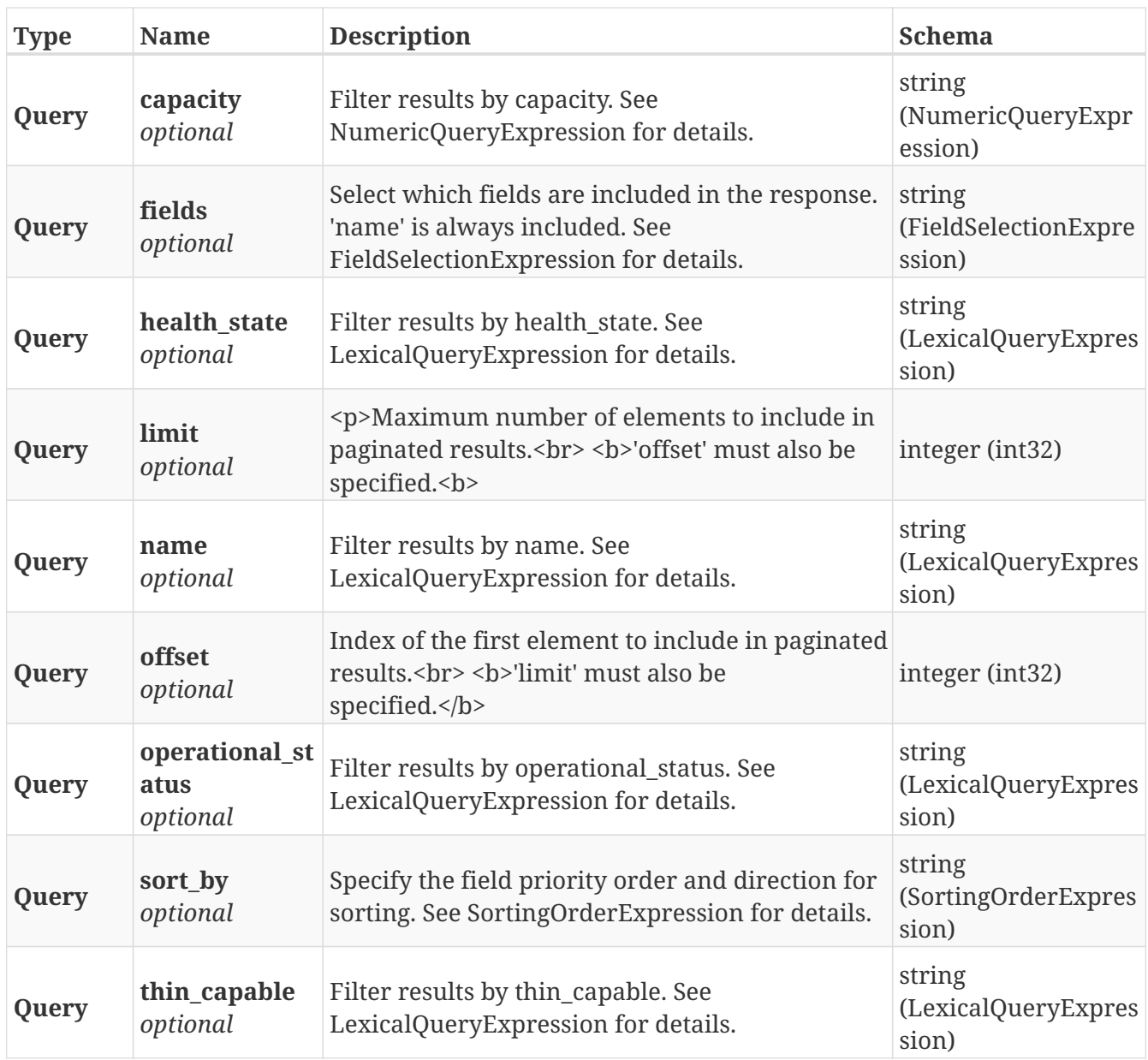

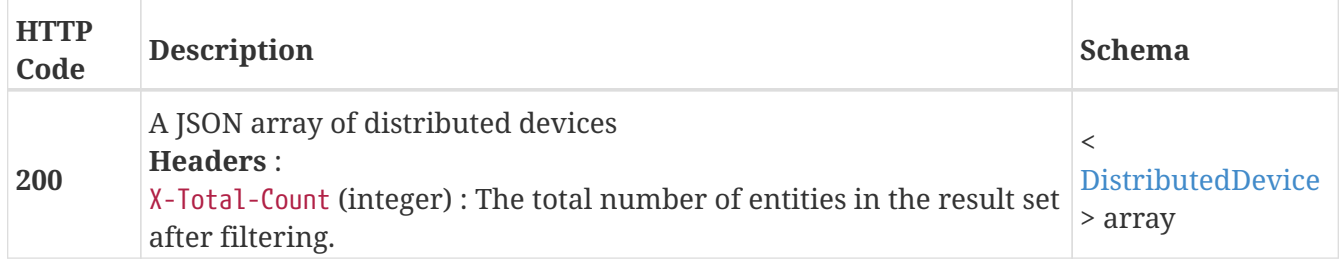

#### **Produces**

• application/json

# **3.11.9. Returns a single DistributedDevice object**

GET /distributed\_storage/distributed\_devices/{name}

#### **Parameters**

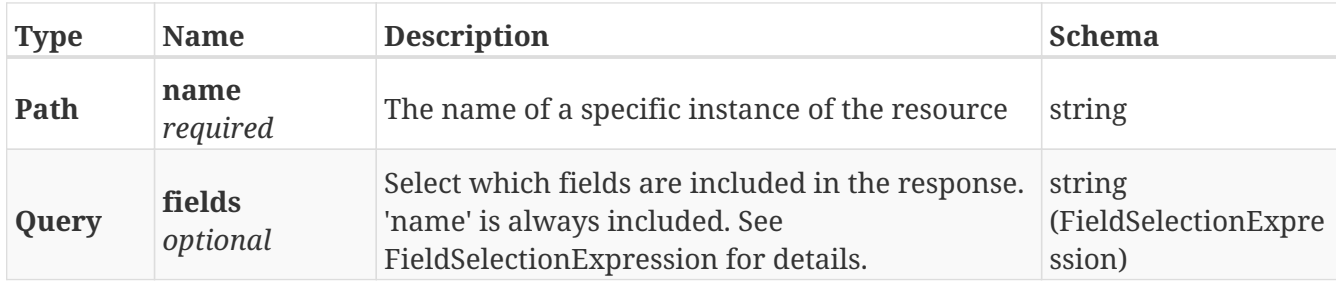

#### **Responses**

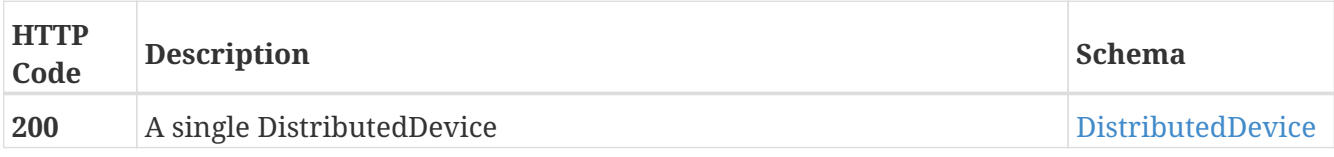

#### **Example HTTP response**

#### **Response 200**

```
{
   "rebuild_progress" : 1,
   "health_state" : "health_state",
   "operational_status" : "operational_status",
    "thin_capable" : true,
   "virtual_volume" : "virtual_volume",
    "rule_set_name" : "rule_set_name",
    "health_indications" : [ "health_indications", "health_indications" ],
 "capacity" : 0,
   "rebuild_type" : "rebuild_type",
  "storage_array_family" : \{ \},
   "rebuild_allowed" : true,
   "name" : "name",
    "service_status" : "service_status",
    "geometry" : "geometry",
    "rebuild_eta" : 6,
    "rebuild_status" : "rebuild_status"
}
```
### **3.11.10. Deletes a single DistributedDevice**

DELETE /distributed\_storage/distributed\_devices/{name}

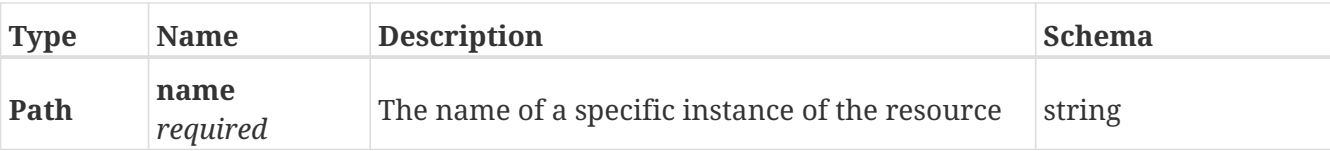

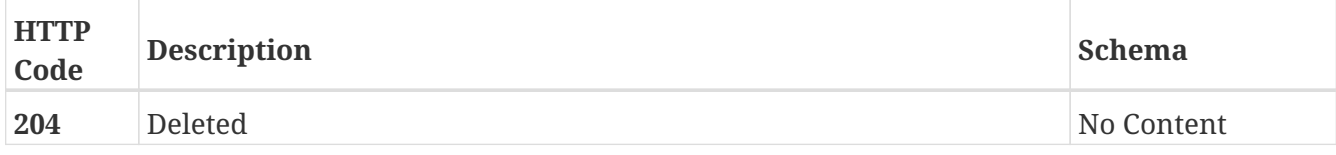

# **3.11.11. Update attributes on a DistributedDevice**

PATCH /distributed\_storage/distributed\_devices/{name}

### **Description**

Settable attributes: 'name', 'legs', 'transfer\_size', 'rule\_set\_name'

#### **Parameters**

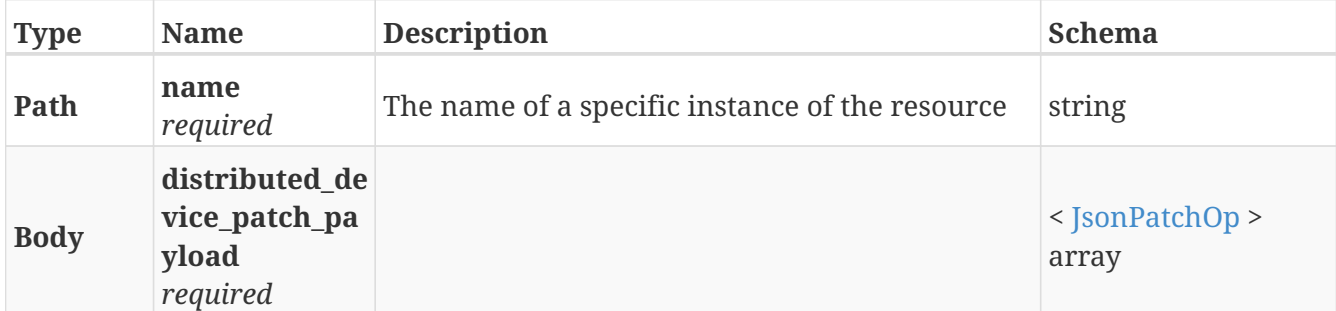

#### **Responses**

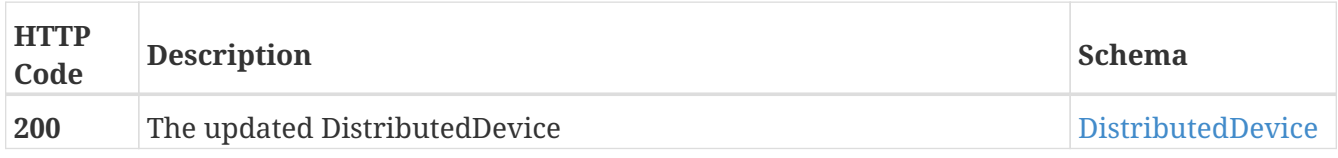

#### **Example HTTP response**

**Response 200**

```
{
   "rebuild_progress" : 1,
    "health_state" : "health_state",
    "operational_status" : "operational_status",
    "thin_capable" : true,
    "virtual_volume" : "virtual_volume",
    "rule_set_name" : "rule_set_name",
    "health_indications" : [ "health_indications", "health_indications" ],
    "capacity" : 0,
    "rebuild_type" : "rebuild_type",
  "storage_array_family" : \{ \},
    "rebuild_allowed" : true,
   "name" : "name",
   "service_status" : "service_status",
    "geometry" : "geometry",
    "rebuild_eta" : 6,
   "rebuild_status" : "rebuild_status"
}
```
### **3.11.12. Manually resume I/O to a distributed device that supports a distributed virtual-volume.**

POST /distributed\_storage/distributed\_devices/{name}/resume

#### **Parameters**

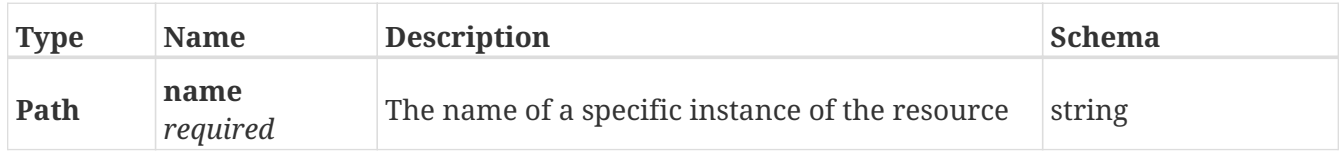

#### **Responses**

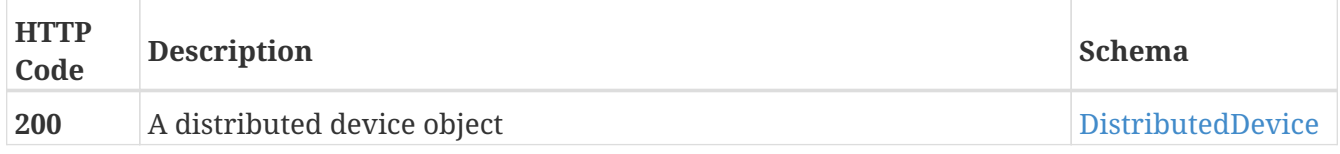

#### **Produces**

• application/json

#### **Example HTTP response**

**Response 200**

```
{
    "rebuild_progress" : 1,
    "health_state" : "health_state",
    "operational_status" : "operational_status",
    "thin_capable" : true,
    "virtual_volume" : "virtual_volume",
    "rule_set_name" : "rule_set_name",
    "health_indications" : [ "health_indications", "health_indications" ],
  "capacity" : 0,
    "rebuild_type" : "rebuild_type",
  "storage_array_family" : \{ \},
    "rebuild_allowed" : true,
    "name" : "name",
    "service_status" : "service_status",
    "geometry" : "geometry",
    "rebuild_eta" : 6,
    "rebuild_status" : "rebuild_status"
}
```
### **3.11.13. Create a new distributed VirtualVolume**

POST /distributed\_storage/distributed\_virtual\_volumes

#### **Parameters**

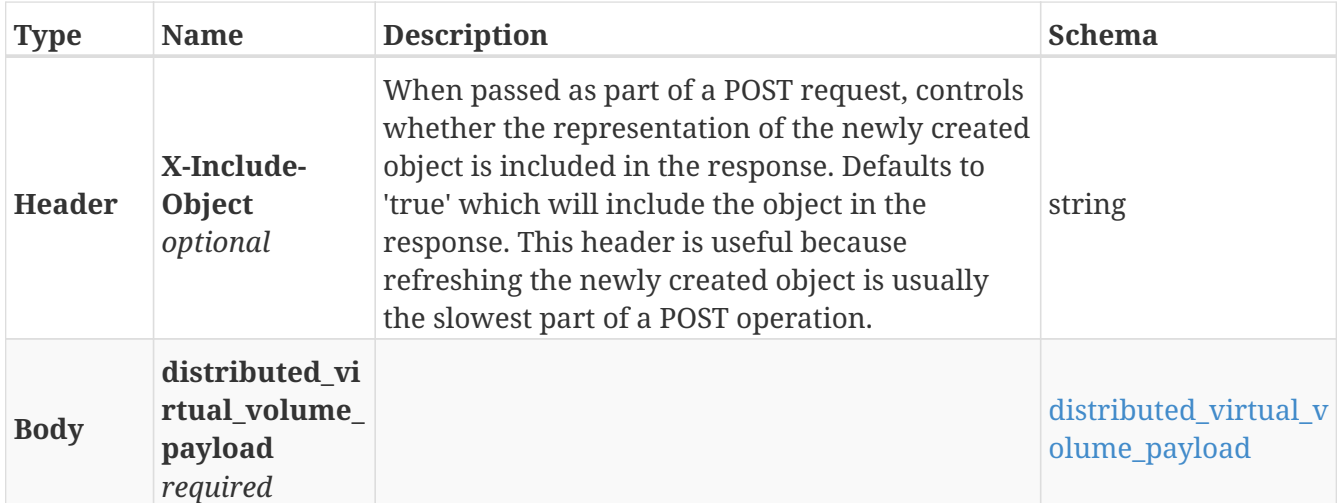

#### **Responses**

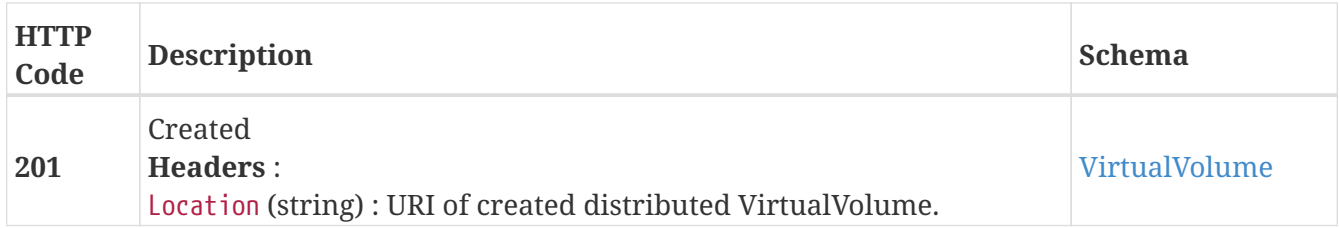

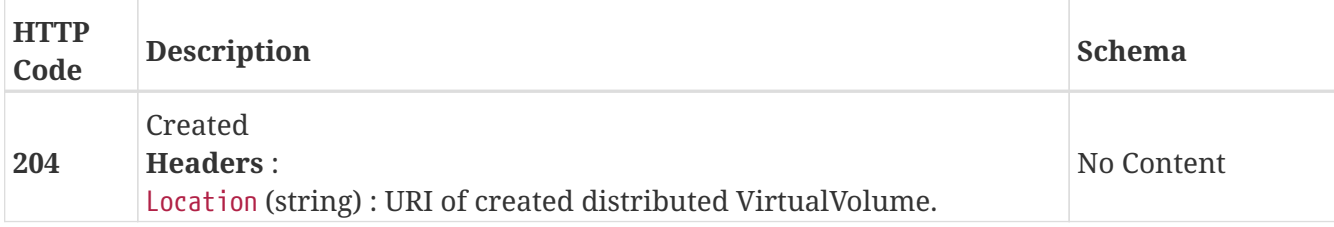

#### **Example HTTP response**

#### **Response 201**

```
{
   "name" : "TEST_vvol",
   "operational_status" : "ok",
   "health_state" : "ok",
   "service_status" : "running",
   "block_count" : 524288,
    "block_size" : 4096,
   "capacity" : 2147483648,
   "locality" : "local",
    "expandable" : true,
    "vpd_id" : "VPD83T3:6000144000000010016d5f9474ade8e0",
   "thin_enabled" : "disabled",
    "storage_array_family" : "unknown",
   "supporting_device" : "TEST",
   "visibility" : "local"
}
```
### **3.11.14. Returns a list of distributed VirtualVolumes**

GET /distributed\_storage/distributed\_virtual\_volumes

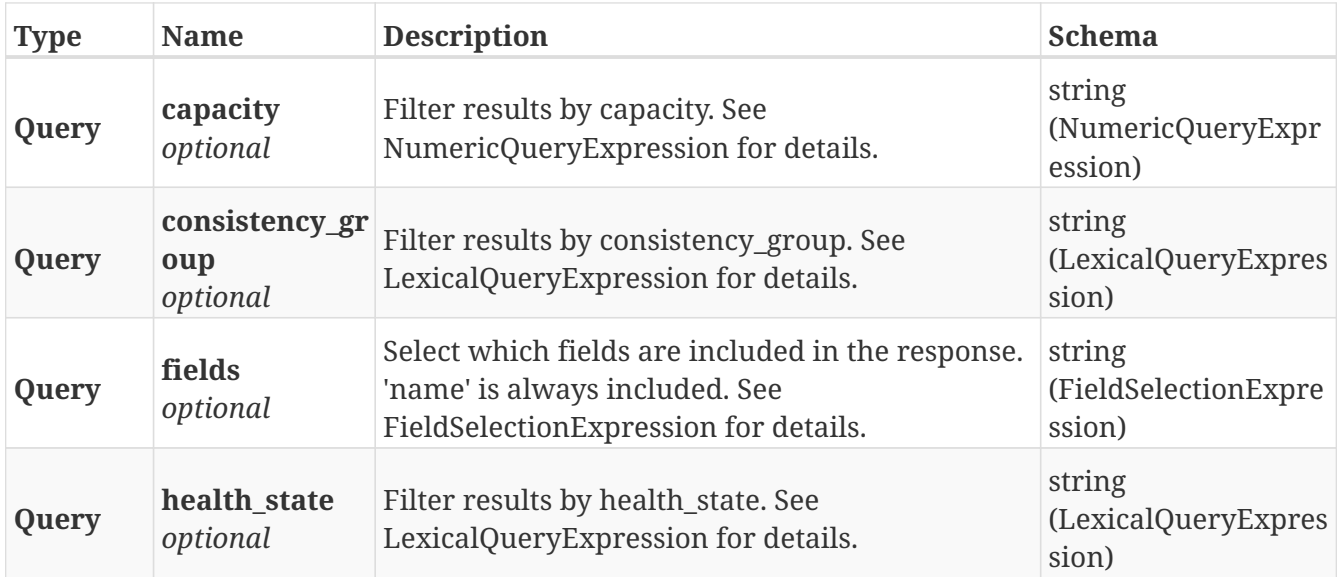

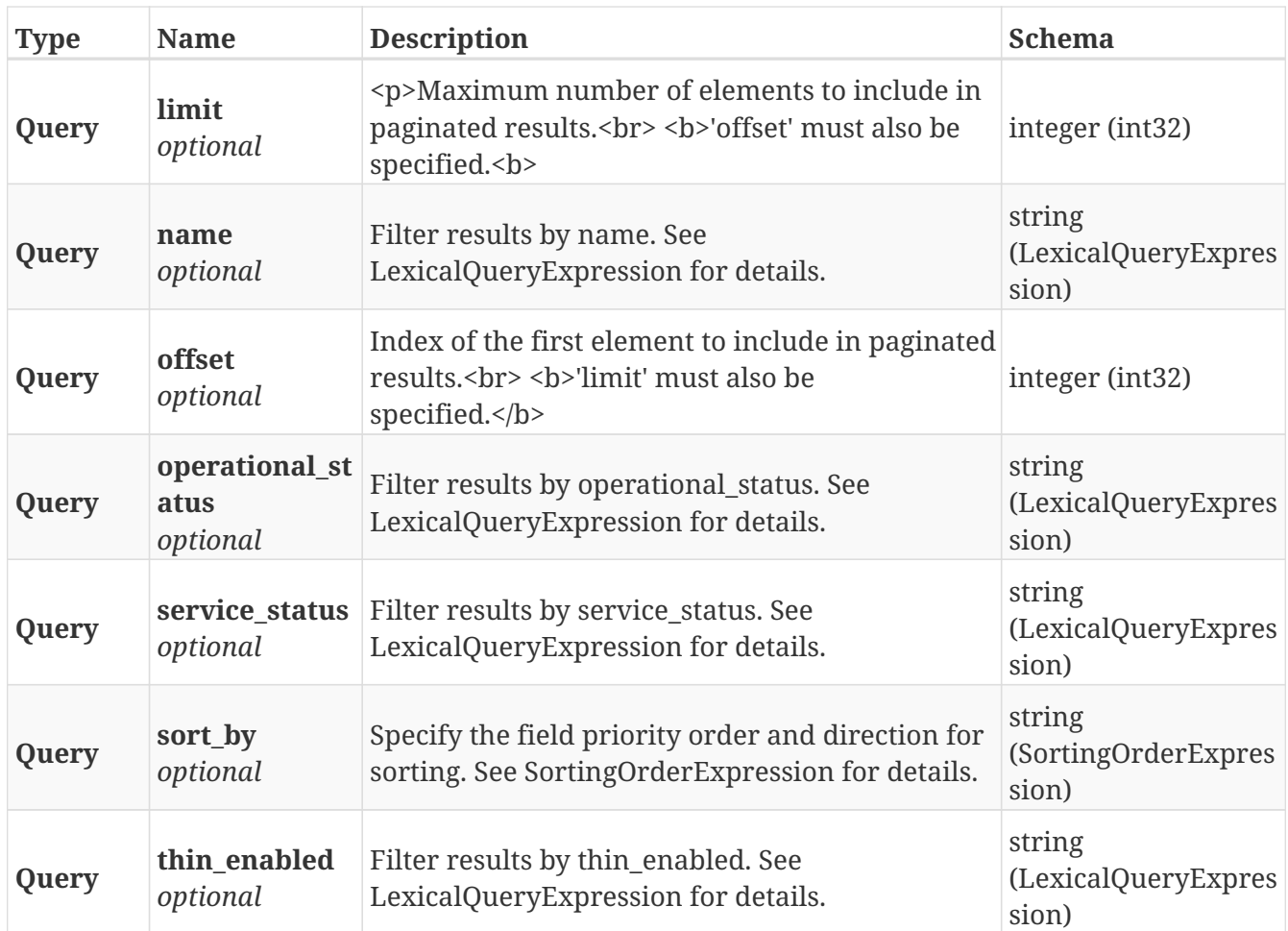

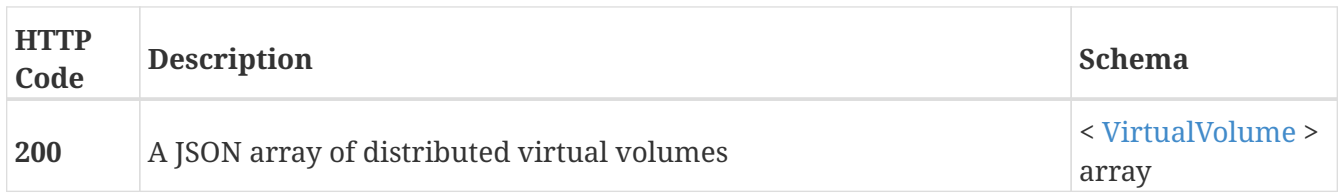

# **3.11.15. Returns a single distributed VirtualVolume object**

```
GET /distributed_storage/distributed_virtual_volumes/{name}
```
#### **Parameters**

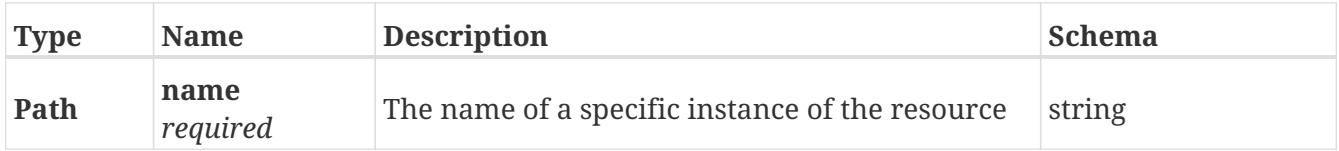

#### **Responses**

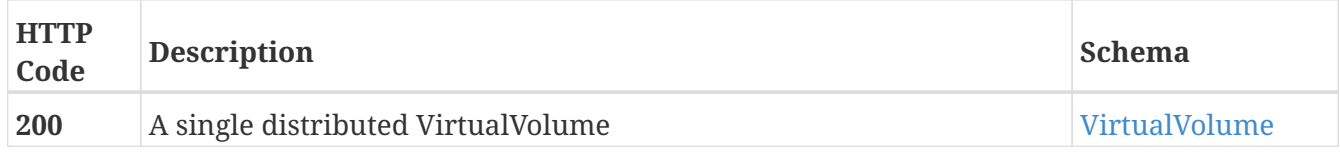

#### **Example HTTP response**

#### **Response 200**

```
{
   "name" : "TEST_vvol",
   "operational_status" : "ok",
    "health_state" : "ok",
    "service_status" : "running",
   "block_count" : 524288,
    "block_size" : 4096,
    "capacity" : 2147483648,
   "locality" : "local",
    "expandable" : true,
    "vpd_id" : "VPD83T3:6000144000000010016d5f9474ade8e0",
    "thin_enabled" : "disabled",
    "storage_array_family" : "unknown",
   "supporting_device" : "TEST",
   "visibility" : "local"
}
```
### **3.11.16. Deletes a single distributed VirtualVolume**

DELETE /distributed\_storage/distributed\_virtual\_volumes/{name}

#### **Parameters**

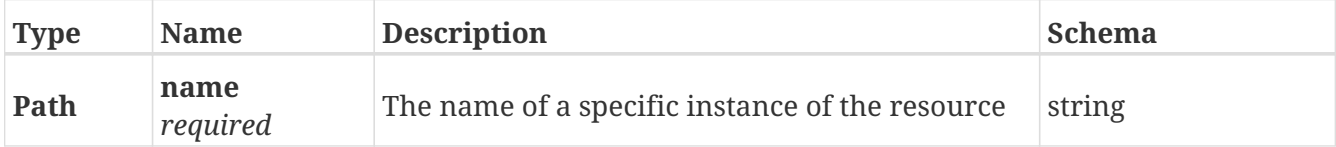

#### **Responses**

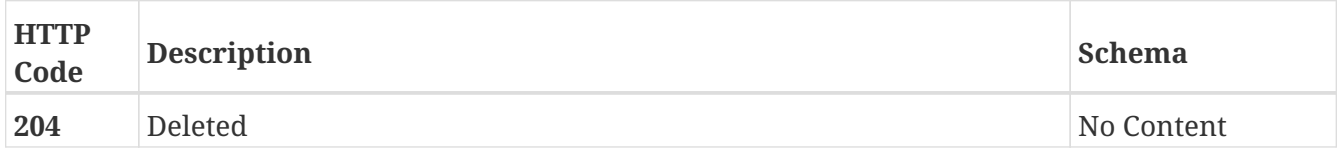

### **3.11.17. Update attributes on a distributed VirtualVolume**

PATCH /distributed\_storage/distributed\_virtual\_volumes/{name}

#### **Description**

Settable attributes: 'name'

#### **Parameters**

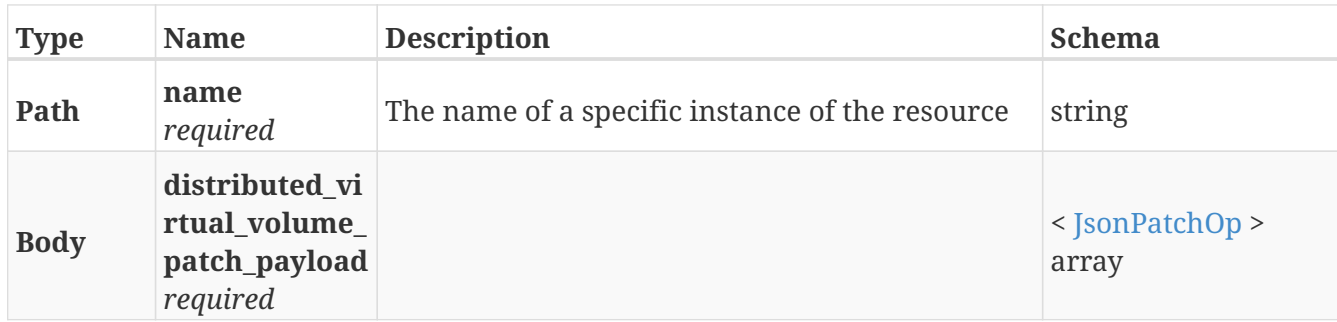

#### **Responses**

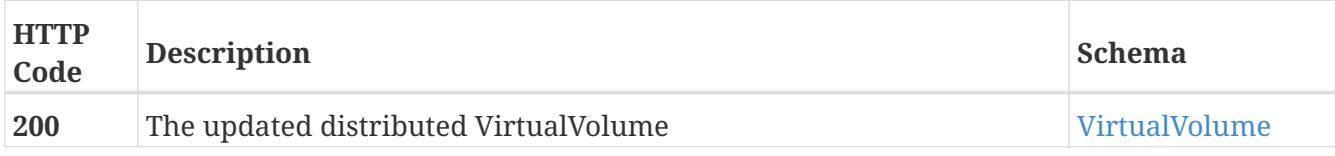

#### **Example HTTP response**

#### **Response 200**

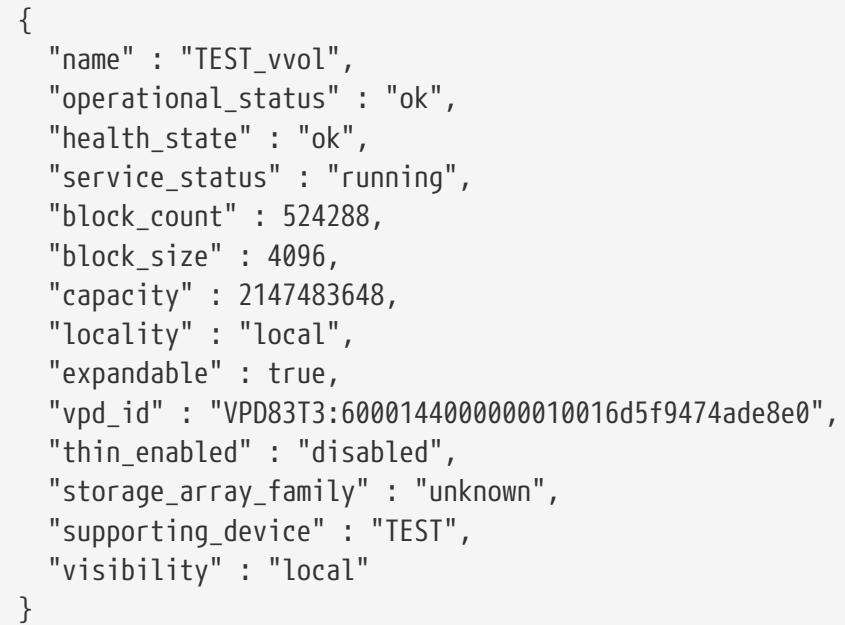

# **3.11.18. Expand the capacity of a distributed VirtualVolume**

POST /distributed\_storage/distributed\_virtual\_volumes/{name}/expand

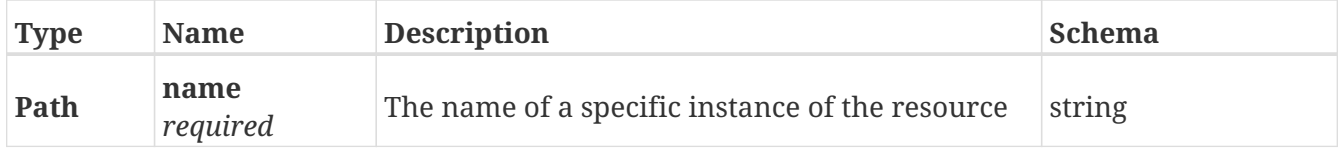

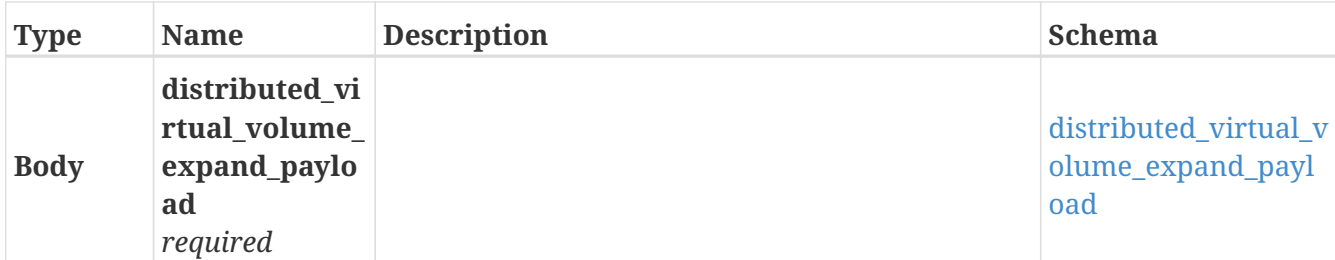

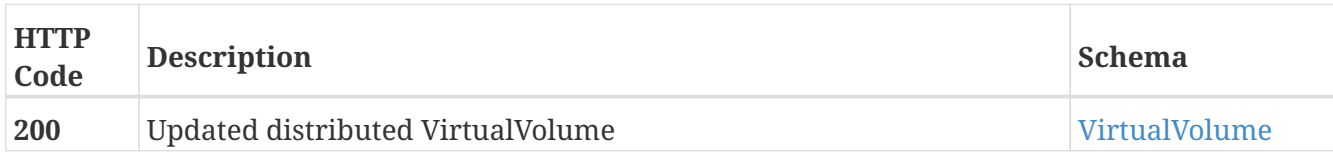

#### **Example HTTP response**

#### **Response 200**

```
{
    "name" : "TEST_vvol",
    "operational_status" : "ok",
    "health_state" : "ok",
    "service_status" : "running",
    "block_count" : 524288,
    "block_size" : 4096,
    "capacity" : 2147483648,
    "locality" : "local",
    "expandable" : true,
    "vpd_id" : "VPD83T3:6000144000000010016d5f9474ade8e0",
    "thin_enabled" : "disabled",
    "storage_array_family" : "unknown",
    "supporting_device" : "TEST",
    "visibility" : "local"
}
```
### **3.11.19. Returns a list of RuleSets**

GET /distributed\_storage/rule\_sets

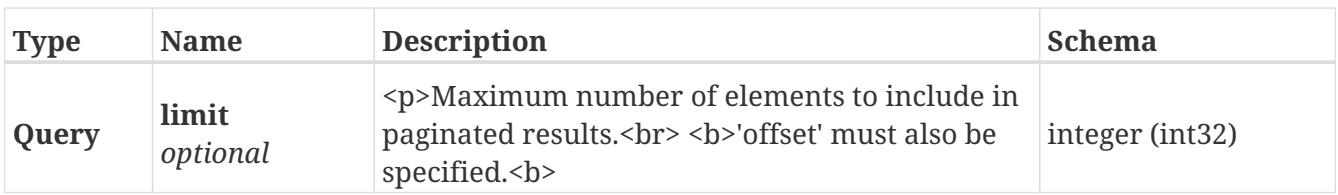

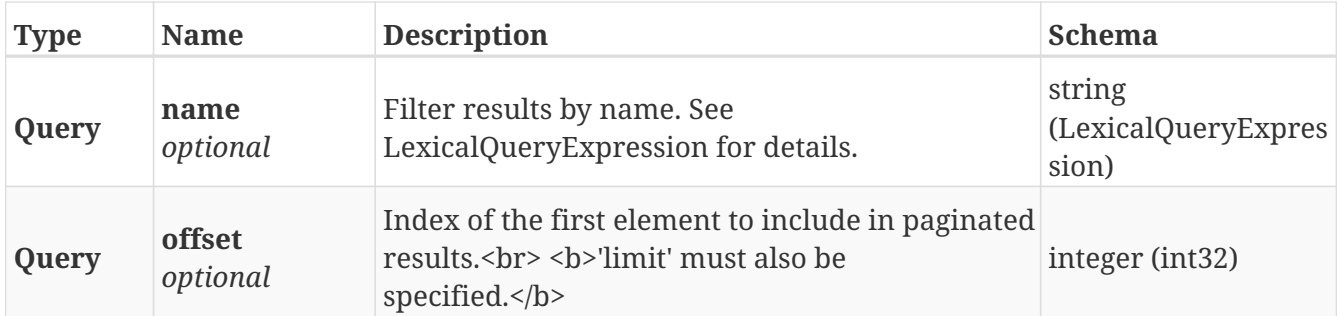

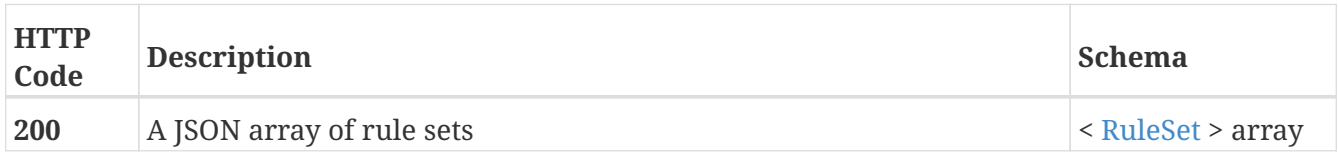

#### **Produces**

• application/json

# **3.11.20. Returns a single RuleSet object**

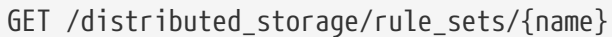

#### **Parameters**

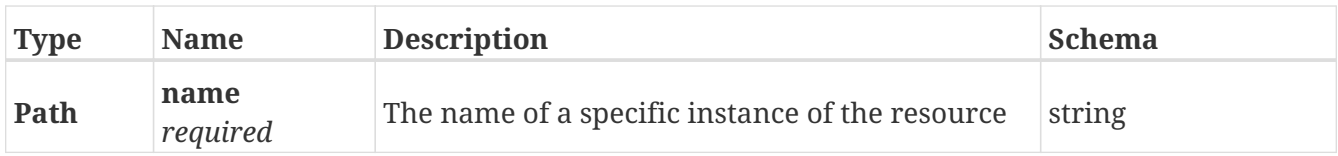

#### **Responses**

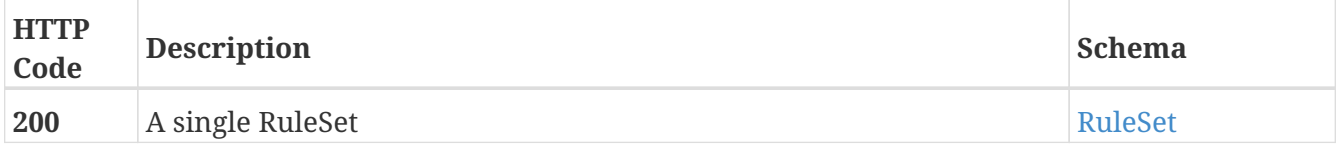

### **Example HTTP response**

#### **Response 200**

```
{
    "name" : "name"
}
```
# **3.12. Engine**

# **3.12.1. Returns a list of the available engines**

GET /engines/

#### **Parameters**

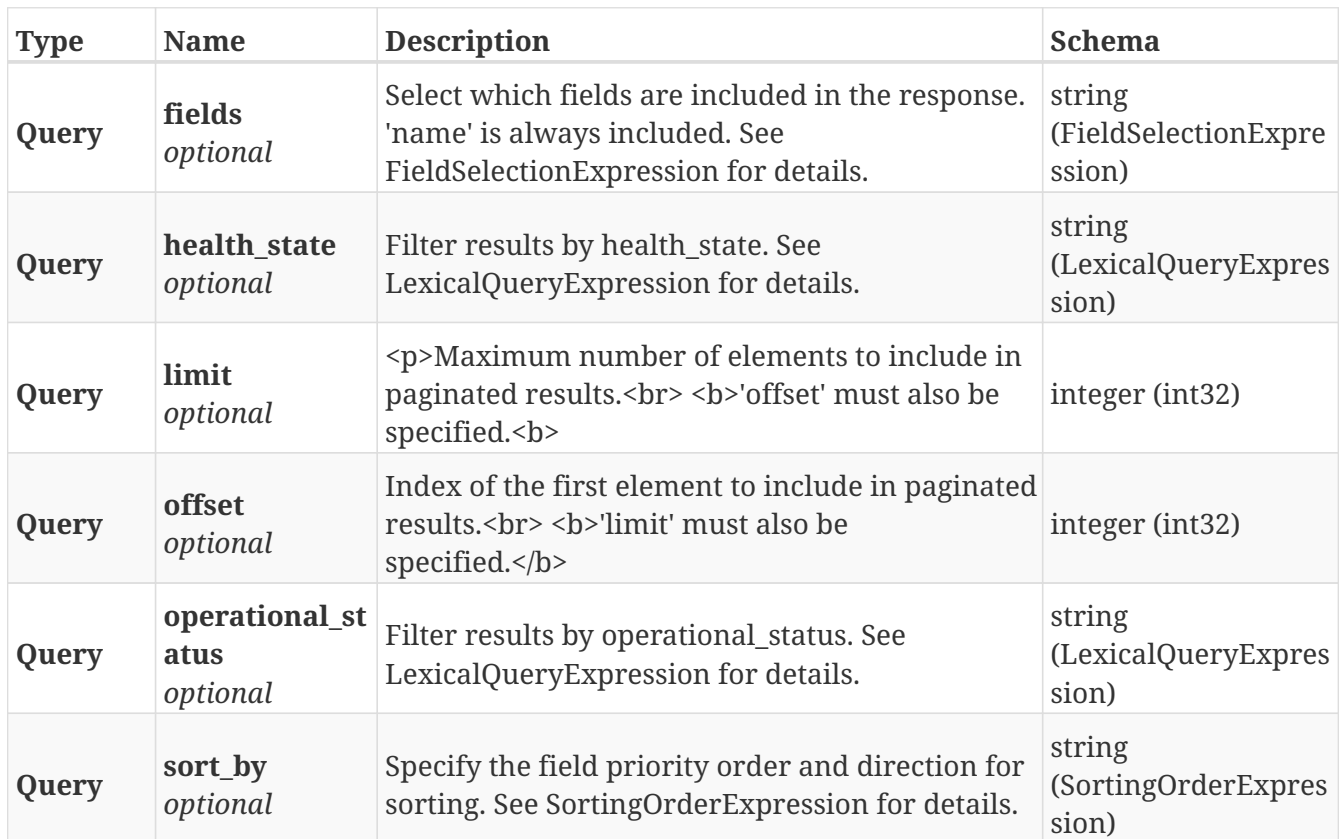

#### **Responses**

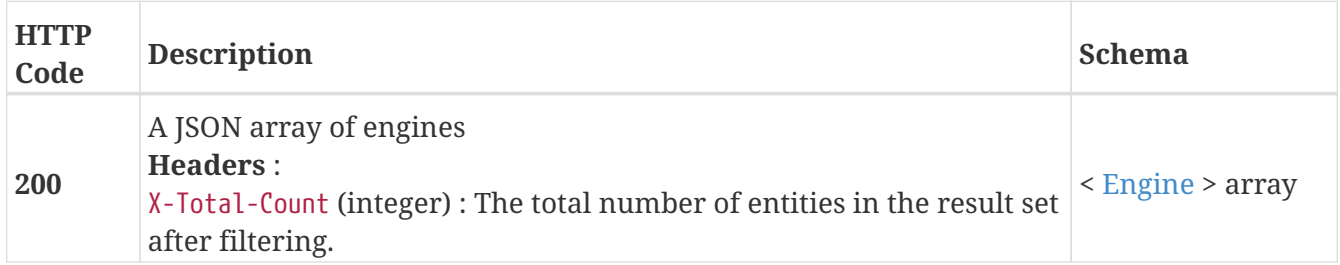

# **3.12.2. Return a Engine matching the provided name**

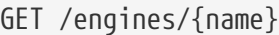

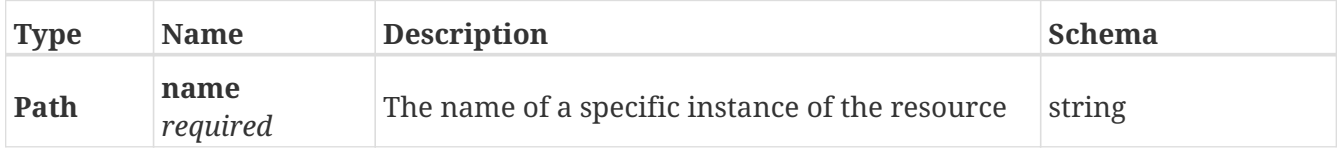

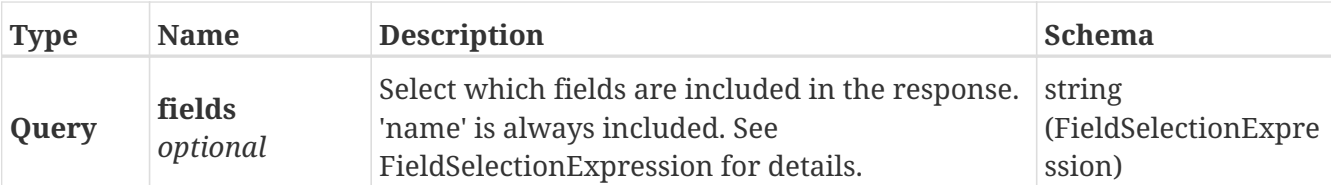

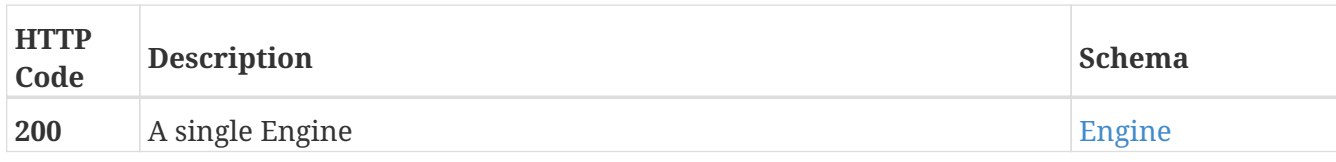

#### **Example HTTP response**

#### **Response 200**

```
{
   "cluster_ip_seed" : 1,
    "enclosure_id" : 1,
    "engine_id" : "1-1",
    "engine_family" : "VPL",
    "health_indications" : [ ],
    "health_state" : "major-failure",
    "marker_led" : false,
    "operational_status" : "online",
    "part_number" : "303-094-001B",
   "revision_number" : "B01",
    "serial_number" : "CF2G6110200066",
    "top_level_assembly" : "FNM00111600426",
   "wwn_seed" : "46e03e04",
    "name" : "engine-1-1"
}
```
# **3.13. Exports**

### **3.13.1. Registers an InitiatorPort**

POST /clusters/{cluster\_name}/exports/initiator\_ports

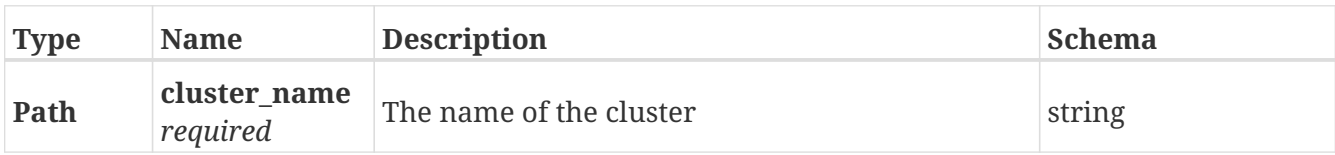

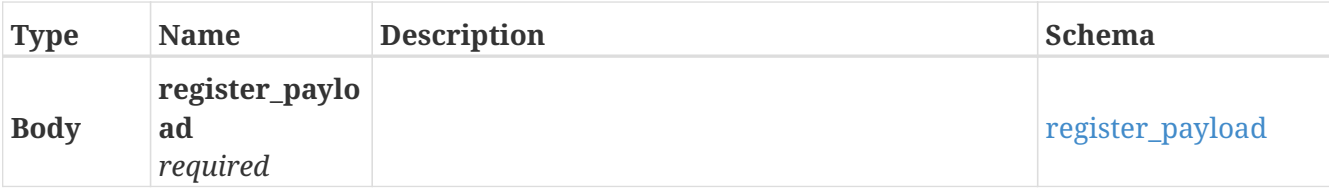

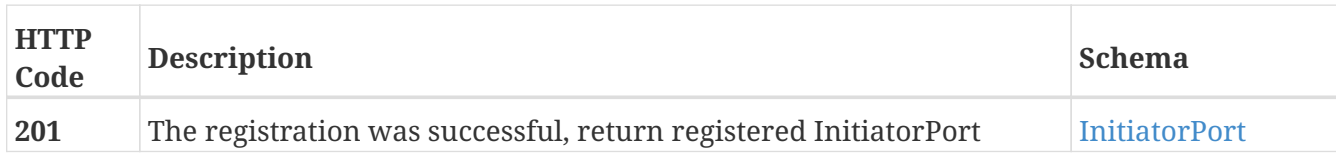

#### **Example HTTP response**

#### **Response 201**

```
{
    "iscsi_name" : "iscsi_name",
    "node_wwn" : "node_wwn",
    "name" : "name",
    "type" : "type",
    "target_ports" : [ "target_ports", "target_ports" ],
    "iops_limit" : 0,
    "bandwidth_limit" : "bandwidth_limit",
    "port_wwn" : "port_wwn"
}
```
# **3.13.2. Returns a list of InitiatorPort objects**

GET /clusters/{cluster\_name}/exports/initiator\_ports

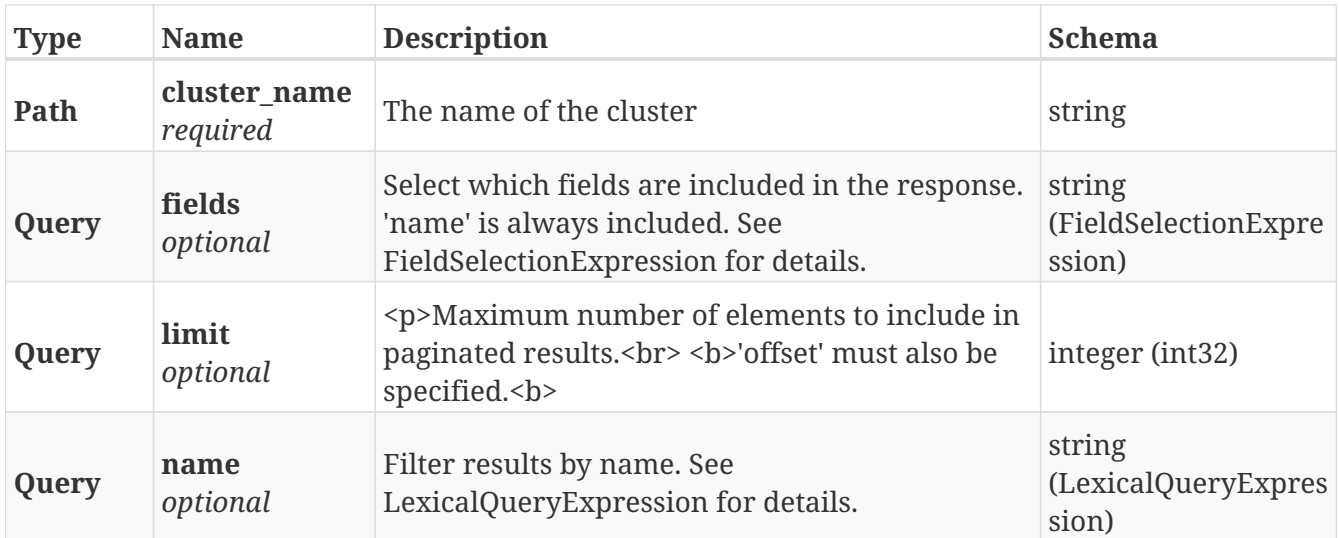

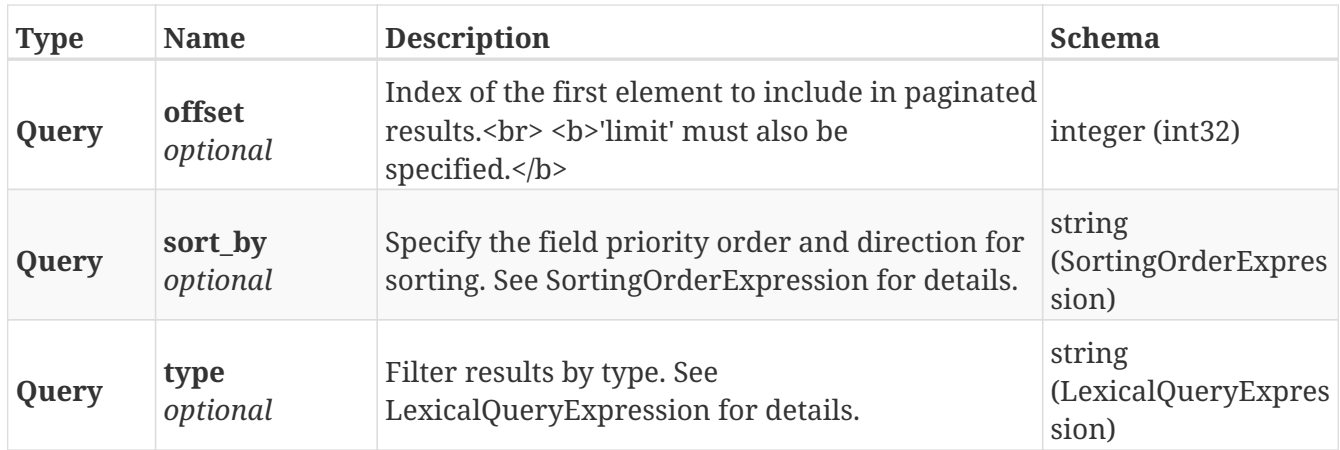

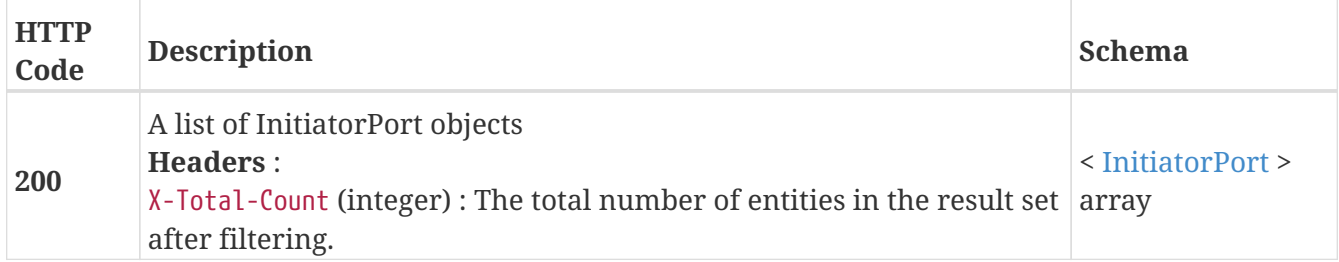

# **3.13.3. Rediscover initiator ports**

POST /clusters/{cluster\_name}/exports/initiator\_ports/rediscover

#### **Parameters**

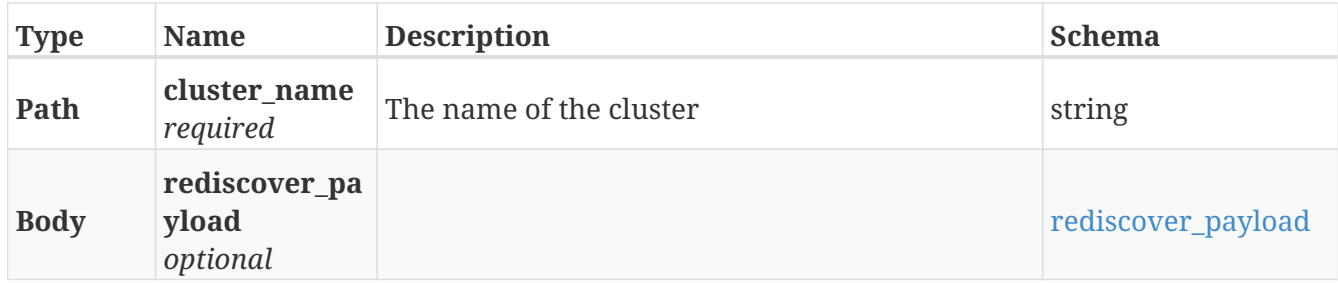

#### **Responses**

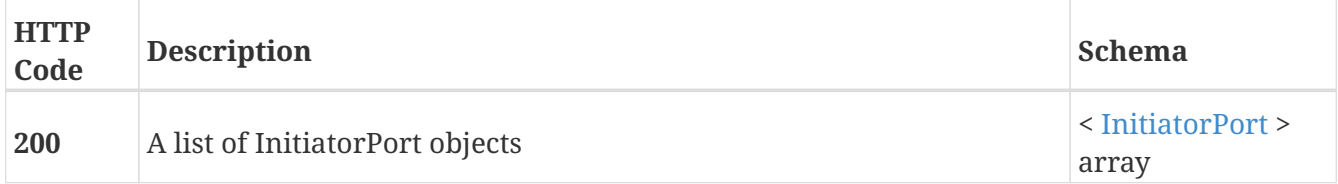

### **3.13.4. Returns a single InitiatorPort object**

GET /clusters/{cluster\_name}/exports/initiator\_ports/{name}

#### **Parameters**

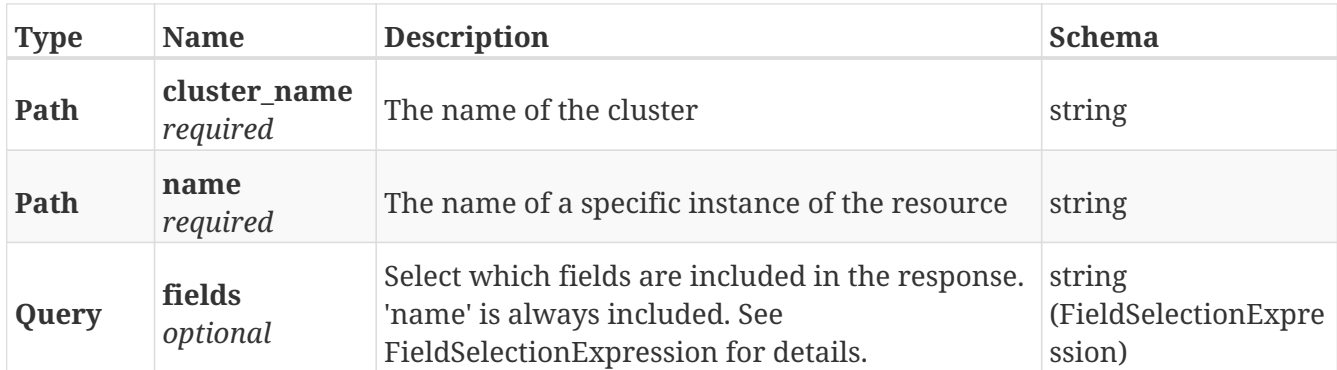

#### **Responses**

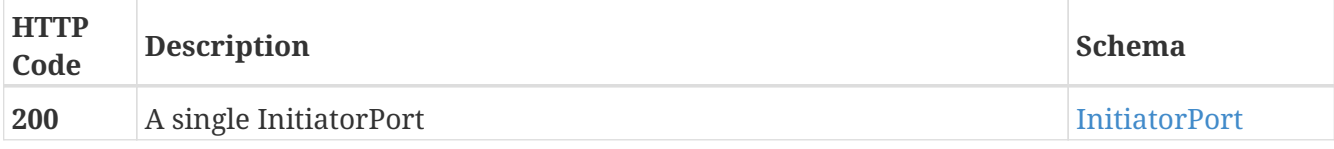

#### **Example HTTP response**

#### **Response 200**

```
{
   "iscsi_name" : "iscsi_name",
   "node_wwn" : "node_wwn",
   "name" : "name",
   "type" : "type",
   "target_ports" : [ "target_ports", "target_ports" ],
   "iops_limit" : 0,
   "bandwidth_limit" : "bandwidth_limit",
   "port_wwn" : "port_wwn"
}
```
### **3.13.5. Unregister an InitiatorPort**

DELETE /clusters/{cluster\_name}/exports/initiator\_ports/{name}

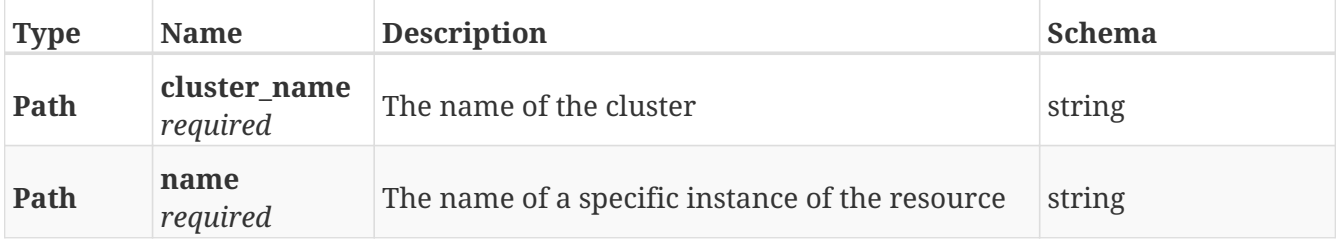

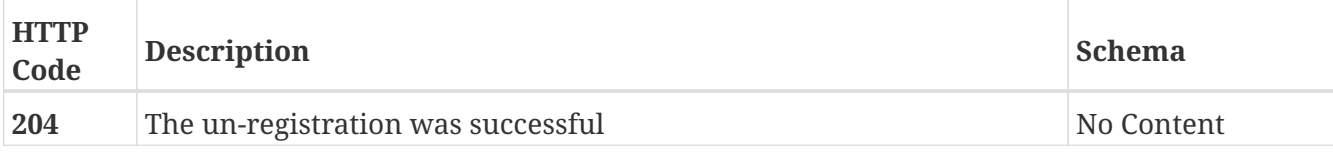

### **3.13.6. Update attributes on an InitiatorPort**

PATCH /clusters/{cluster\_name}/exports/initiator\_ports/{name}

#### **Description**

Settable attributes: 'name','iops\_limit','bandwidth\_limit'

#### **Parameters**

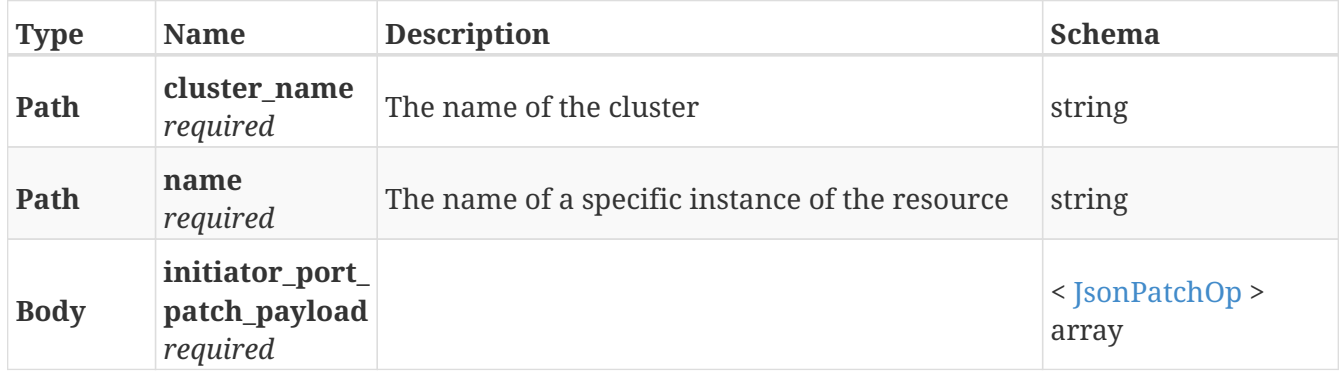

#### **Responses**

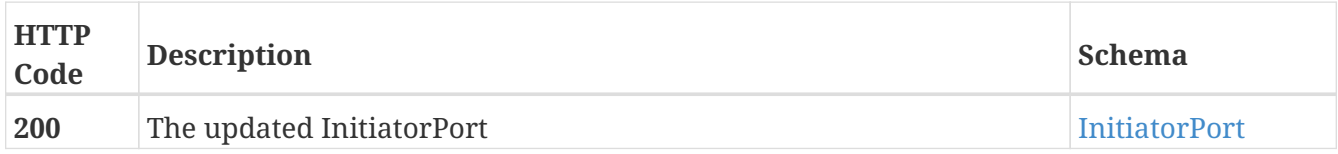

#### **Example HTTP response**

#### **Response 200**

```
{
    "iscsi_name" : "iscsi_name",
   "node_wwn" : "node_wwn",
    "name" : "name",
    "type" : "type",
    "target_ports" : [ "target_ports", "target_ports" ],
    "iops_limit" : 0,
    "bandwidth_limit" : "bandwidth_limit",
    "port_wwn" : "port_wwn"
}
```
# **3.13.7. Returns a list of Port objects**

### GET /clusters/{cluster\_name}/exports/ports

#### **Parameters**

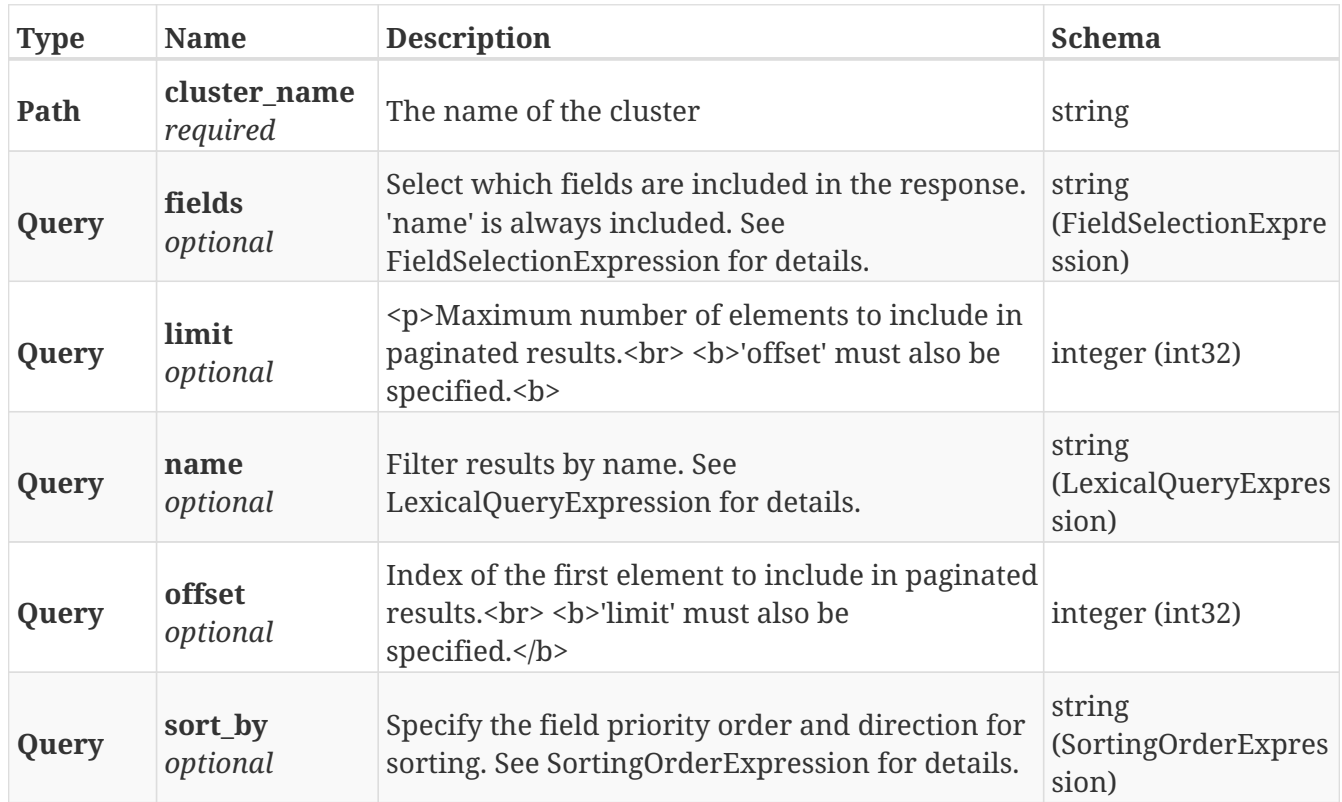

#### **Responses**

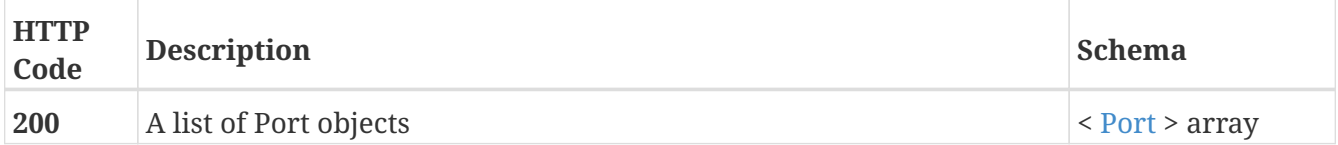

# **3.13.8. Returns a single Port object**

```
GET /clusters/{cluster_name}/exports/ports/{name}
```
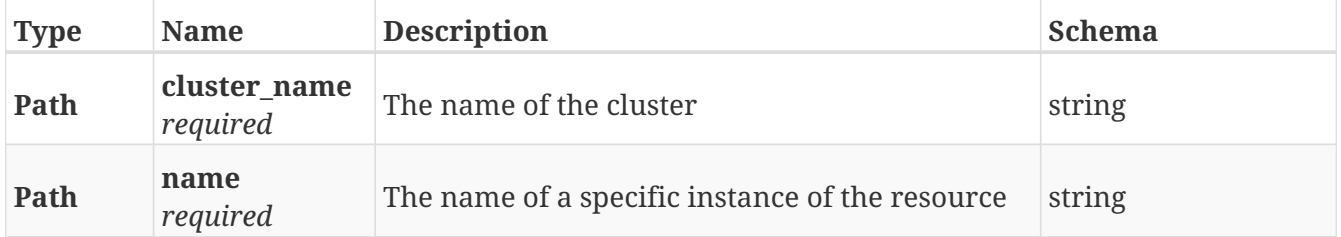

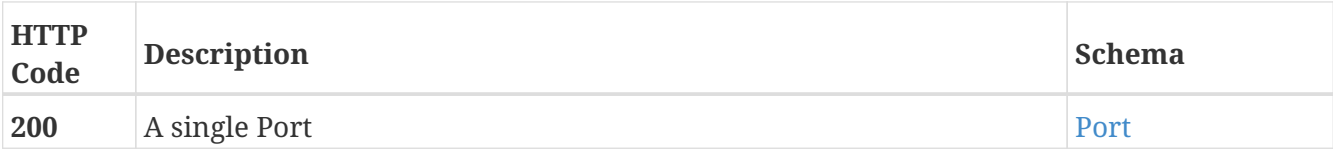

#### **Example HTTP response**

**Response 200**

```
{
   "export_status" : "export_status",
   "iscsi_name" : "iscsi_name",
 "node_wwn" : "node_wwn",
   "director" : "director",
    "exports" : [ {
      "volume" : "volume",
      "view" : "view",
      "lun" : "lun",
     "status" : "status"
   }, {
      "volume" : "volume",
     "view" : "view",
      "lun" : "lun",
      "status" : "status"
   } ],
   "name" : "name",
    "discovered_initiators" : [ "discovered_initiators", "discovered_initiators" ],
   "enabled" : true,
   "port_wwn" : "port_wwn",
   "director_id" : "director_id"
}
```
### **3.13.9. Update attributes on a Port**

PATCH /clusters/{cluster\_name}/exports/ports/{name}

#### **Description**

Settable attributes are 'name' and 'enabled'

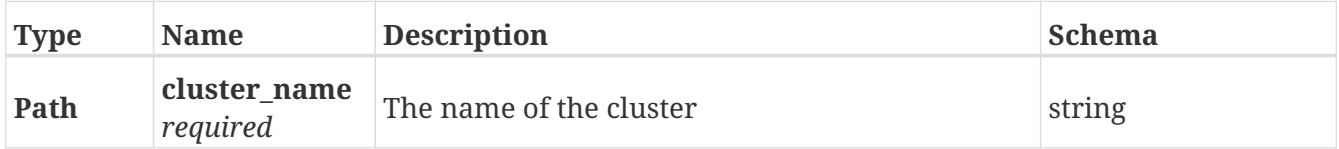

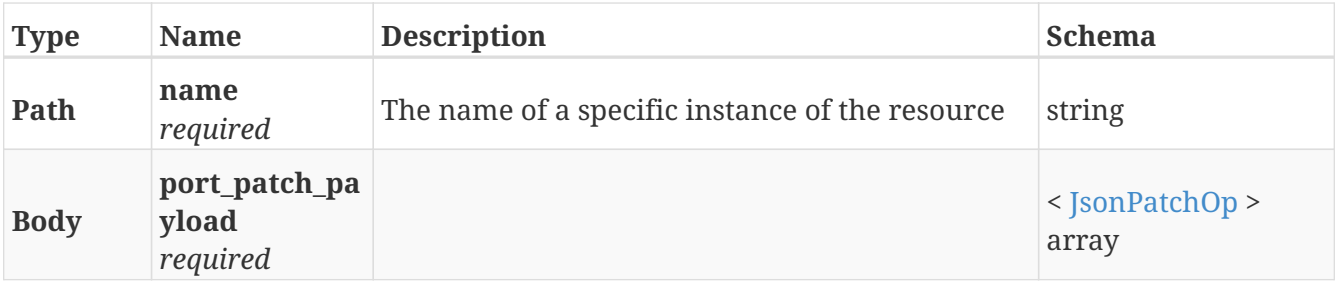

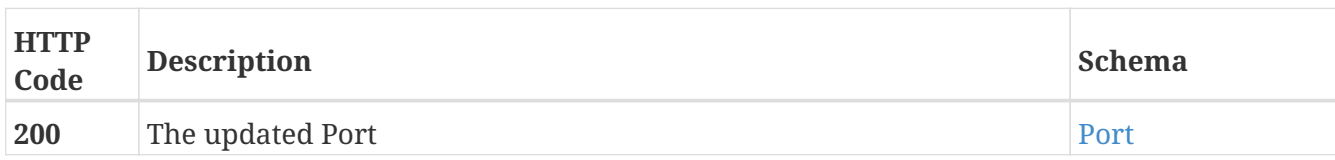

#### **Example HTTP response**

#### **Response 200**

```
{
   "export_status" : "export_status",
   "iscsi_name" : "iscsi_name",
    "node_wwn" : "node_wwn",
   "director" : "director",
    "exports" : [ {
      "volume" : "volume",
      "view" : "view",
      "lun" : "lun",
      "status" : "status"
   }, {
      "volume" : "volume",
      "view" : "view",
      "lun" : "lun",
      "status" : "status"
   } ],
   "name" : "name",
   "discovered_initiators" : [ "discovered_initiators", "discovered_initiators" ],
   "enabled" : true,
    "port_wwn" : "port_wwn",
   "director_id" : "director_id"
}
```
### **3.13.10. Create a new StorageView**

POST /clusters/{cluster\_name}/exports/storage\_views

#### **Parameters**

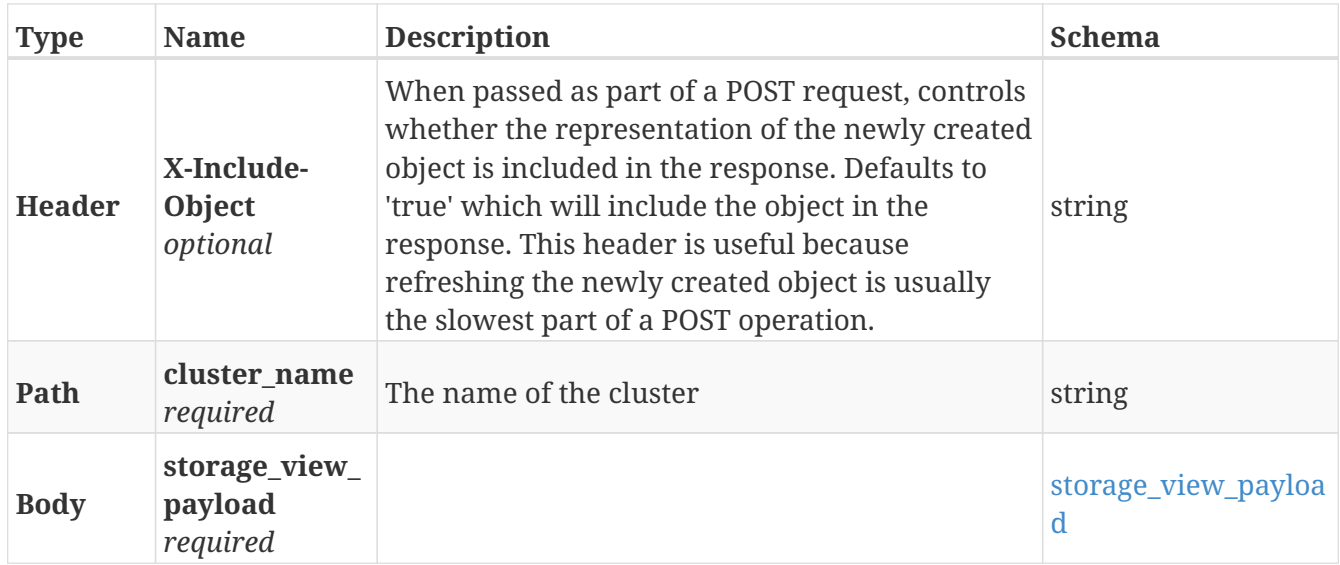

#### **Responses**

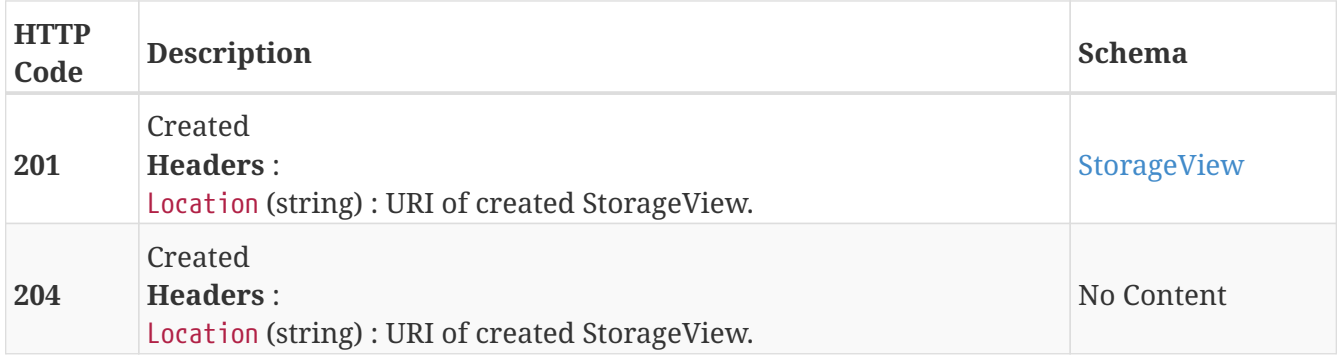

#### **Example HTTP response**

**Response 201**

```
{
   "operational_status" : "operational_status",
    "name" : "name",
    "virtual_volumes" : [ {
     "lun" : 6,
     "vpd_id" : "vpd_id",
      "uri" : "uri",
      "capacity" : 0
   }, {
  "lun" : 6,
  "vpd_id" : "vpd_id",
     "uri" : "uri",
      "capacity" : 0
    } ],
   "initiators" : [ "initiators", "initiators" ],
    "ports" : [ "ports", "ports" ]
}
```
# **3.13.11. Returns a list of StorageView objects**

### GET /clusters/{cluster\_name}/exports/storage\_views

#### **Parameters**

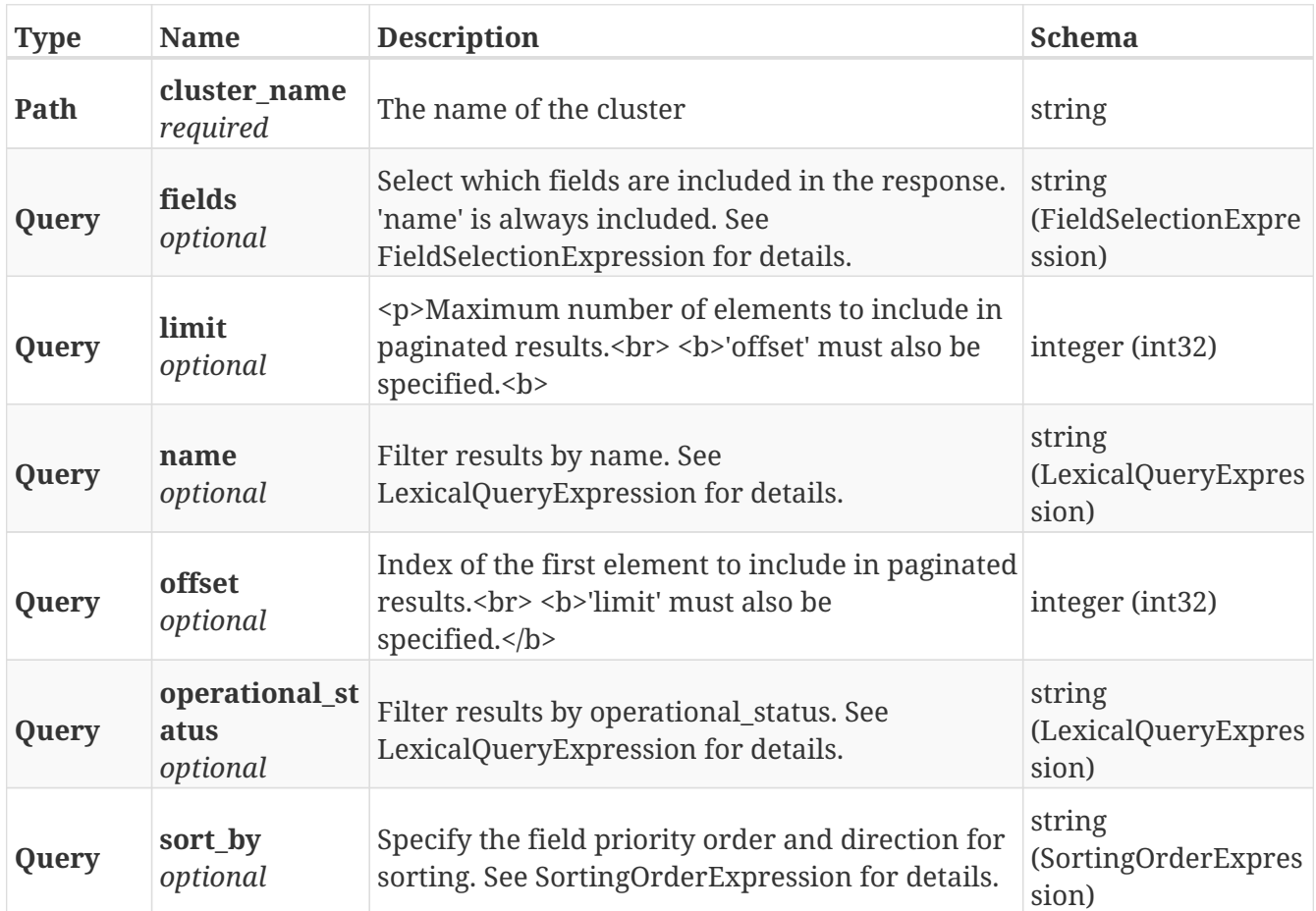

#### **Responses**

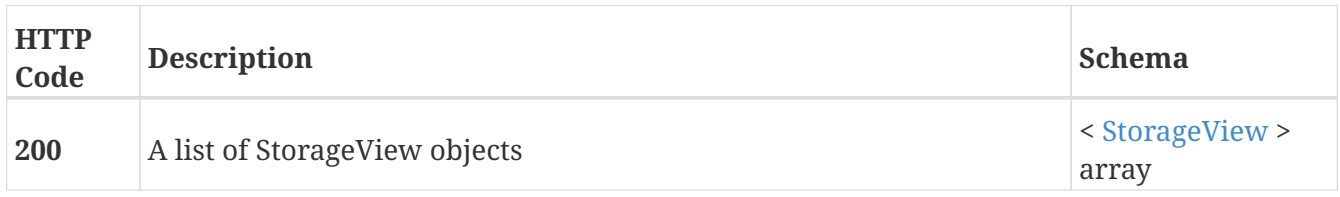

### **3.13.12. Returns a single StorageView**

GET /clusters/{cluster\_name}/exports/storage\_views/{name}

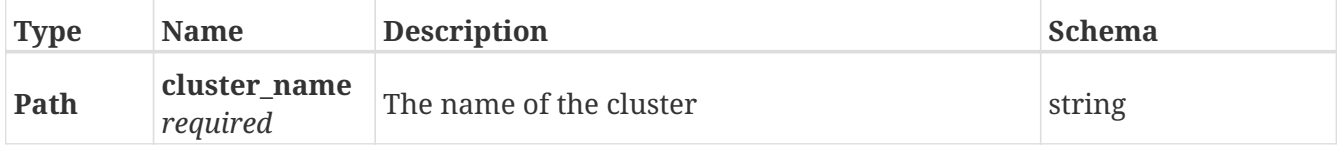

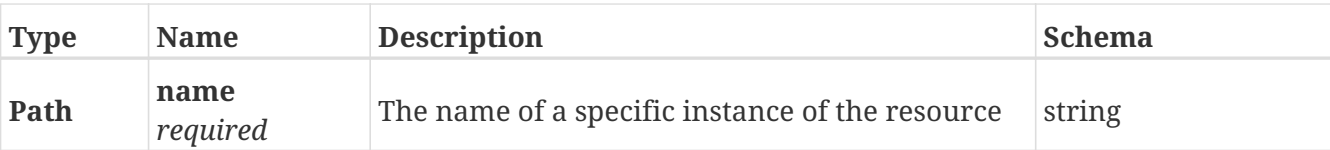

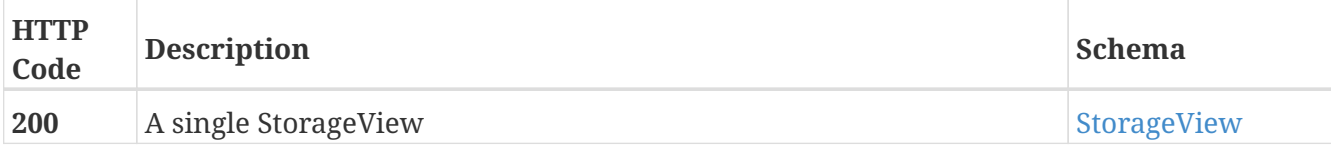

#### **Example HTTP response**

**Response 200**

```
{
   "operational_status" : "operational_status",
   "name" : "name",
   "virtual_volumes" : [ {
     "lun" : 6,
      "vpd_id" : "vpd_id",
      "uri" : "uri",
      "capacity" : 0
   }, {
      "lun" : 6,
      "vpd_id" : "vpd_id",
      "uri" : "uri",
      "capacity" : 0
   } ],
   "initiators" : [ "initiators", "initiators" ],
   "ports" : [ "ports", "ports" ]
}
```
### **3.13.13. Deletes a single StorageView**

DELETE /clusters/{cluster\_name}/exports/storage\_views/{name}

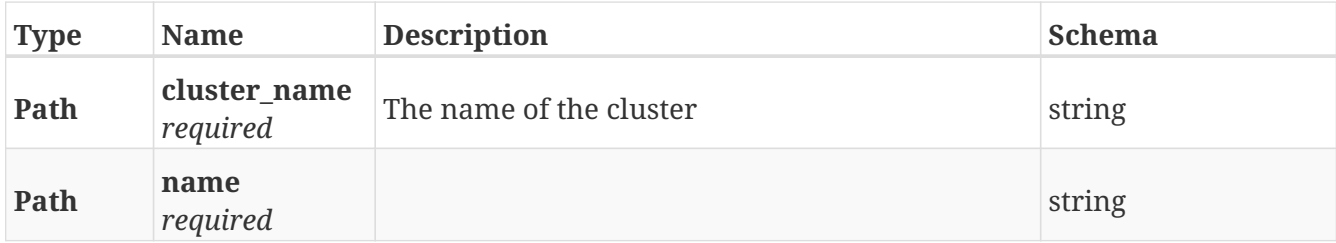
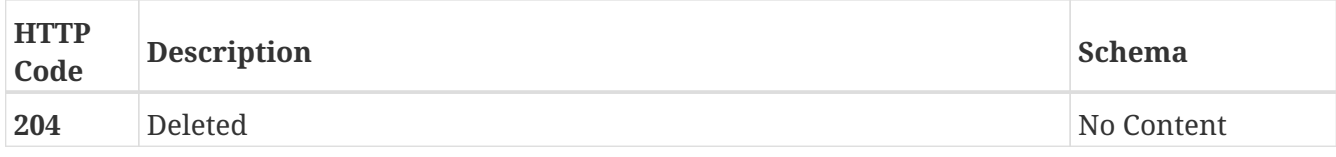

# **3.13.14. Update attributes on a StorageView**

PATCH /clusters/{cluster\_name}/exports/storage\_views/{name}

# **Description**

Settable attributes: 'name', 'initiators'(add/remove), 'virtual\_volumes'(add/remove), 'ports'(add/remove)

### **Parameters**

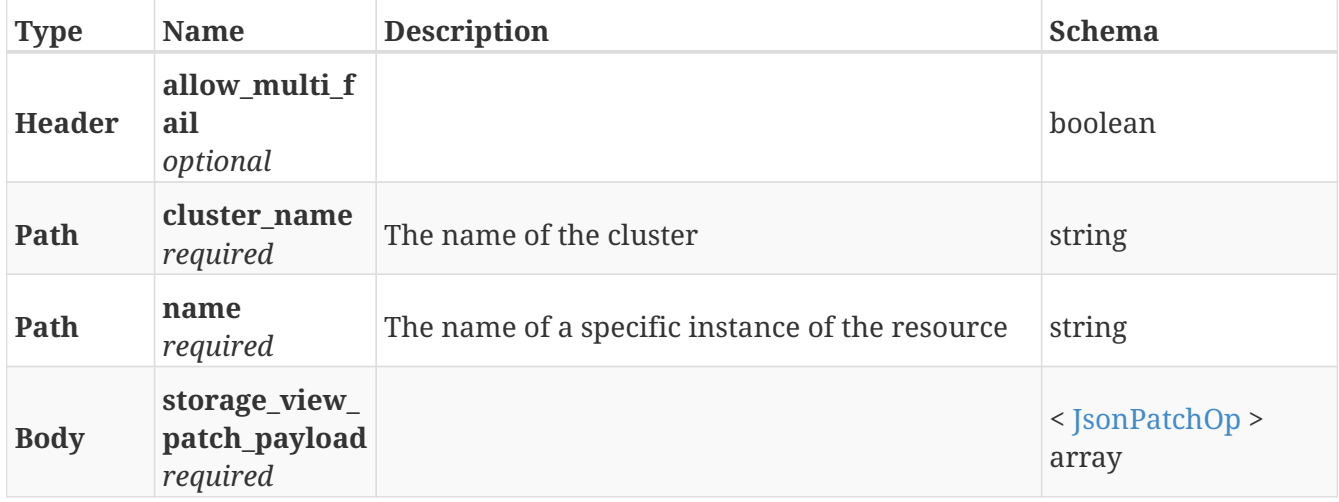

### **Responses**

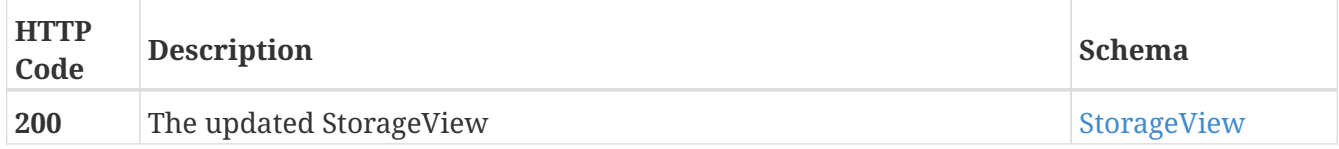

### **Example HTTP response**

```
{
   "operational_status" : "operational_status",
    "name" : "name",
    "virtual_volumes" : [ {
      "lun" : 6,
      "vpd_id" : "vpd_id",
    "uri" : "uri",
      "capacity" : 0
   }, {
      "lun" : 6,
     "vpd_id" : "vpd_id",
      "uri" : "uri",
      "capacity" : 0
    } ],
   "initiators" : [ "initiators", "initiators" ],
    "ports" : [ "ports", "ports" ]
}
```
# **3.14. Extent**

# **3.14.1. Create a new Extent**

POST /clusters/{cluster\_name}/extents

## **Parameters**

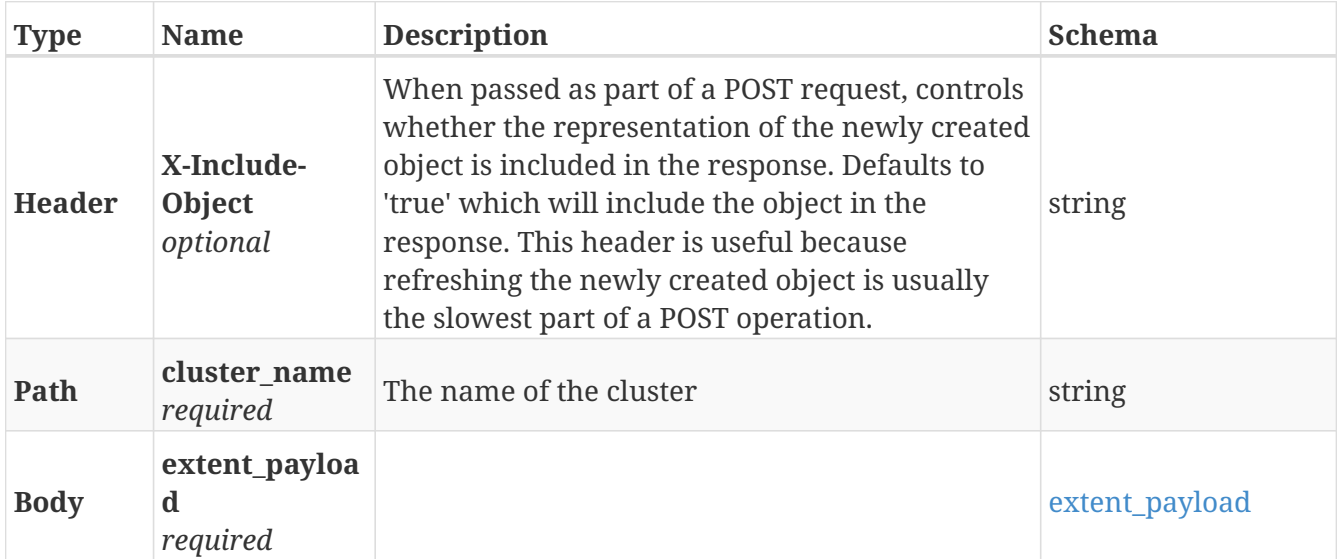

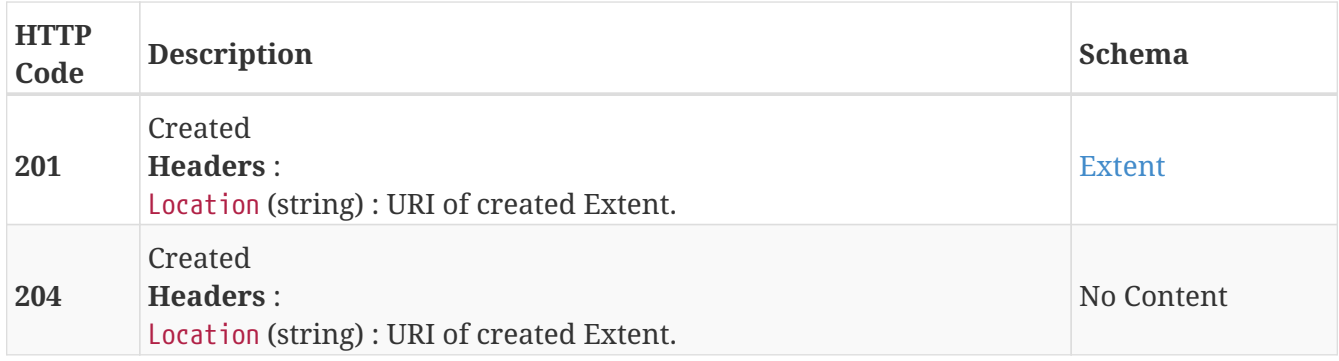

### **Example HTTP response**

```
Response 201
```

```
{
    "application-consistent" : false,
   "block-count" : 38656,
    "block-offset" : 0,
    "block-size" : "4K",
    "capacity" : "151M",
    "health-indications" : [ ],
    "health-state" : "ok",
    "io-status" : "alive",
    "itls" : [ "0x500014426012c510/0x5006016447e002c5/0x01a7",
"0x500014426012c510/0x5006016547e002c5/0x01a7",
"0x500014426012c511/0x5006016447e002c5/0x01a7",
"0x500014426012c511/0x5006016547e002c5/0x01a7" ],
    "locality" : "test_local",
    "operational-status" : "ok",
    "storage-array-family" : "xtremio",
    "storage-volume" : "VPD83T3:514f0c5e61803e72",
    "storage-volumetype" : "normal",
    "system-id" : "SLICE:e025d86e8d44bdb0",
    "thin-capable" : true,
    "underlying-storage-block-size" : 512,
    "use" : "used",
    "used-by" : [ "device_thin_attri_20180818154928680985_c1" ],
    "vendor-specific-name" : "XtremIO"
}
```
# **3.14.2. Returns a list of Extent objects**

GET /clusters/{cluster\_name}/extents

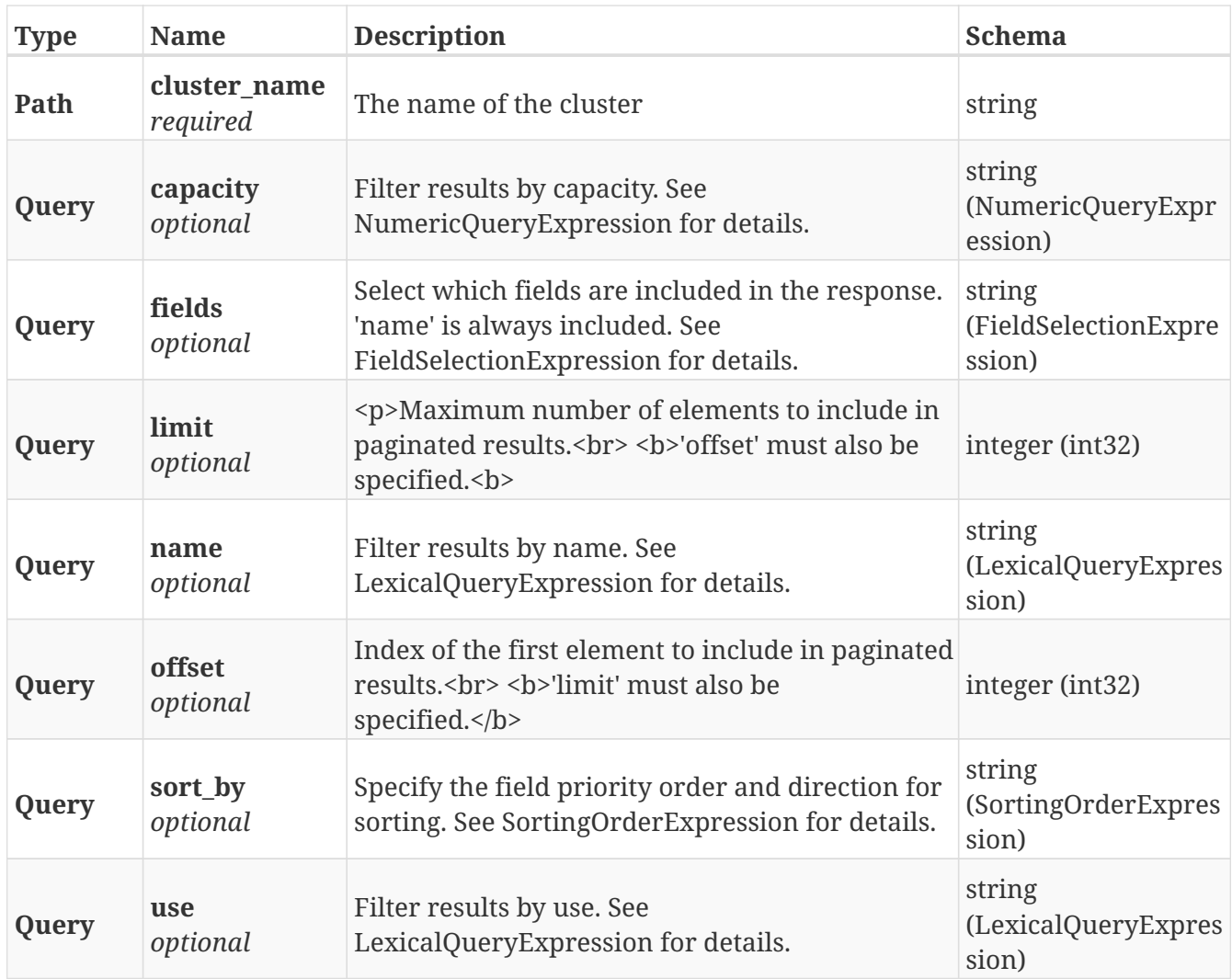

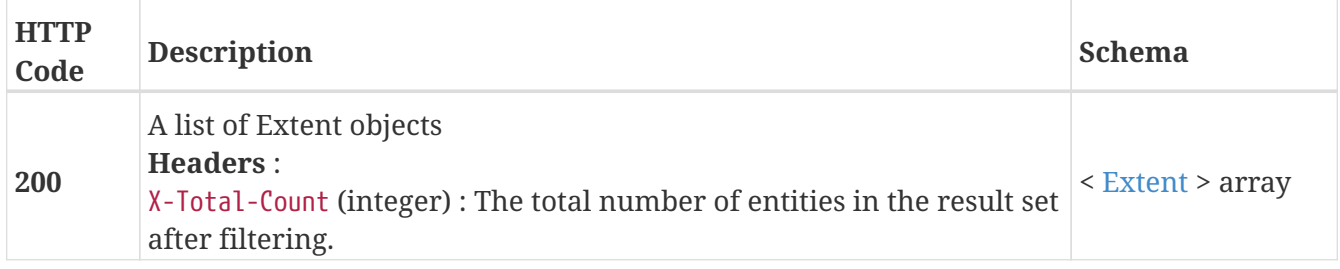

# **3.14.3. Returns a single Extent object**

```
GET /clusters/{cluster_name}/extents/{name}
```
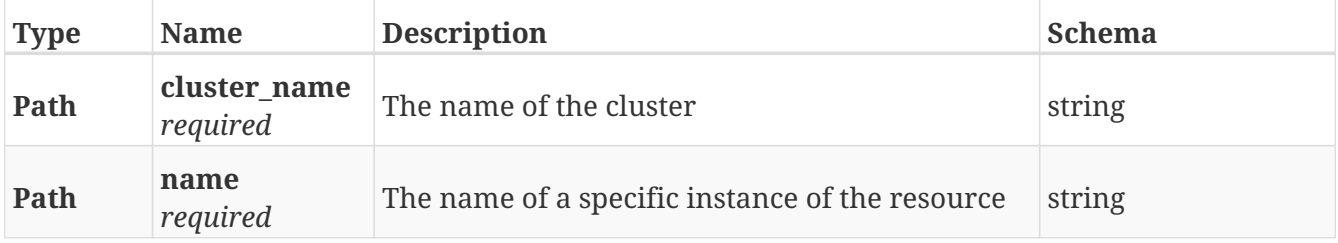

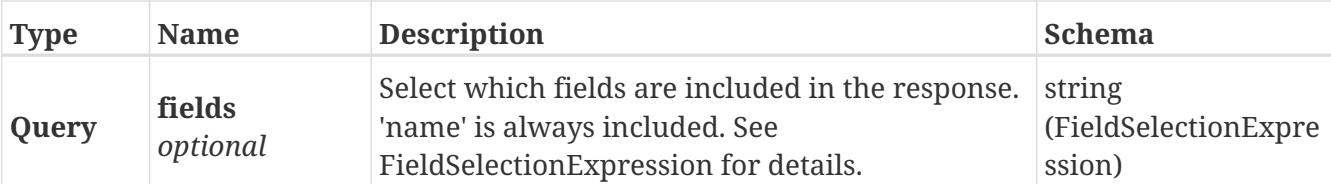

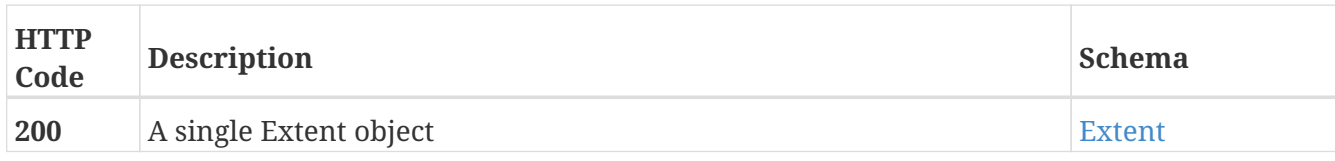

# **Example HTTP response**

#### **Response 200**

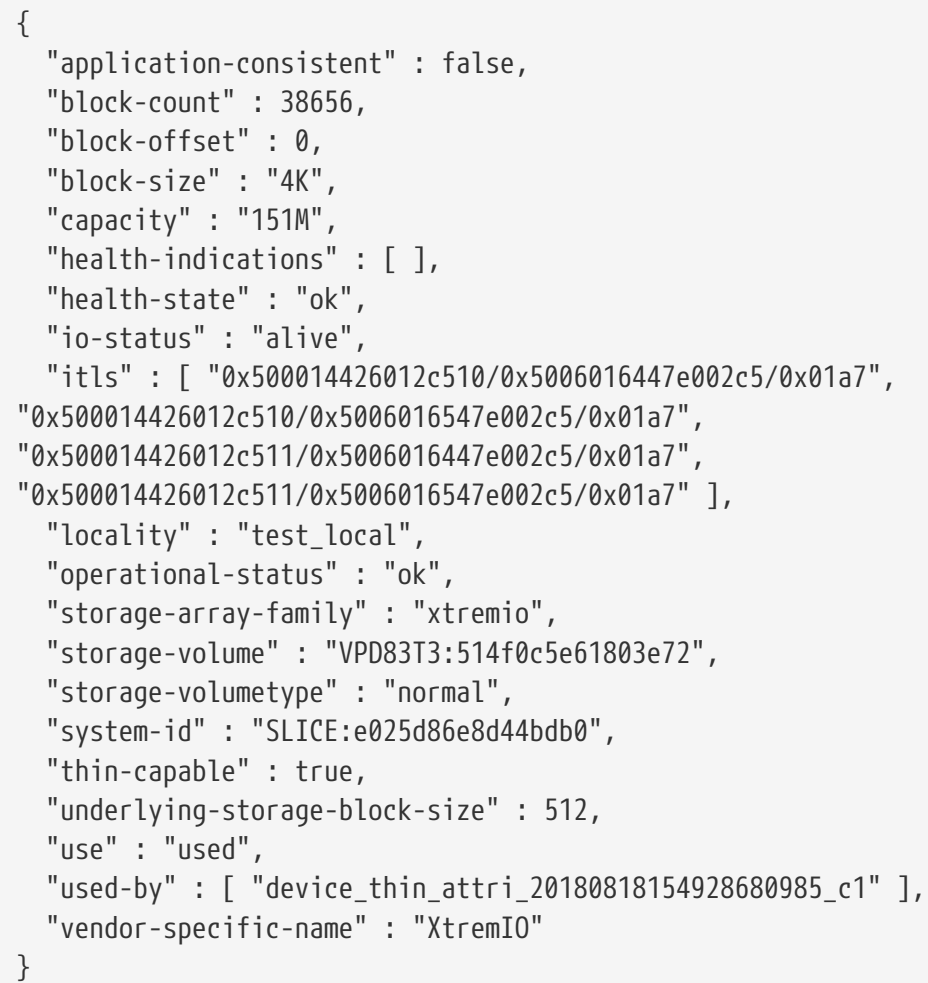

# **3.14.4. Delets a single Extent object**

DELETE /clusters/{cluster\_name}/extents/{name}

### **Parameters**

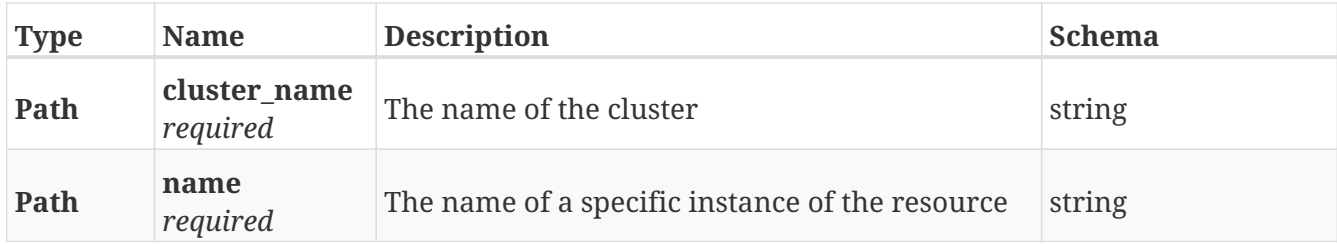

## **Responses**

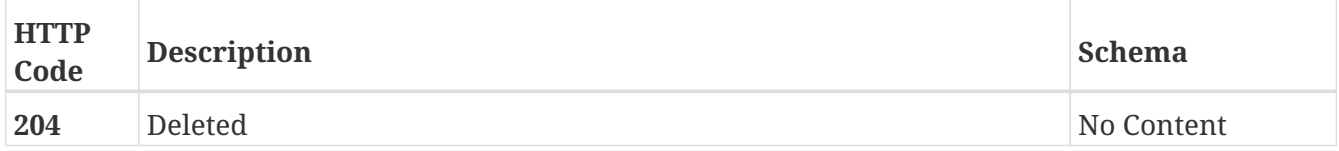

# **3.14.5. Update attributes on a Extent**

PATCH /clusters/{cluster\_name}/extents/{name}

# **Description**

Settable attributes: 'name'

# **Parameters**

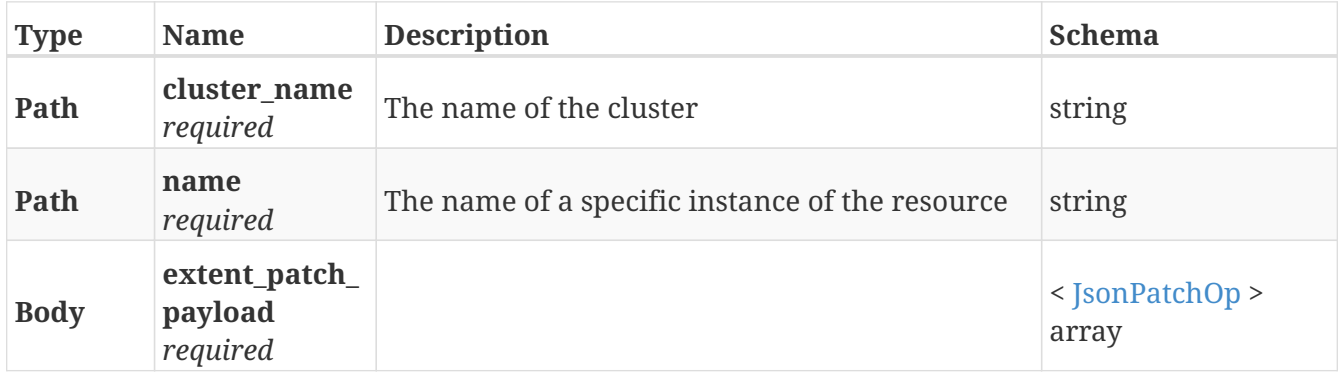

## **Responses**

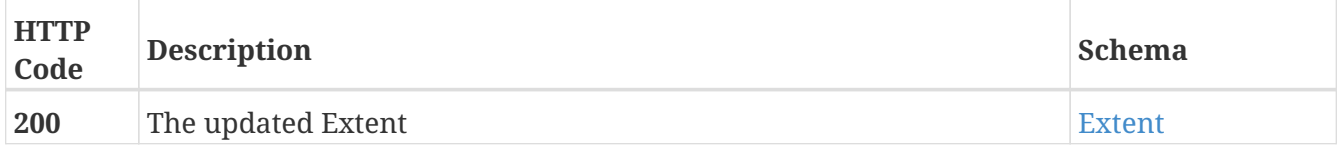

## **Example HTTP response**

```
{
    "application-consistent" : false,
    "block-count" : 38656,
   "block-offset" : 0,
    "block-size" : "4K",
    "capacity" : "151M",
    "health-indications" : [ ],
    "health-state" : "ok",
    "io-status" : "alive",
    "itls" : [ "0x500014426012c510/0x5006016447e002c5/0x01a7",
"0x500014426012c510/0x5006016547e002c5/0x01a7",
"0x500014426012c511/0x5006016447e002c5/0x01a7",
"0x500014426012c511/0x5006016547e002c5/0x01a7" ],
    "locality" : "test_local",
    "operational-status" : "ok",
    "storage-array-family" : "xtremio",
    "storage-volume" : "VPD83T3:514f0c5e61803e72",
    "storage-volumetype" : "normal",
   "system-id" : "SLICE:e025d86e8d44bdb0",
    "thin-capable" : true,
    "underlying-storage-block-size" : 512,
    "use" : "used",
    "used-by" : [ "device_thin_attri_20180818154928680985_c1" ],
    "vendor-specific-name" : "XtremIO"
}
```
# **3.15. Hardware\_ports**

# **3.15.1. Returns a list of hardware ports**

GET /hardware/ports

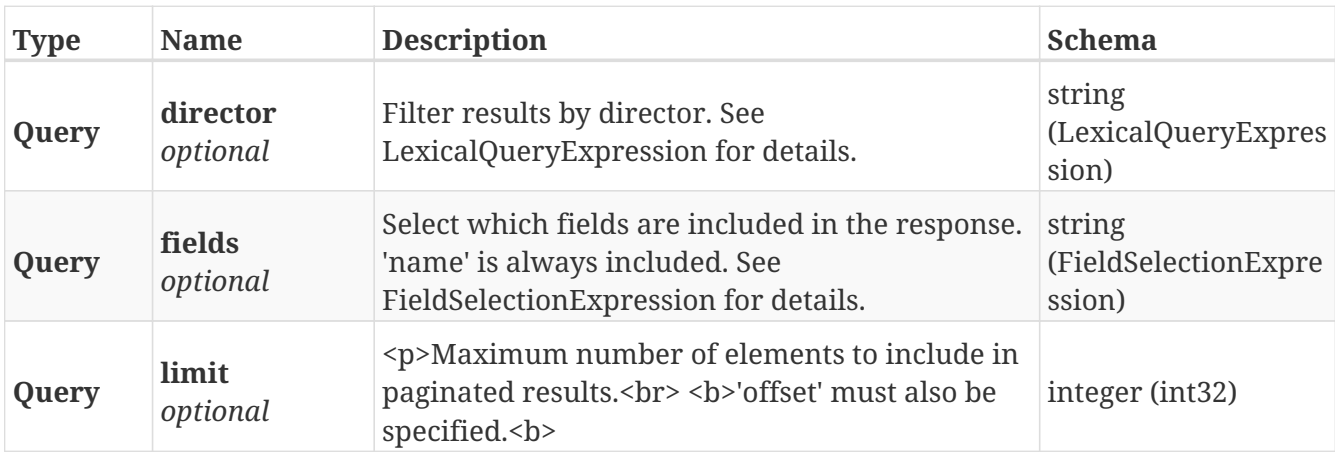

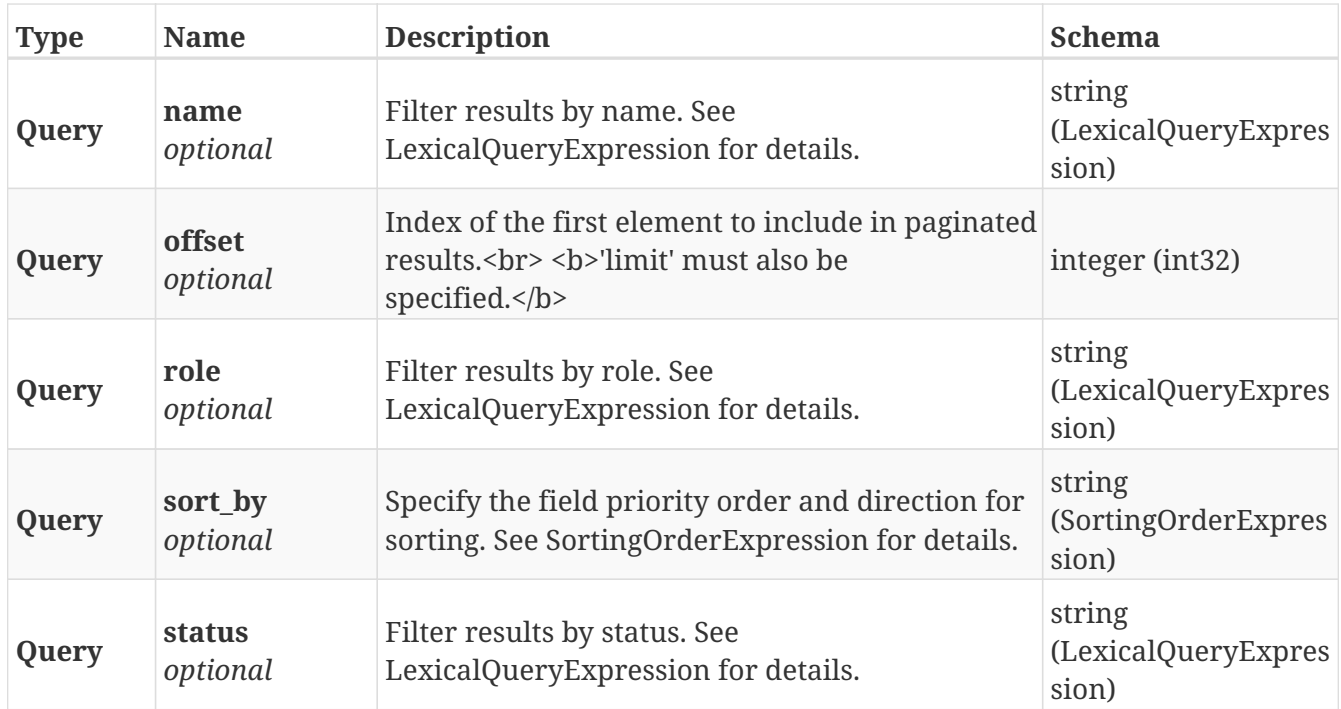

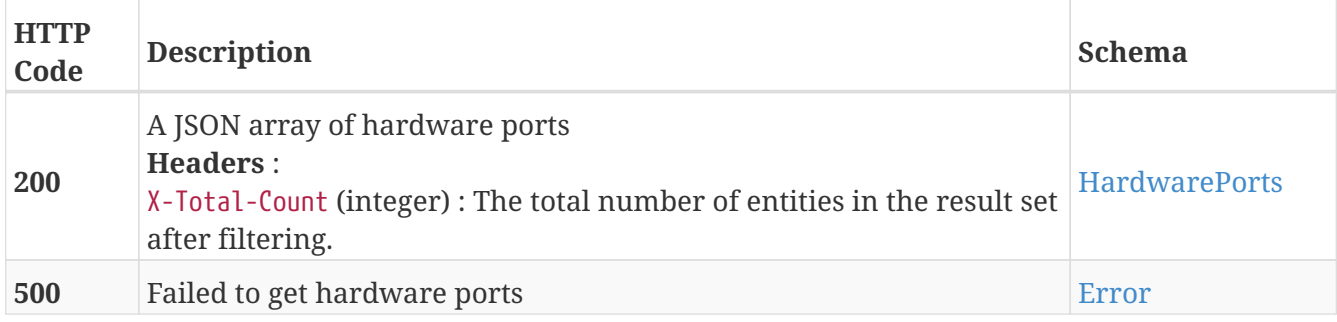

# **3.16. Health**

# **3.16.1. Return local-COM health information**

GET /clusters/{cluster\_name}/health/local\_com

# **Parameters**

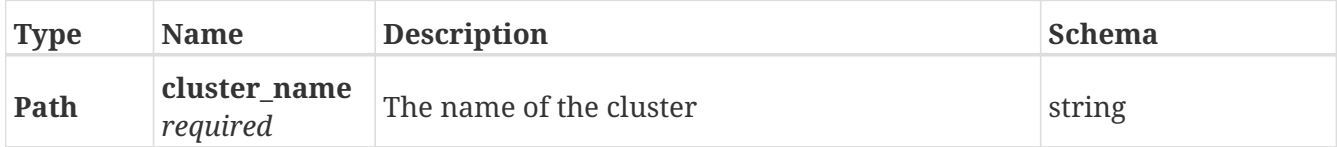

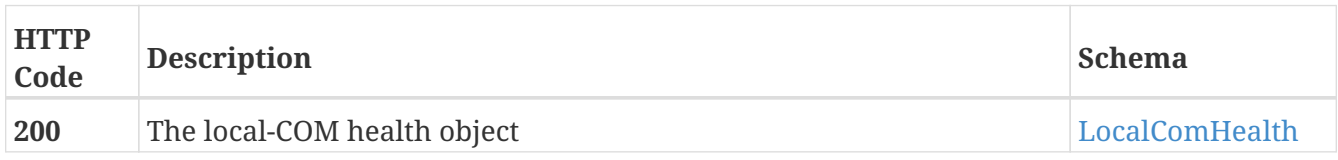

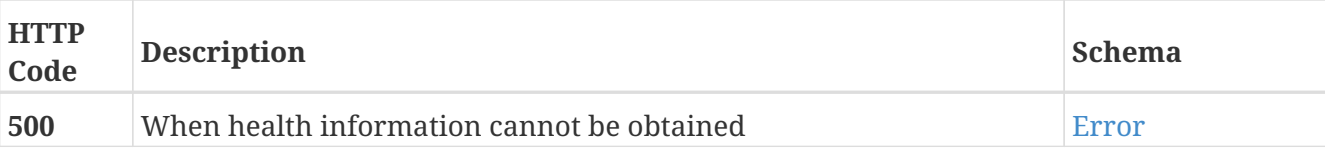

## **Example HTTP response**

#### **Response 200**

```
{
   "status" : "full,",
   "details" : [ "ip-port-group-0 - OK - All expected connectivity is present.", "ip-
port-group-1 - OK - All expected connectivity is present." ]
}
```
# **3.16.2. Return WAN-COM health information**

GET /health/wan\_com

## **Responses**

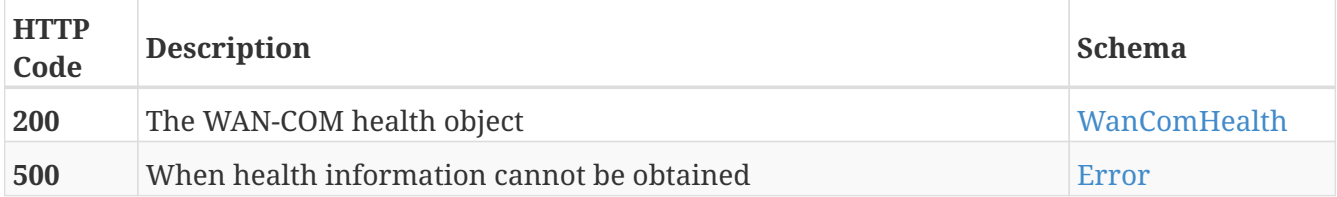

# **Example HTTP response**

**Response 200**

```
{
   "status" : "full,",
   "details" : [ "ip-port-group-0 - OK - All expected connectivity is present.", "ip-
port-group-1 - OK - All expected connectivity is present." ]
}
```
# **3.17. Jobs**

# **3.17.1. Create a VIAS provisioning job**

POST /jobs

## **Parameters**

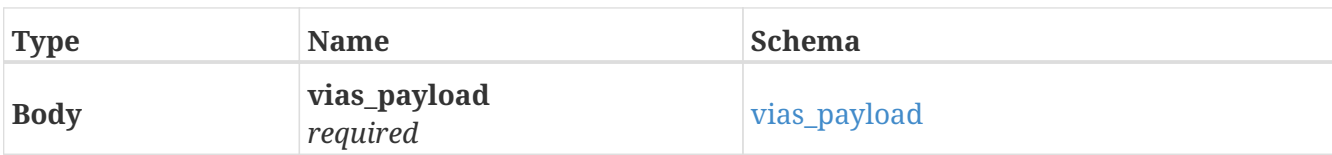

## **Responses**

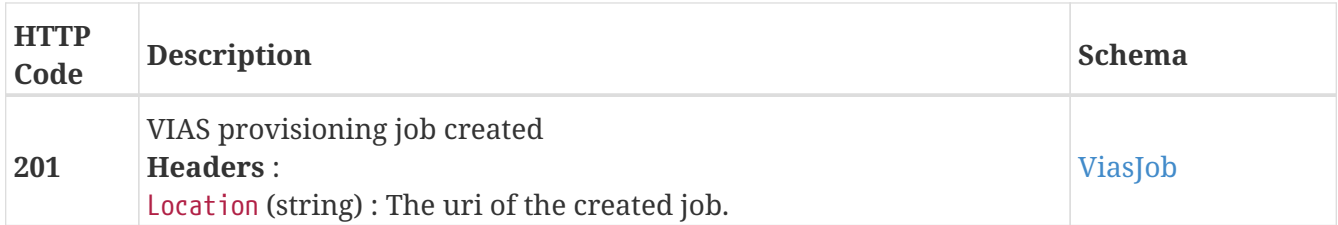

# **Example HTTP response**

## **Response 201**

```
{
   "base_name" : "base_name",
   "last_updated" : "last_updated",
    "number_of_volumes" : 6,
    "storage_pools" : [ {
      "array" : "array",
      "pool" : "pool",
      "group" : "group"
   }, {
      "array" : "array",
      "pool" : "pool",
      "group" : "group"
   } ],
   "date_created" : "date_created",
   "target_cluster" : "target_cluster",
   "description" : "description",
    "storage_views" : [ "storage_views", "storage_views" ],
 "capacity" : 0,
   "thin" : true,
    "consistency_group" : "consistency_group",
    "name" : "name",
    "status_details" : "status_details",
   "status" : "status"
}
```
# **3.17.2. Get all the current VIAS provisioning jobs**

GET /jobs

### **Parameters**

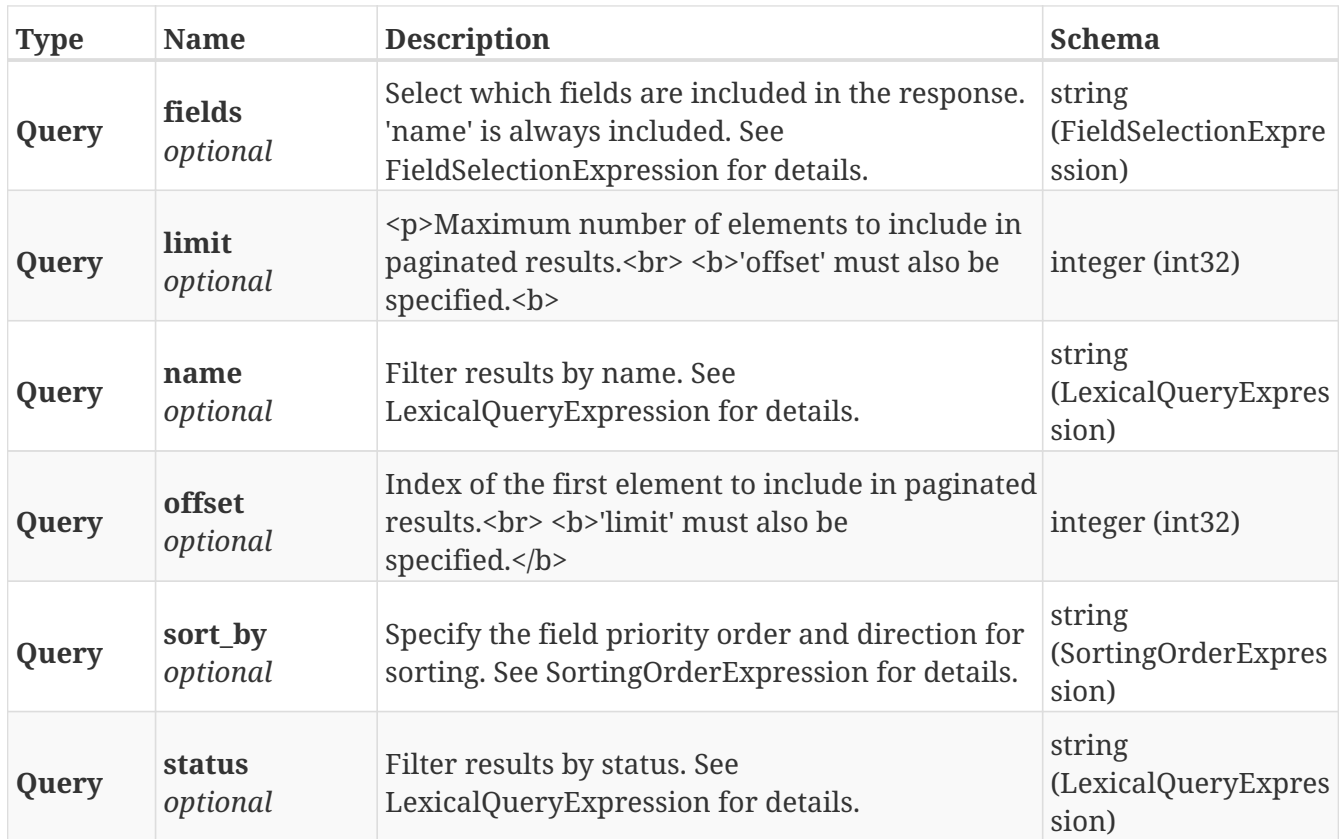

# **Responses**

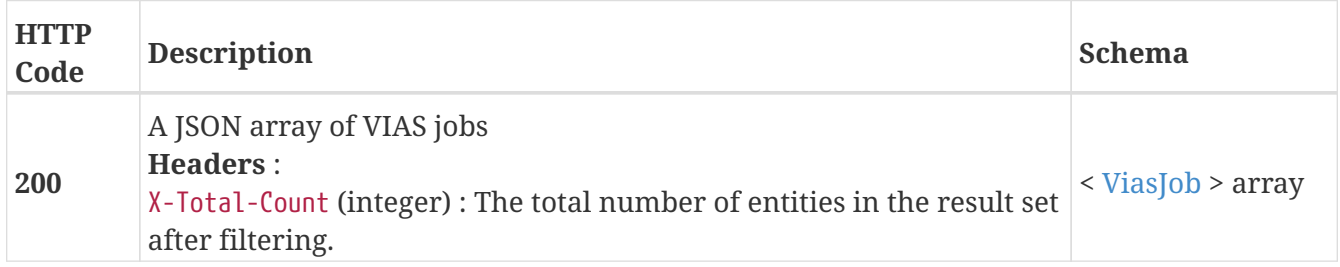

# **3.17.3. Get the status of a VIAS provisioning job**

```
GET /jobs/{name}
```
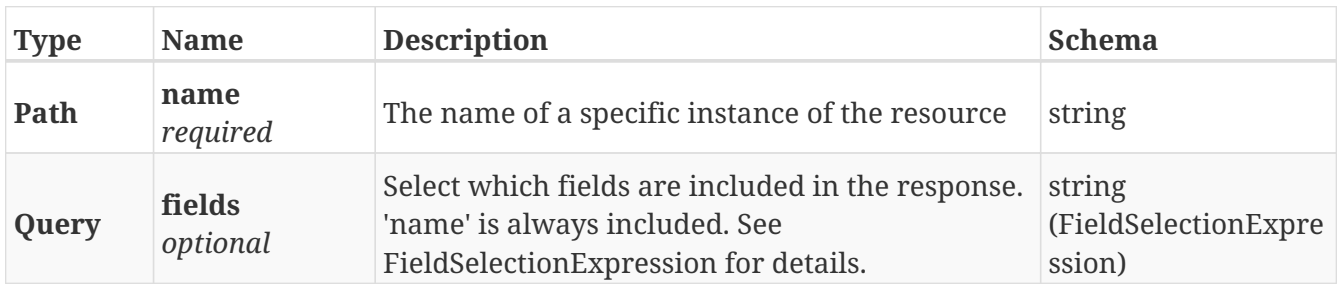

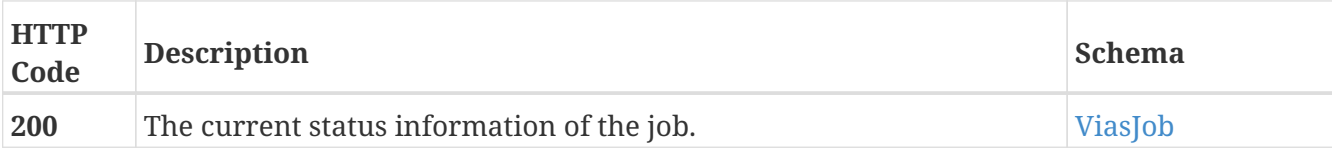

# **Example HTTP response**

**Response 200**

```
{
   "base_name" : "base_name",
   "last_updated" : "last_updated",
   "number_of_volumes" : 6,
    "storage_pools" : [ {
     "array" : "array",
      "pool" : "pool",
      "group" : "group"
   }, {
      "array" : "array",
      "pool" : "pool",
     "group" : "group"
   } ],
   "date_created" : "date_created",
   "target_cluster" : "target_cluster",
   "description" : "description",
   "storage_views" : [ "storage_views", "storage_views" ],
  "capacity" : 0,
    "thin" : true,
   "consistency_group" : "consistency_group",
    "name" : "name",
    "status_details" : "status_details",
    "status" : "status"
}
```
# **3.17.4. Delete a VIAS provisioning jobs**

DELETE /jobs/{name}

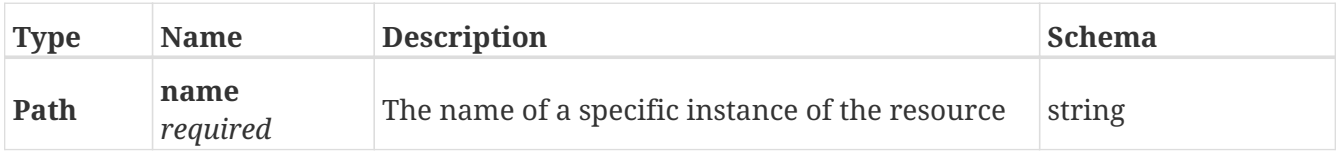

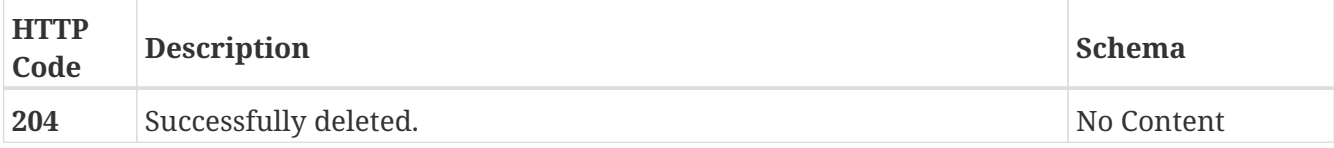

# **3.17.5. Cancel a vias provisioning job**

POST /jobs/{name}/cancel

# **Parameters**

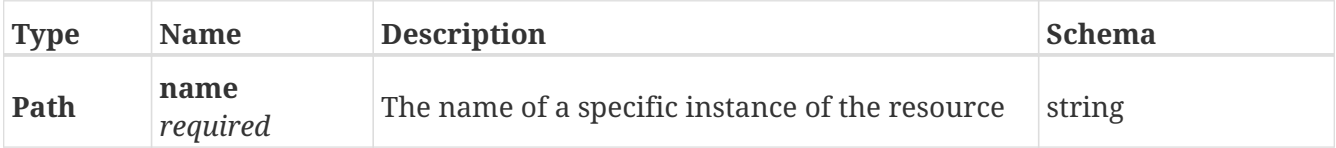

# **Responses**

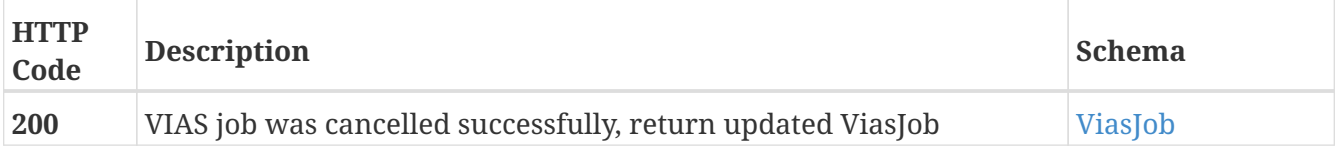

# **Example HTTP response**

```
{
    "base_name" : "base_name",
    "last_updated" : "last_updated",
    "number_of_volumes" : 6,
    "storage_pools" : [ {
      "array" : "array",
      "pool" : "pool",
      "group" : "group"
    }, {
      "array" : "array",
      "pool" : "pool",
      "group" : "group"
    } ],
    "date_created" : "date_created",
    "target_cluster" : "target_cluster",
    "description" : "description",
    "storage_views" : [ "storage_views", "storage_views" ],
  "capacity" : 0,  "thin" : true,
    "consistency_group" : "consistency_group",
    "name" : "name",
    "status_details" : "status_details",
    "status" : "status"
}
```
# **3.17.6. Resubmit a vias provisioning job**

POST /jobs/{name}/resubmit

# **Parameters**

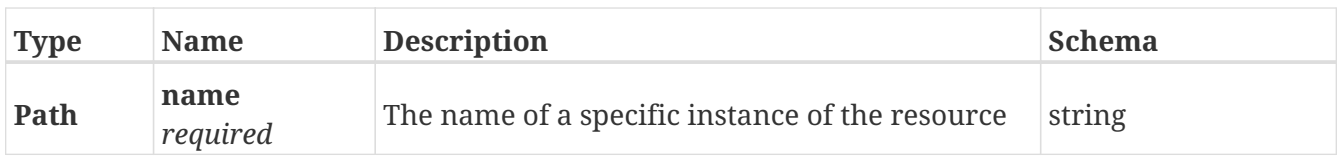

### **Responses**

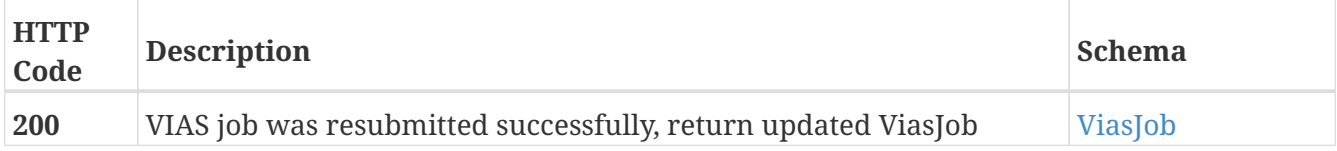

## **Example HTTP response**

```
{
    "base_name" : "base_name",
    "last_updated" : "last_updated",
    "number_of_volumes" : 6,
    "storage_pools" : [ {
      "array" : "array",
      "pool" : "pool",
      "group" : "group"
    }, {
      "array" : "array",
      "pool" : "pool",
      "group" : "group"
    } ],
    "date_created" : "date_created",
    "target_cluster" : "target_cluster",
    "description" : "description",
    "storage_views" : [ "storage_views", "storage_views" ],
  "capacity" : \theta,
    "thin" : true,
    "consistency_group" : "consistency_group",
    "name" : "name",
    "status_details" : "status_details",
    "status" : "status"
}
```
# **3.18. Licenses**

# **3.18.1. Install a new license file**

POST /clusters/{cluster\_name}/licenses

# **Parameters**

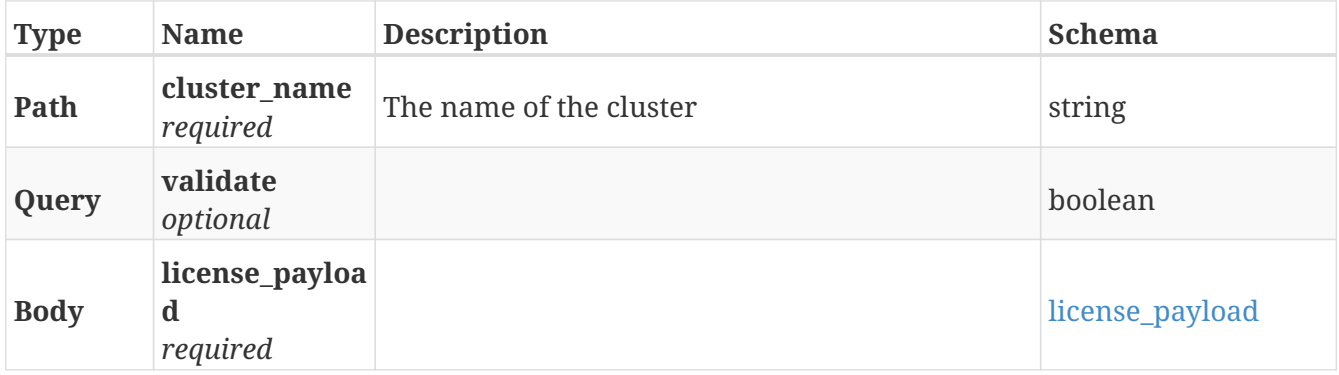

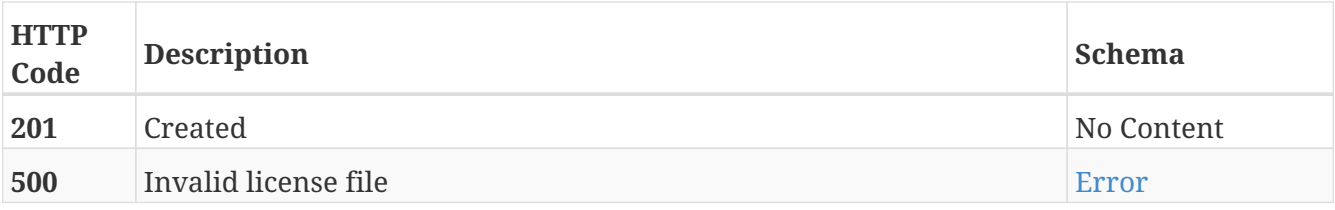

## **Consumes**

• application/json

# **3.18.2. Returns a list of installed licenses on the setup**

GET /clusters/{cluster\_name}/licenses

## **Parameters**

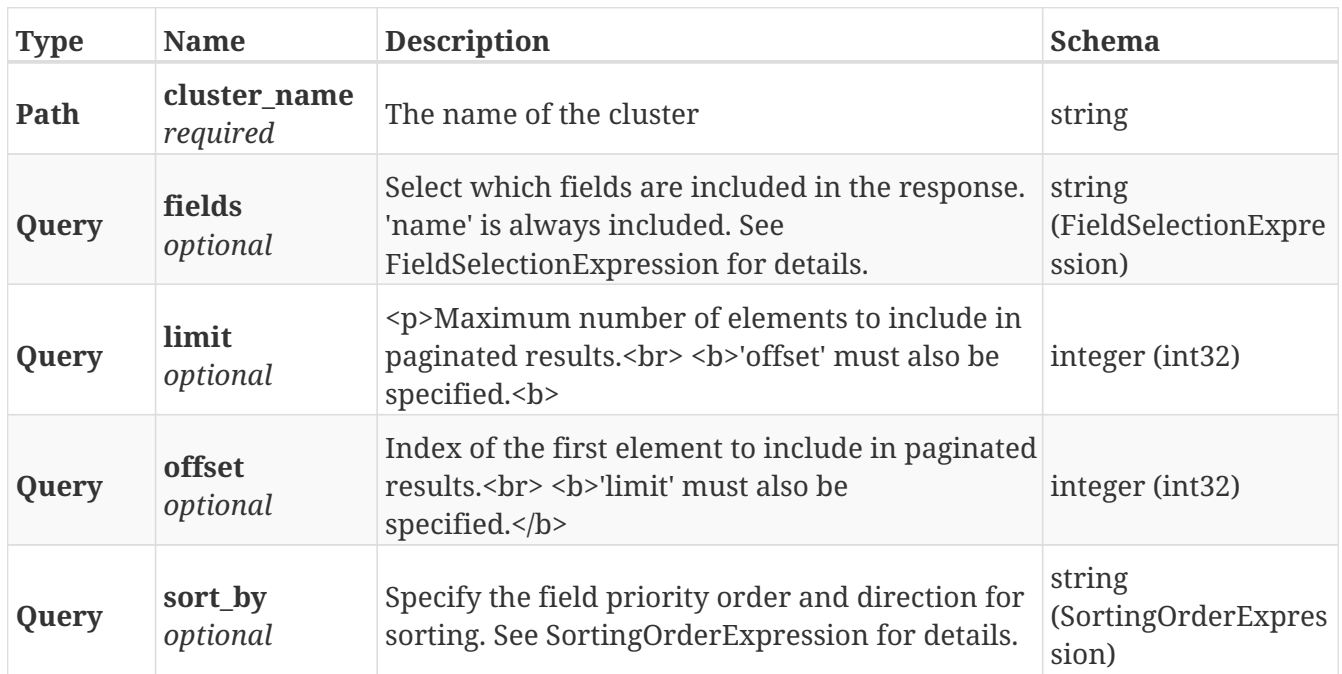

## **Responses**

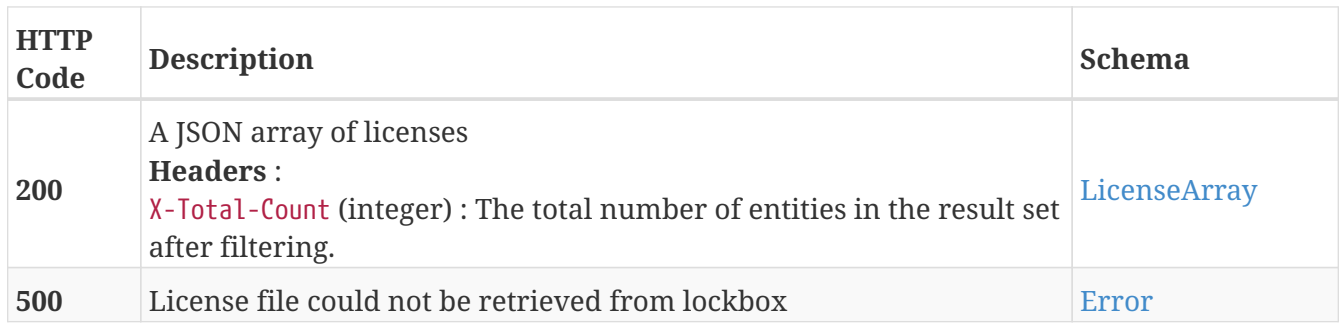

# **3.18.3. Deletes the licenses**

# DELETE /clusters/{cluster\_name}/licenses

## **Parameters**

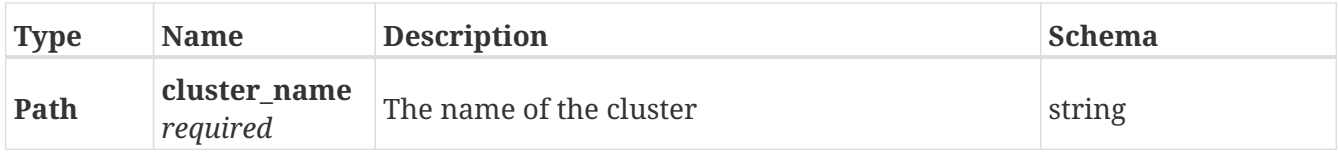

## **Responses**

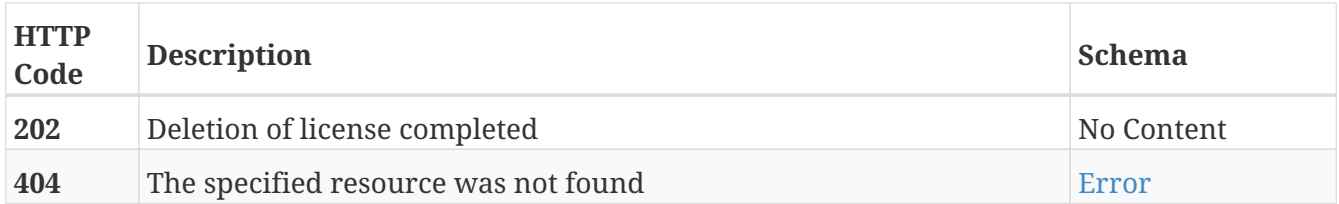

# **3.18.4. Validate a license file**

POST /clusters/{cluster\_name}/licenses/validate

## **Parameters**

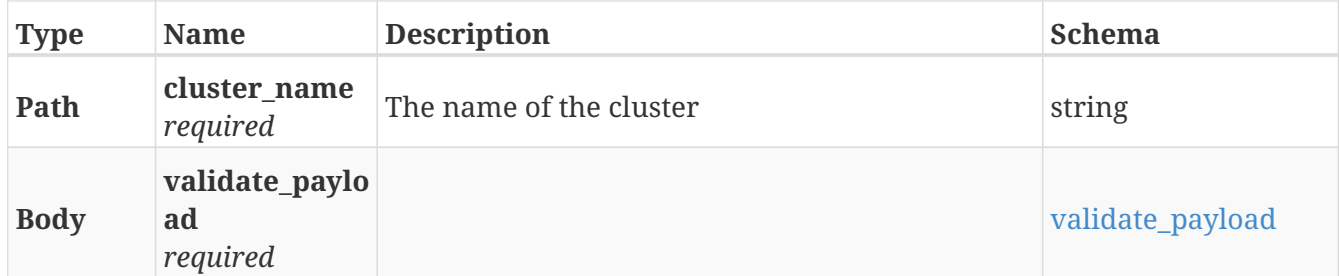

# **Responses**

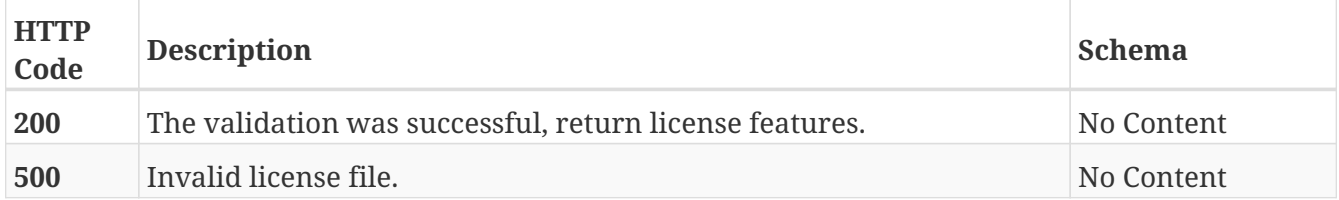

# **3.19. Logger**

# **3.19.1. Log information on the server. This endpoint is intended for internal system use only.**

POST /logger/

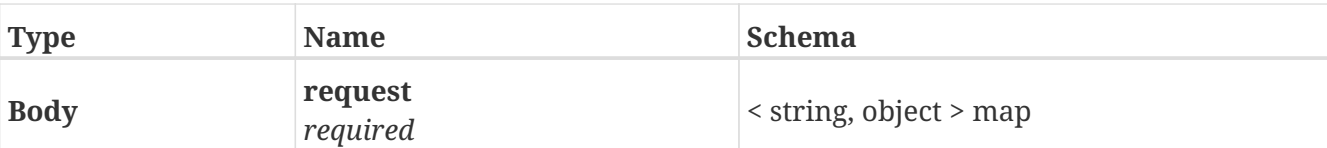

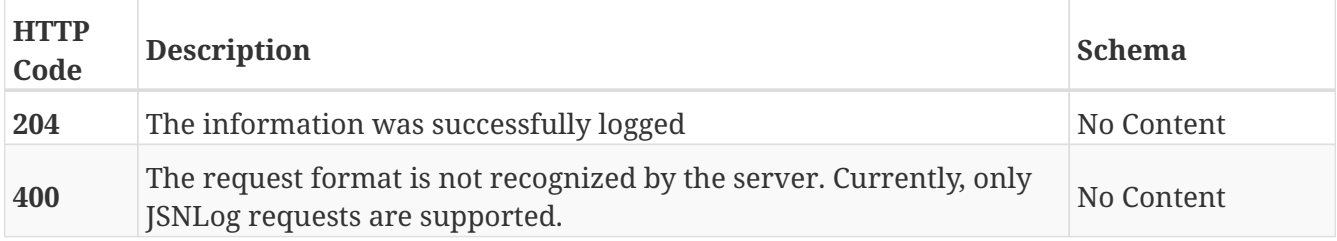

# **3.20. Logging\_volume**

# **3.20.1. Returns a list of LoggingVolume objects. Supports paging**

GET /clusters/{cluster\_name}/logging\_volumes

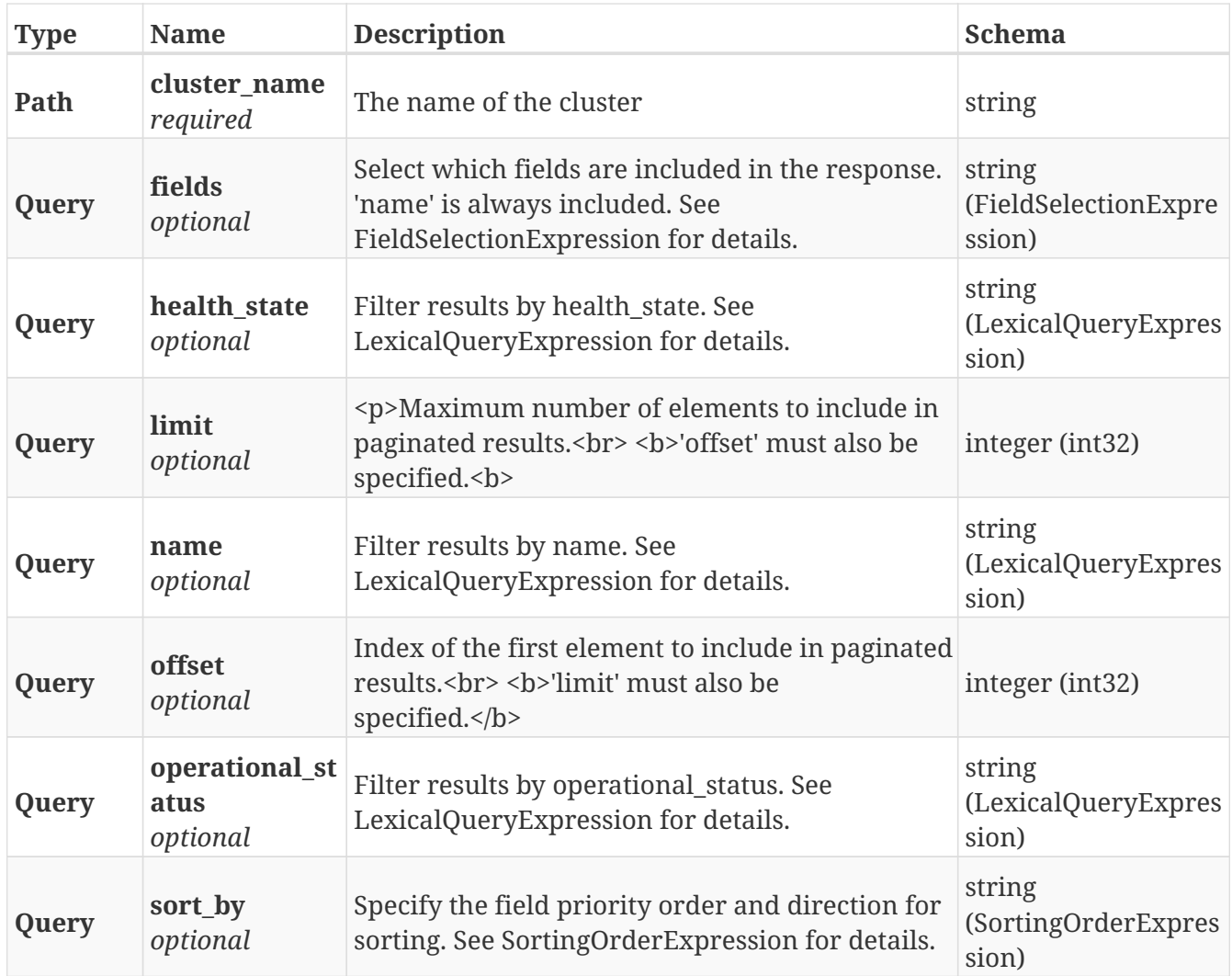

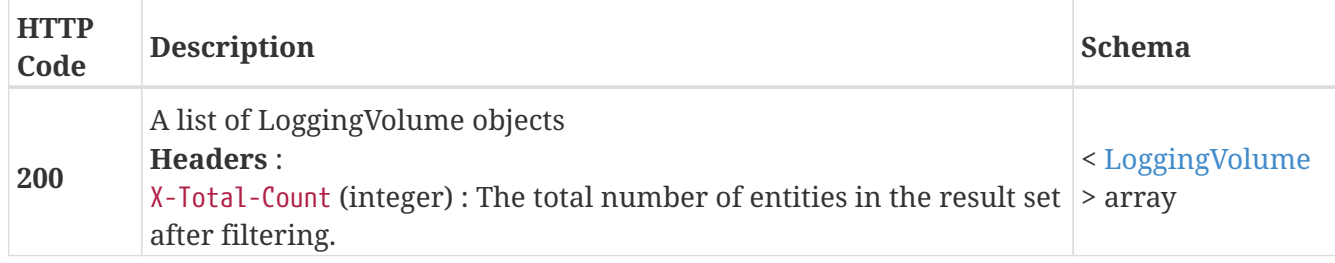

# **3.20.2. Returns a single LoggingVolume by name**

GET /clusters/{cluster\_name}/logging\_volumes/{name}

# **Parameters**

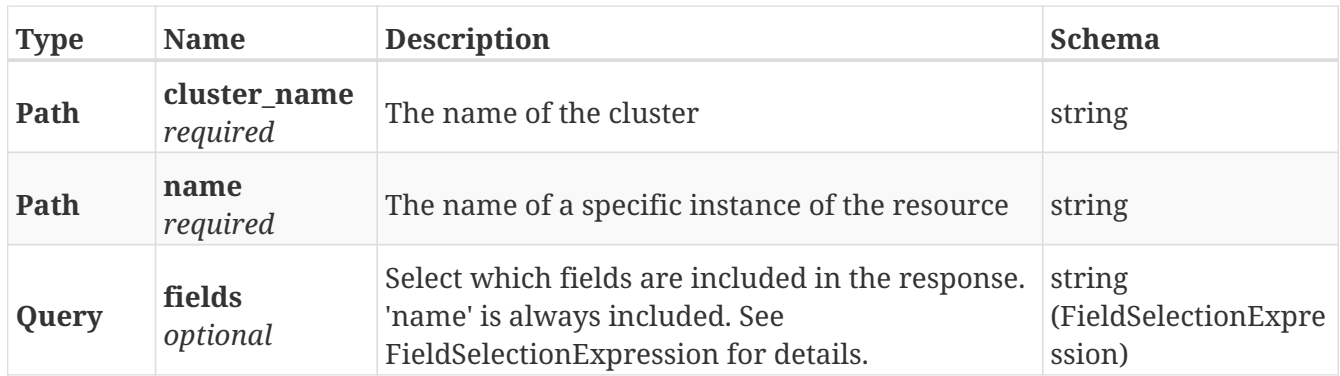

### **Responses**

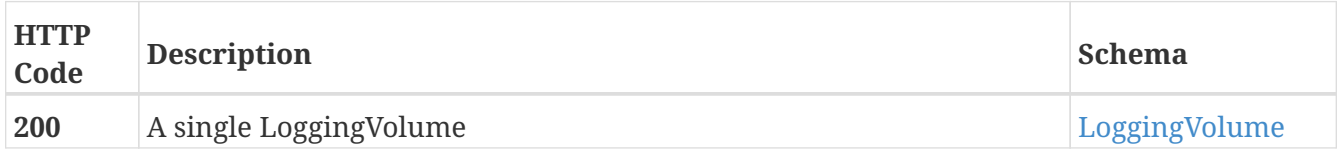

# **Example HTTP response**

```
{
   "application_consistent" : false,
   "block_count" : 5242880,
   "block_size" : 4096,
    "capacity" : 21474574336,
   "health_indications" : [ ],
   "health_state" : "ok",
   "name" : "logging_c1",
   "operational_status" : "ok",
   "storage_array_family" : "unknown",
   "system_id" : "logging_c1"
}
```
# **3.21. Logical\_units**

# **3.21.1. Returns a list of LogicalUnits**

GET /clusters/{cluster\_name}/storage\_arrays/{storagearray\_name}/logical\_units

## **Parameters**

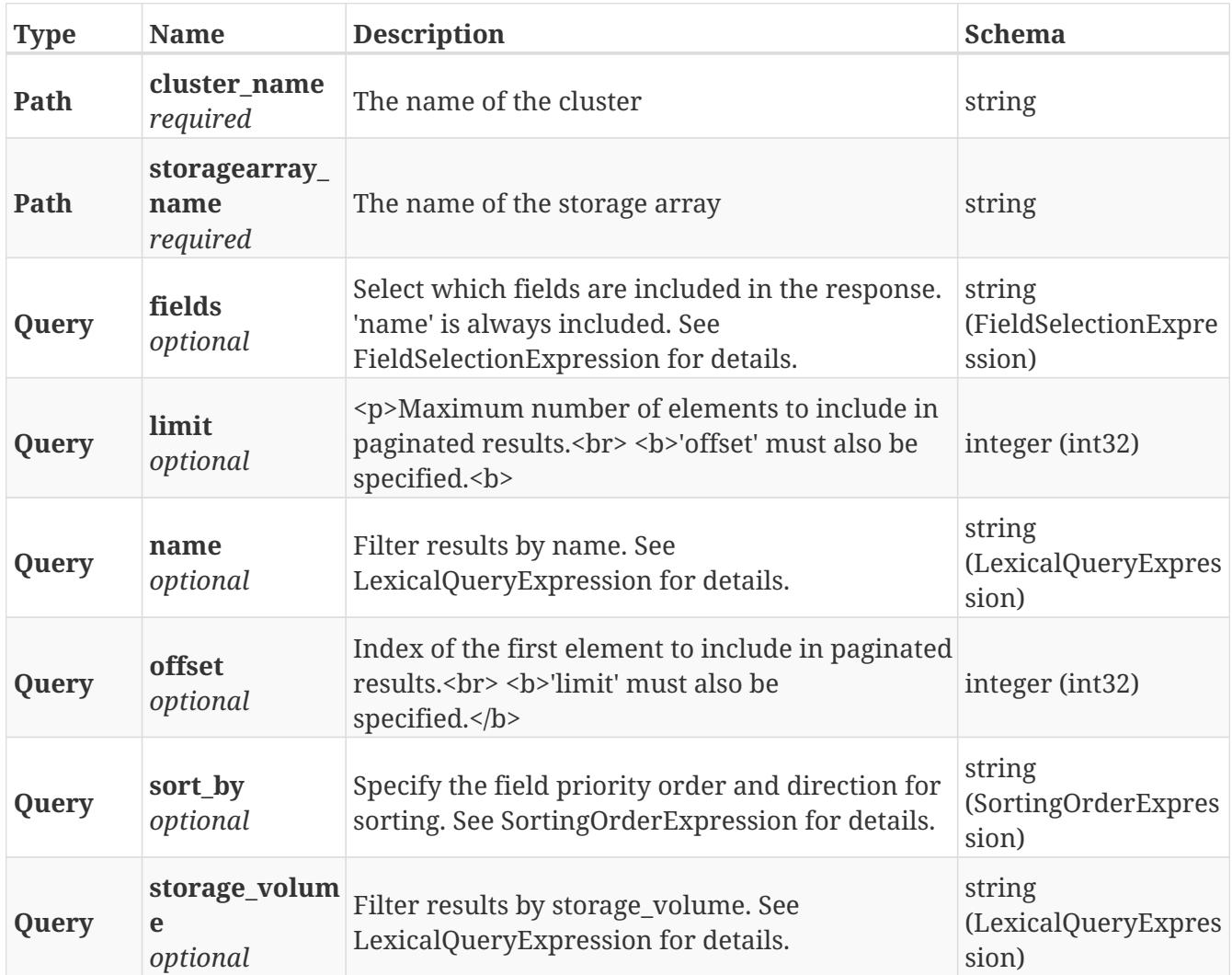

# **Responses**

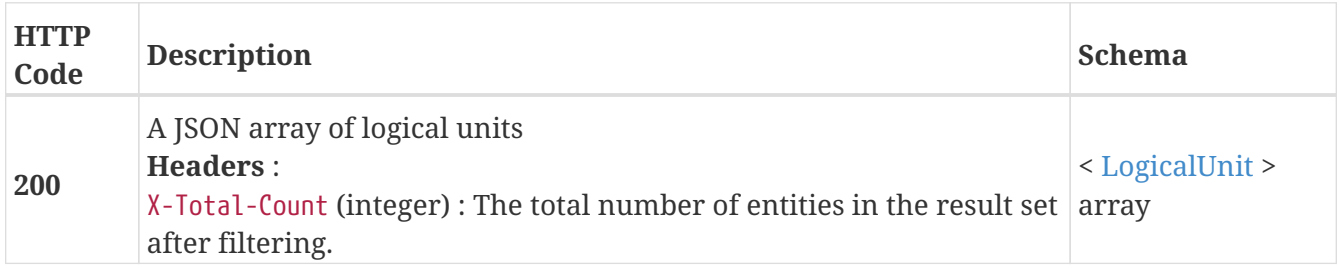

# **3.21.2. Forgets logicalUnits in an array**

# DELETE /clusters/{cluster\_name}/storage\_arrays/{storagearray\_name}/logical\_units

# **Parameters**

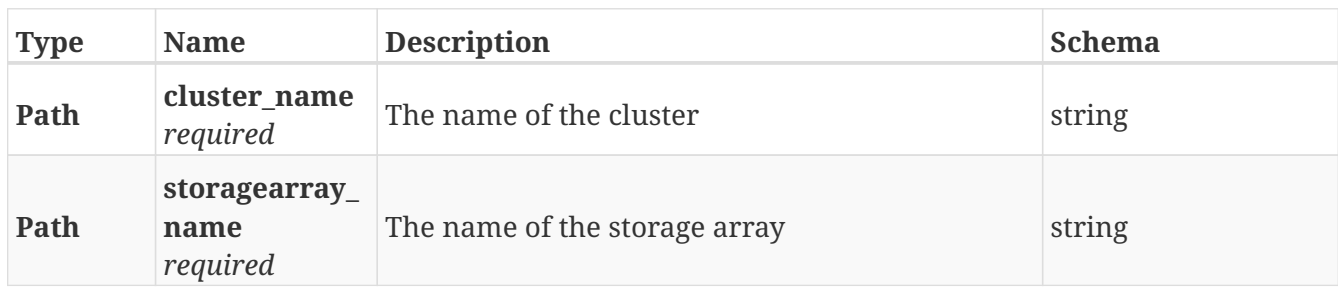

# **Responses**

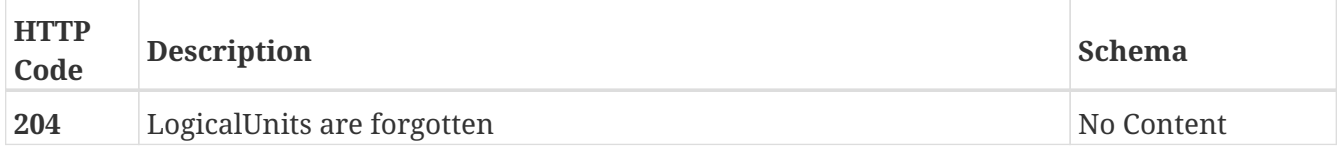

# **3.21.3. Returns a single LogicalUnit by name**

GET /clusters/{cluster\_name}/storage\_arrays/{storagearray\_name}/logical\_units/{name}

# **Parameters**

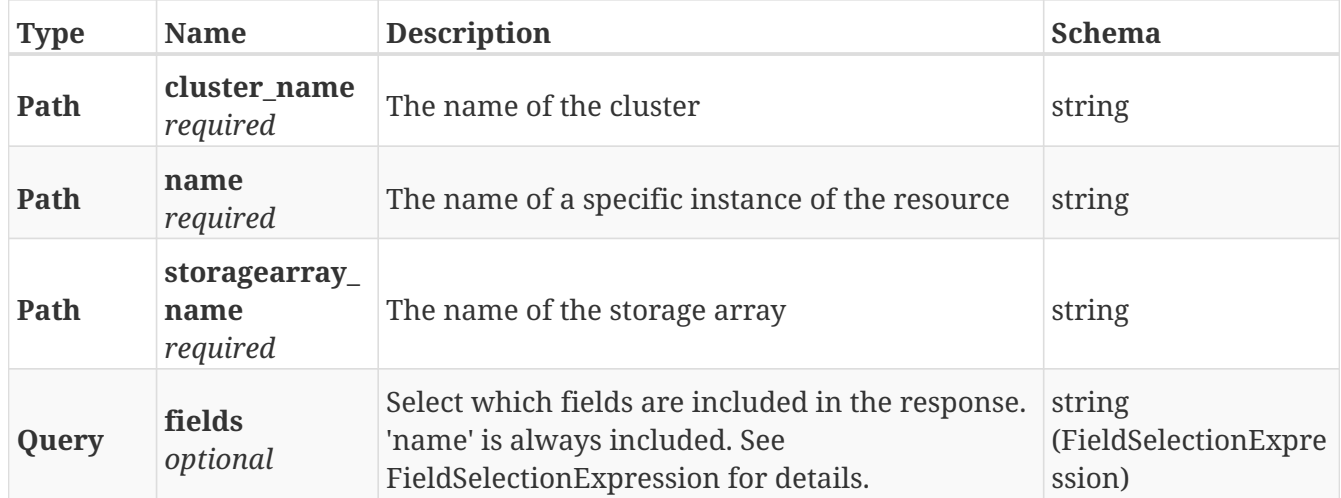

# **Responses**

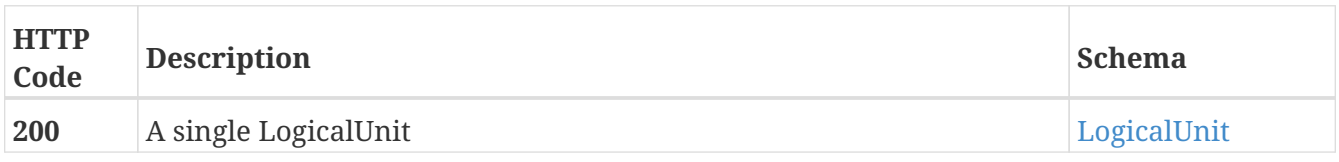

# **Example HTTP response**

```
{
    "storage_volume" : "storage_volume",
  "connectivity_status" : \{ \},
    "visibility" : "active",
    "name" : "name",
    "active_aao_controller" : [ "active_aao_controller", "active_aao_controller" ],
    "passive_aan_controller" : [ "passive_aan_controller", "passive_aan_controller" ],
    "passive_aan_visibility" : [ "passive_aan_visibility", "passive_aan_visibility" ],
    "luns" : [ "luns", "luns" ],
    "alua_support" : "implicit",
    "active_aao_visibility" : [ "active_aao_visibility", "active_aao_visibility" ]
}
```
# **3.22. Maps**

# **3.22.1. Get the parents and children for the passed element**

GET /map

### **Parameters**

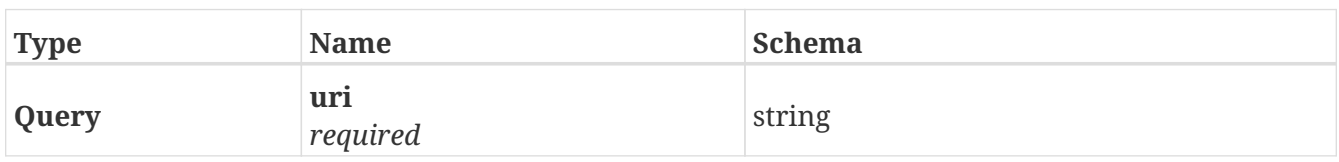

#### **Responses**

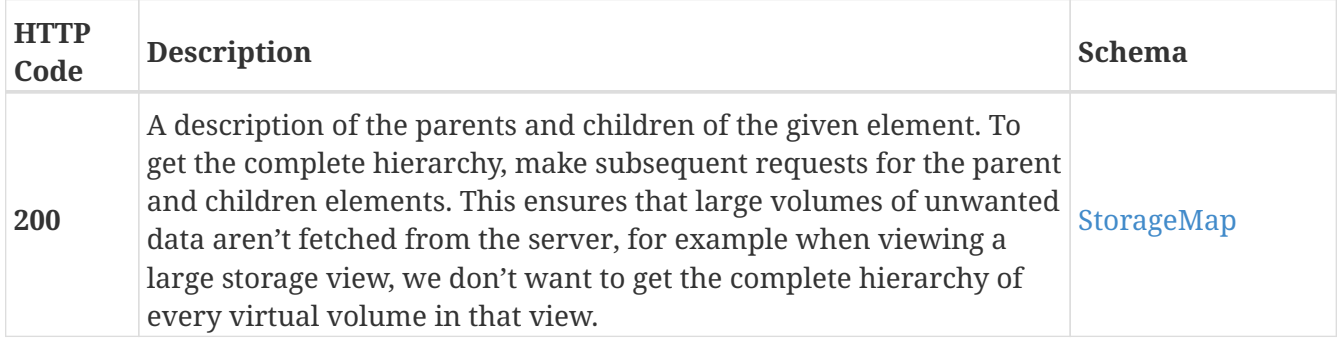

### **Example HTTP response**

```
{
   "uri" : "/vplex/v2/clusters/cluster-1/devices/device_0",
   "parents" : [ "/vplex/v2/clusters/cluster-1/virtual_volumes/virtual_volume_0" ],
   "children" : [ "/vplex/v2/clusters/cluster-1/extents/extent_00",
"/vplex/v2/clusters/cluster-1/extents/extent_01" ]
}
```
# **3.23. Meta\_volume**

# **3.23.1. Returns a list of MetaVolume objects. Supports paging**

GET /clusters/{cluster\_name}/meta\_volumes

### **Parameters**

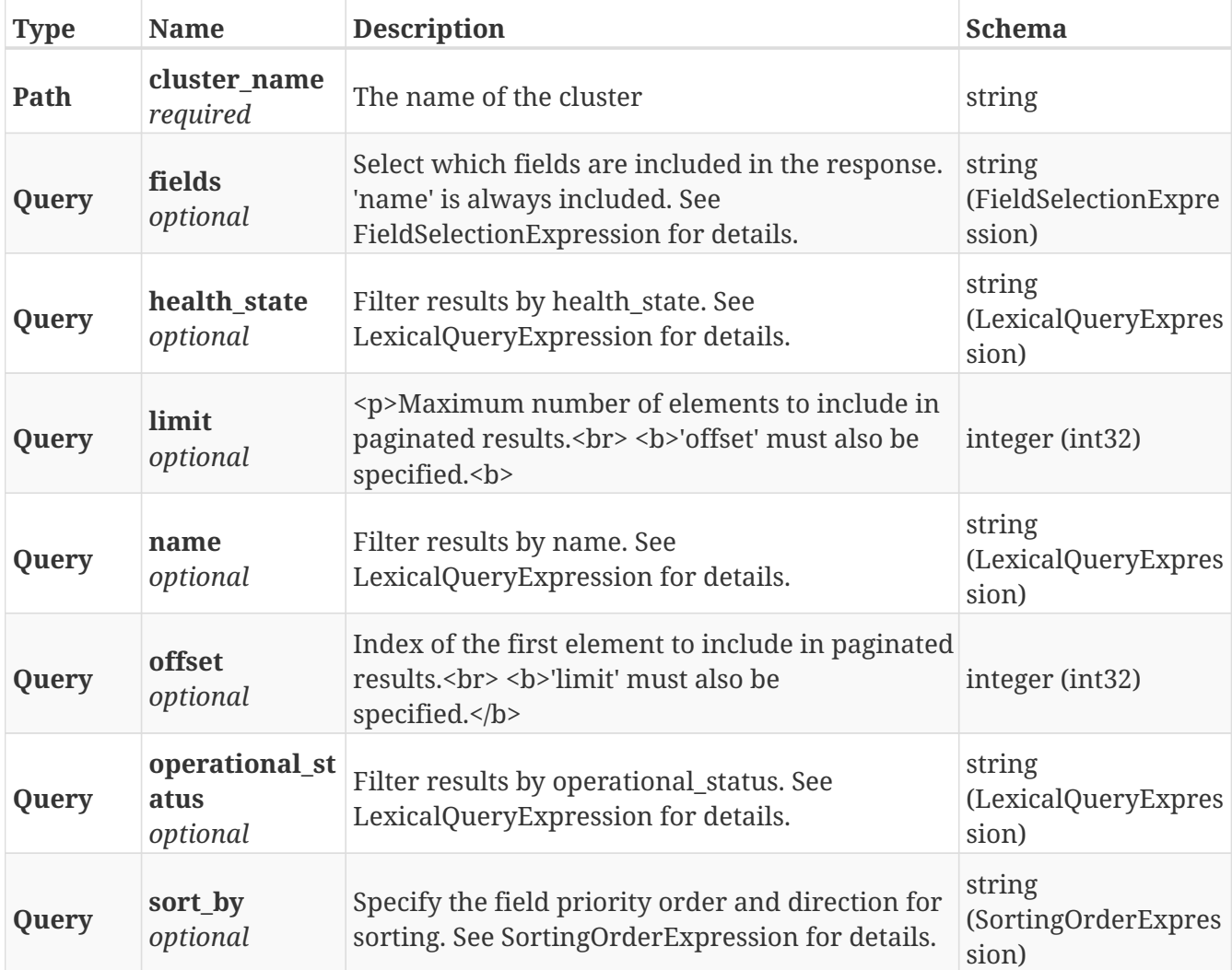

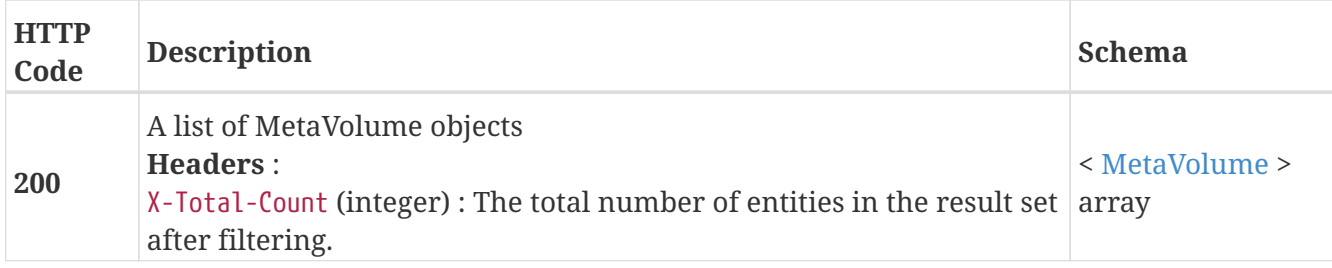

# **3.23.2. Returns a single MetaVolume by name**

# GET /clusters/{cluster\_name}/meta\_volumes/{name}

## **Parameters**

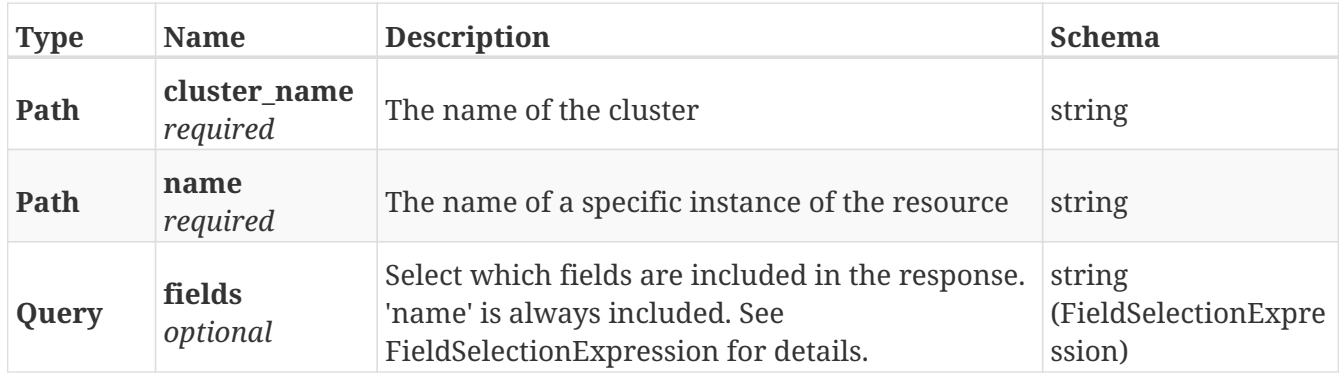

### **Responses**

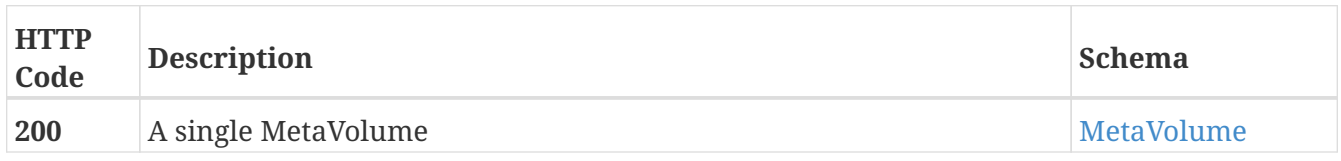

### **Example HTTP response**

```
{
   "active" : true,
    "application_consistent" : false,
    "block_count" : 20971264,
    "block_size" : 4096,
    "capacity" : 85898297344,
  "health indications" : [ ],
    "health_state" : "ok",
    "name" : "meta_c1",
    "operational_status" : "ok",
    "storage_array_family" : "unknown",
    "system_id" : "meta_c1"
}
```
# **3.24. Monitors**

# **3.24.1. Return the list of names of active performance monitors**

GET /clusters/{cluster\_name}/system\_monitors

#### **Parameters**

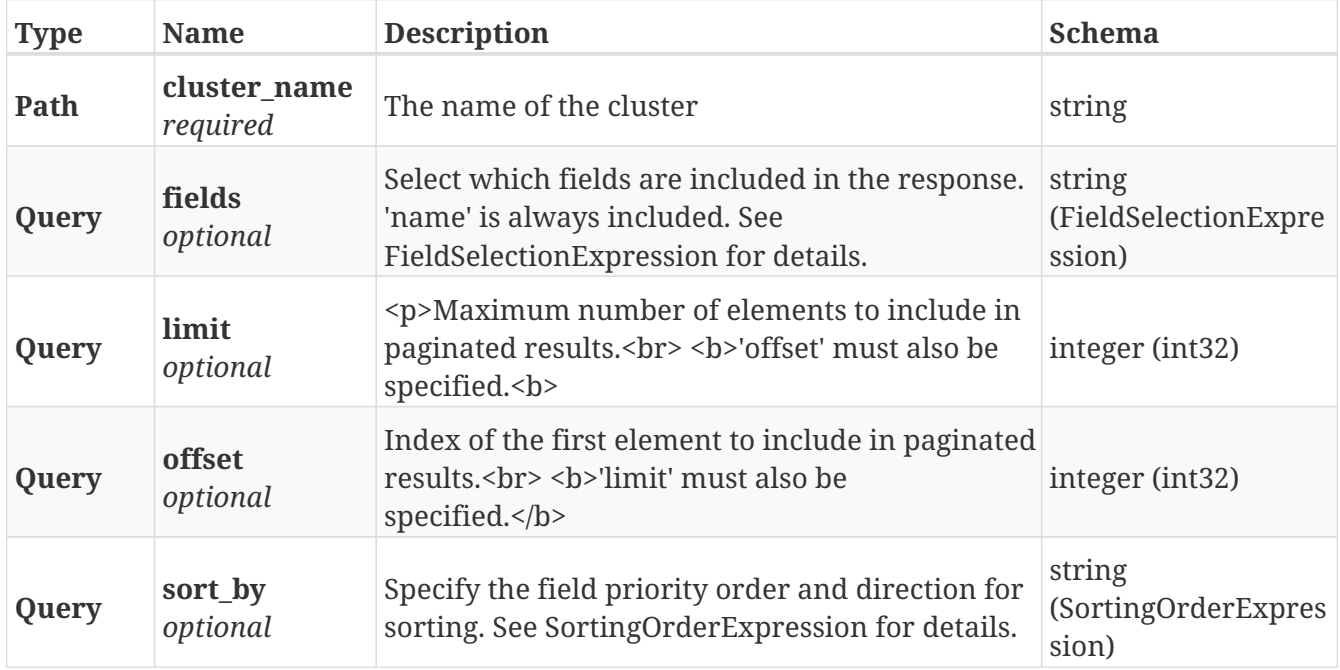

### **Responses**

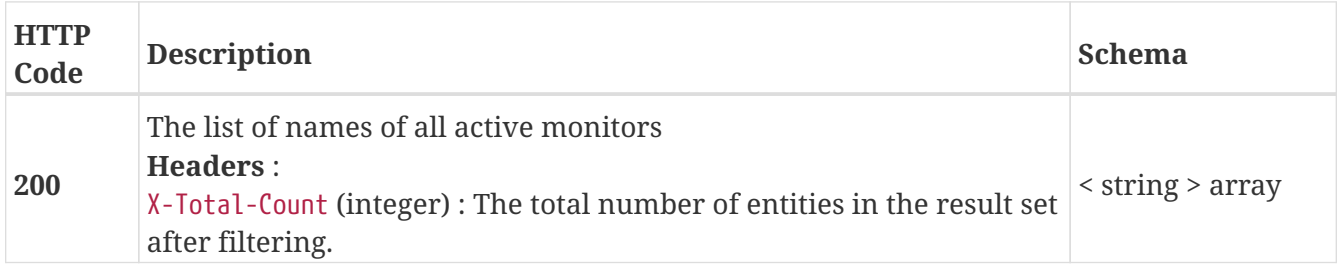

### **Example HTTP response**

**Response 200**

```
[ "director-1-1-A_PERPETUAL_vplex_sys_perf_mon_v31", "director-1-1-
B PERPETUAL vplex sys perf mon_v31" ]
```
# **3.24.2. Return performance stats for the given perf monitor.**

```
GET /clusters/{cluster_name}/system_monitors/{name}
```
#### **Parameters**

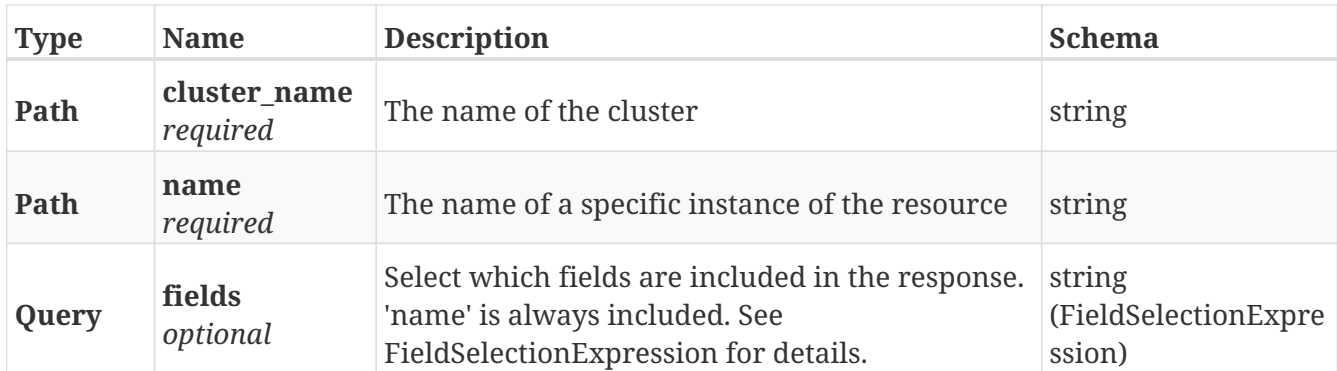

# **Responses**

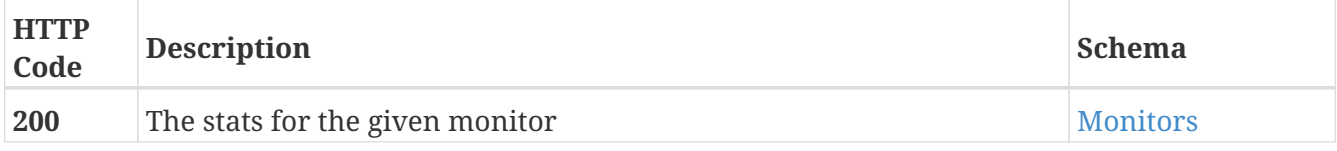

# **Example HTTP response**

#### **Response 200**

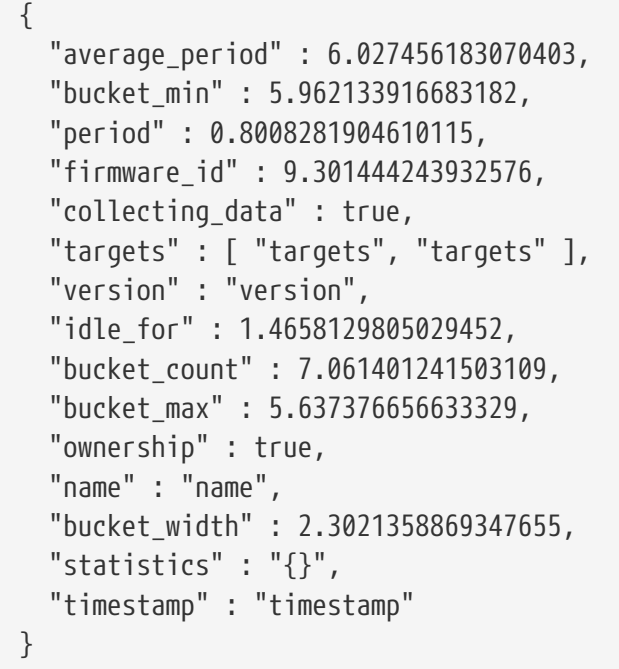

# **3.24.3. Return the list of names of active vvol monitors**

GET /clusters/{cluster\_name}/vvol\_monitors

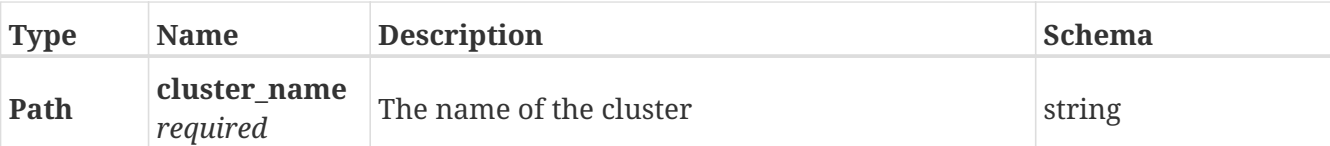

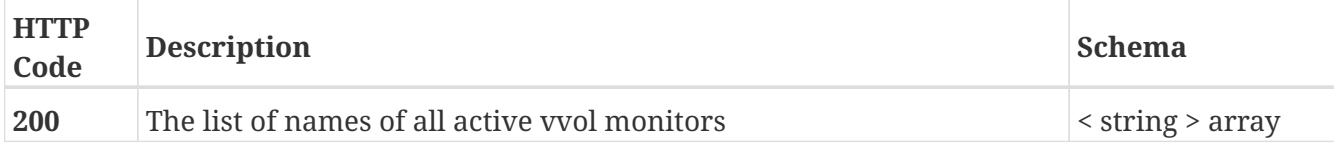

## **Example HTTP response**

## **Response 200**

```
[ "director-1-1-A_VIRTUAL_VOLUMES_PERPETUAL_MONITOR", "director-1-1-
B_VIRTUAL_VOLUMES_PERPETUAL_MONITOR" ]
```
# **3.24.4. Return performance stats for the given vvol monitor.**

GET /clusters/{cluster\_name}/vvol\_monitors/{name}

## **Parameters**

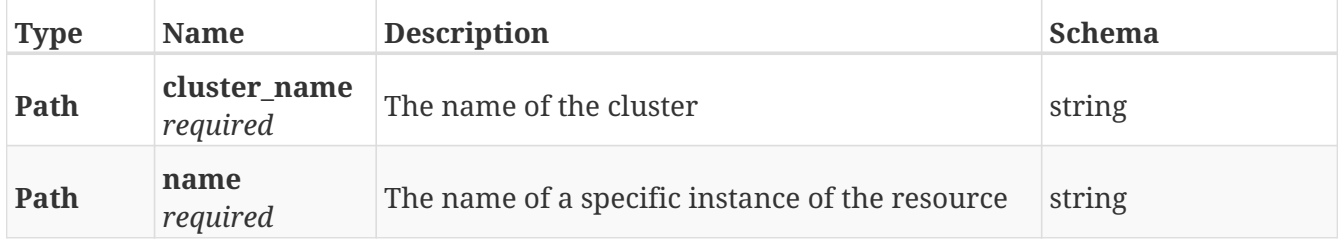

### **Responses**

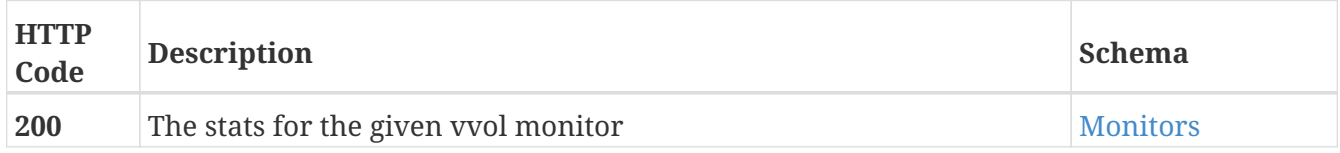

### **Example HTTP response**

```
{
    "average_period" : 6.027456183070403,
    "bucket_min" : 5.962133916683182,
    "period" : 0.8008281904610115,
    "firmware_id" : 9.301444243932576,
    "collecting_data" : true,
    "targets" : [ "targets", "targets" ],
    "version" : "version",
    "idle_for" : 1.4658129805029452,
    "bucket_count" : 7.061401241503109,
    "bucket_max" : 5.637376656633329,
    "ownership" : true,
    "name" : "name",
    "bucket_width" : 2.3021358869347655,
    "statistics" : "{}",
    "timestamp" : "timestamp"
}
```
# **3.25. Permissions**

# **3.25.1. Returns the Role-Based Authentication configuration**

GET /permissions/

## **Parameters**

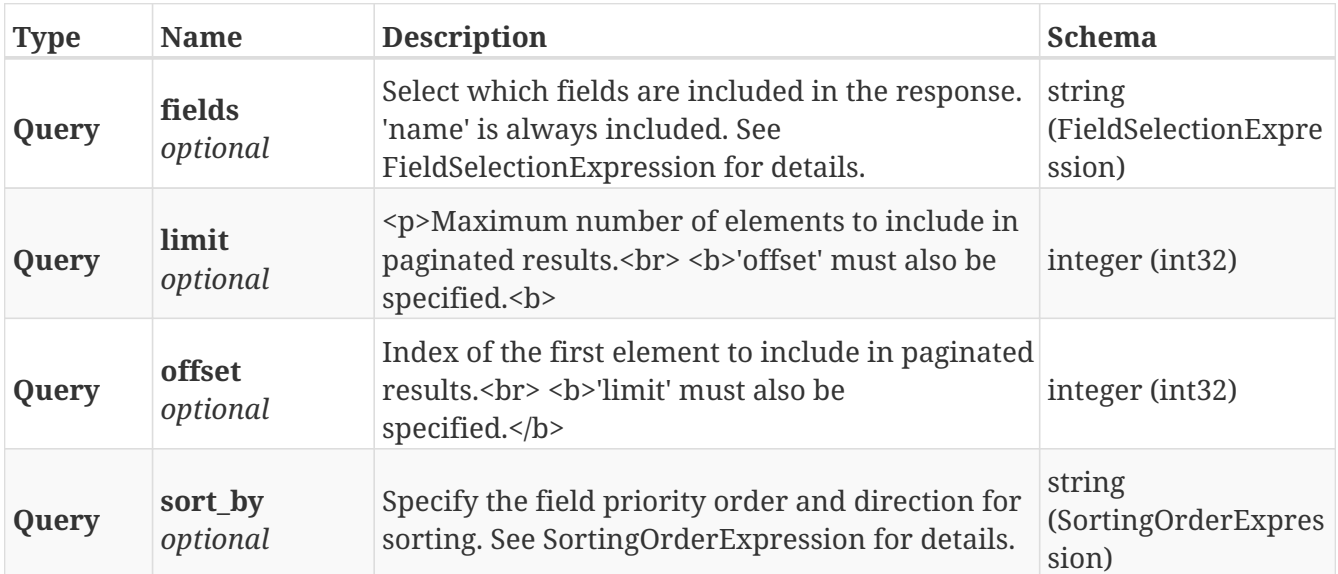

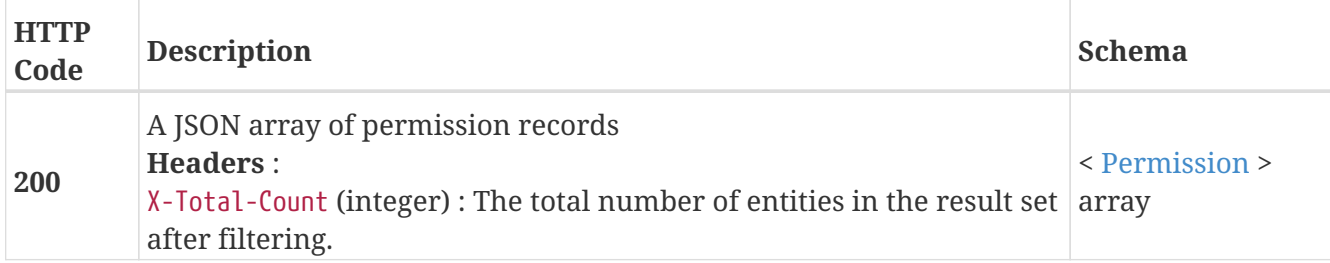

# **3.25.2. Return the Role-Based Authentication configuration for one role**

GET /permissions/{rbac\_role}

# **Parameters**

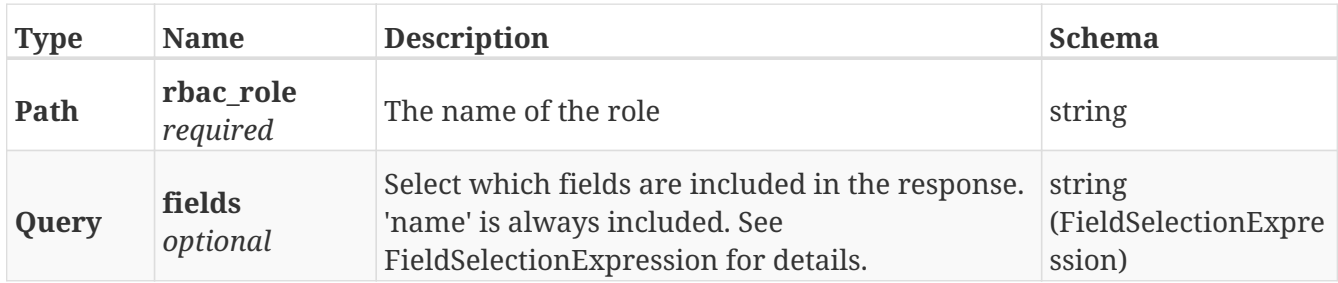

### **Responses**

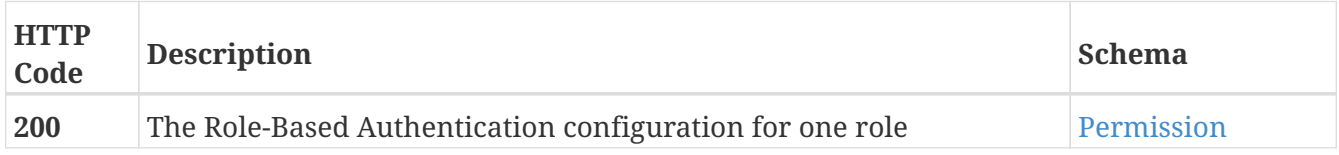

### **Example HTTP response**

### **Response 200**

```
{
   "/a/path/to/endpoint1" : [ "GET" ],
   "/a/path/to/endpoint2" : [ "PATCH", "POST" ],
 ".*" : [ "GET", "POST", "PATCH", "DELETE" ]
}
```
# **3.25.3. Modify the Role-Based Authentication configuration for this role**

```
PATCH /permissions/{rbac_role}
```
# **Description**

To add/remove a path pattern rule, use an add/remove patch with path "/" and value "/path/pattern". A new path pattern rule is created with all verbs forbidden. To permit/forbid a verb at an existing path pattern, use an add/remove patch with path "/path/pattern" and value "verb".

# **Parameters**

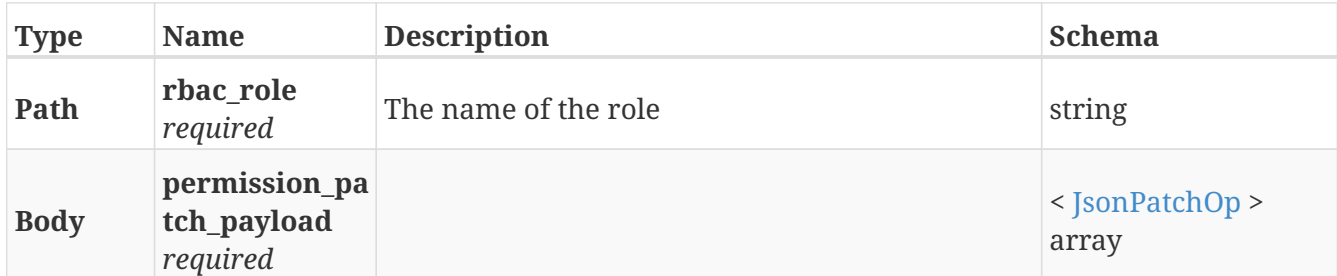

# **Responses**

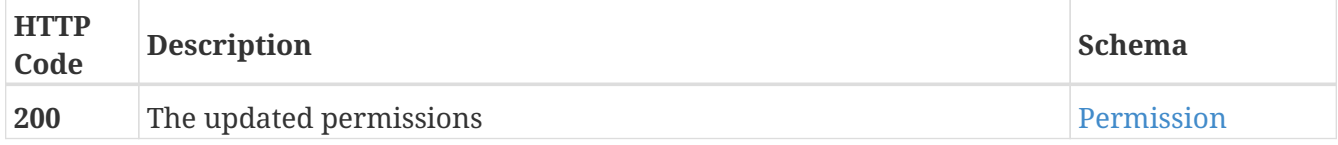

# **Example HTTP response**

## **Response 200**

```
{
   "/a/path/to/endpoint1" : [ "GET" ],
   "/a/path/to/endpoint2" : [ "PATCH", "POST" ],
    ".*" : [ "GET", "POST", "PATCH", "DELETE" ]
}
```
# **3.26. Recoverpoint**

# **3.26.1. Returns a list of RPACluster objects. Supports paging**

```
GET /rpa_clusters/
```
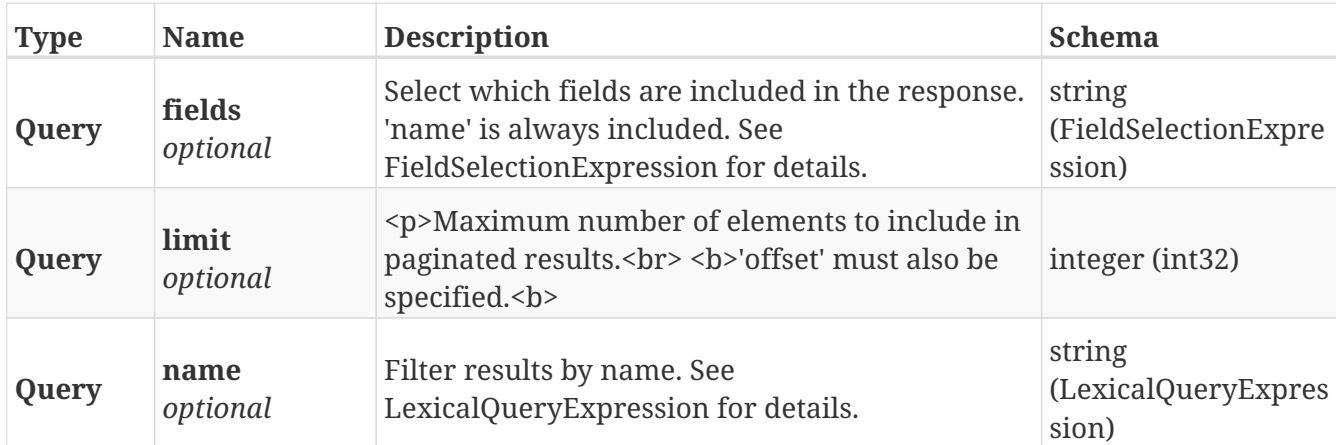

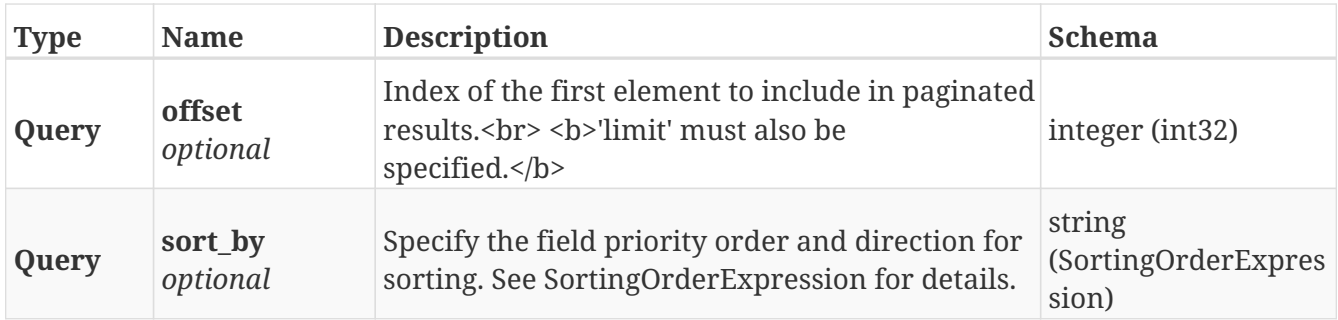

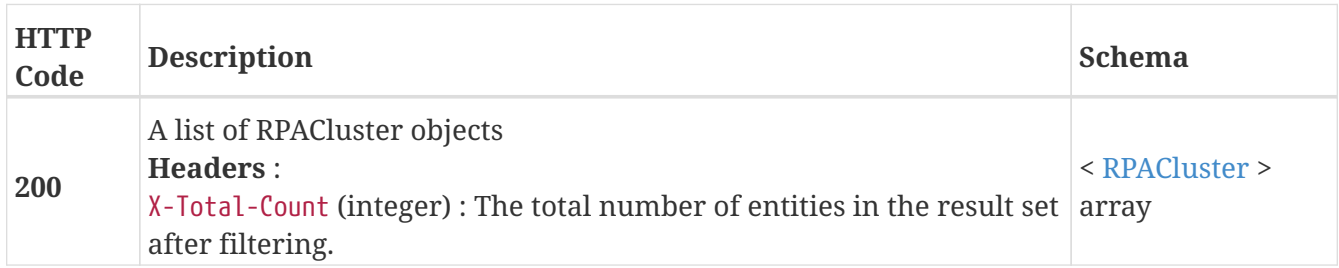

# **3.26.2. Returns a single RPACluster by name**

GET /rpa\_clusters/{rpa\_cluster\_name}

## **Parameters**

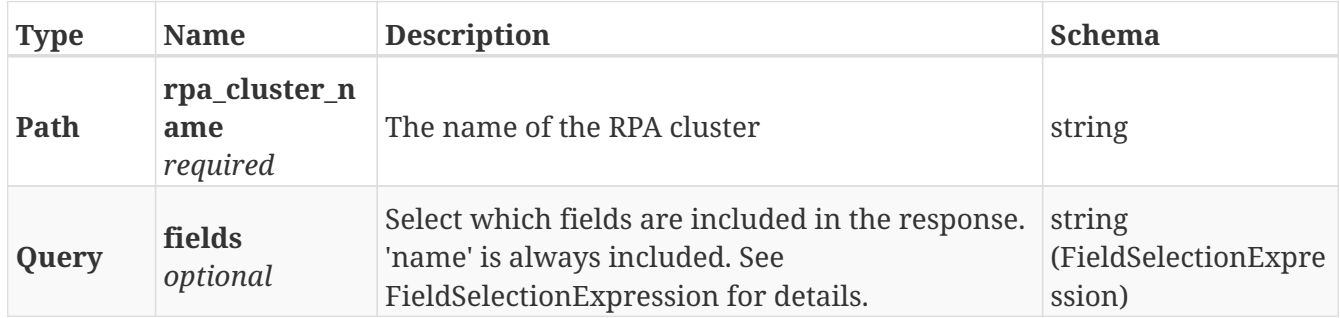

# **Responses**

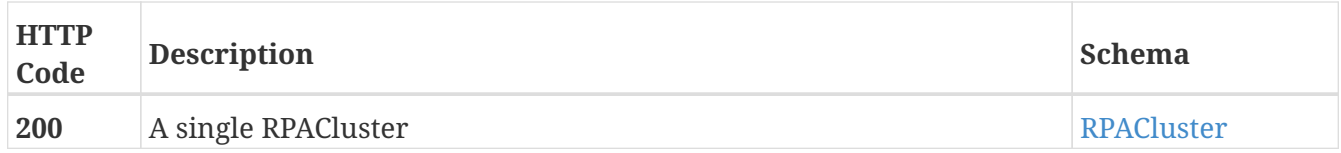

# **Example HTTP response**

```
{
   "name" : "rpa_c1",
   "rp_health_indications" : [ ],
   "rp_health_status" : "ok"
}
```
# **3.27. Storage\_array**

# **3.27.1. Returns a list of StorageArrays**

GET /clusters/{cluster\_name}/storage\_arrays

## **Parameters**

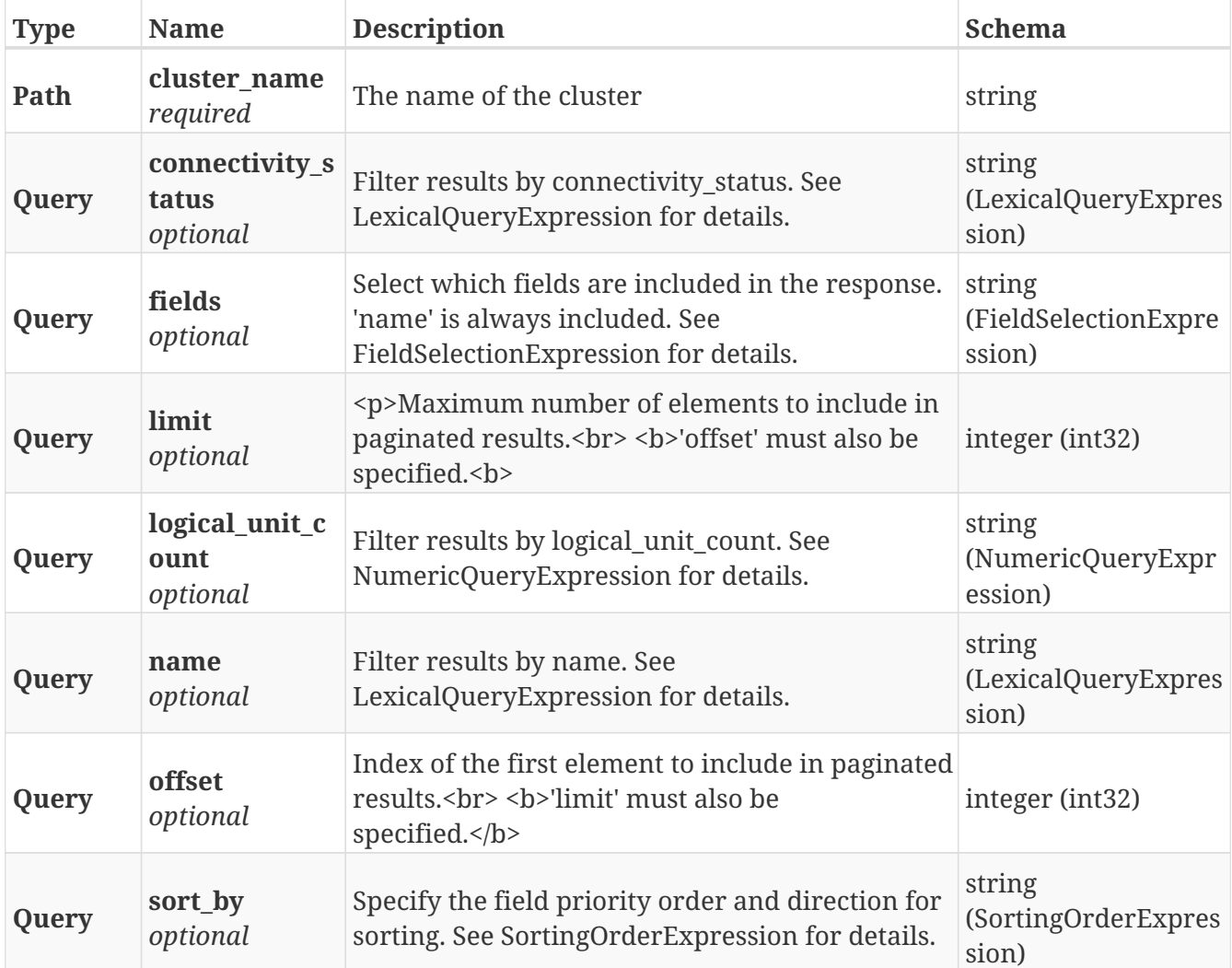

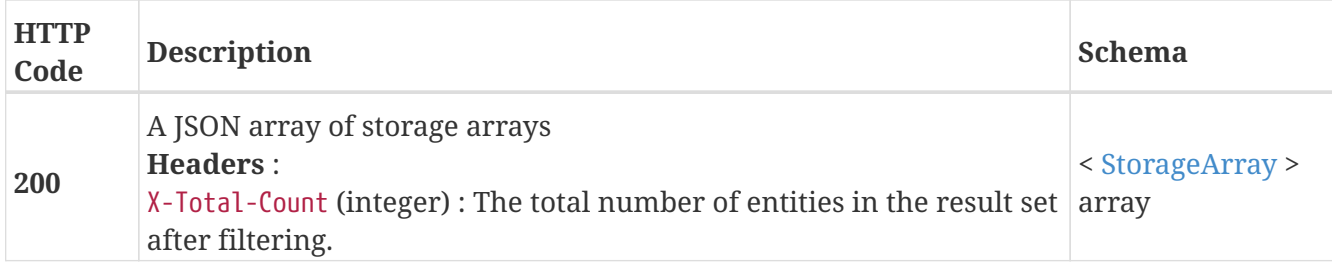

# **3.27.2. Returns a single StorageArray by name**

# GET /clusters/{cluster\_name}/storage\_arrays/{name}

## **Parameters**

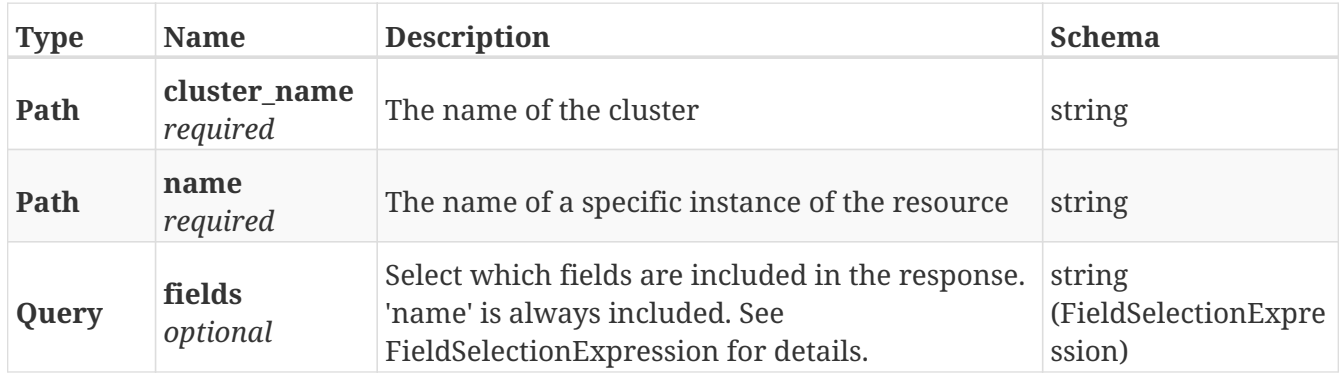

### **Responses**

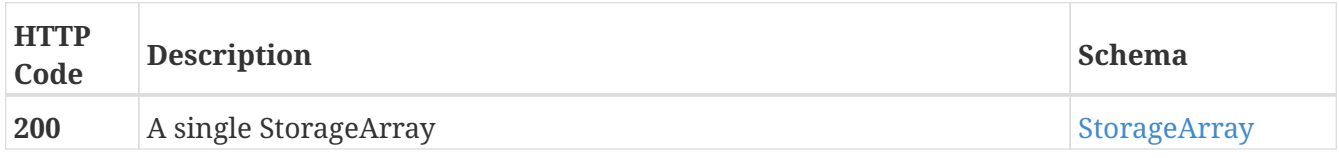

### **Example HTTP response**

### **Response 200**

```
{
    "name" : "EMC-SYMMETRIX-196801161",
    "controllers" : [ 196801161 ],
    "connectivity_status" : "ok",
    "ports" : [ 5764617914037707864, 5764617914037707868 ],
    "logical_unit_count" : 502
}
```
# **3.27.3. Get the default name mapping for claimable volumes on this array**

GET /clusters/{cluster\_name}/storage\_arrays/{name}/name\_mapping

### **Parameters**

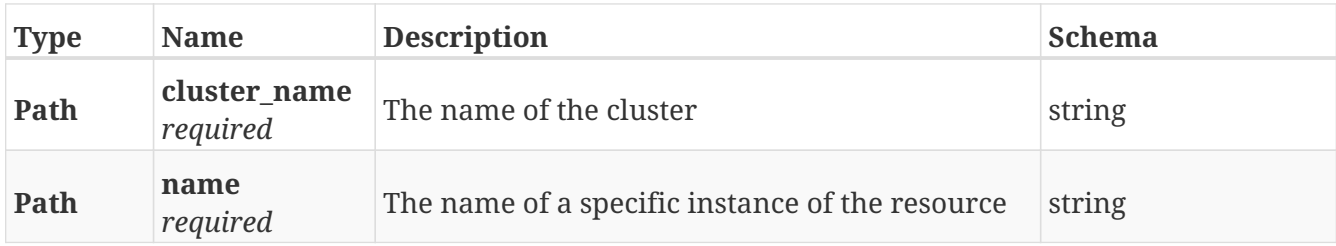

# **Responses**

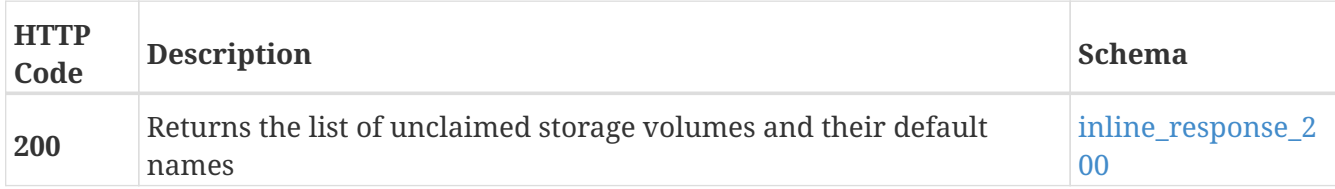

# **Example HTTP response**

### **Response 200**

```
{
   "claimable_storage_volumes" : [ {
      "storage_volume_name" : "storage_volume_name",
     "storage_volume_path" : "storage_volume_path"
   }, {
      "storage_volume_name" : "storage_volume_name",
     "storage_volume_path" : "storage_volume_path"
   } ],
   "storage_array" : "storage_array",
   "unclaimed_storage_volumes" : 0
}
```
# **3.27.4. Rediscover LUNs on the array**

POST /clusters/{cluster\_name}/storage\_arrays/{name}/rediscover

# **Parameters**

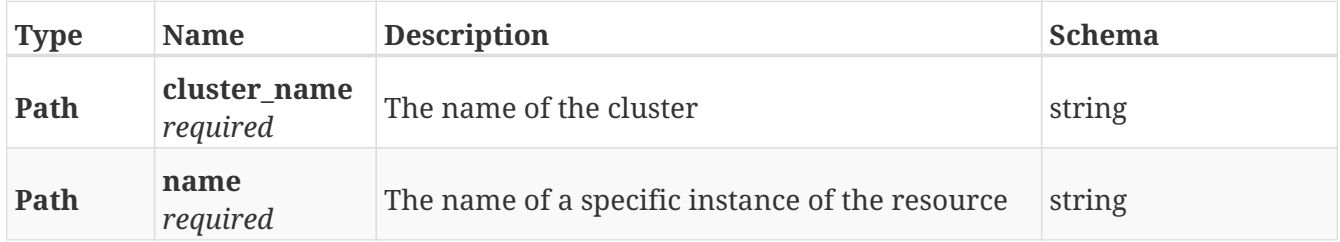

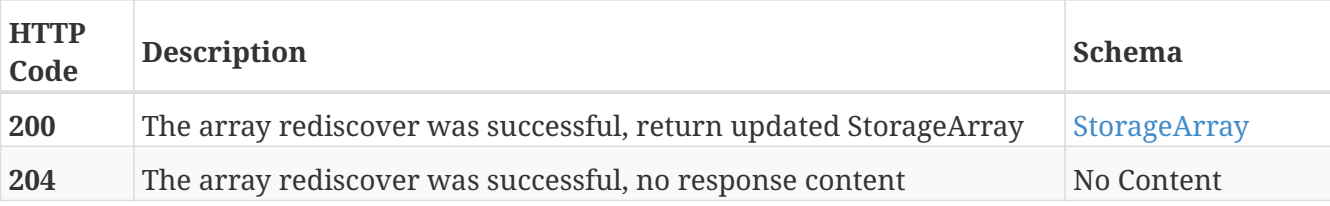

## **Example HTTP response**

**Response 200**

```
{
   "name" : "EMC-SYMMETRIX-196801161",
    "controllers" : [ 196801161 ],
    "connectivity_status" : "ok",
    "ports" : [ 5764617914037707864, 5764617914037707868 ],
    "logical_unit_count" : 502
}
```
# **3.28. Storage\_group**

# **3.28.1. Return the list storage groups**

GET /clusters/{cluster\_name}/storage\_arrays/{storagearray\_name}/storage\_groups

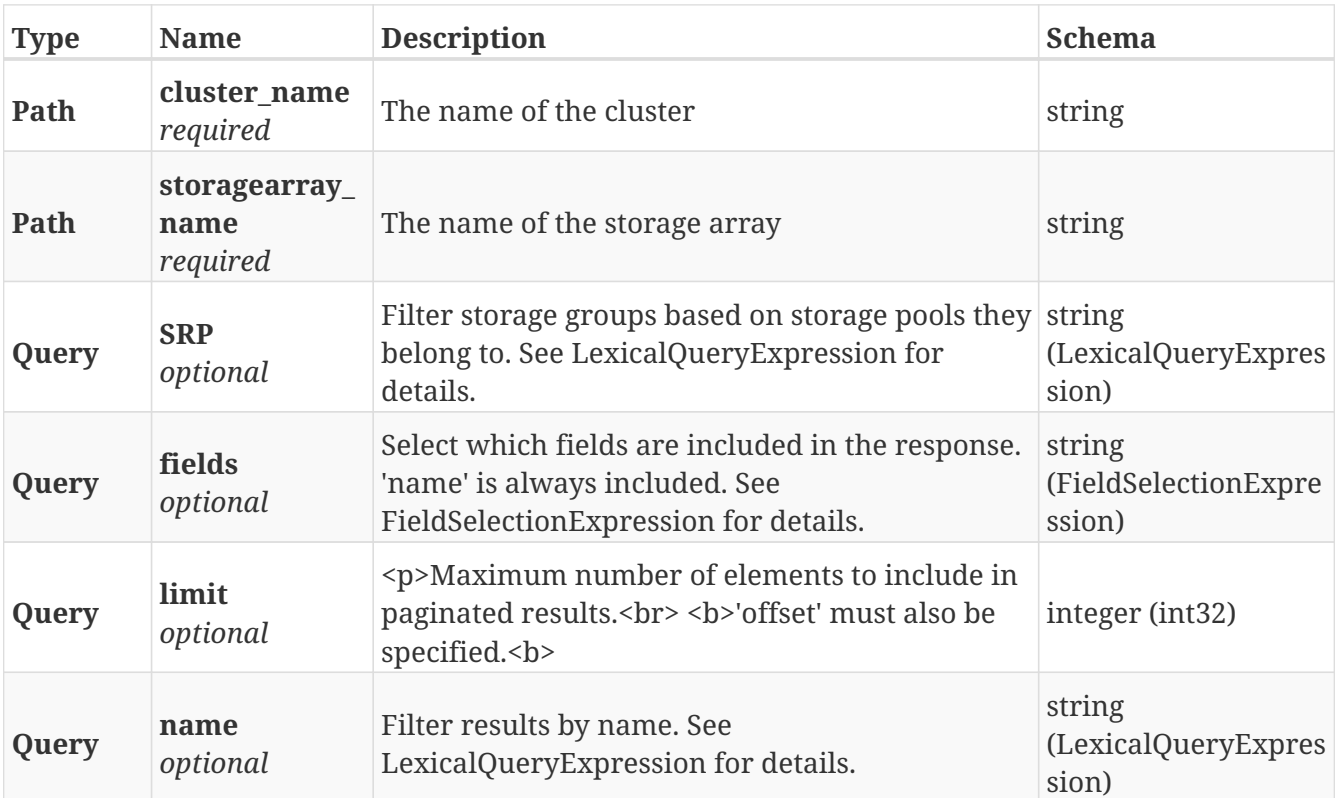

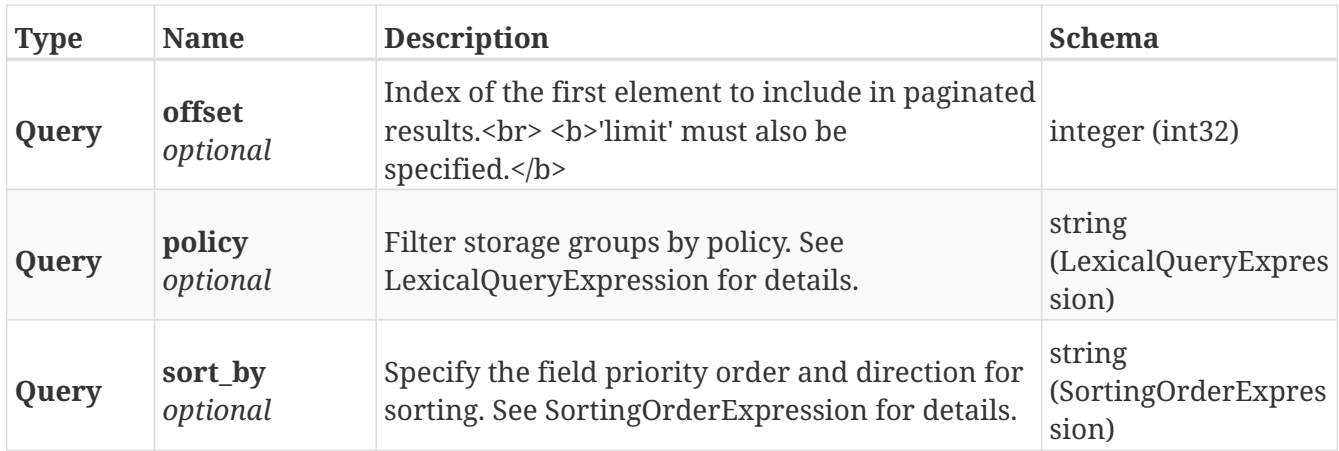

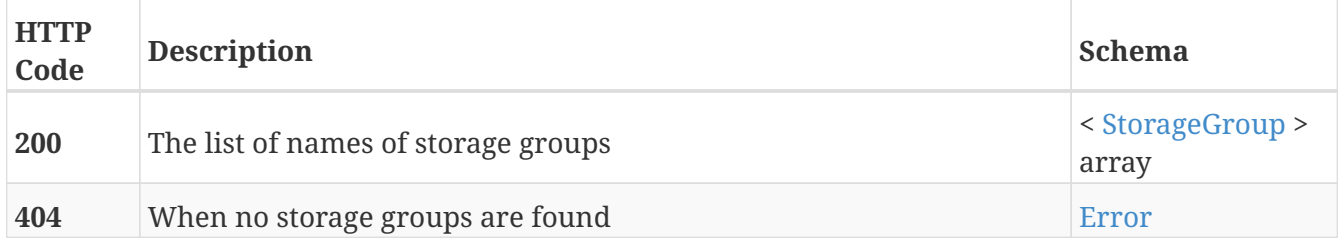

# **3.28.2. Return details of a given storage group**

GET /clusters/{cluster\_name}/storage\_arrays/{storagearray\_name}/storage\_groups/{name}

### **Parameters**

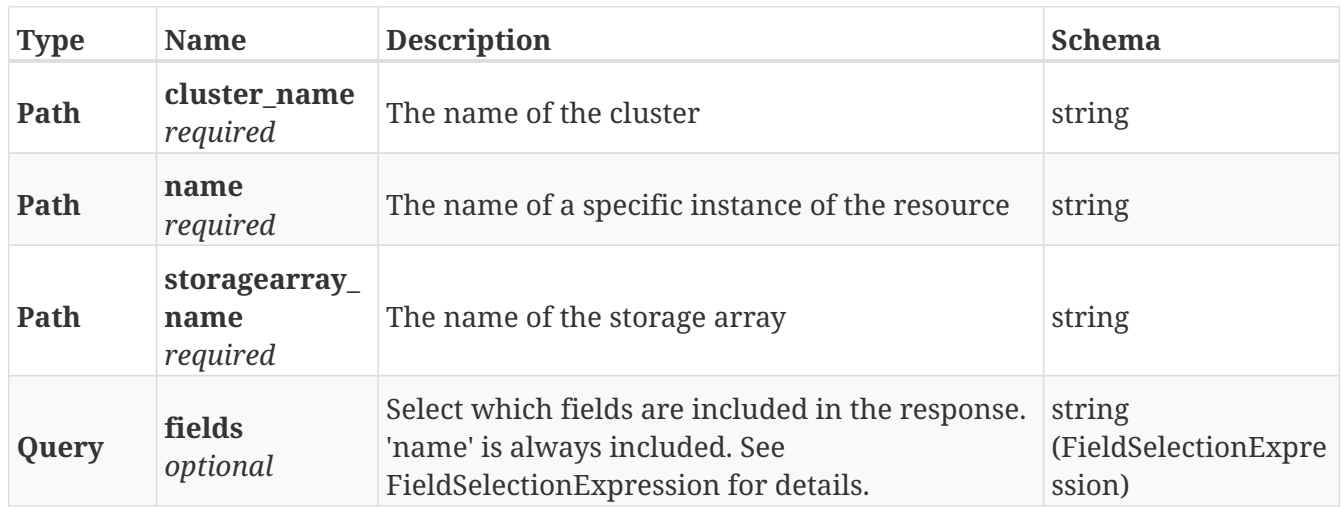

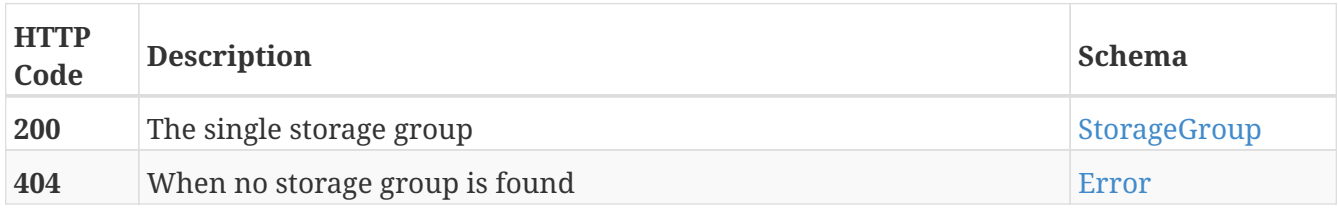
### **Example HTTP response**

#### **Response 200**

```
{
   "SRP" : "SRP",
   "number_of_volumes" : "number_of_volumes",
   "parent_storage_group" : "parent_storage_group",
   "name" : "name",
 "masking views" : [ "masking views", "masking views" ],
   "policy" : "policy"
}
```
## **3.29. Storage\_pool**

## **3.29.1. Return the list storage pools**

GET /clusters/{cluster\_name}/storage\_arrays/{storagearray\_name}/storage\_pools

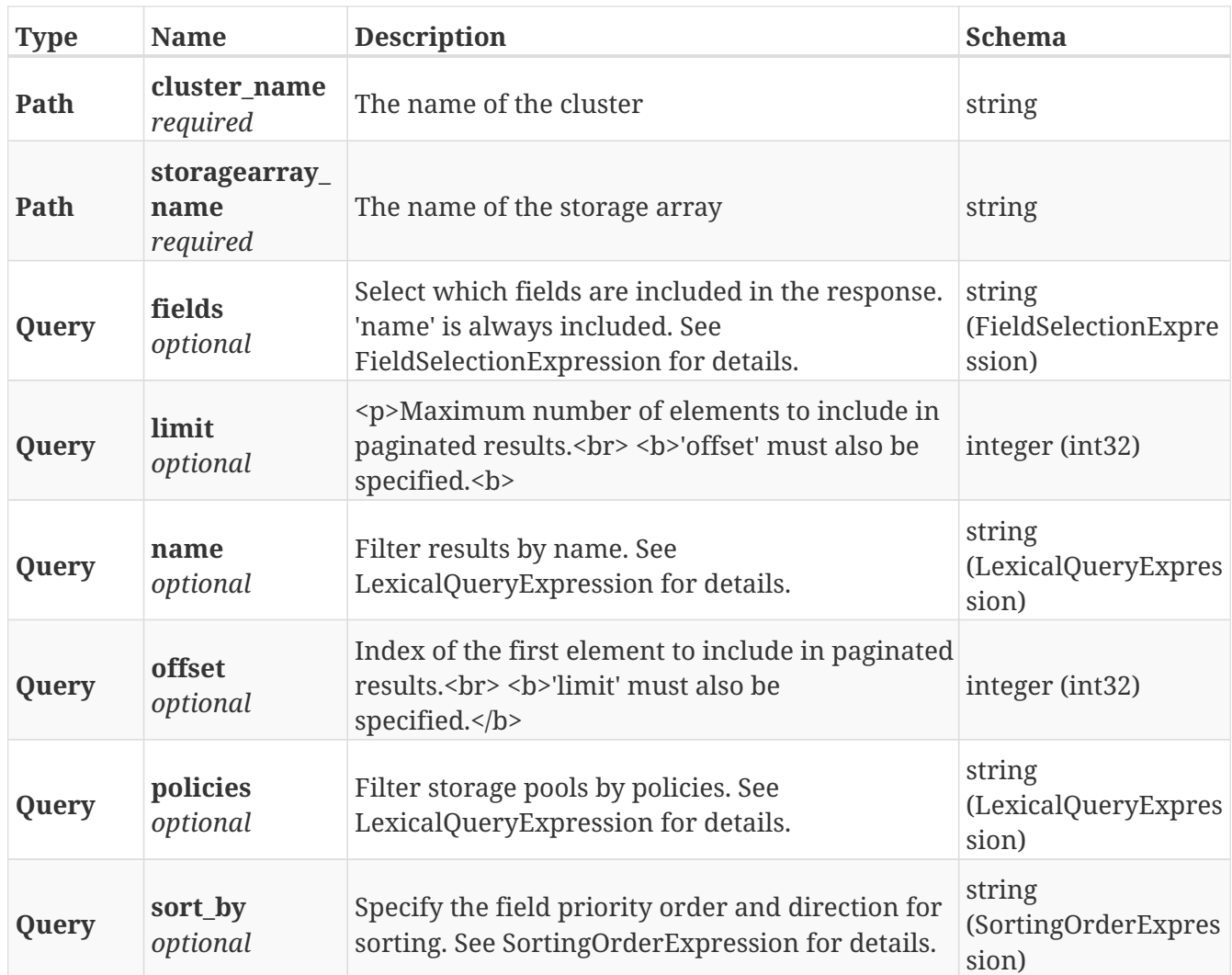

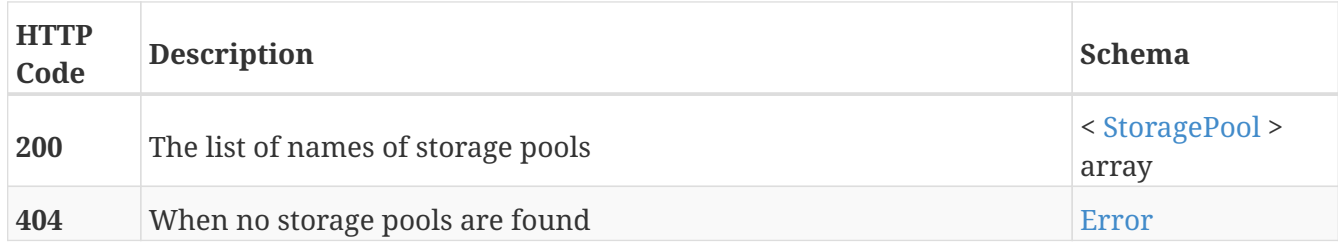

## **3.29.2. Return details of a given storage pool**

GET /clusters/{cluster\_name}/storage\_arrays/{storagearray\_name}/storage\_pools/{name}

### **Parameters**

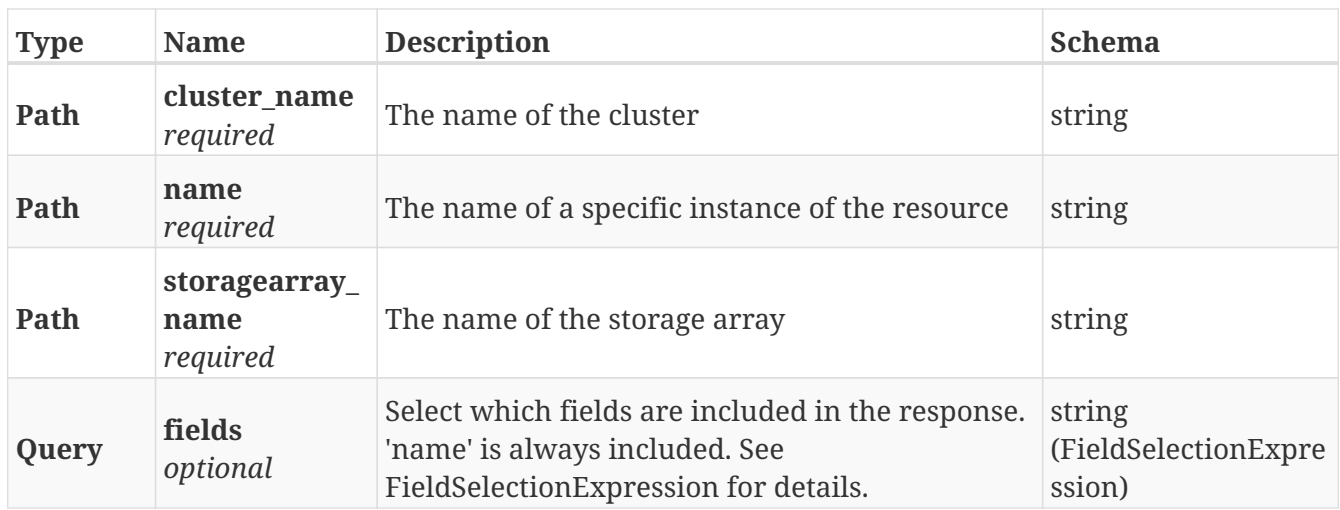

#### **Responses**

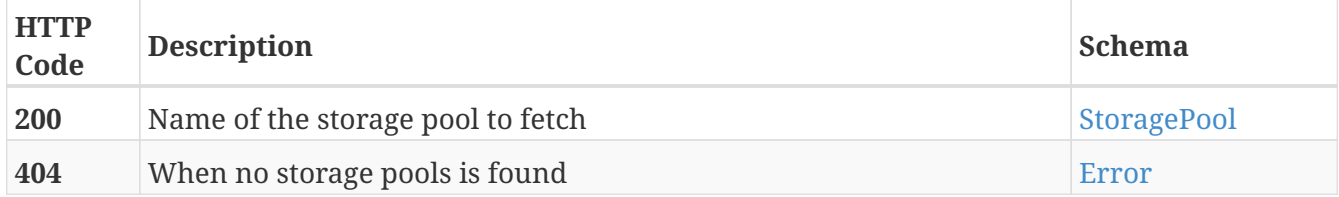

## **Example HTTP response**

```
{
    "total_free_space" : 0.8008281904610115,
    "total_used_space" : 6.027456183070403,
    "name" : "name",
    "total_space" : 1.4658129805029452,
    "policies" : "policies",
    "pool_types" : "pool_types",
    "last_refreshed" : "last_refreshed"
}
```
## **3.30. Storage\_volume**

## **3.30.1. Returns a list of StorageVolume objects. Supports paging**

GET /clusters/{cluster\_name}/storage\_volumes

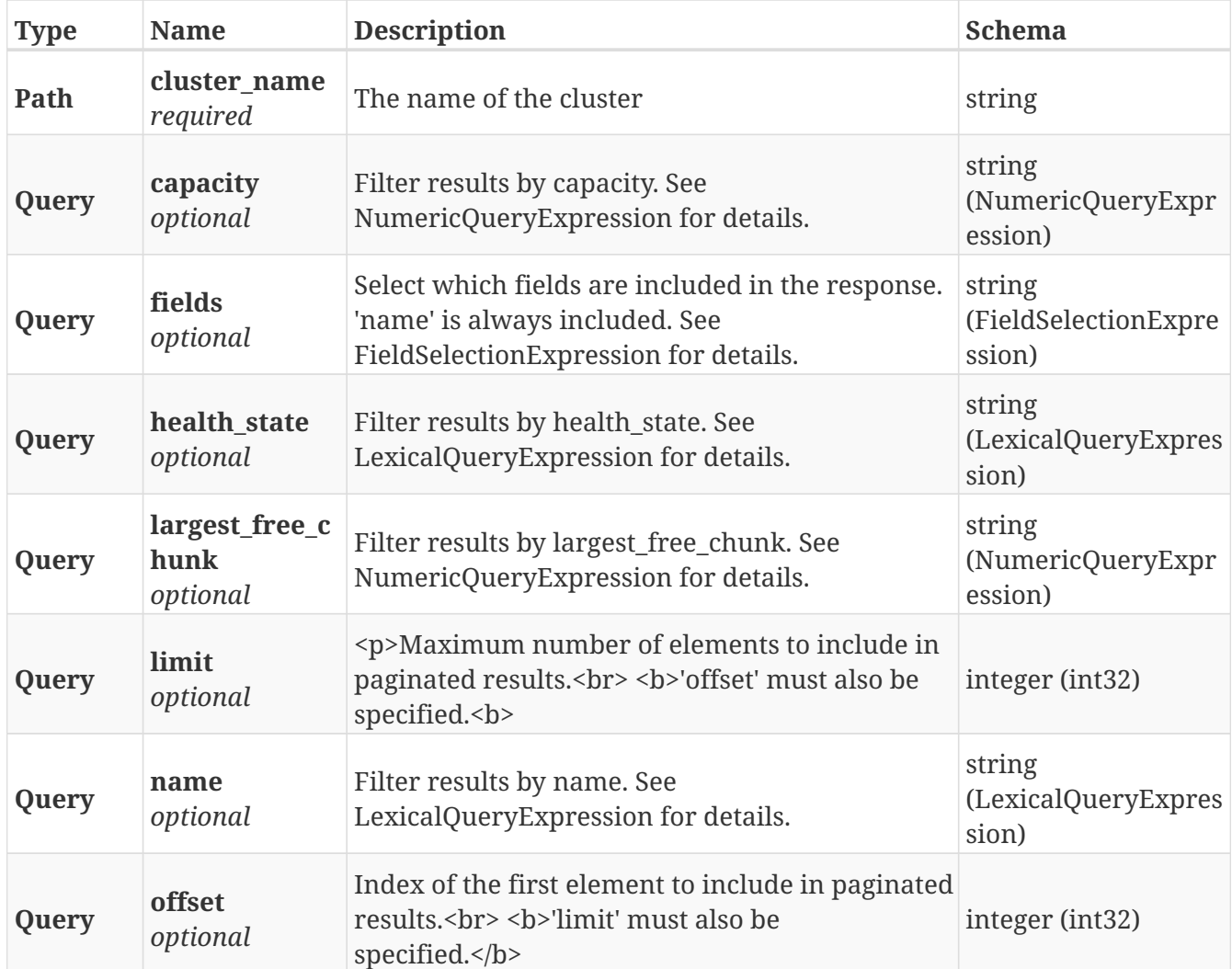

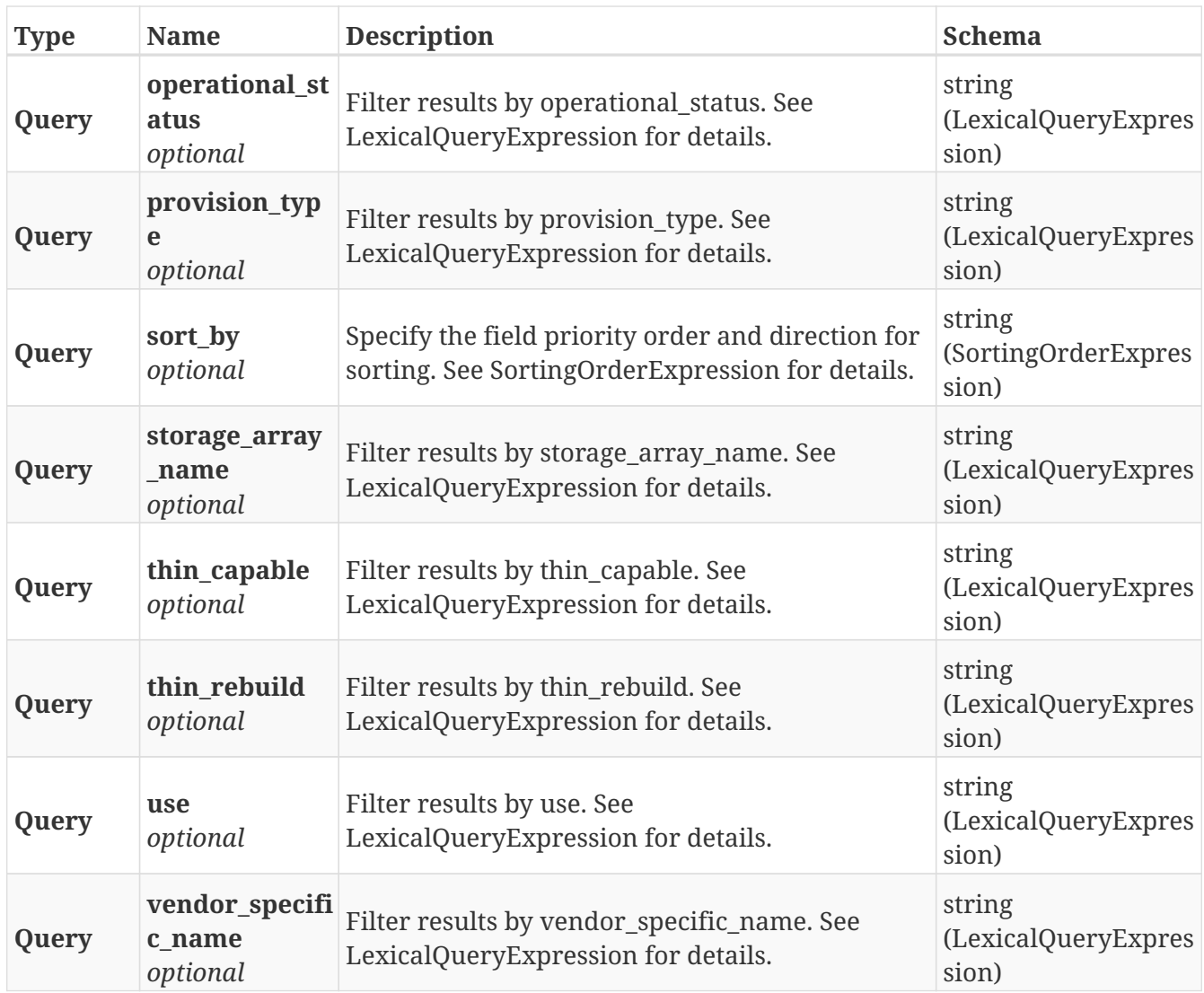

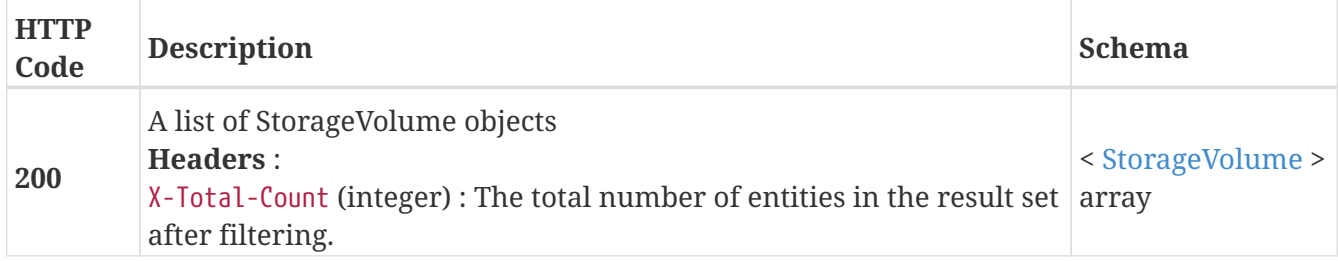

## **3.30.2. Returns a single StorageVolume by name**

GET /clusters/{cluster\_name}/storage\_volumes/{name}

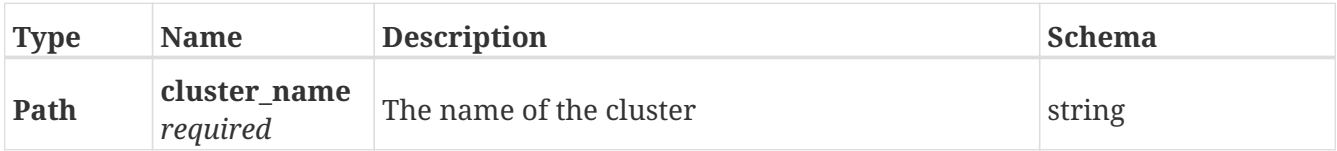

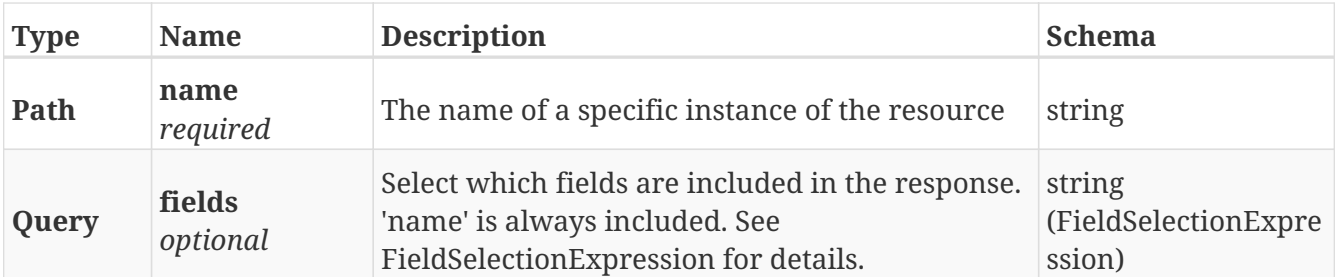

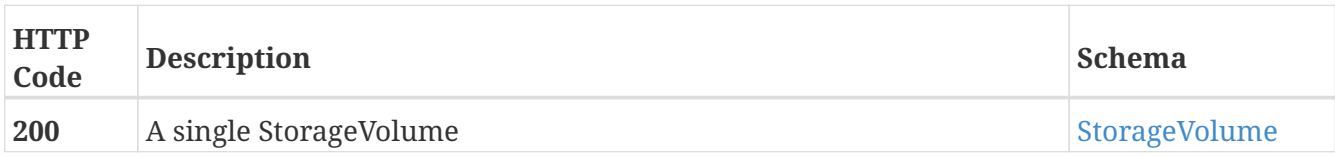

## **Example HTTP response**

```
{
   "name" : "Test_svol",
    "application_consistent" : false,
    "block_count" : 262144,
    "block_size" : 4096,
    "capacity" : 1073741824,
  "health indications" : [ ],
    "health_state" : "ok",
    "operational_status" : "ok",
    "io_status" : "alive",
    "itls" : [ {
      "initiator" : 5764629798346474768,
      "target" : 5766297903108719301,
      "lun" : 423
   }, {
      "initiator" : 5764629798346474768,
      "target" : 5766297907403686597,
      "lun" : 423
   }, {
      "initiator" : 5764629798346474769,
      "target" : 5766297903108719301,
      "lun" : 423
   }, {
      "initiator" : 5764629798346474769,
      "target" : 5766297907403686597,
      "lun" : 423
   } ],
    "largest_free_chunk" : 1073741824,
    "provision_type" : "legacy",
    "storage_array_family" : "unknown",
    "storage_array_name" : "EMC-CLARiiON-FNM00123456789",
    "storage_volumetype" : "traditional",
    "system_id" : "VPD83T3:600601600aa03d0028e82f5a5b645410",
    "thin_capable" : true,
    "thin_rebuild" : true,
    "use" : "used",
  "used by" : [ "extent db1" ],
    "vendor_specific_name" : "EMC"
}
```
## **3.30.3. Storage volume is not really missing it will reappear after being forgotten**

DELETE /clusters/{cluster\_name}/storage\_volumes/{name}

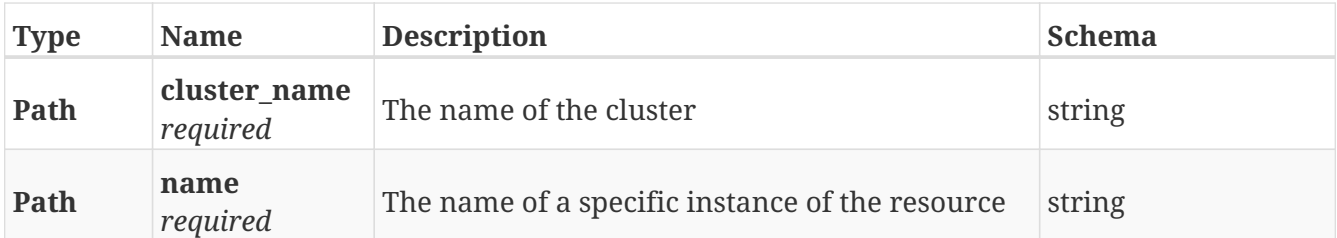

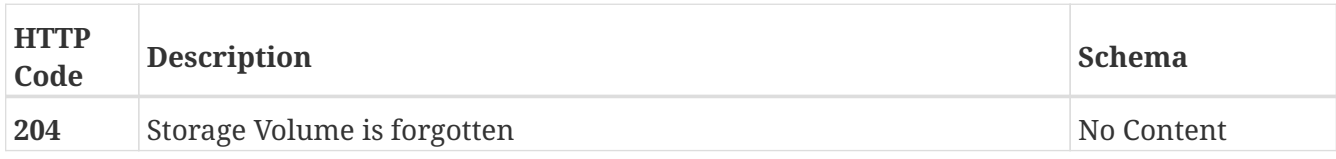

## **3.30.4. Update attributes on a StorageVolume**

PATCH /clusters/{cluster\_name}/storage\_volumes/{name}

## **Description**

Settable attributes: 'name'and 'thin\_rebuild'

### **Parameters**

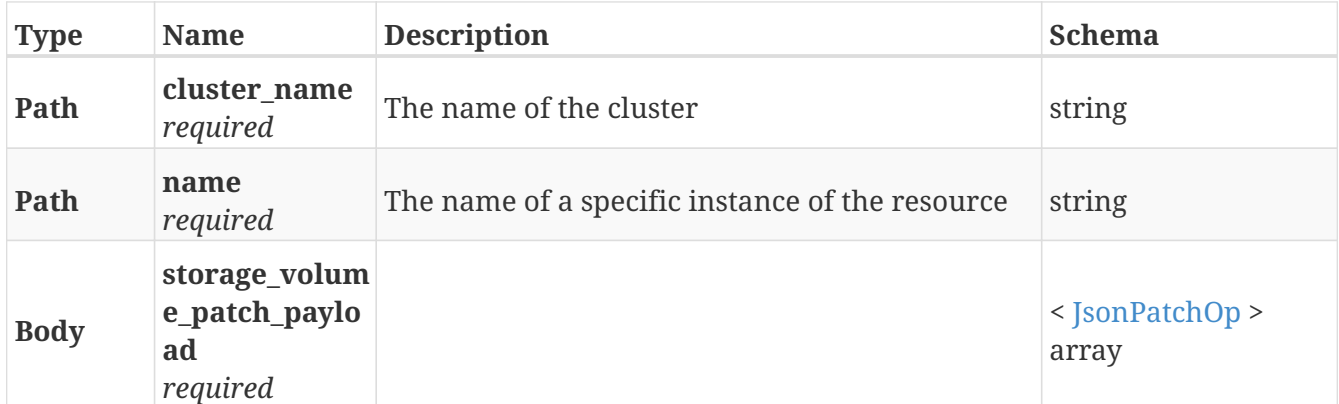

## **Responses**

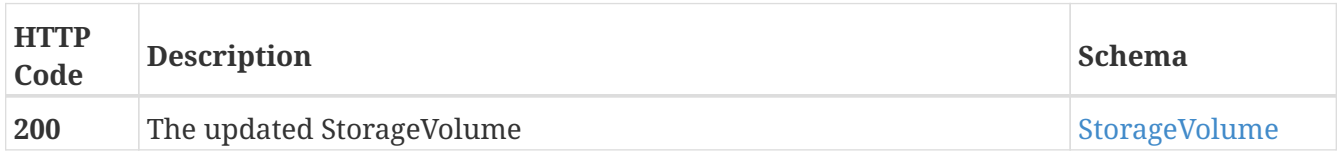

### **Example HTTP response**

```
  "name" : "Test_svol",
    "application_consistent" : false,
    "block_count" : 262144,
    "block_size" : 4096,
    "capacity" : 1073741824,
  "health indications" : [ ],
    "health_state" : "ok",
    "operational_status" : "ok",
    "io_status" : "alive",
    "itls" : [ {
      "initiator" : 5764629798346474768,
      "target" : 5766297903108719301,
      "lun" : 423
   }, {
      "initiator" : 5764629798346474768,
      "target" : 5766297907403686597,
      "lun" : 423
   }, {
      "initiator" : 5764629798346474769,
      "target" : 5766297903108719301,
      "lun" : 423
   }, {
      "initiator" : 5764629798346474769,
      "target" : 5766297907403686597,
      "lun" : 423
   } ],
    "largest_free_chunk" : 1073741824,
    "provision_type" : "legacy",
    "storage_array_family" : "unknown",
    "storage_array_name" : "EMC-CLARiiON-FNM00123456789",
    "storage_volumetype" : "traditional",
    "system_id" : "VPD83T3:600601600aa03d0028e82f5a5b645410",
    "thin_capable" : true,
    "thin_rebuild" : true,
    "use" : "used",
  "used by" : [ "extent db1" ],
    "vendor_specific_name" : "EMC"
}
```
## **3.30.5. Claim a StorageVolume**

POST /clusters/{cluster\_name}/storage\_volumes/{name}/claim

## **Parameters**

{

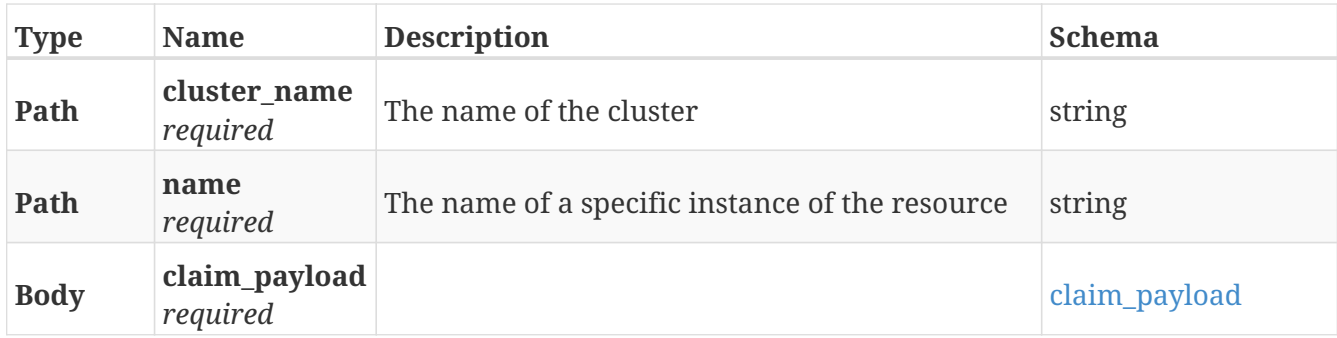

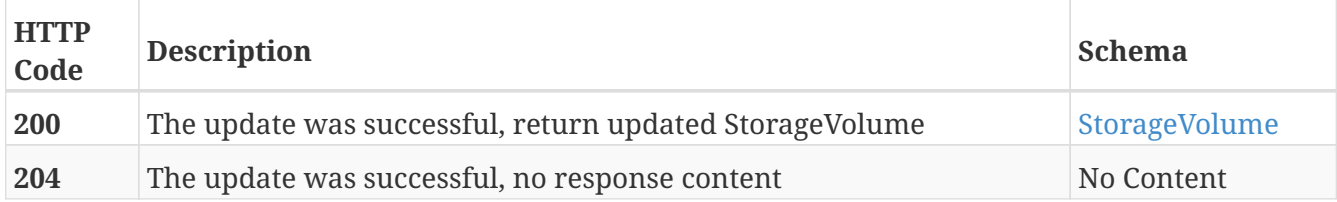

## **Example HTTP response**

```
  "name" : "Test_svol",
    "application_consistent" : false,
    "block_count" : 262144,
    "block_size" : 4096,
    "capacity" : 1073741824,
  "health indications" : [ ],
    "health_state" : "ok",
    "operational_status" : "ok",
    "io_status" : "alive",
    "itls" : [ {
      "initiator" : 5764629798346474768,
      "target" : 5766297903108719301,
      "lun" : 423
   }, {
      "initiator" : 5764629798346474768,
      "target" : 5766297907403686597,
      "lun" : 423
   }, {
      "initiator" : 5764629798346474769,
      "target" : 5766297903108719301,
      "lun" : 423
   }, {
      "initiator" : 5764629798346474769,
      "target" : 5766297907403686597,
      "lun" : 423
   } ],
    "largest_free_chunk" : 1073741824,
    "provision_type" : "legacy",
    "storage_array_family" : "unknown",
    "storage_array_name" : "EMC-CLARiiON-FNM00123456789",
    "storage_volumetype" : "traditional",
    "system_id" : "VPD83T3:600601600aa03d0028e82f5a5b645410",
    "thin_capable" : true,
    "thin_rebuild" : true,
    "use" : "used",
  "used by" : [ "extent db1" ],
    "vendor_specific_name" : "EMC"
}
```
## **3.30.6. Unclaim a StorageVolume**

POST /clusters/{cluster\_name}/storage\_volumes/{name}/unclaim

## **Parameters**

{

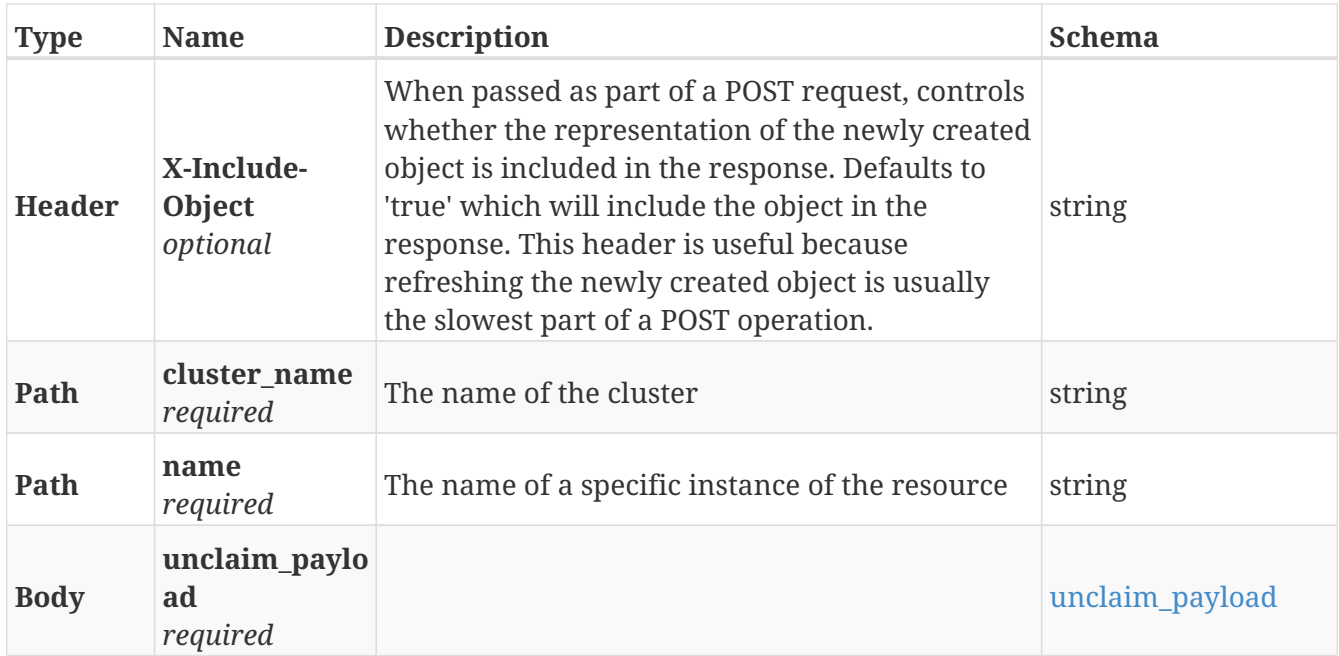

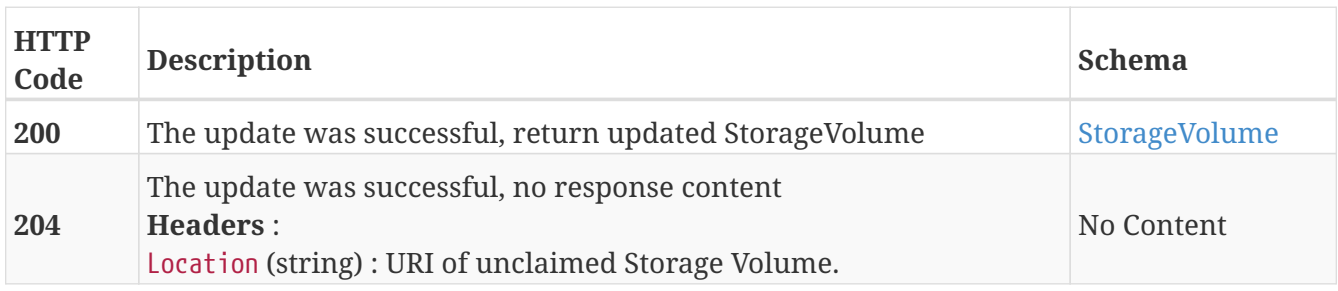

## **Example HTTP response**

```
{
   "name" : "Test_svol",
    "application_consistent" : false,
    "block_count" : 262144,
    "block_size" : 4096,
    "capacity" : 1073741824,
  "health indications" : [ ],
    "health_state" : "ok",
    "operational_status" : "ok",
    "io_status" : "alive",
    "itls" : [ {
      "initiator" : 5764629798346474768,
      "target" : 5766297903108719301,
      "lun" : 423
   }, {
      "initiator" : 5764629798346474768,
      "target" : 5766297907403686597,
      "lun" : 423
   }, {
      "initiator" : 5764629798346474769,
      "target" : 5766297903108719301,
      "lun" : 423
   }, {
      "initiator" : 5764629798346474769,
      "target" : 5766297907403686597,
      "lun" : 423
   } ],
    "largest_free_chunk" : 1073741824,
    "provision_type" : "legacy",
    "storage_array_family" : "unknown",
    "storage_array_name" : "EMC-CLARiiON-FNM00123456789",
    "storage_volumetype" : "traditional",
    "system_id" : "VPD83T3:600601600aa03d0028e82f5a5b645410",
    "thin_capable" : true,
```
 "thin\_rebuild" : true, "use" : "used", "used by" : [ "extent db1" ], "vendor\_specific\_name" : "EMC" }

# **3.31. System\_config**

```
3.31.1. Return the system configuration
```
GET /system\_config

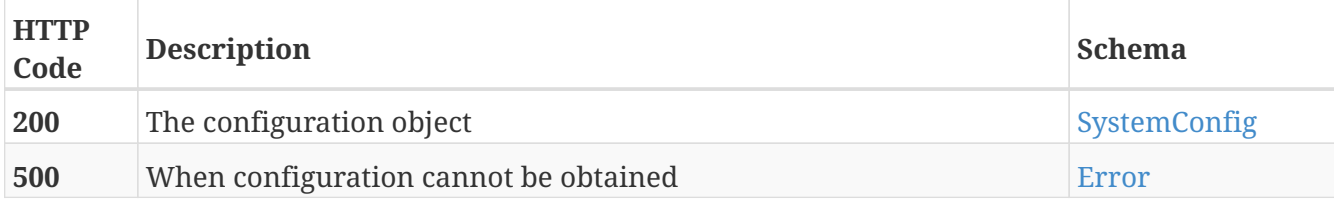

### **Example HTTP response**

#### **Response 200**

```
{
   "platform" : "VS2",
    "product_type" : "metro",
   "wan_type" : "FC",
   "limits" : {
      "storage_volume_size" : 70368744177664
    }
}
```
## **3.32. Token**

## **3.32.1. URL to authenticate and get back access\_token in case of success**

POST /token

### **Parameters**

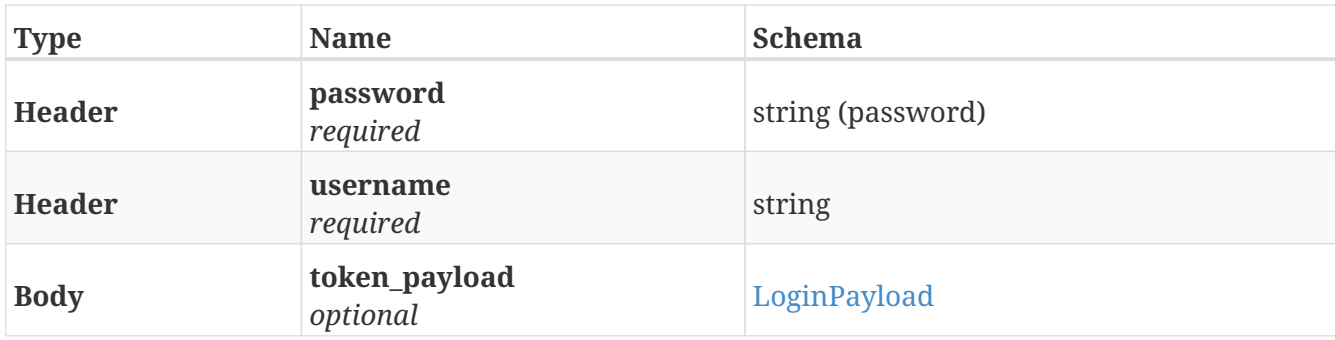

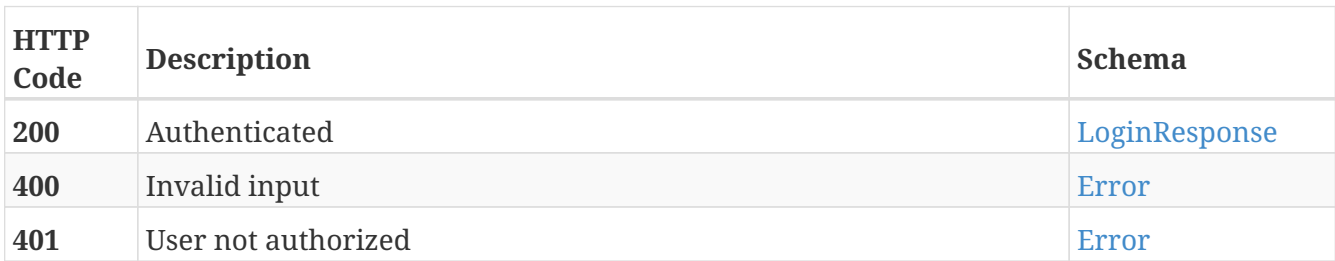

## **Example HTTP request**

#### **Request body**

```
{
    "expiry" : "expiry"
}
```
### **Example HTTP response**

#### **Response 200**

```
{
   "token_type" : "token_type",
   "expires_in" : "expires_in",
    "token" : "token"
}
```
## **3.32.2. Endpoint to logout and invalidate/delete the token**

DELETE /token

### **Responses**

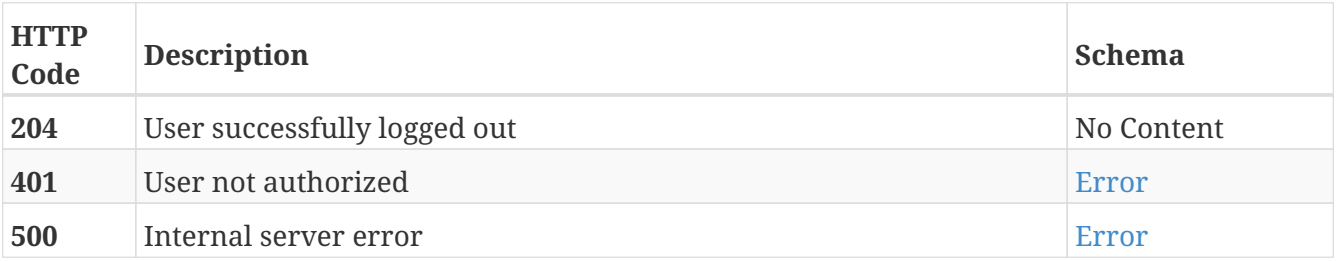

## **3.33. Version**

## **3.33.1. Returns a list of versions of the VPLEX components**

```
GET /versions
```
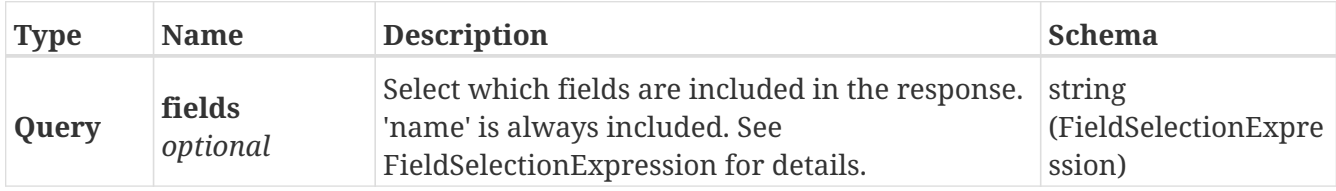

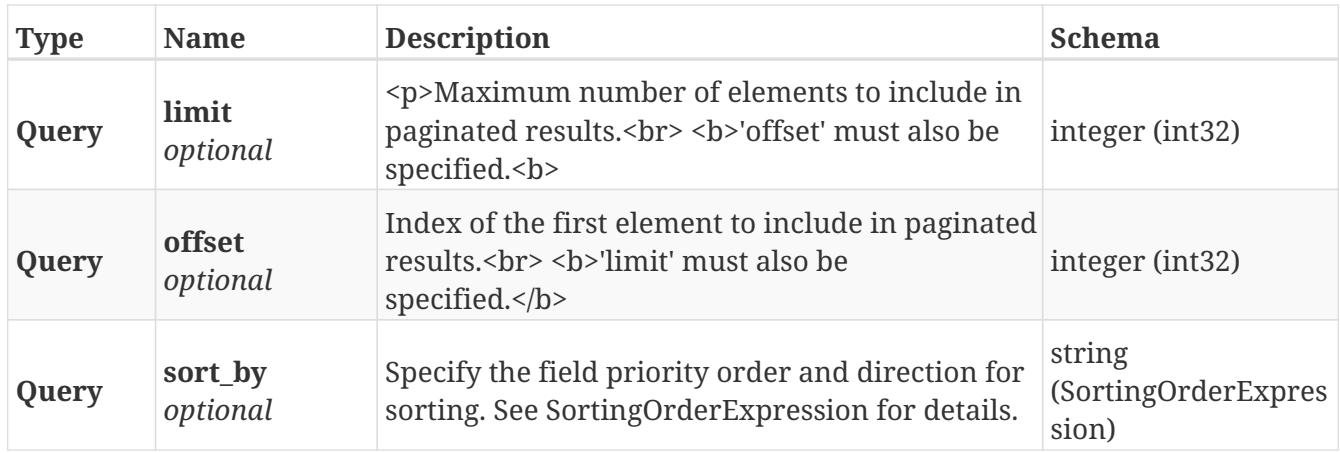

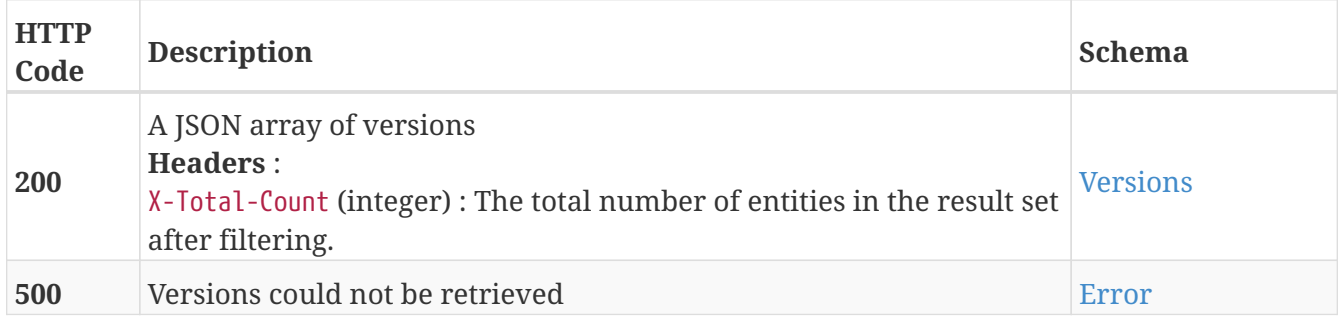

## **3.34. Virtual\_volume**

## **3.34.1. Create a new virtual volume**

POST /clusters/{cluster\_name}/virtual\_volumes

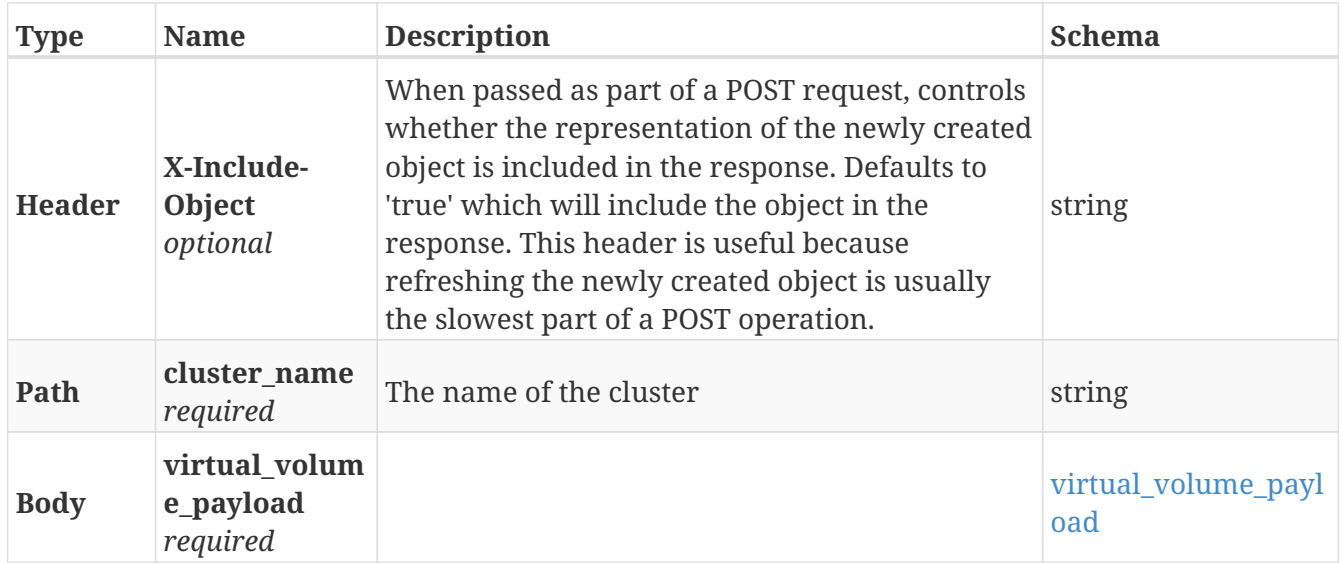

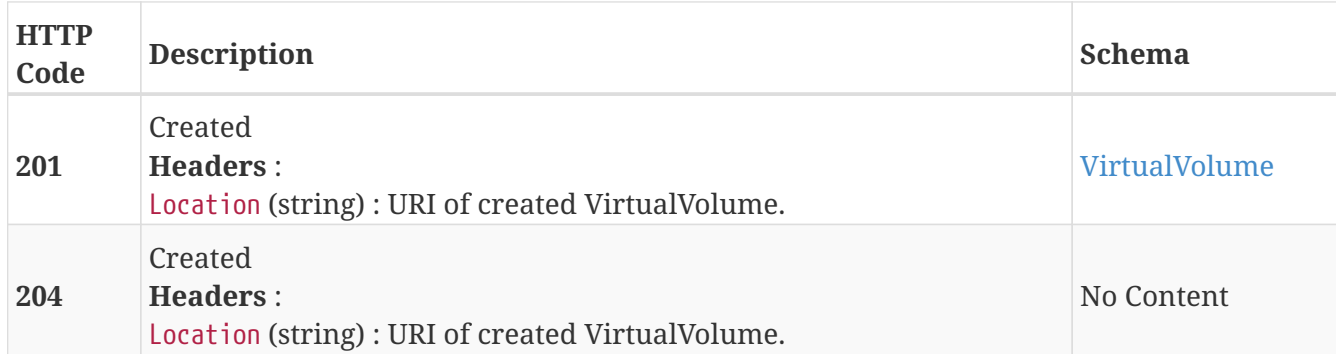

### **Example HTTP response**

#### **Response 201**

```
{
   "name" : "TEST_vvol",
   "operational_status" : "ok",
   "health_state" : "ok",
    "service_status" : "running",
   "block_count" : 524288,
   "block_size" : 4096,
   "capacity" : 2147483648,
   "locality" : "local",
   "expandable" : true,
   "vpd_id" : "VPD83T3:6000144000000010016d5f9474ade8e0",
   "thin_enabled" : "disabled",
   "storage_array_family" : "unknown",
   "supporting_device" : "TEST",
   "visibility" : "local"
}
```
## **3.34.2. Returns a list of virtual volumes**

GET /clusters/{cluster\_name}/virtual\_volumes

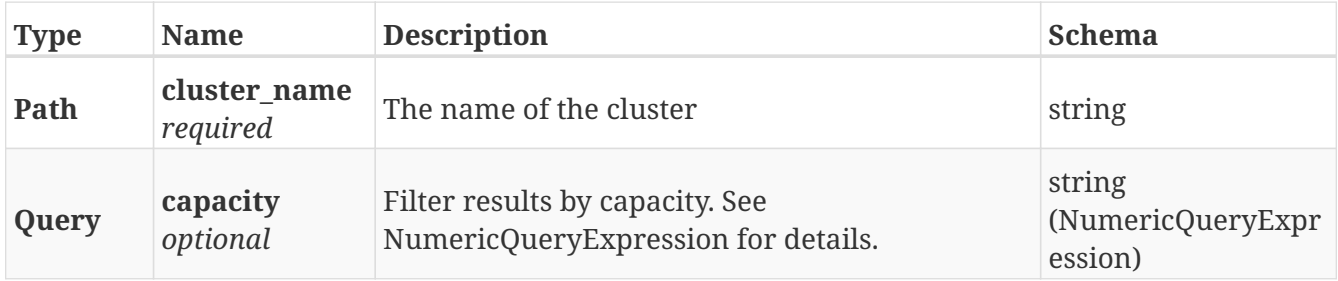

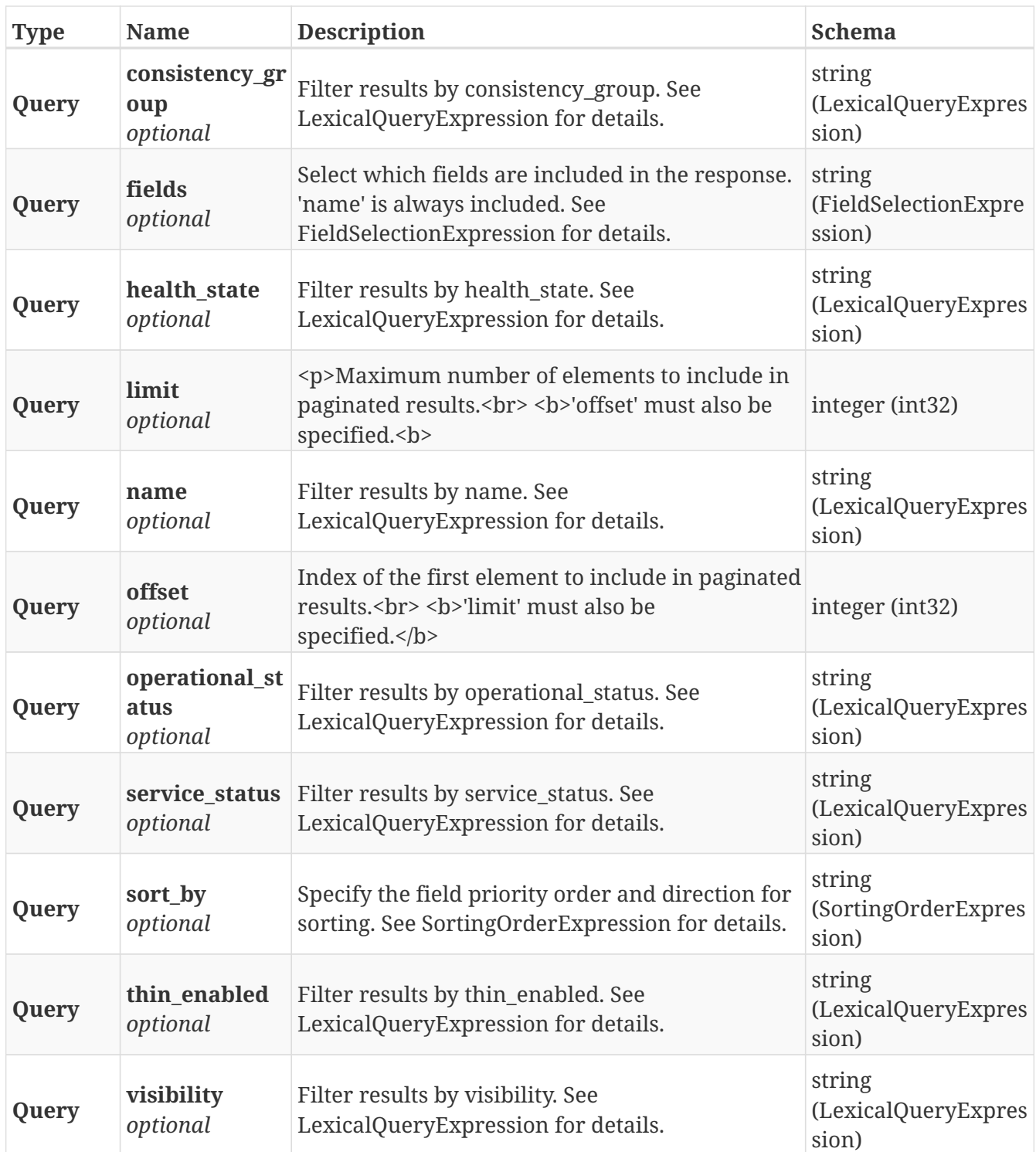

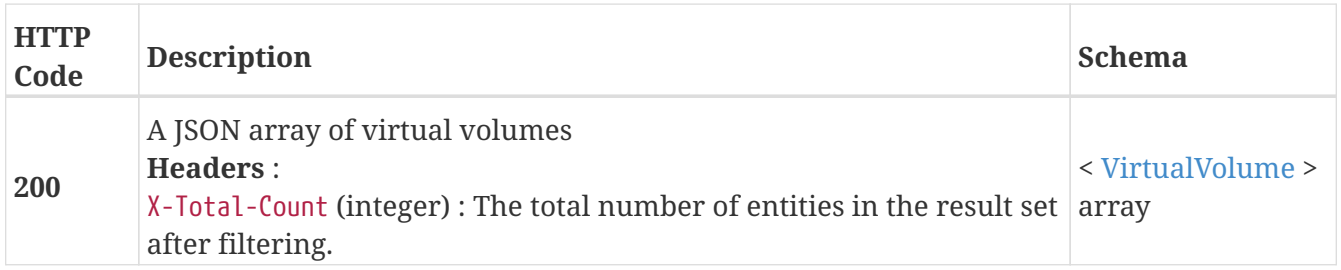

## **3.34.3. Return a VirtualVolume matching the provided name**

## GET /clusters/{cluster\_name}/virtual\_volumes/{name}

### **Parameters**

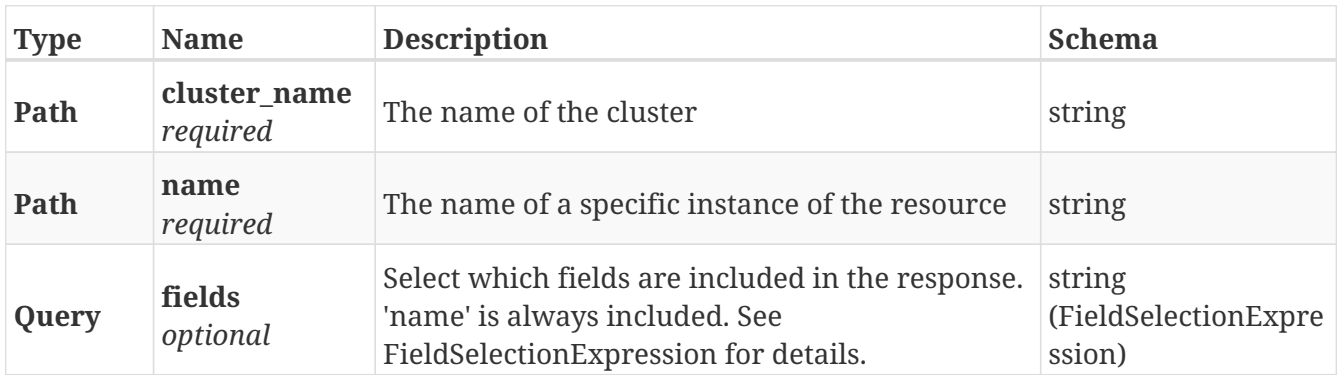

#### **Responses**

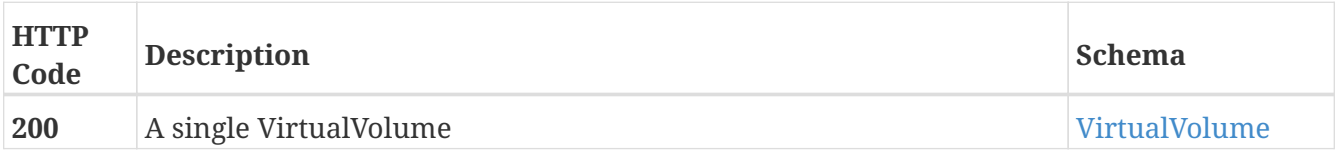

### **Example HTTP response**

#### **Response 200**

```
{
   "name" : "TEST_vvol",
   "operational_status" : "ok",
   "health_state" : "ok",
    "service_status" : "running",
   "block_count" : 524288,
    "block_size" : 4096,
   "capacity" : 2147483648,
   "locality" : "local",
    "expandable" : true,
   "vpd_id" : "VPD83T3:6000144000000010016d5f9474ade8e0",
   "thin_enabled" : "disabled",
    "storage_array_family" : "unknown",
   "supporting_device" : "TEST",
   "visibility" : "local"
}
```
## **3.34.4. Deletes a single VirtualVolume**

DELETE /clusters/{cluster\_name}/virtual\_volumes/{name}

#### **Parameters**

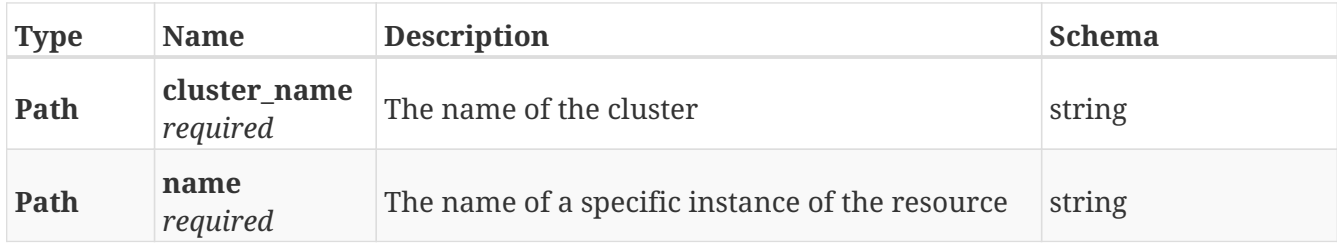

### **Responses**

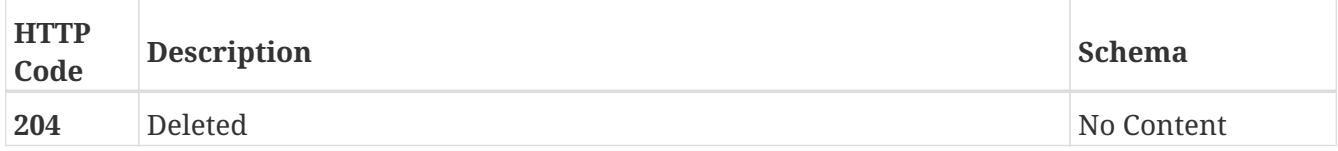

## **3.34.5. Update attributes on a VirtualVolume**

PATCH /clusters/{cluster\_name}/virtual\_volumes/{name}

## **Description**

Settable attributes: 'name'

### **Parameters**

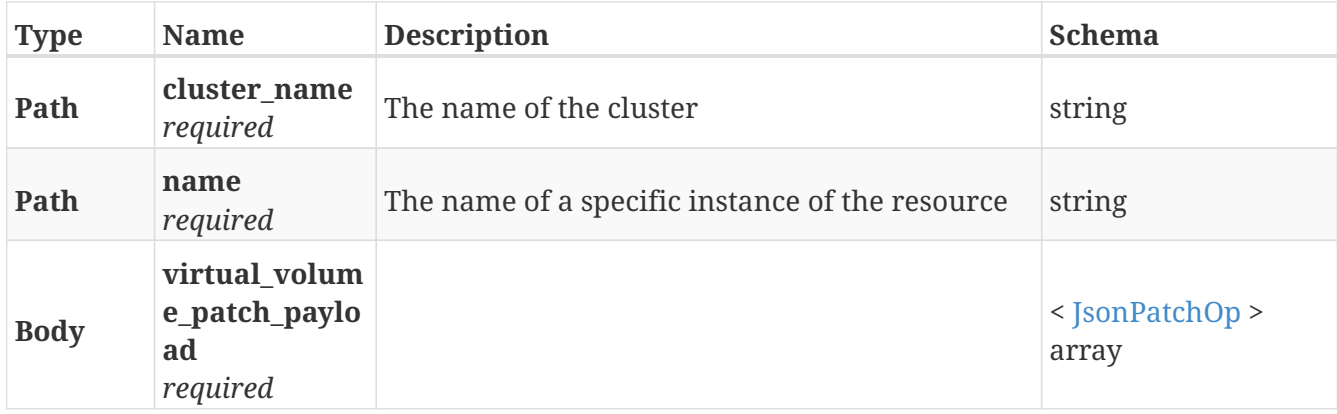

#### **Responses**

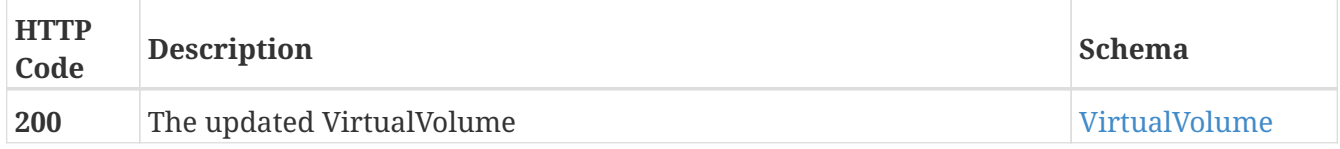

## **Example HTTP response**

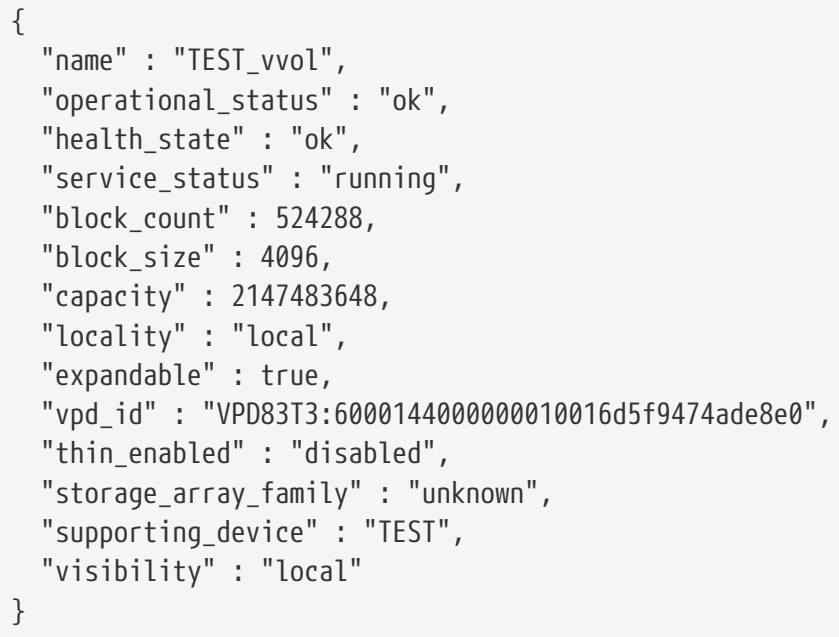

## **3.34.6. cache invalidate on virtual volume**

POST /clusters/{cluster\_name}/virtual\_volumes/{name}/cache\_invalidate

## **Parameters**

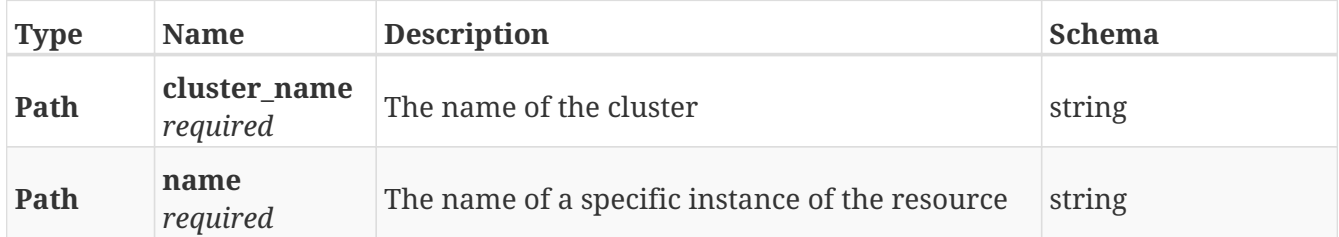

### **Responses**

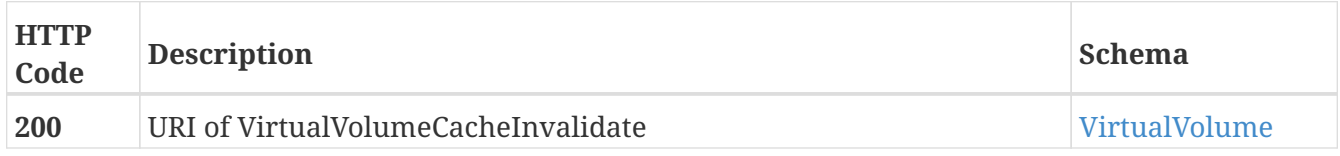

## **Produces**

• application/json

## **Example HTTP response**

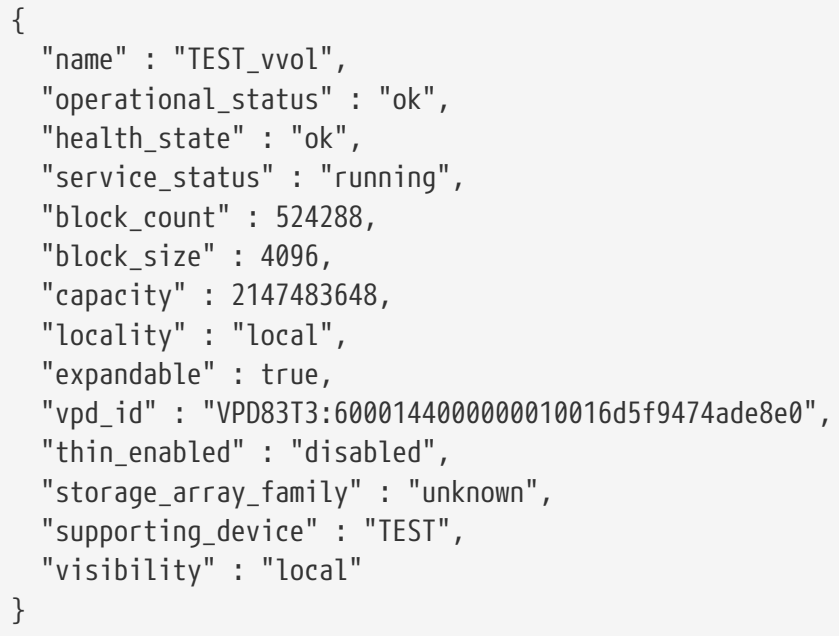

## **3.34.7. Expand the capacity of a VirtualVolume**

POST /clusters/{cluster\_name}/virtual\_volumes/{name}/expand

## **Parameters**

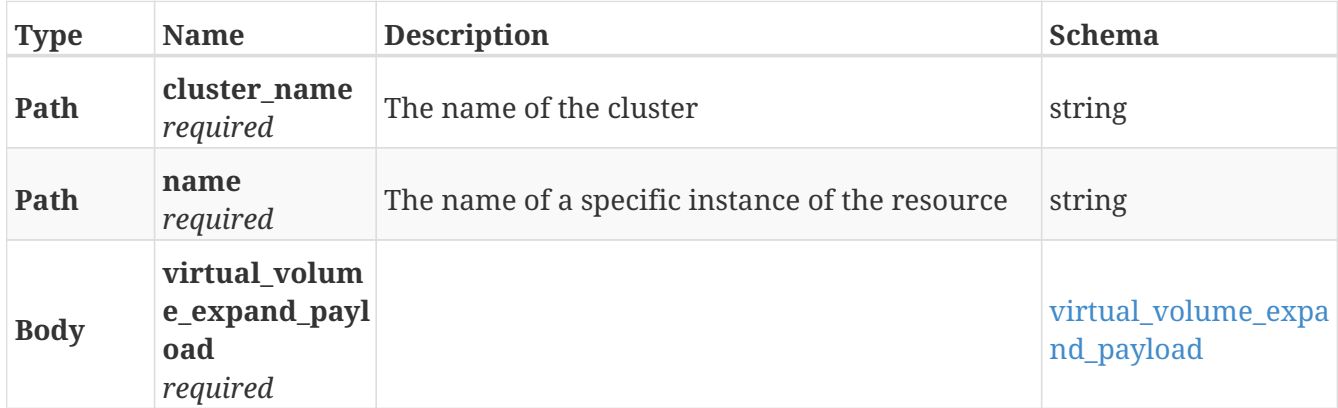

#### **Responses**

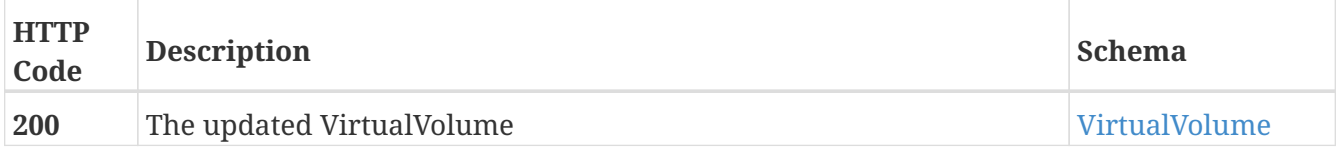

## **Example HTTP response**

```
{
   "name" : "TEST_vvol",
    "operational_status" : "ok",
    "health_state" : "ok",
    "service_status" : "running",
    "block_count" : 524288,
    "block_size" : 4096,
    "capacity" : 2147483648,
    "locality" : "local",
    "expandable" : true,
    "vpd_id" : "VPD83T3:6000144000000010016d5f9474ade8e0",
    "thin_enabled" : "disabled",
    "storage_array_family" : "unknown",
   "supporting_device" : "TEST",
   "visibility" : "local"
}
```
# **Chapter 4. Definitions**

## <span id="page-130-0"></span>**4.1. Aggregate**

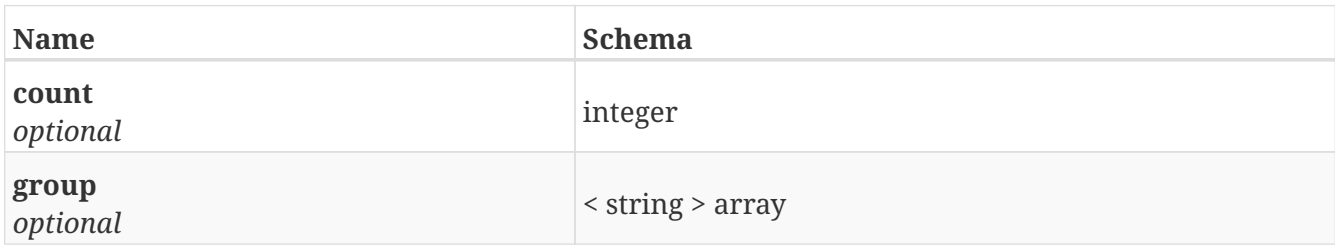

## **4.2. Aggregates**

*Type* : < [Aggregate](#page-130-0) > array

# **4.3. ArrayManagementProvider**

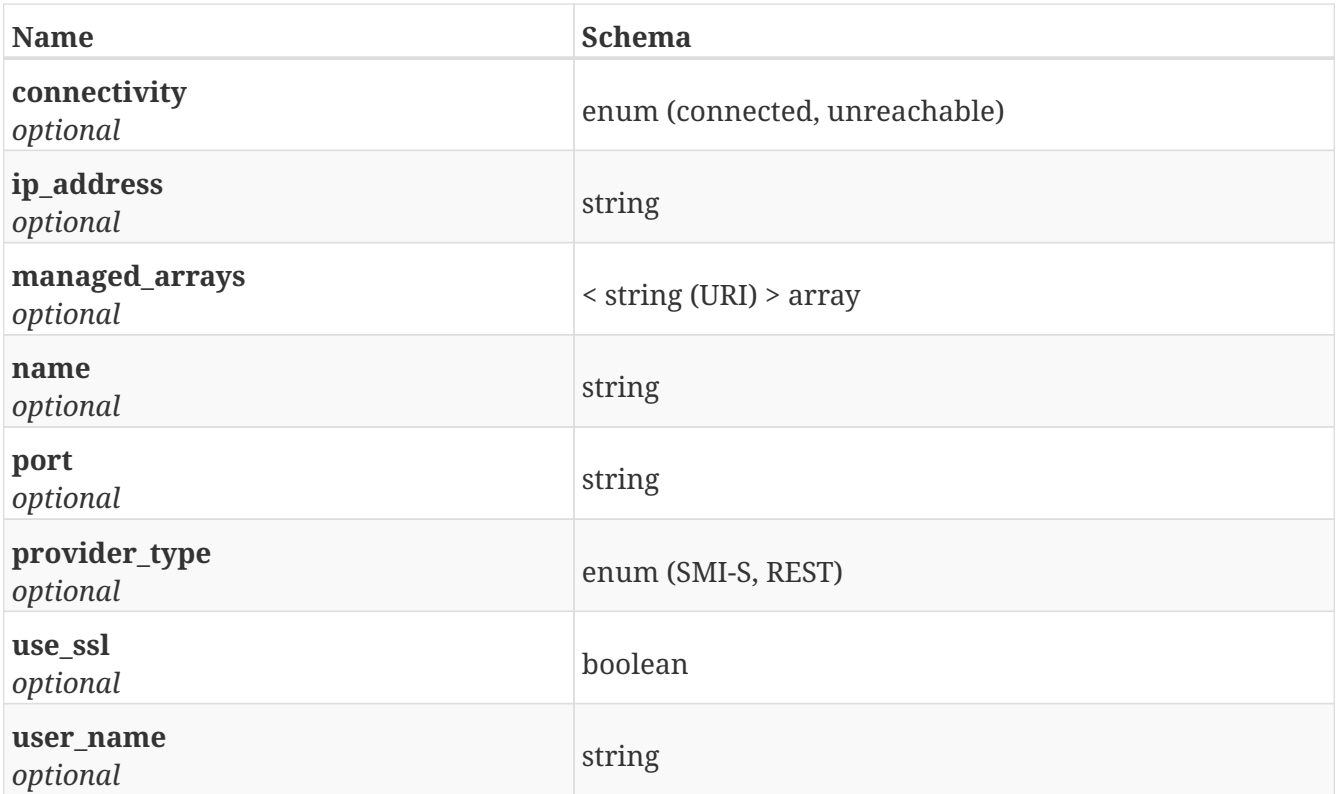

## **4.4. BulkResponse**

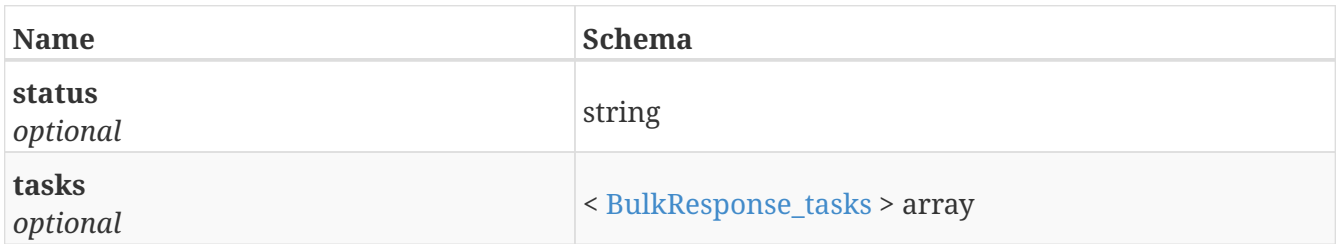

# <span id="page-131-0"></span>**4.5. BulkResponse\_tasks**

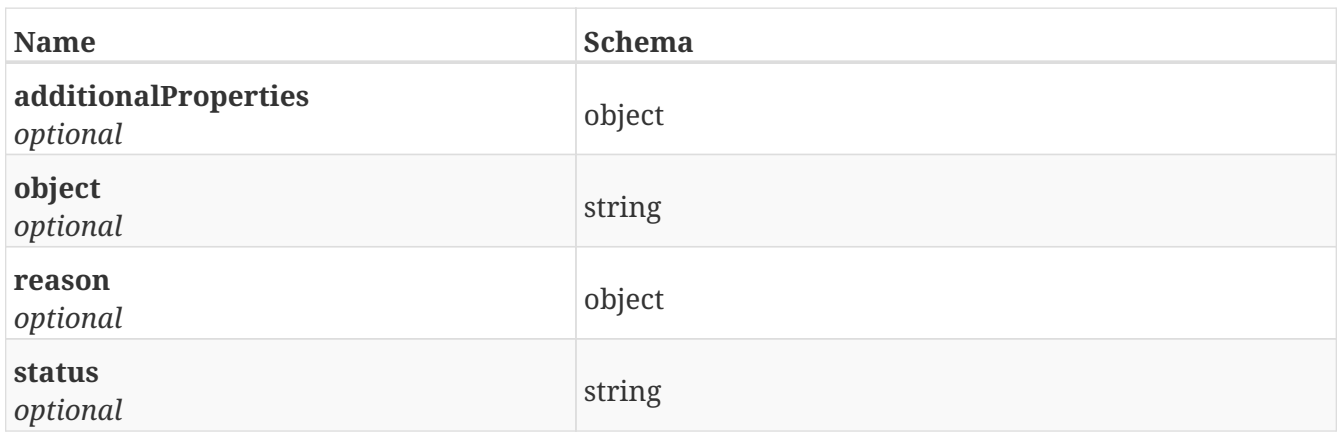

# **4.6. Certificate**

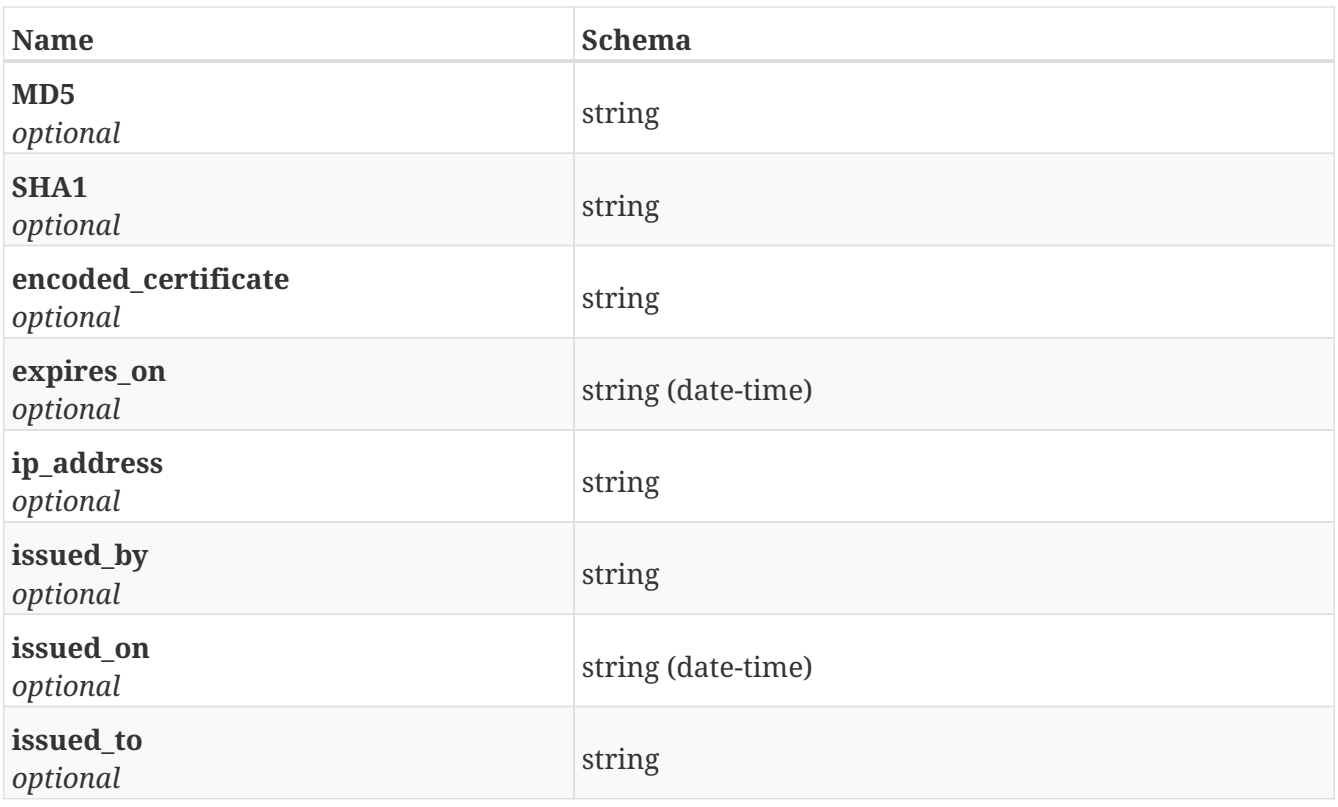

# **4.7. Cluster**

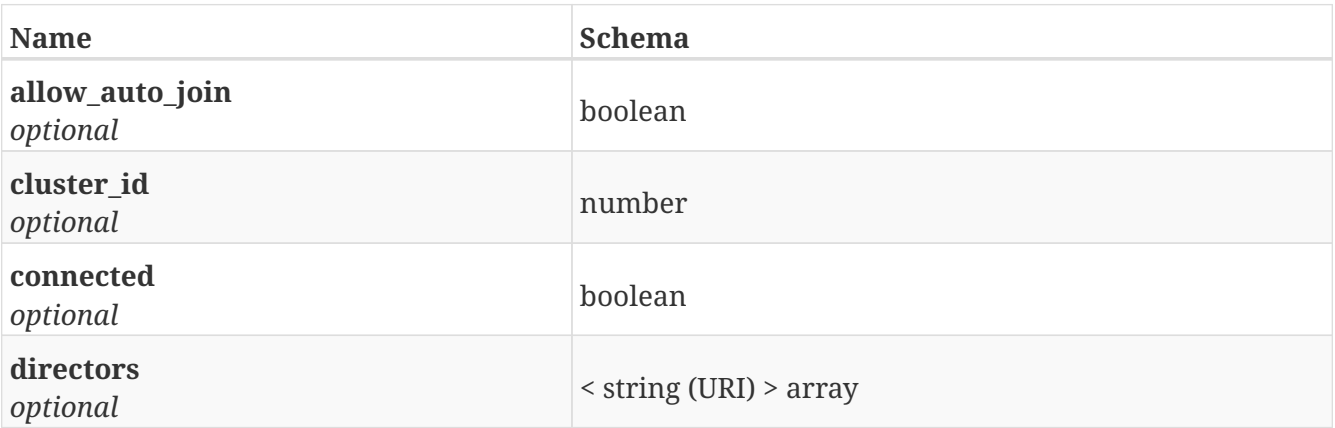

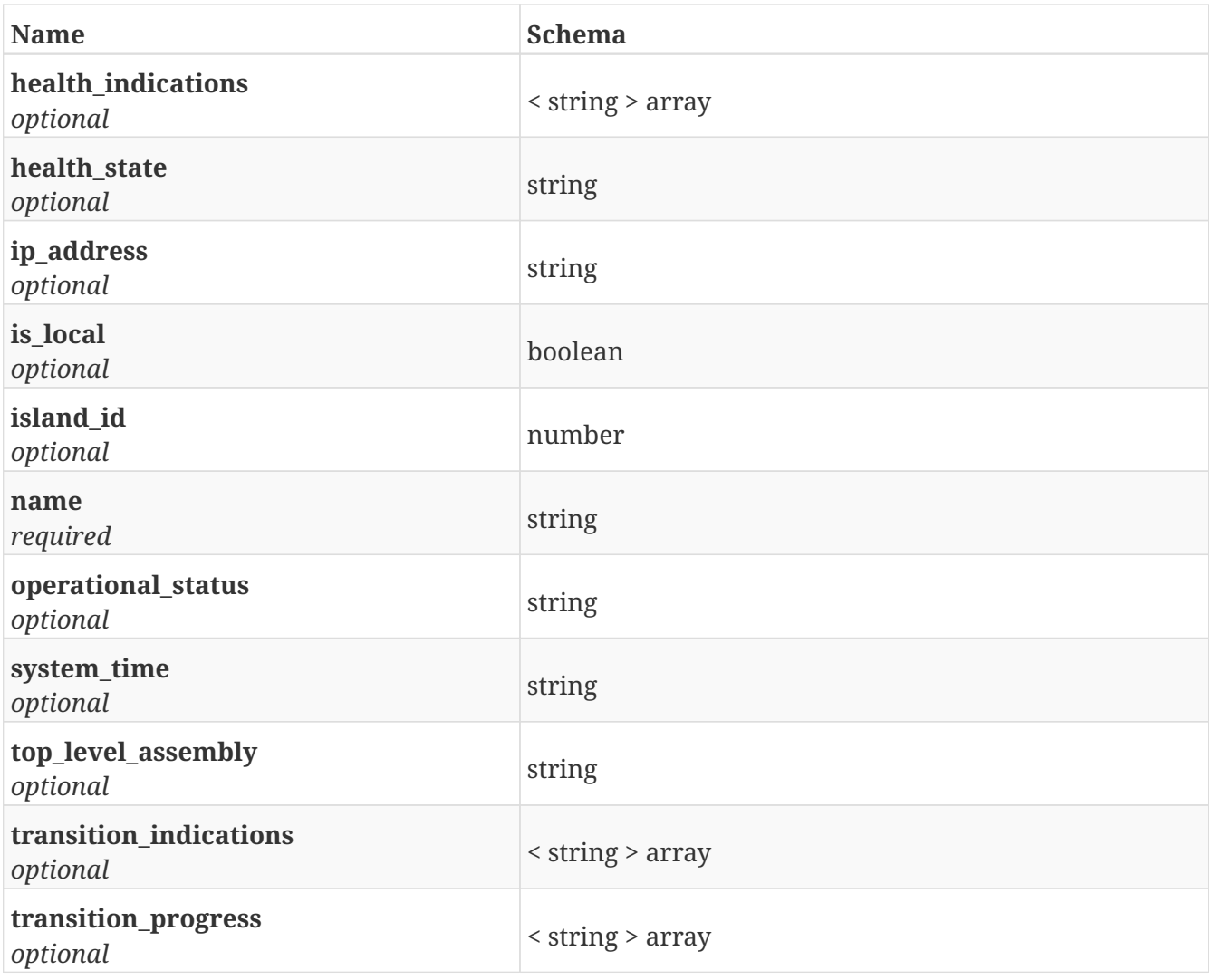

## **4.8. ClusterWitness**

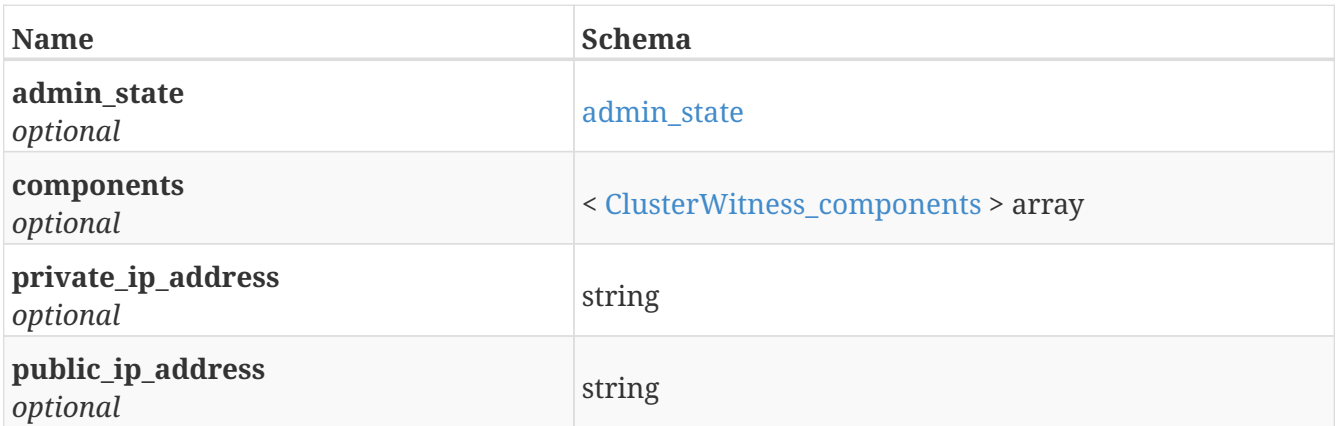

# <span id="page-132-0"></span>**4.9. ClusterWitness\_components**

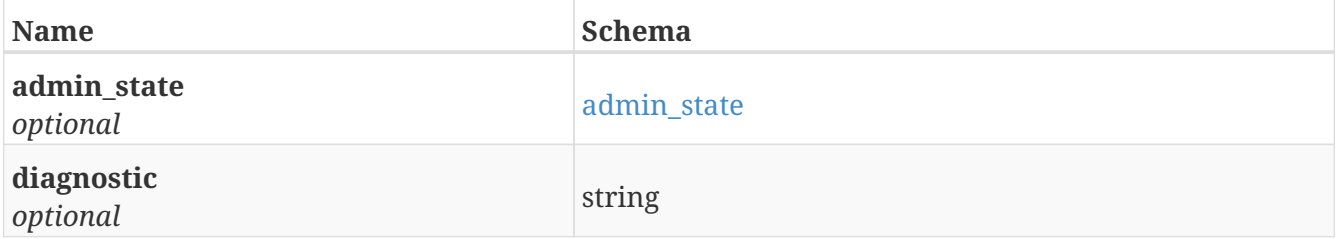

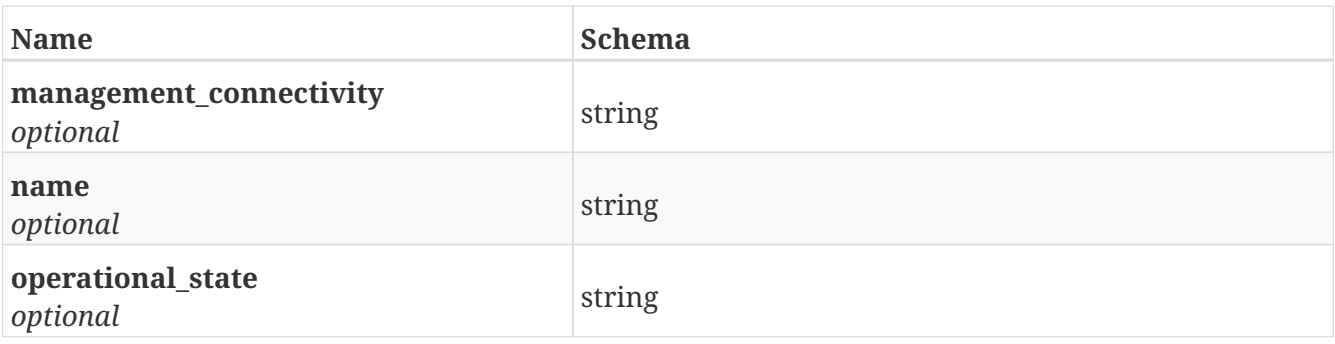

# **4.10. ConsistencyGroup**

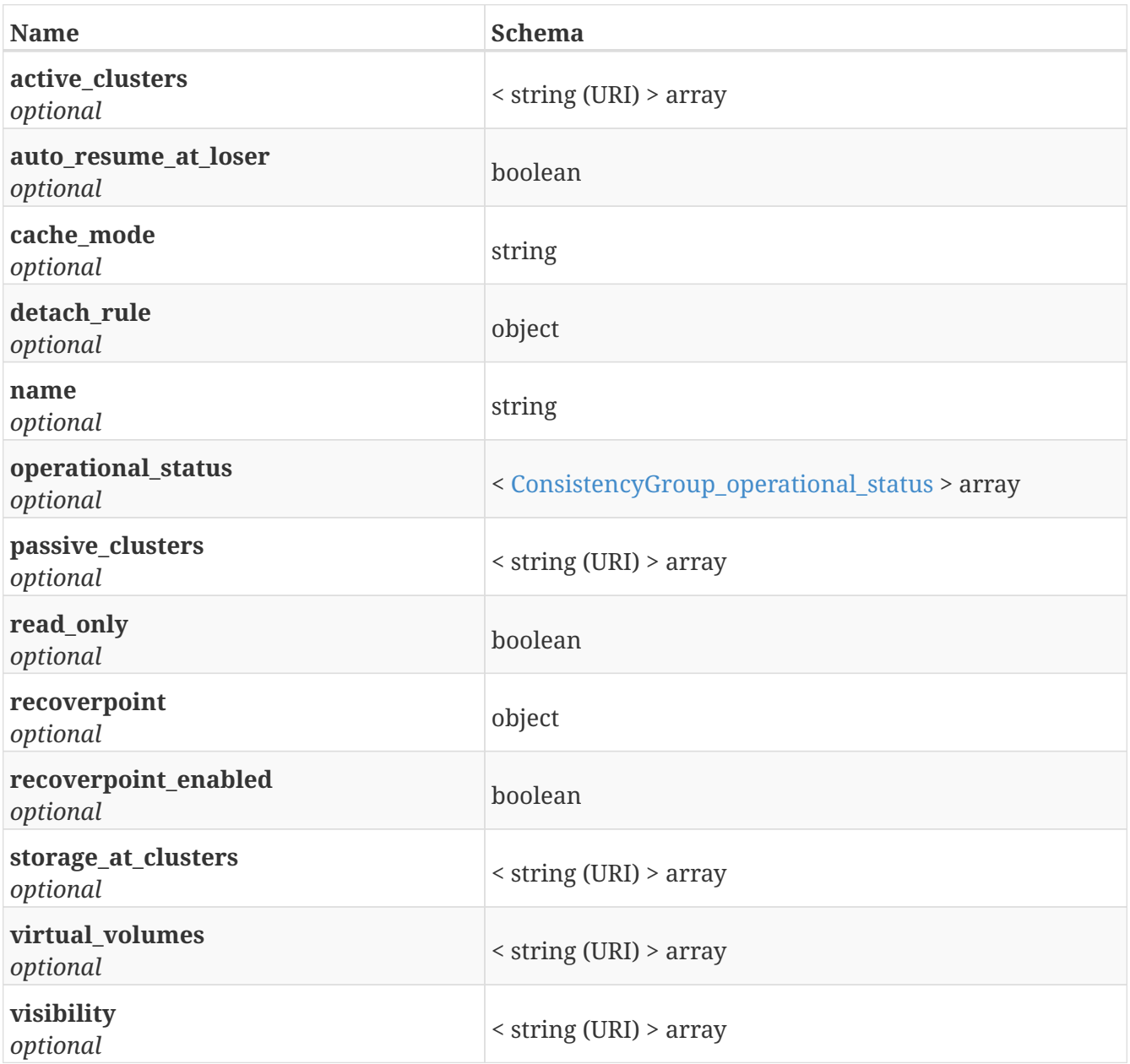

# <span id="page-133-0"></span>**4.11. ConsistencyGroup\_operational\_status**

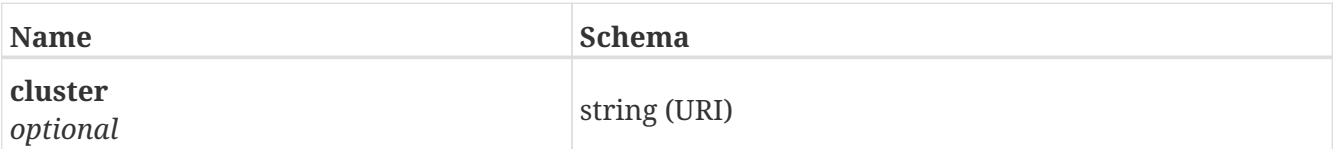

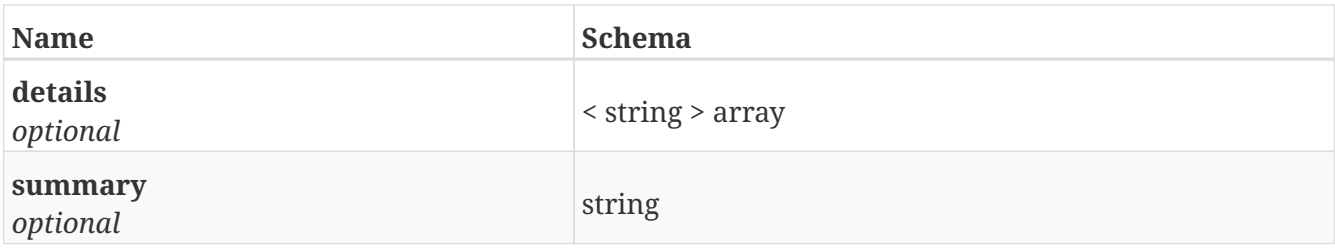

# **4.12. Device**

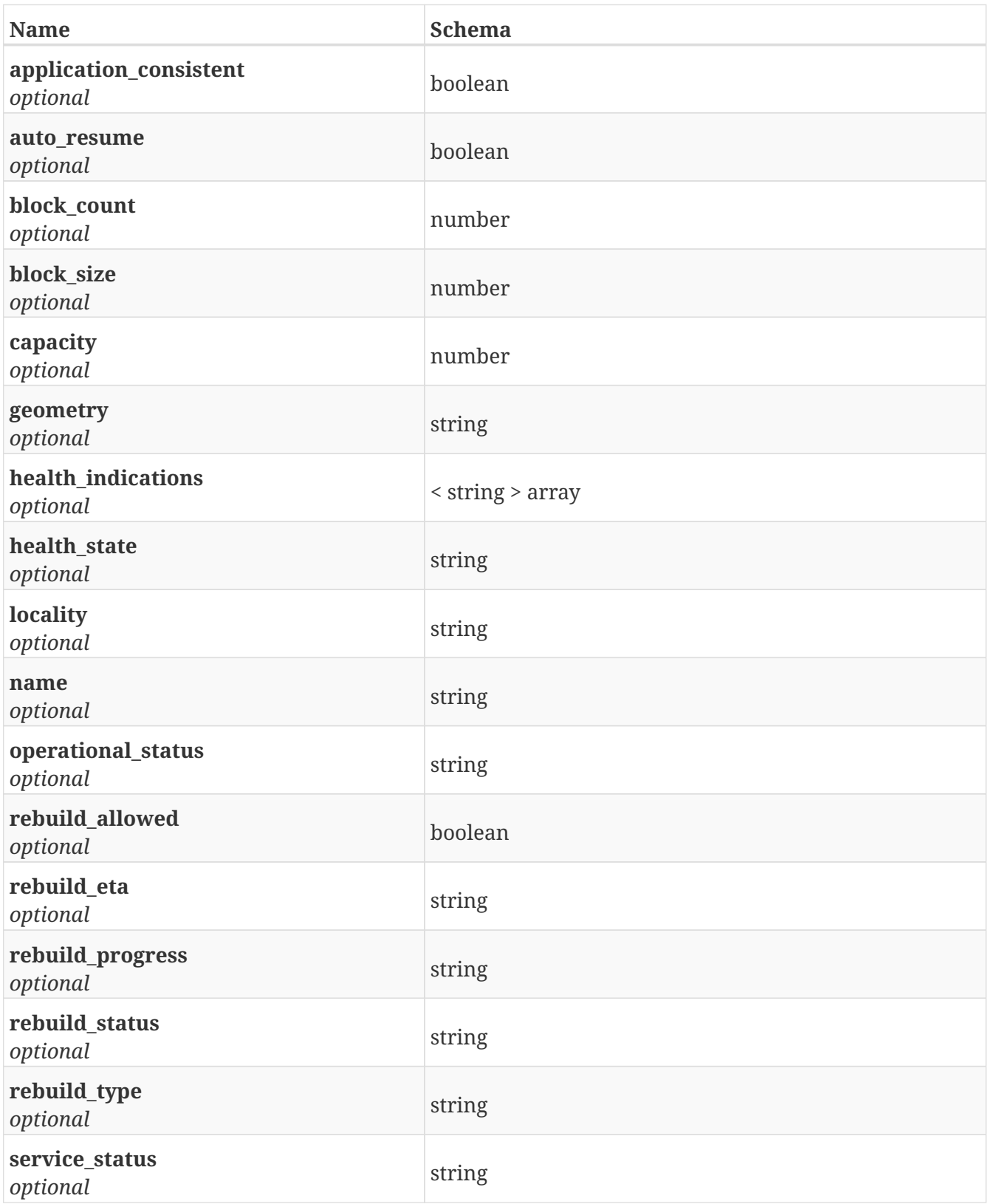

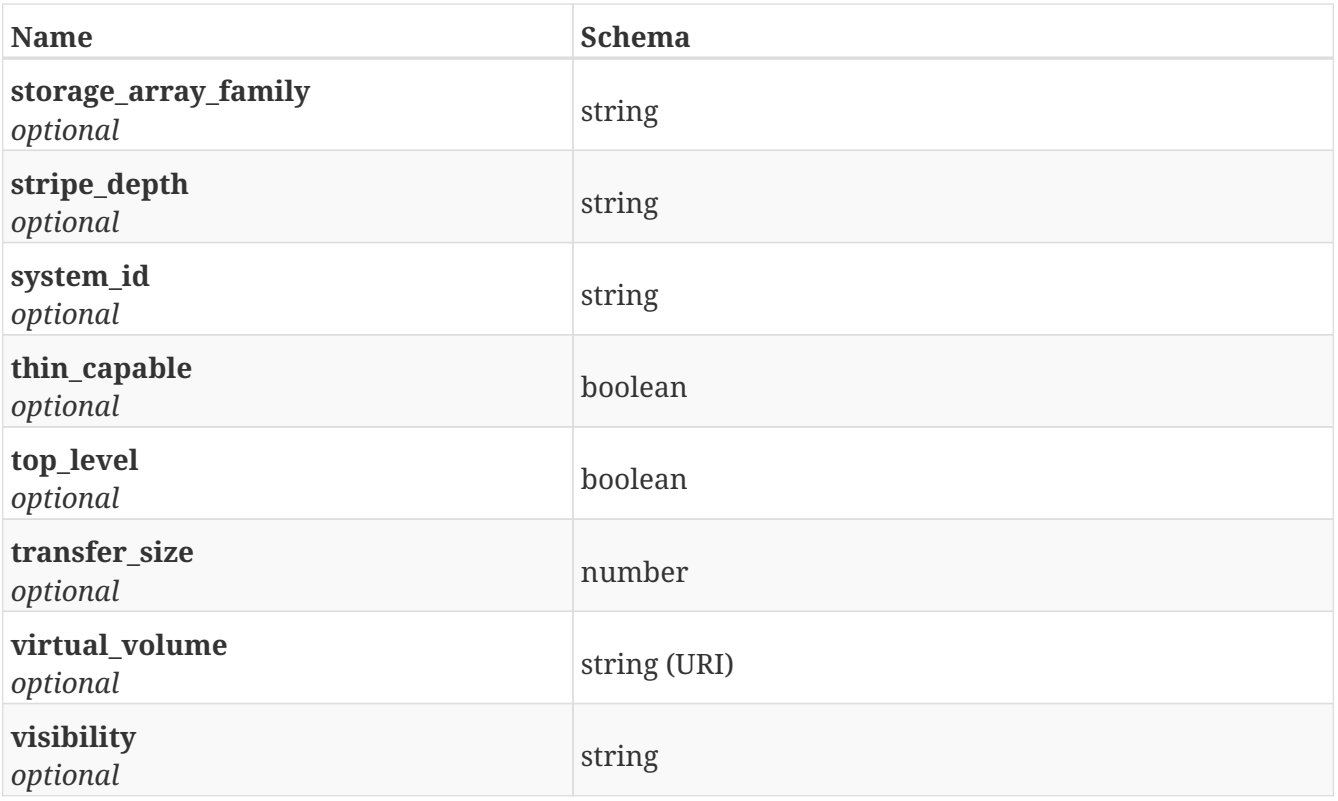

# **4.13. DeviceMigration**

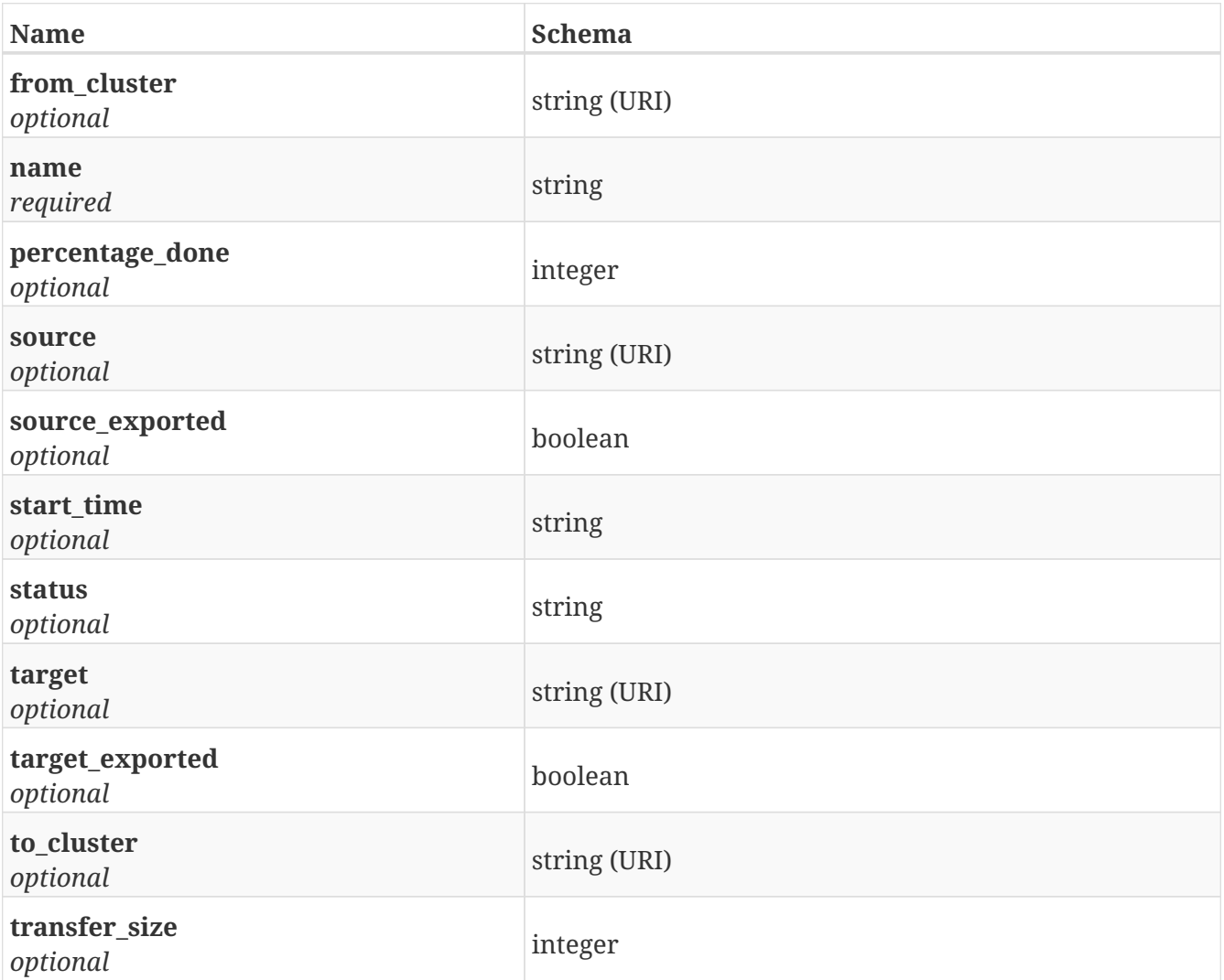

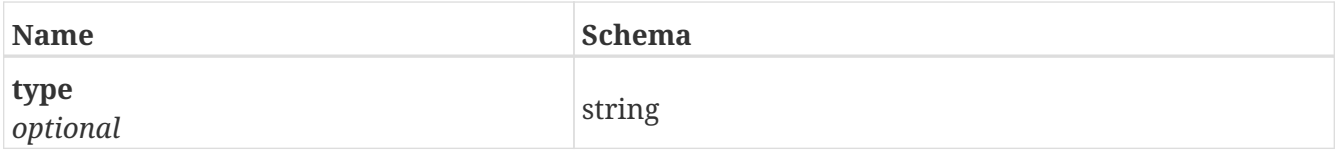

# **4.14. Director**

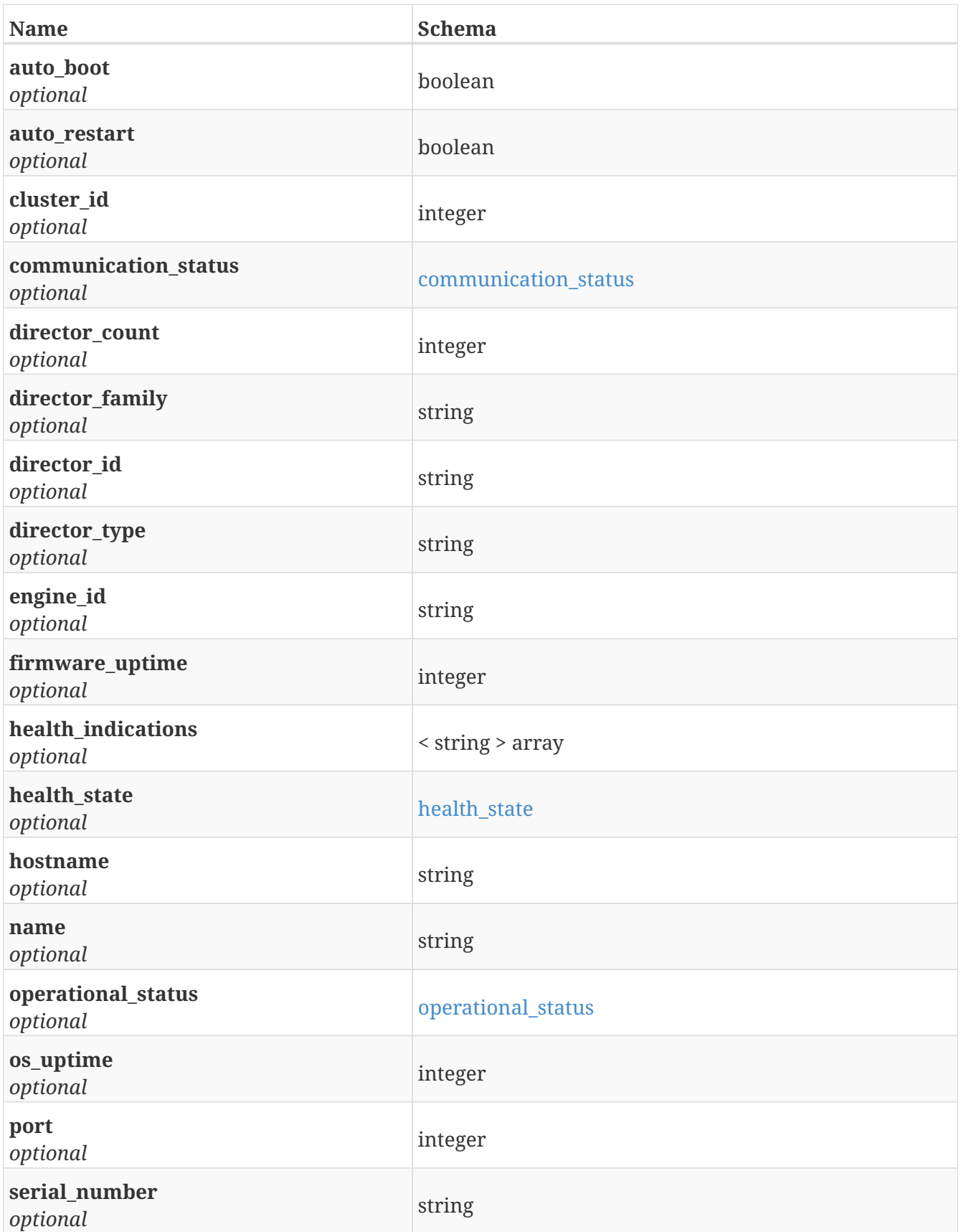

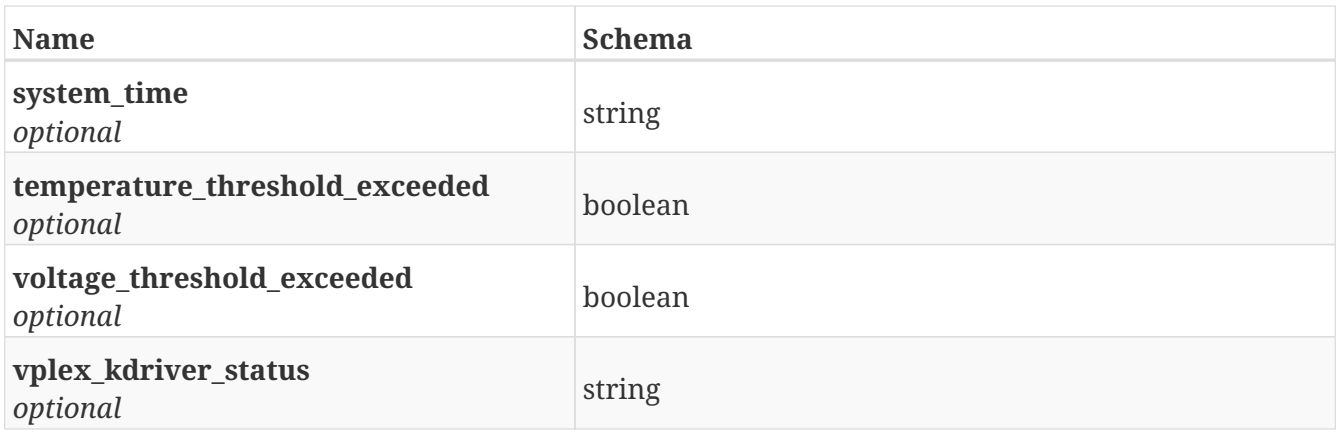

## **4.15. DistributedDevice**

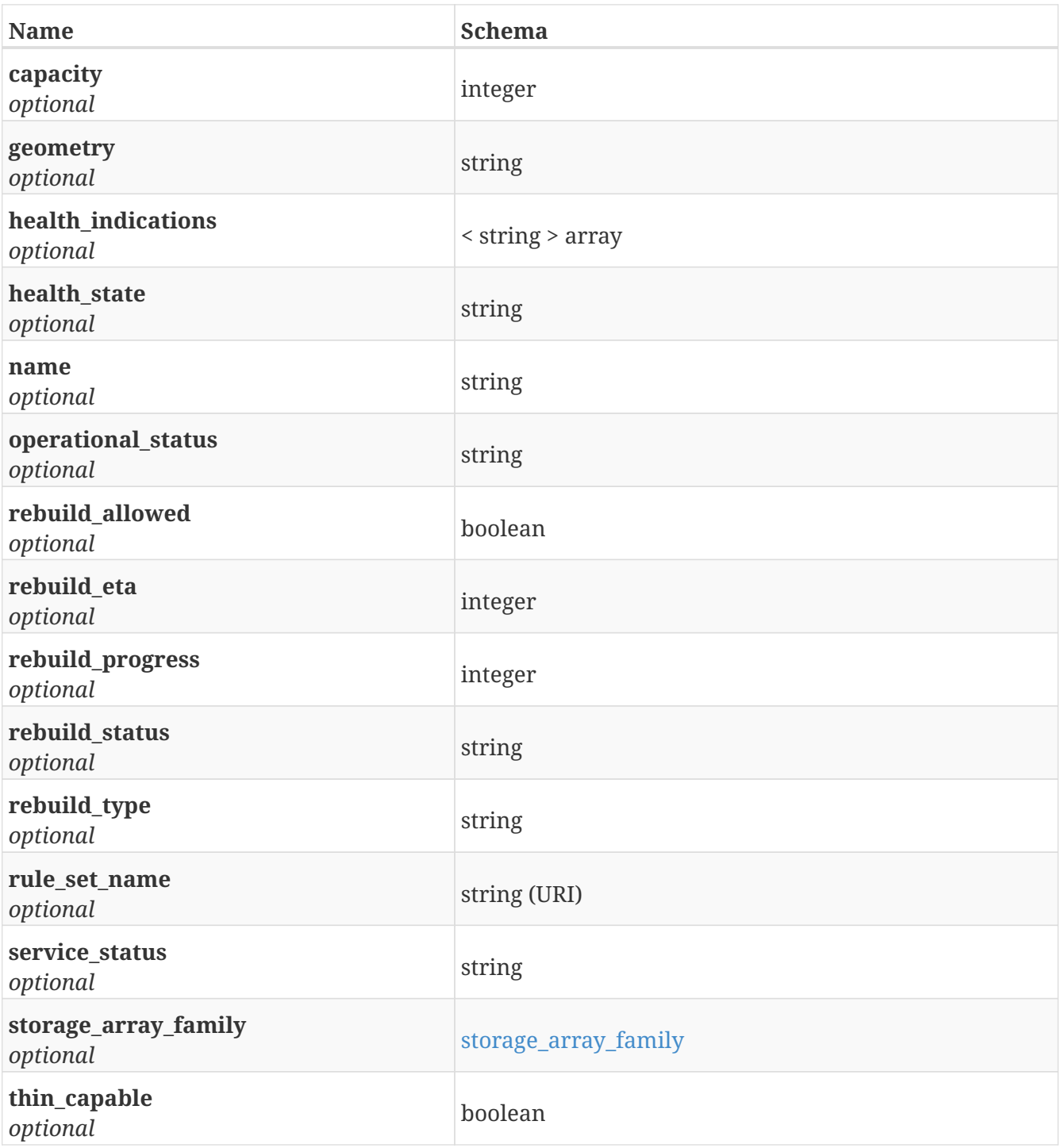

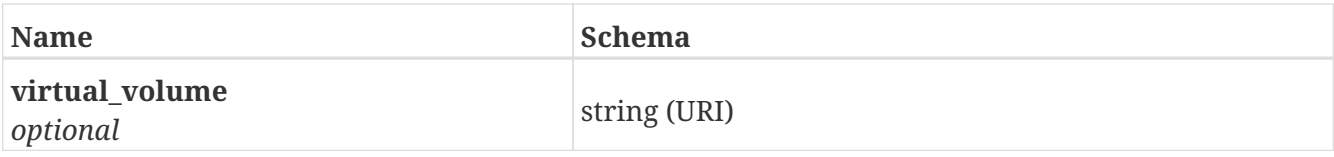

# **4.16. Engine**

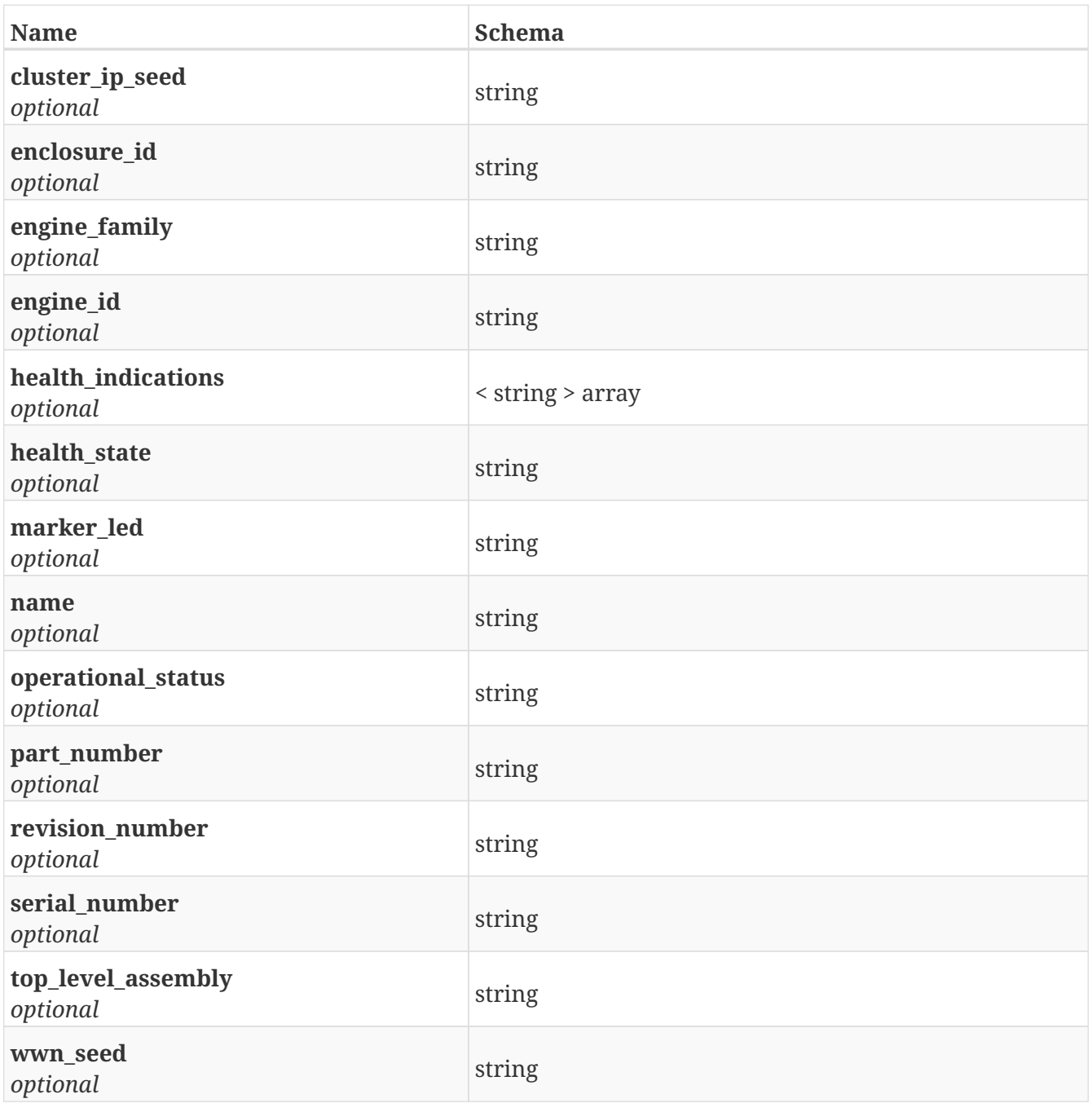

## <span id="page-138-0"></span>**4.17. Error**

A wrapper for an error message

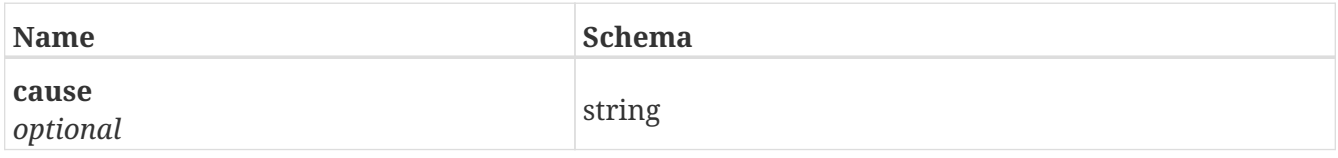

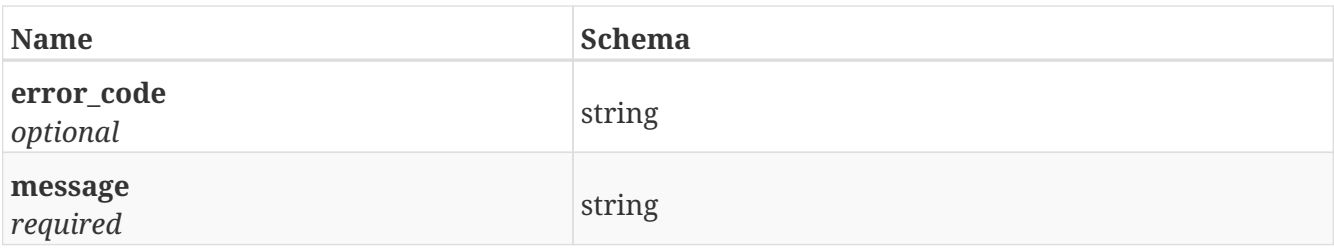

## **4.18. Extent**

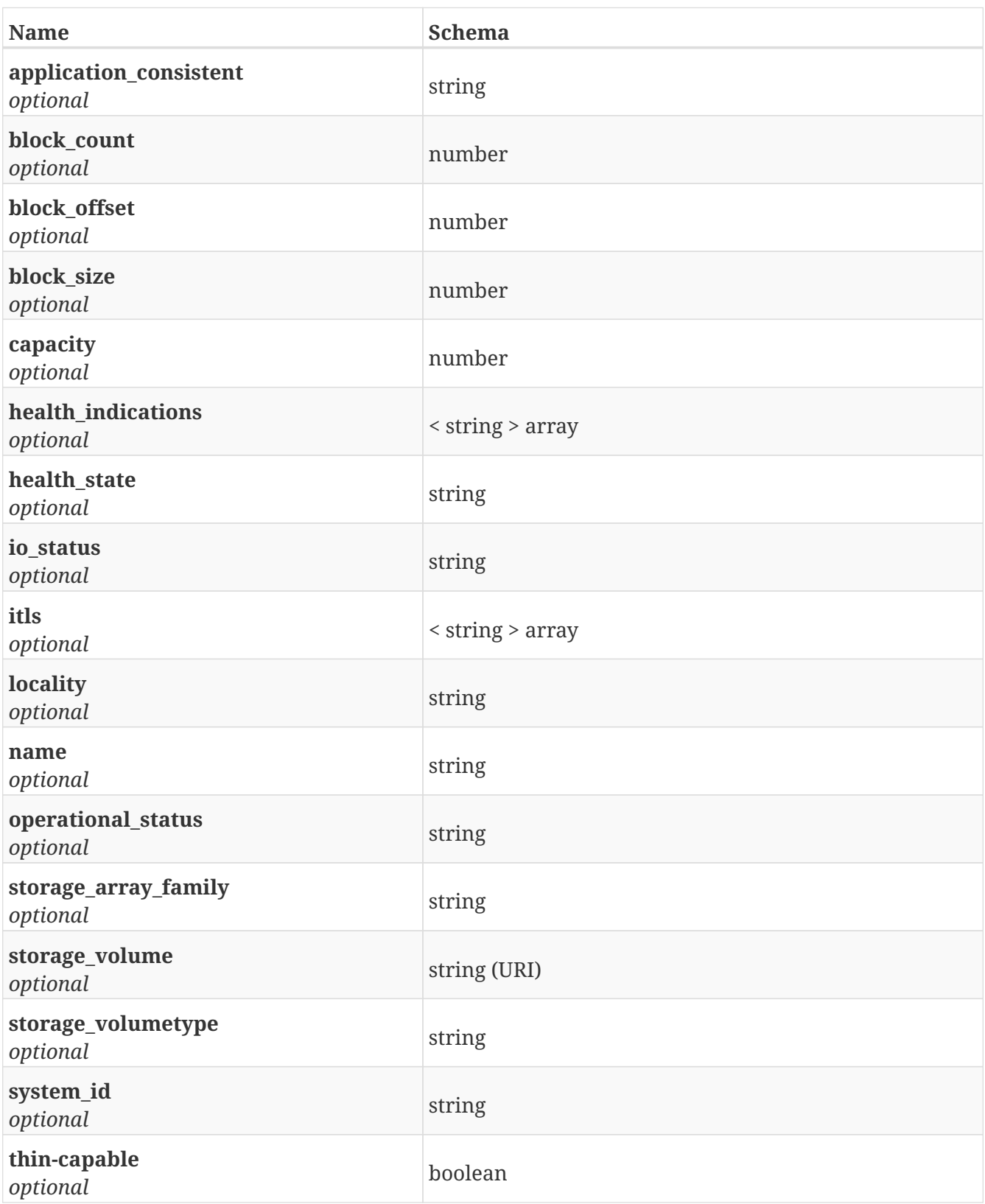

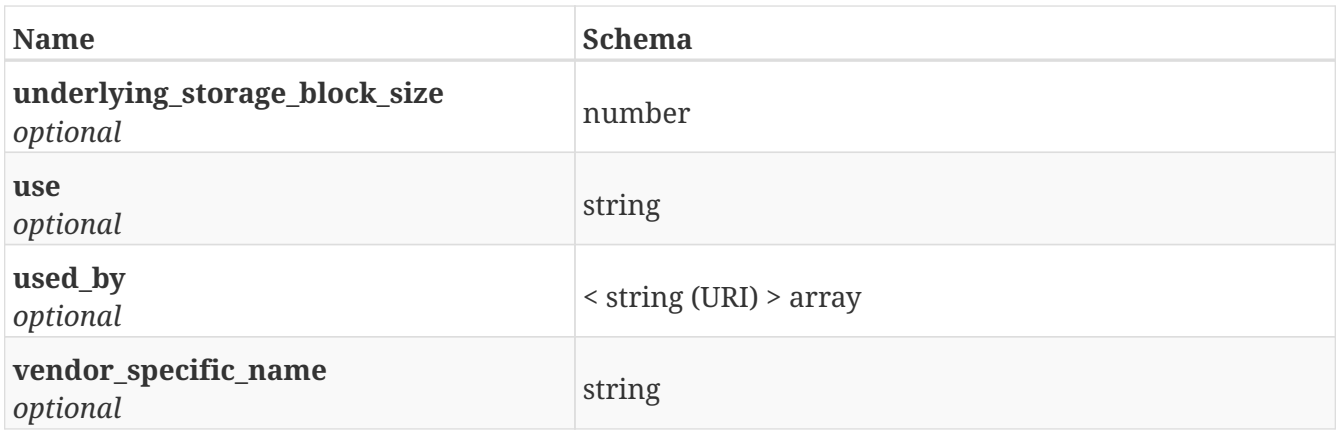

# **4.19. ExtentMigration**

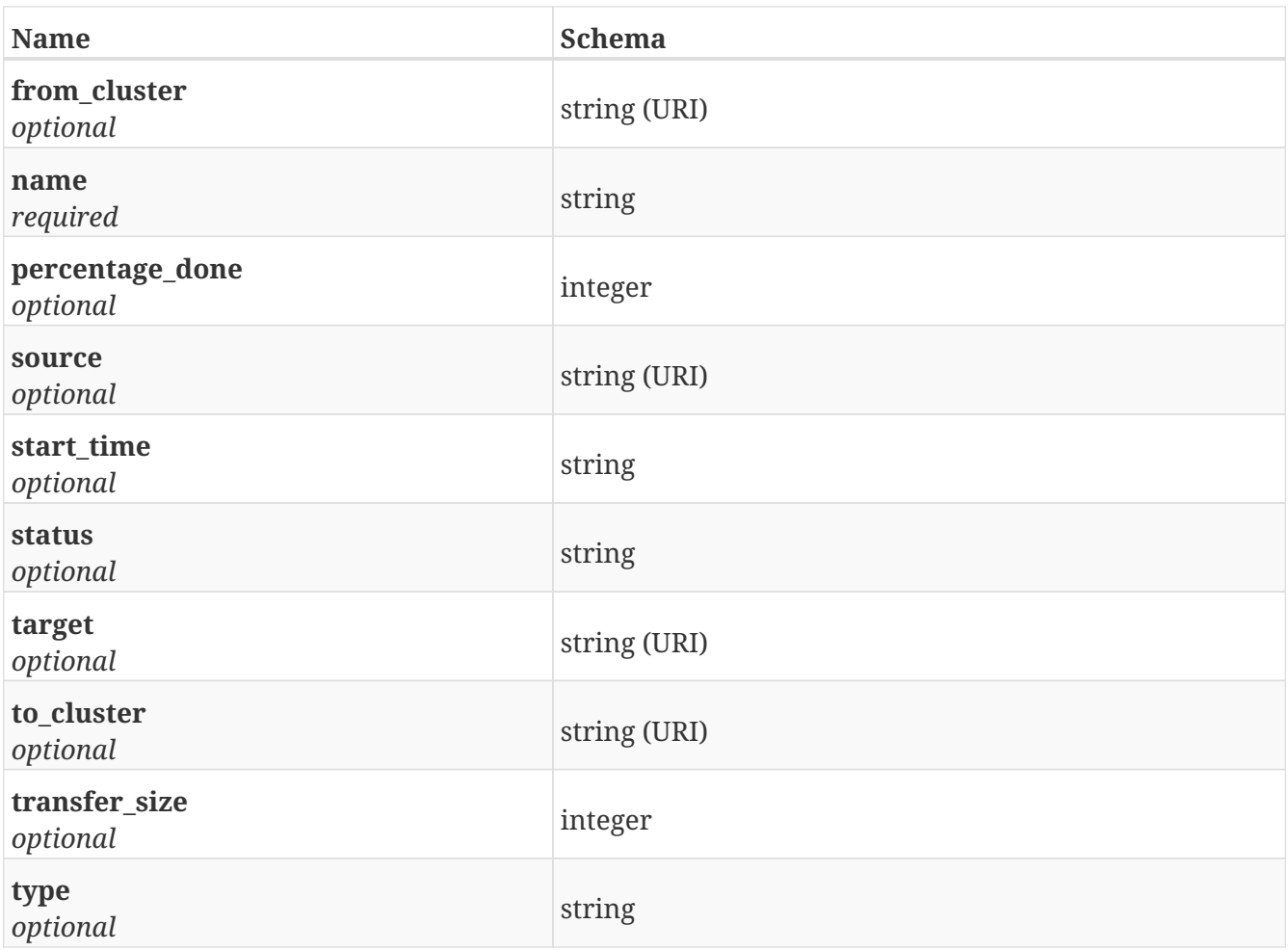

## <span id="page-140-0"></span>**4.20. HardwarePort**

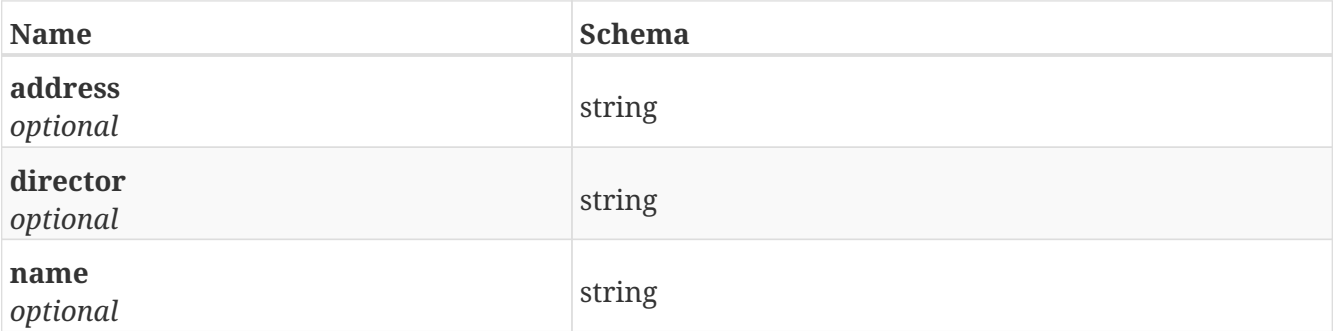

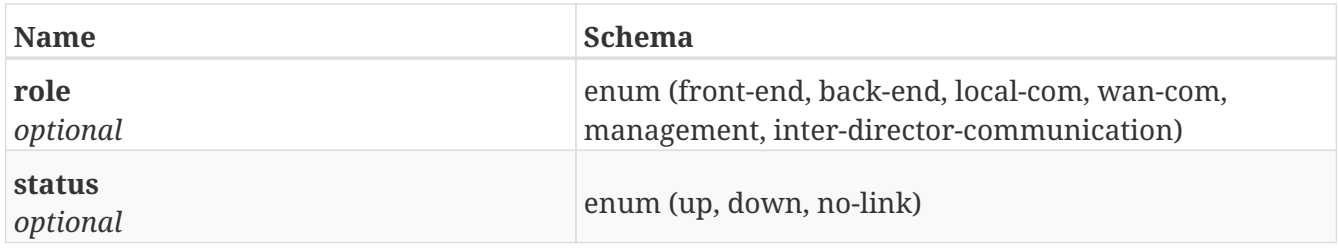

## **4.21. HardwarePorts**

*Type* : < [HardwarePort](#page-140-0) > array

## **4.22. InitiatorPort**

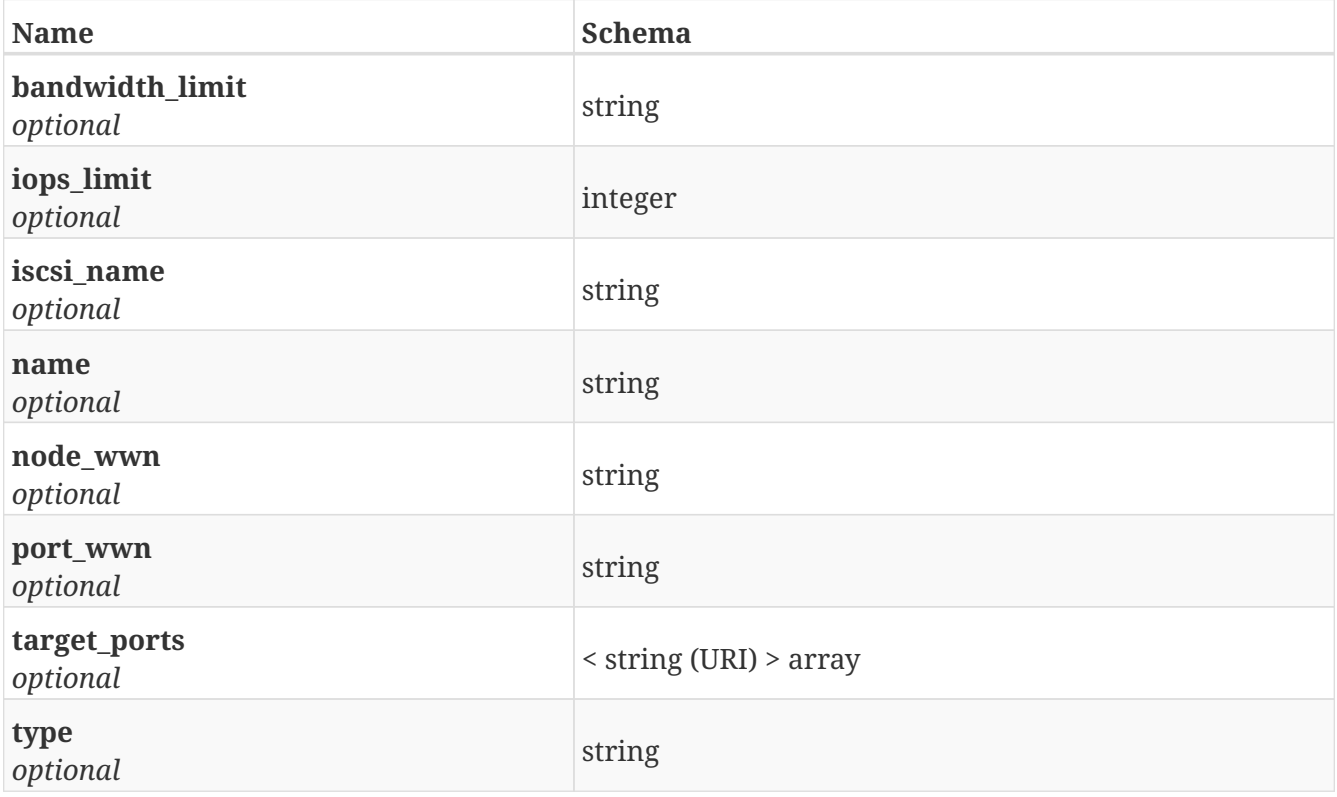

# <span id="page-141-0"></span>**4.23. JsonPatchOp**

A JsonPatch operation

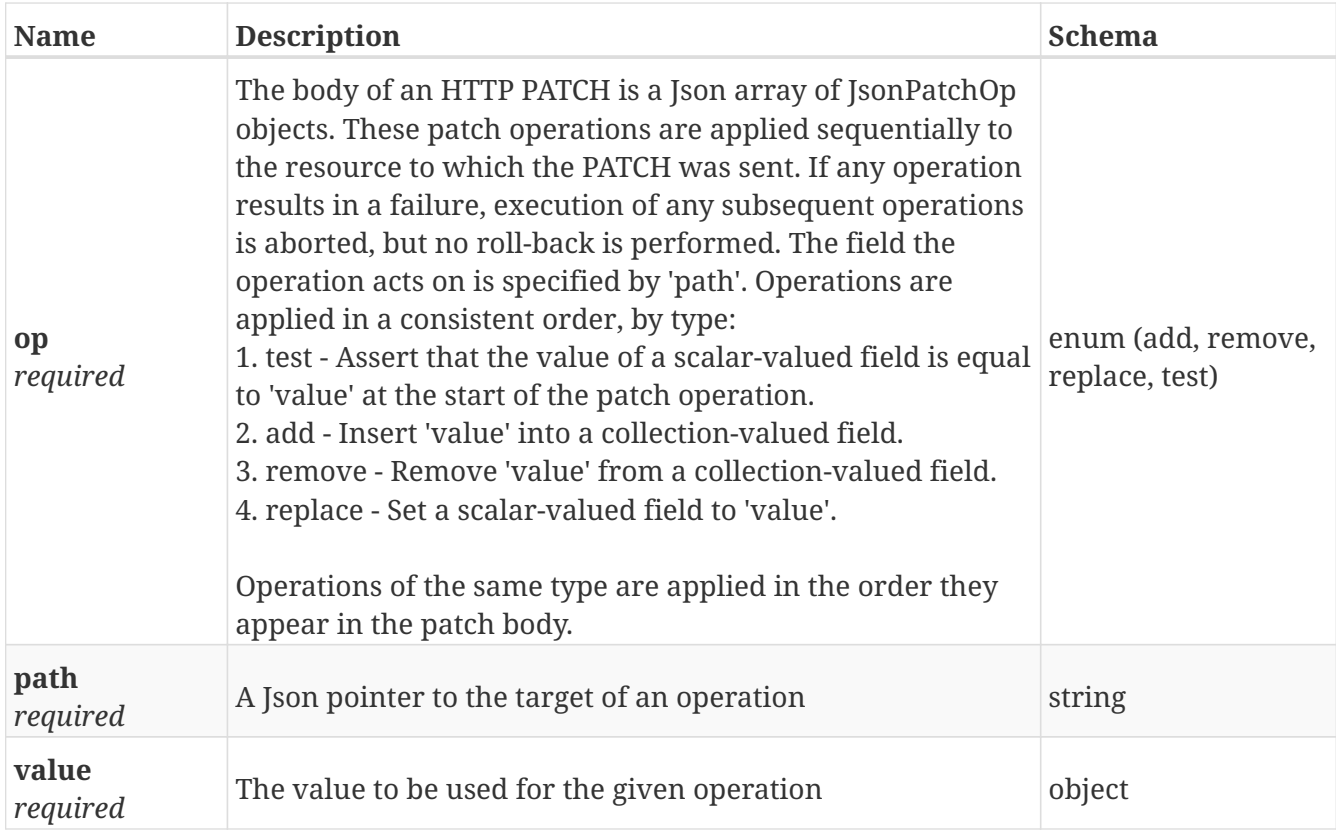

# <span id="page-142-0"></span>**4.24. License**

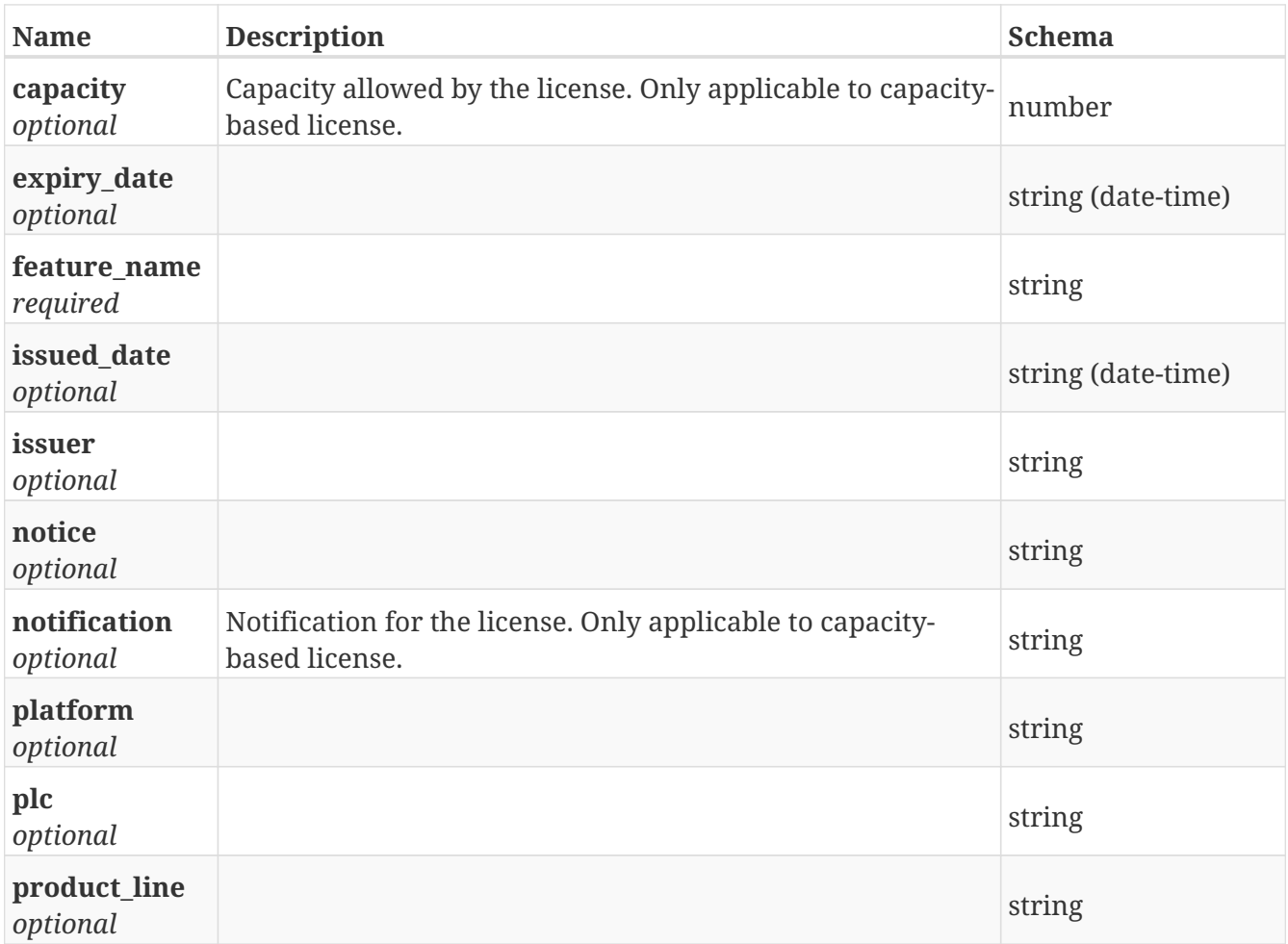

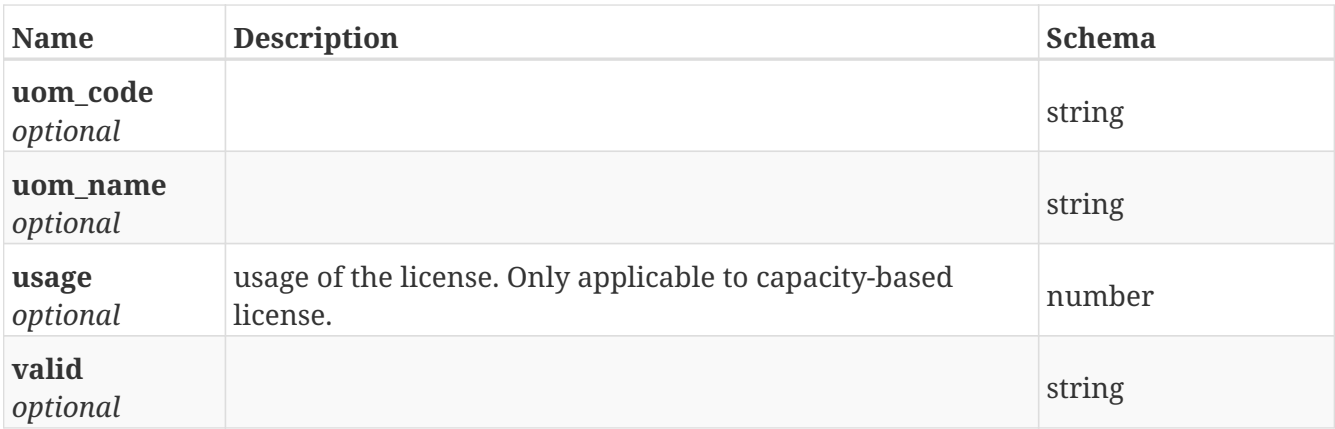

# **4.25. LicenseArray**

*Type* : < [License](#page-142-0) > array

## **4.26. LocalComHealth**

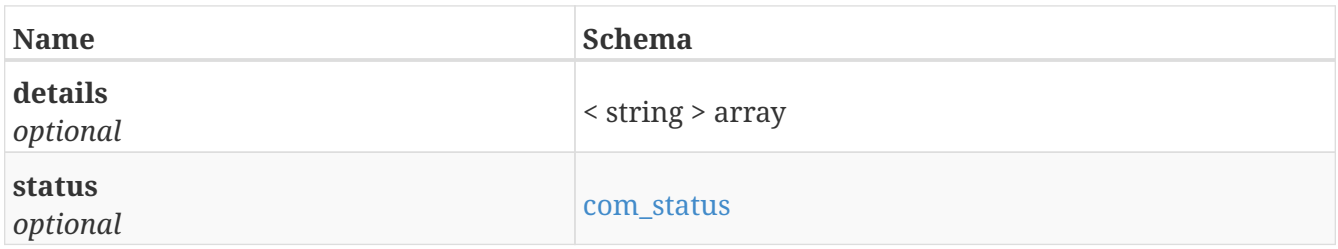

# **4.27. LoggingVolume**

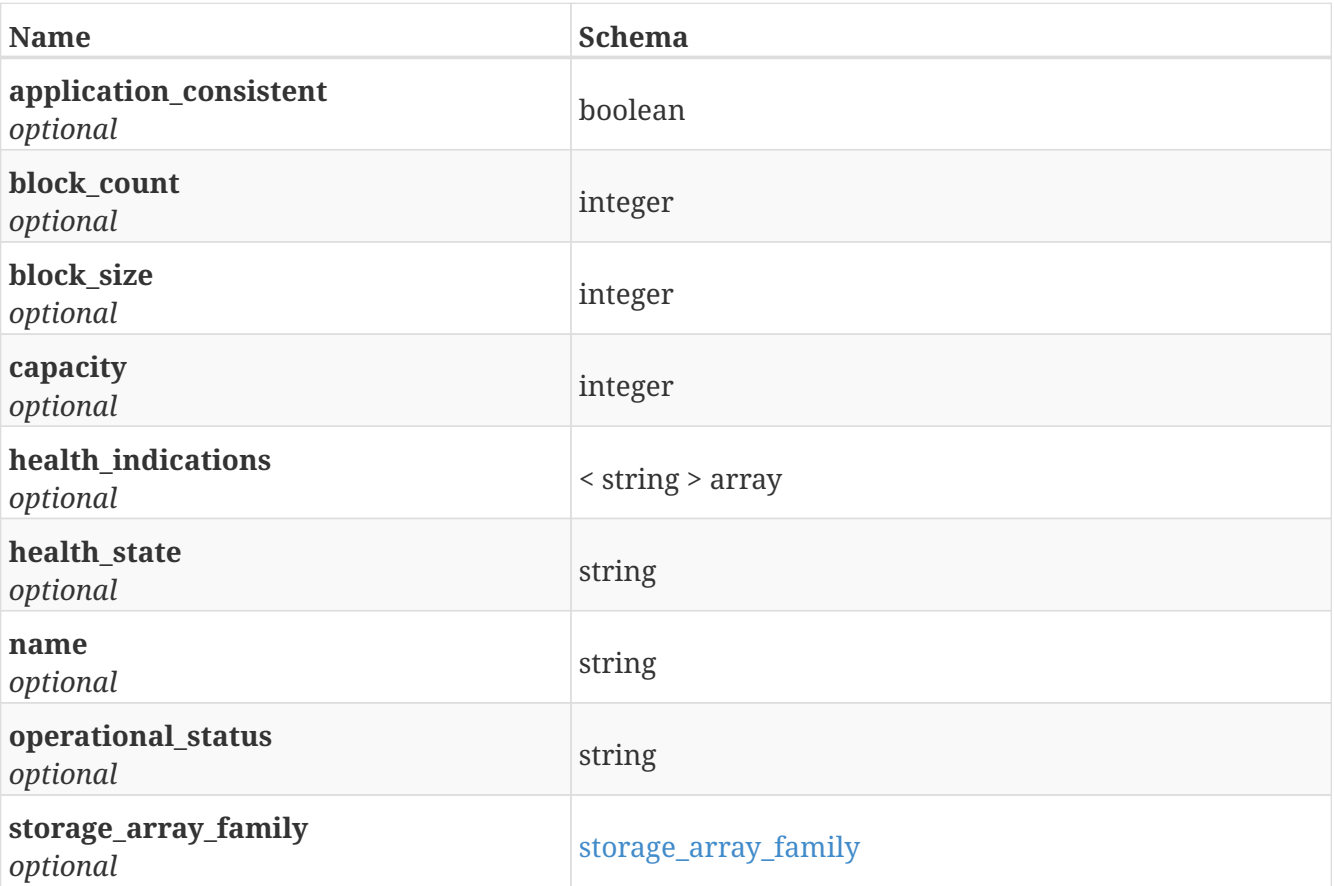
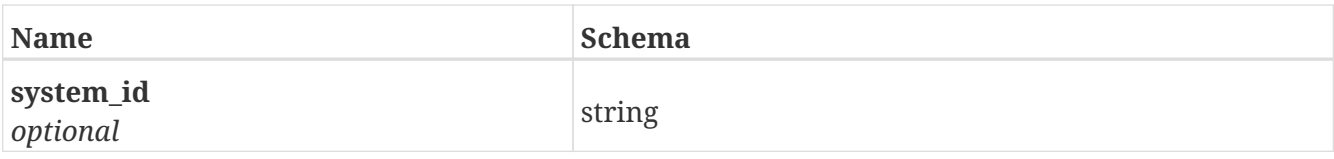

## **4.28. LogicalUnit**

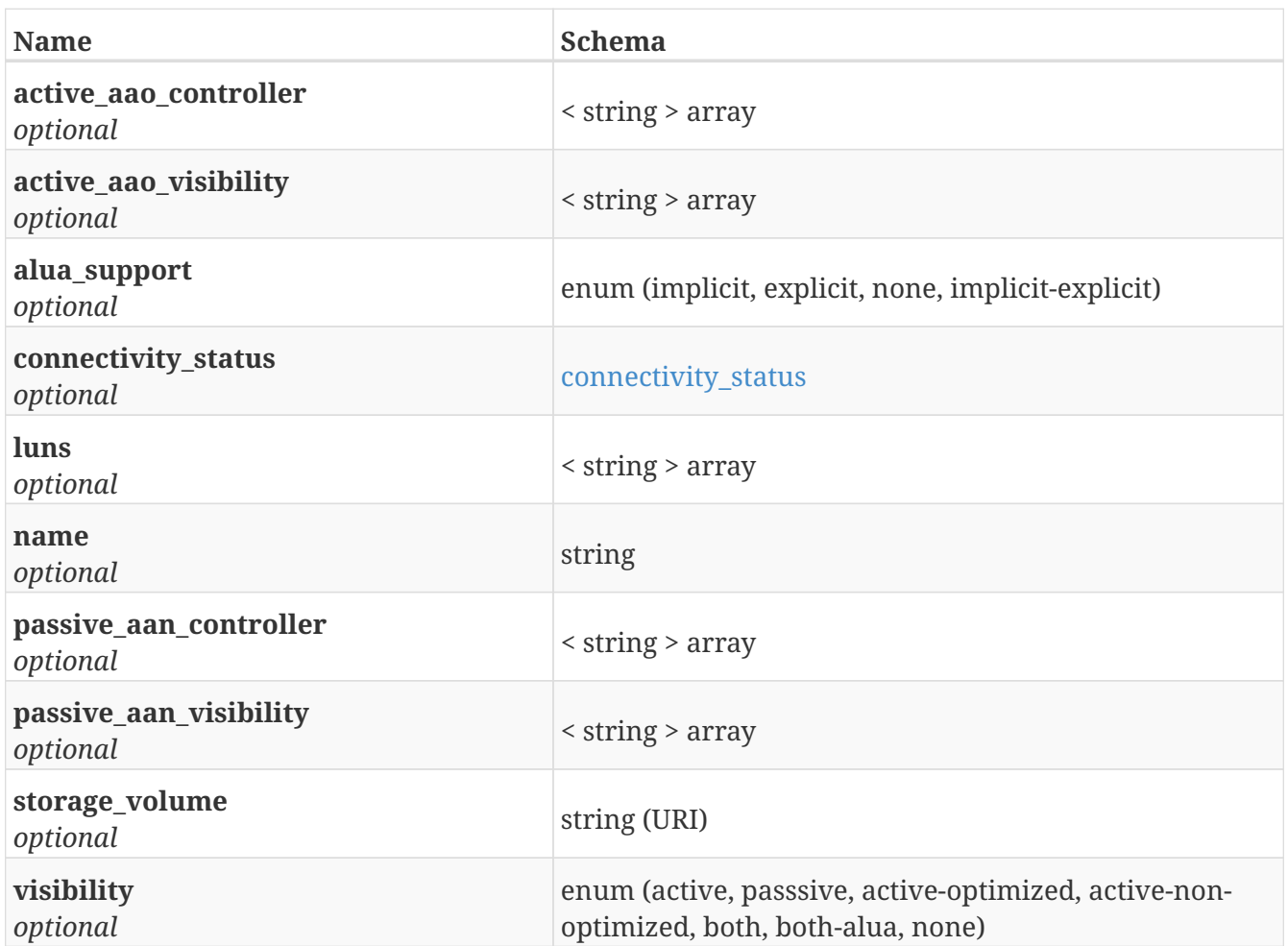

## **4.29. LoginPayload**

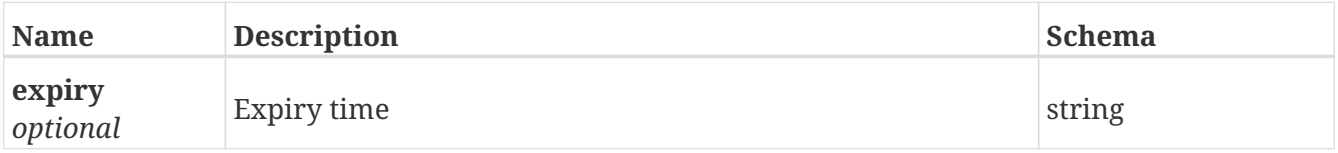

## **4.30. LoginResponse**

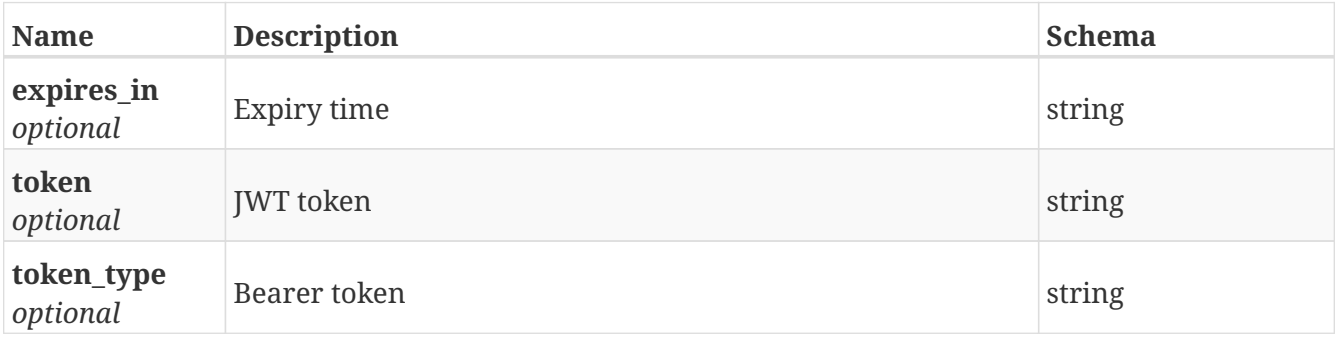

## **4.31. MetaVolume**

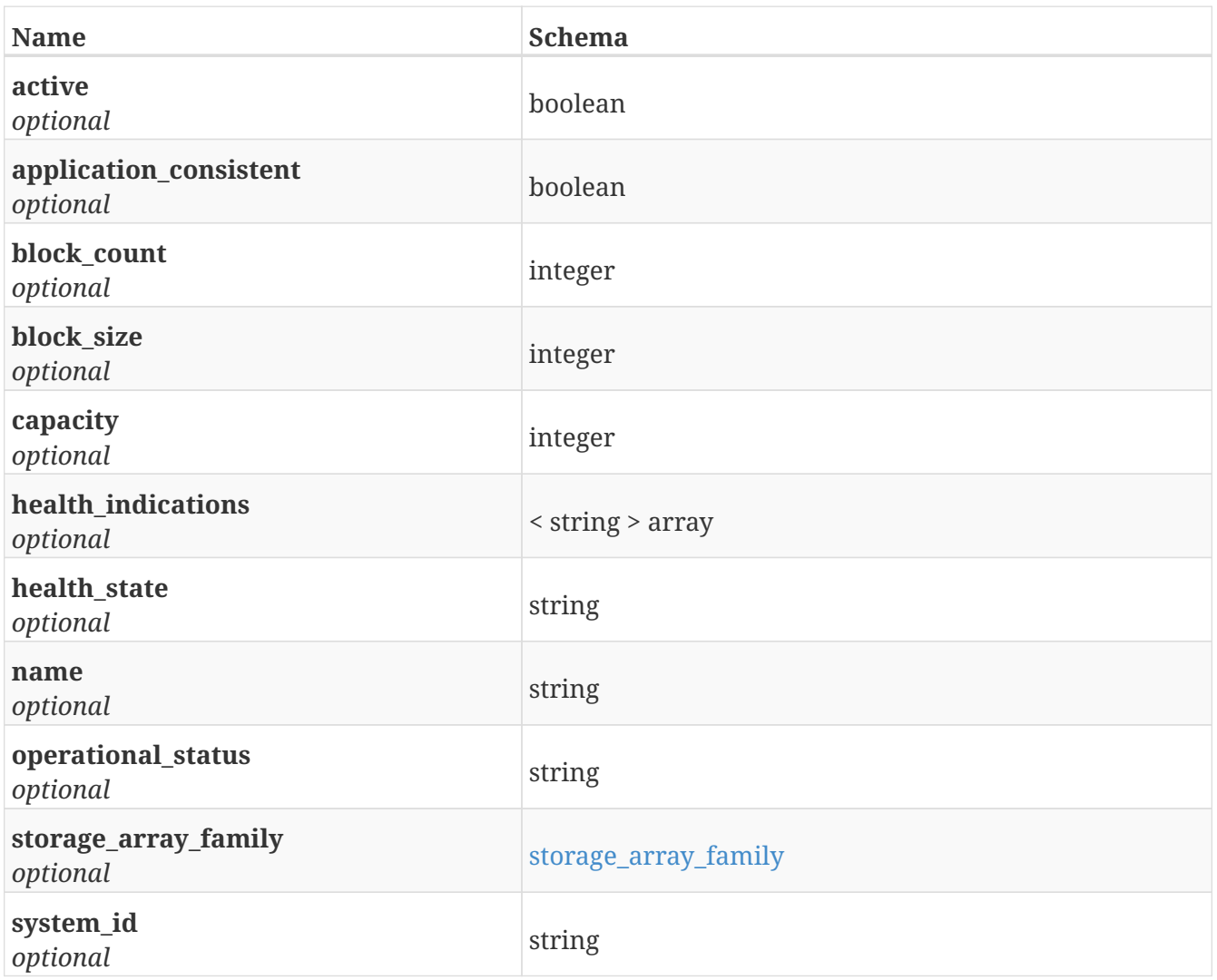

### **4.32. Monitors**

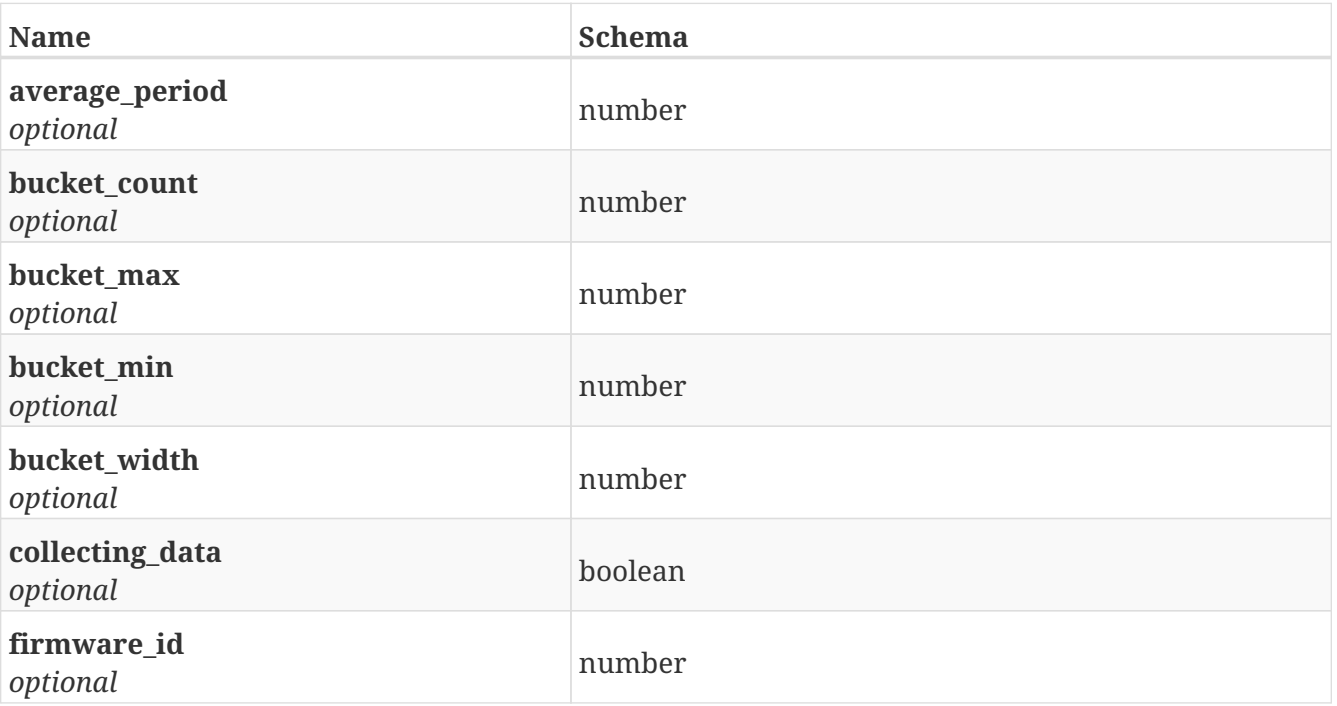

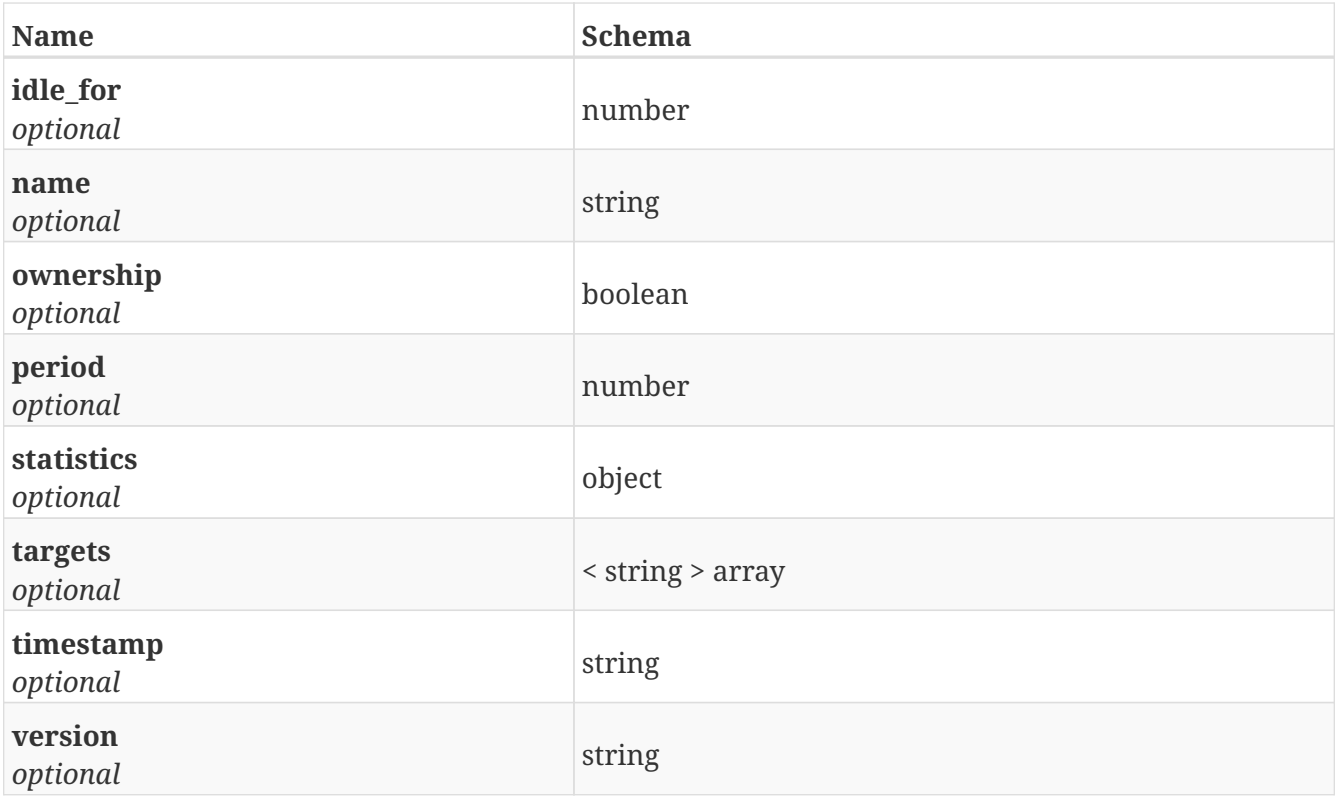

## **4.33. Permission**

*Type* : object

#### **4.34. Port**

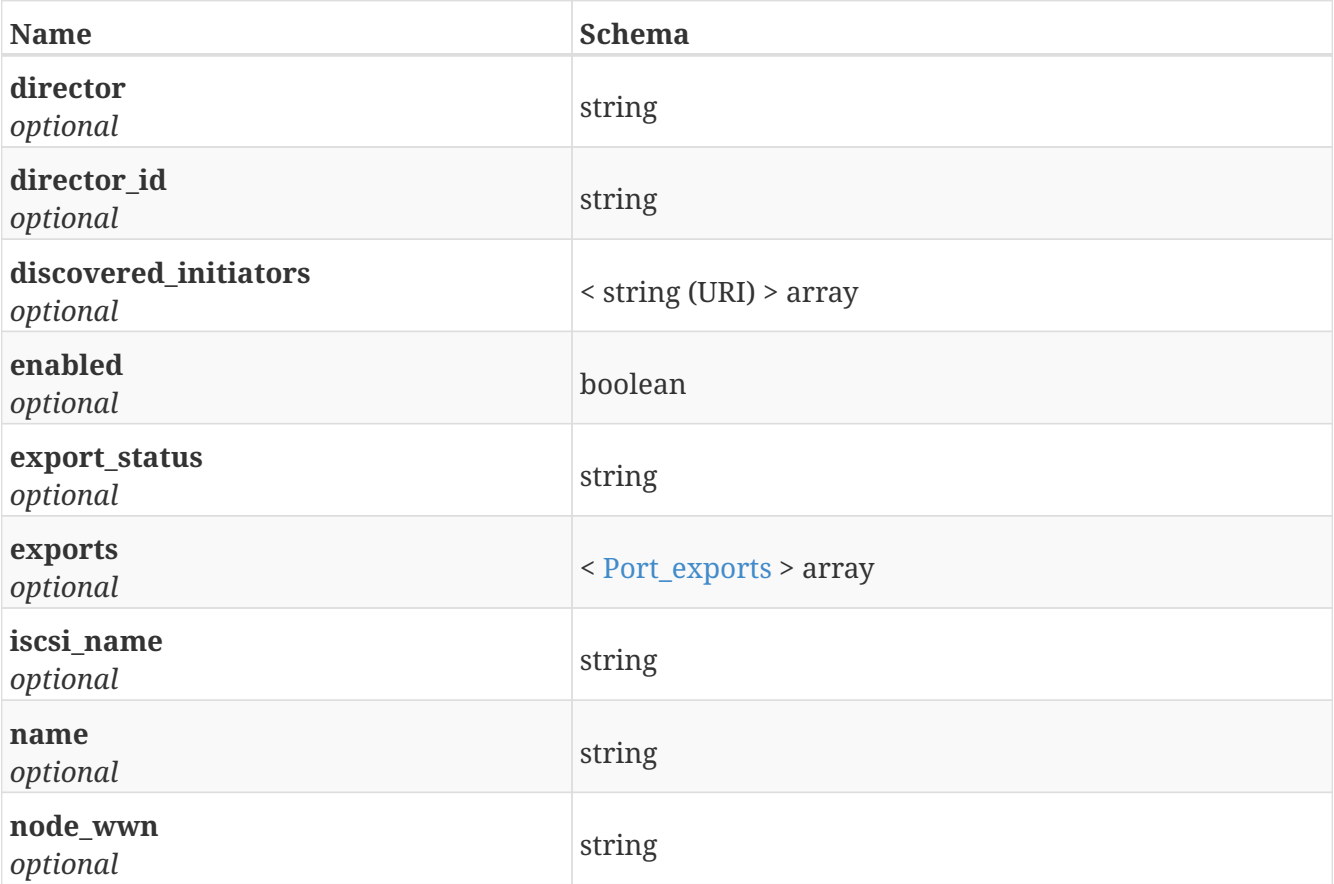

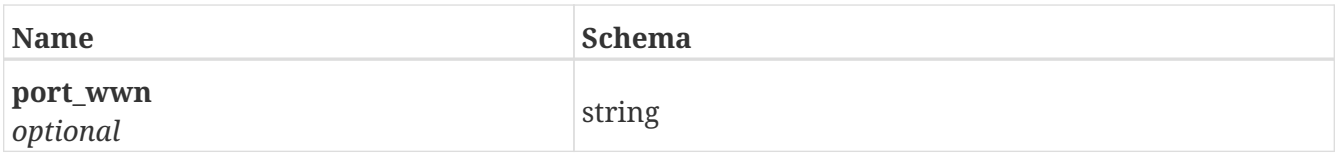

### <span id="page-147-0"></span>**4.35. Port\_exports**

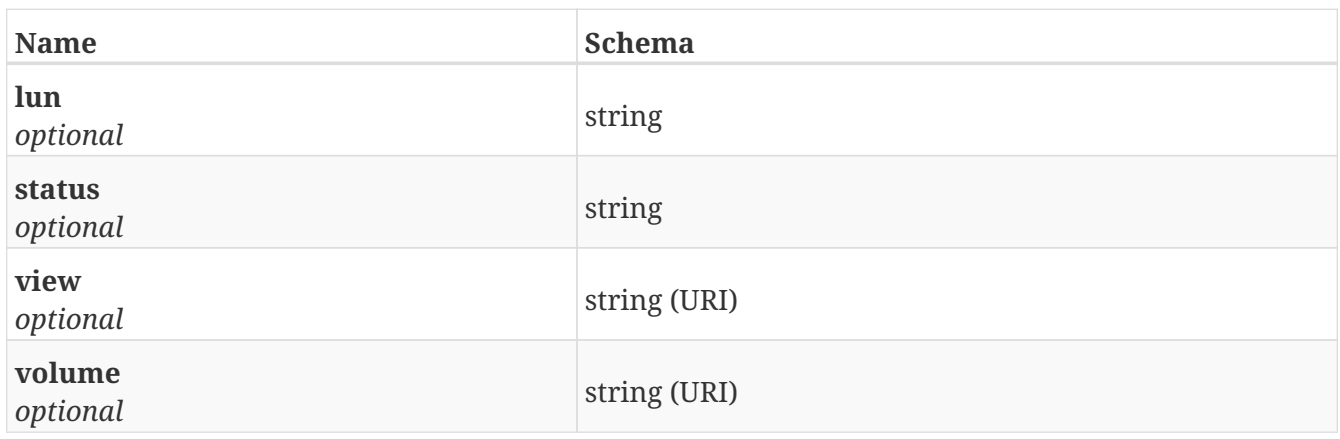

## **4.36. RPACluster**

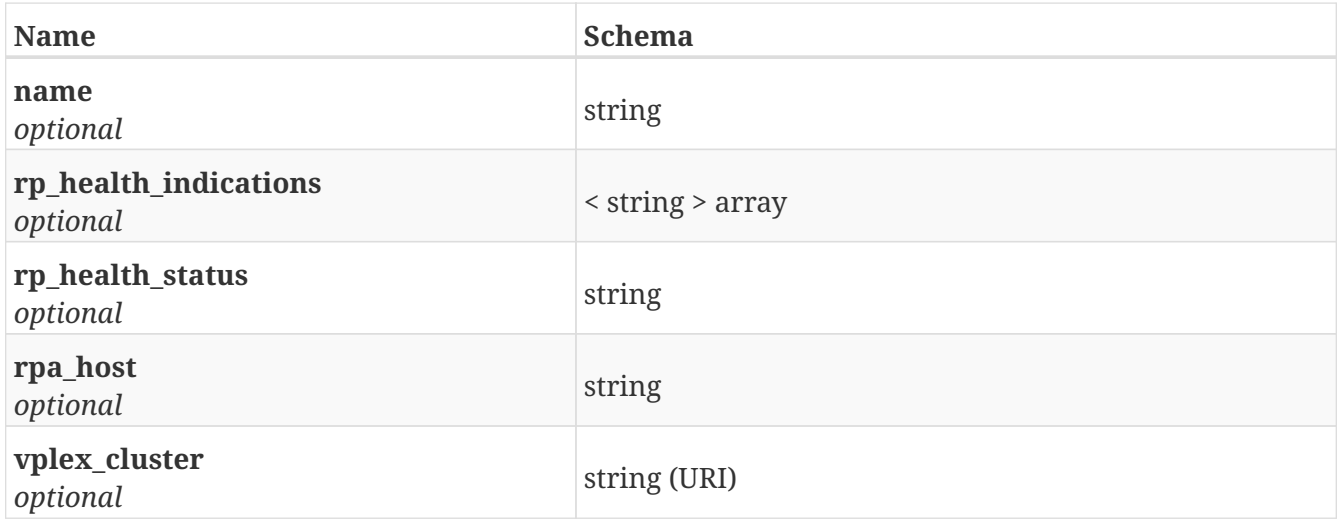

#### **4.37. RuleSet**

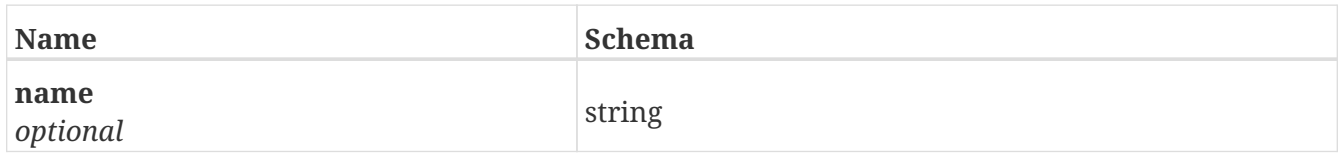

### **4.38. StorageArray**

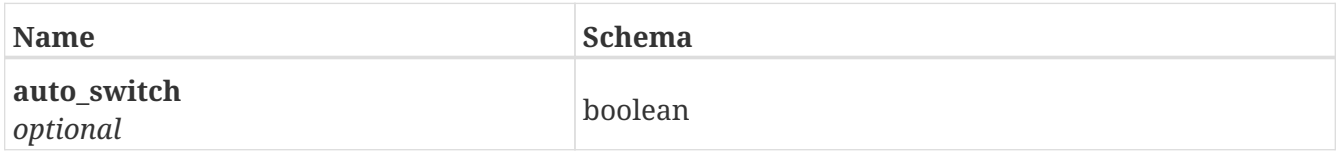

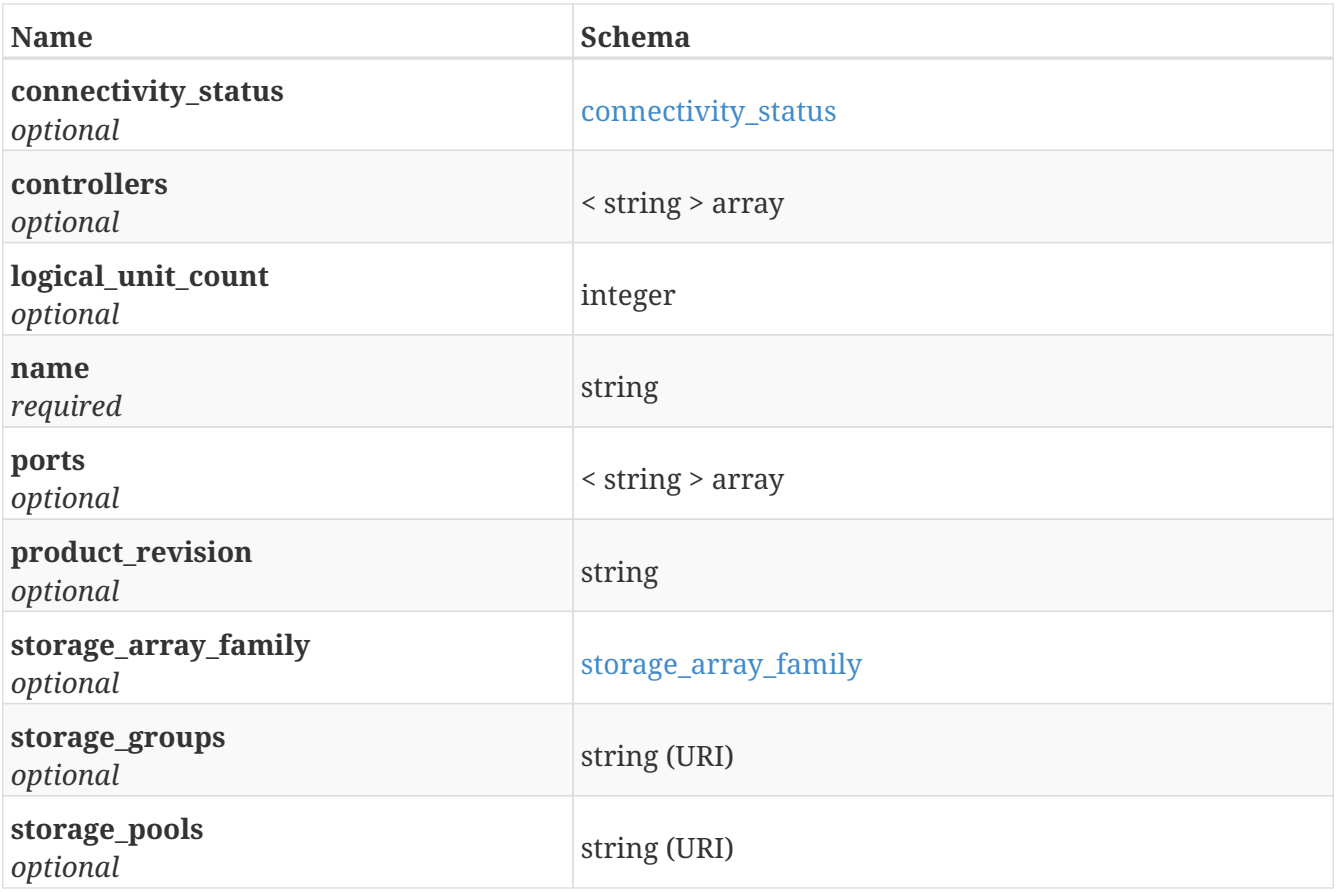

## **4.39. StorageGroup**

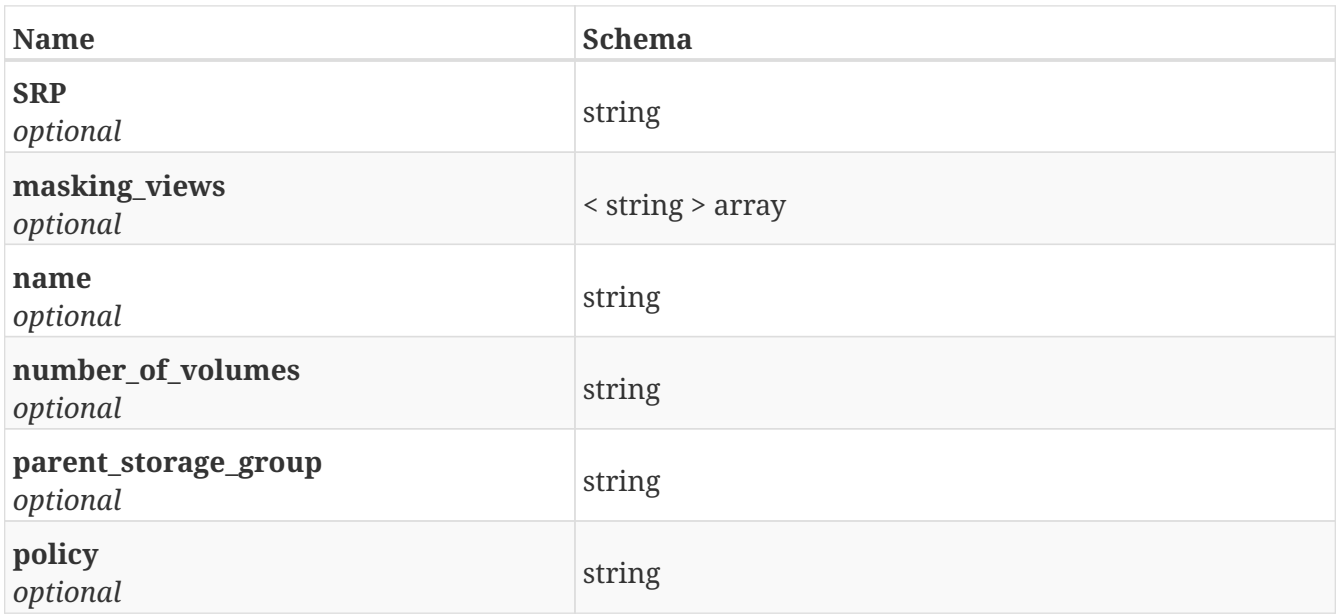

## **4.40. StorageMap**

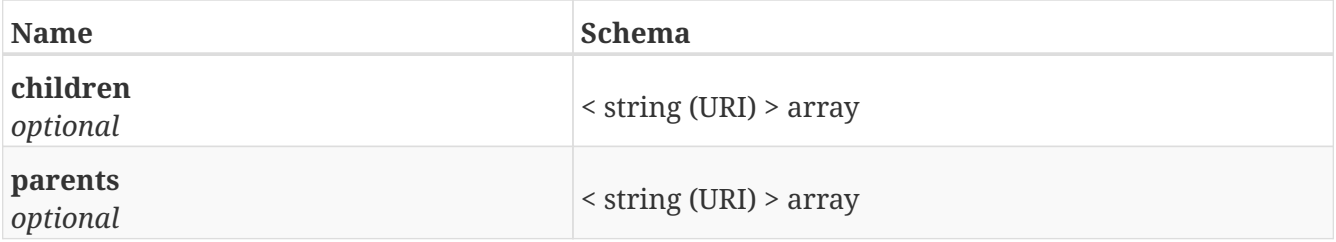

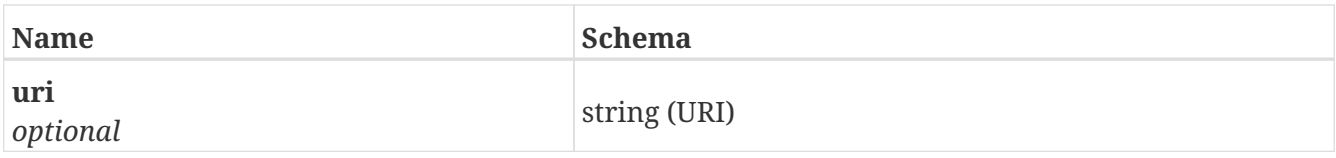

# **4.41. StoragePool**

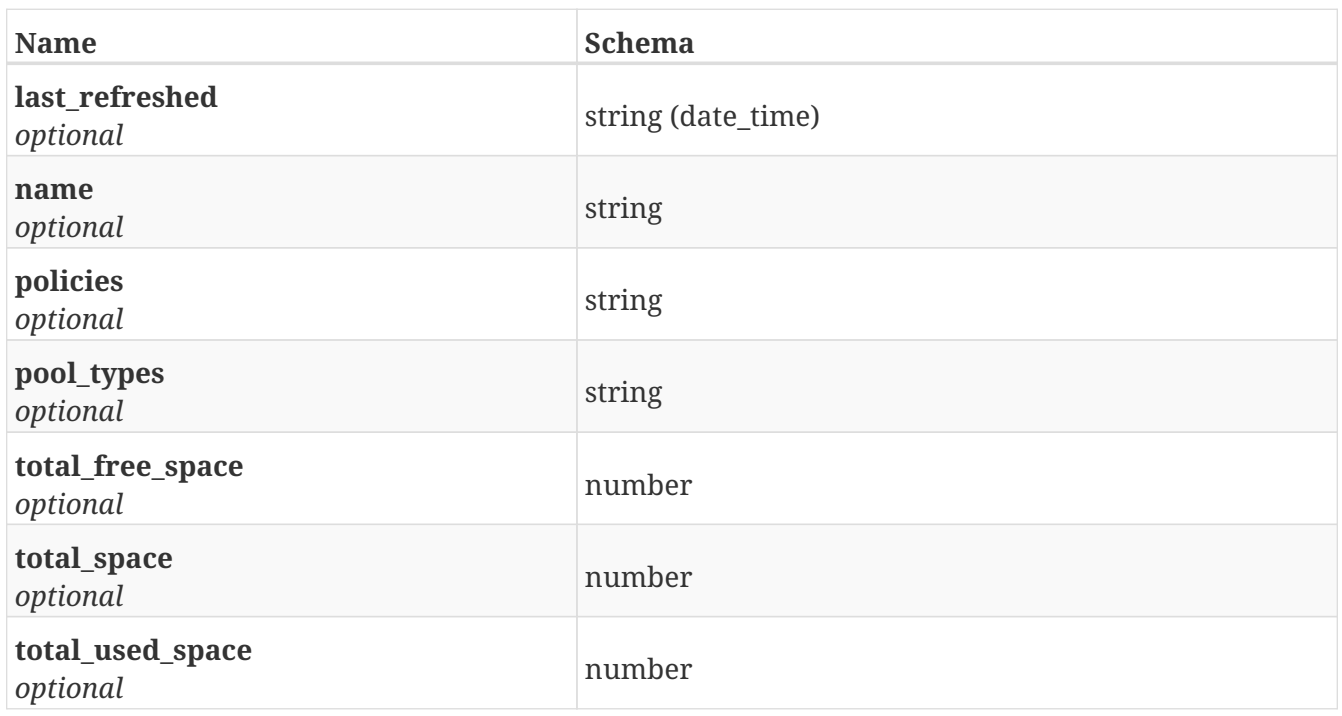

### **4.42. StorageView**

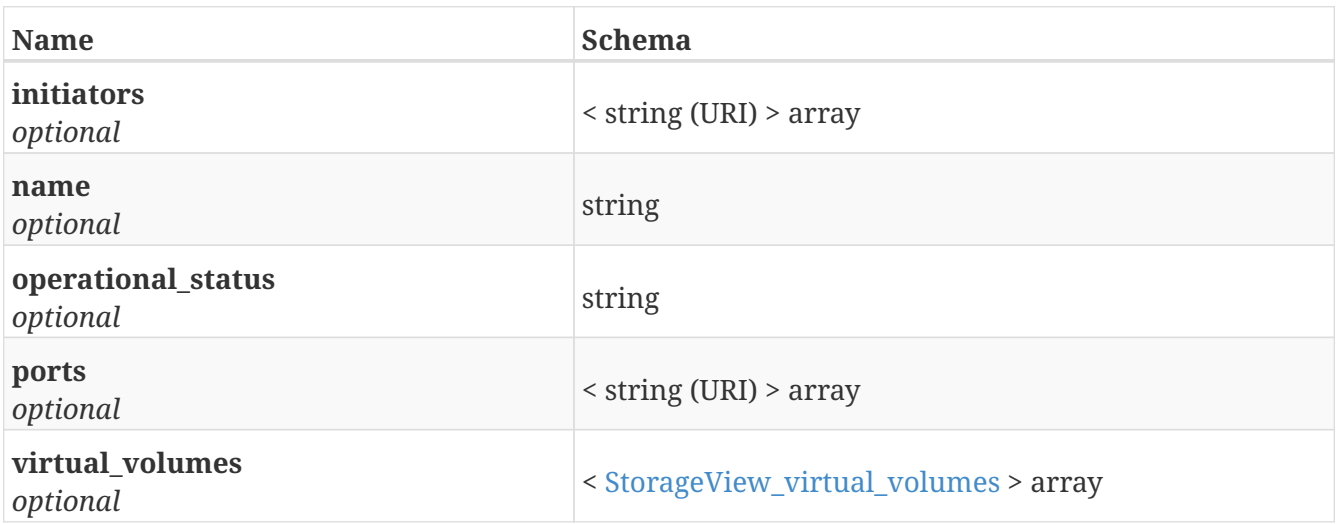

## <span id="page-149-0"></span>**4.43. StorageView\_virtual\_volumes**

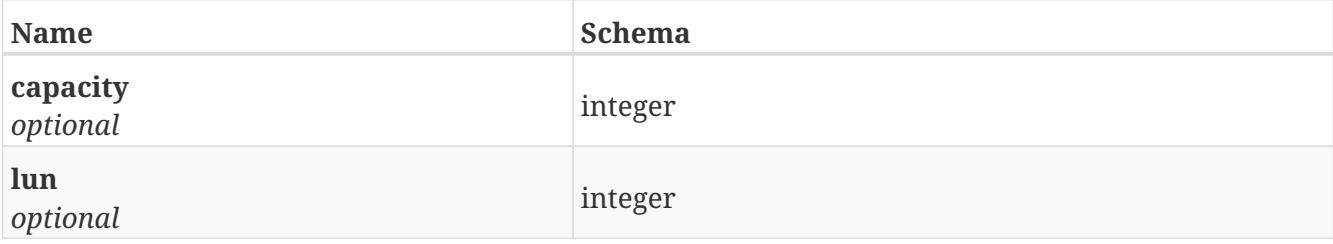

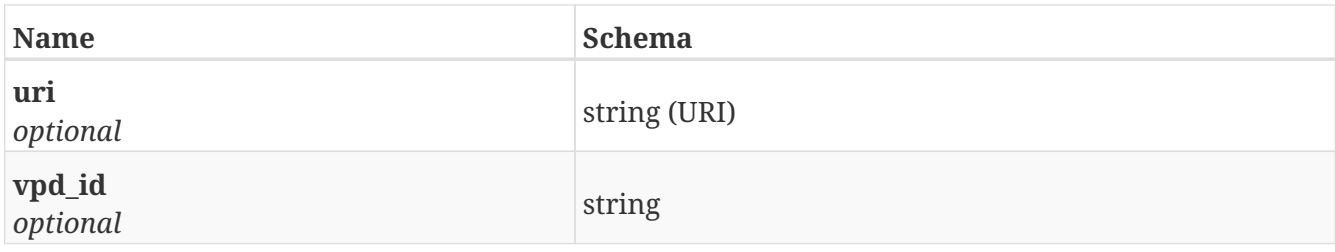

# **4.44. StorageVolume**

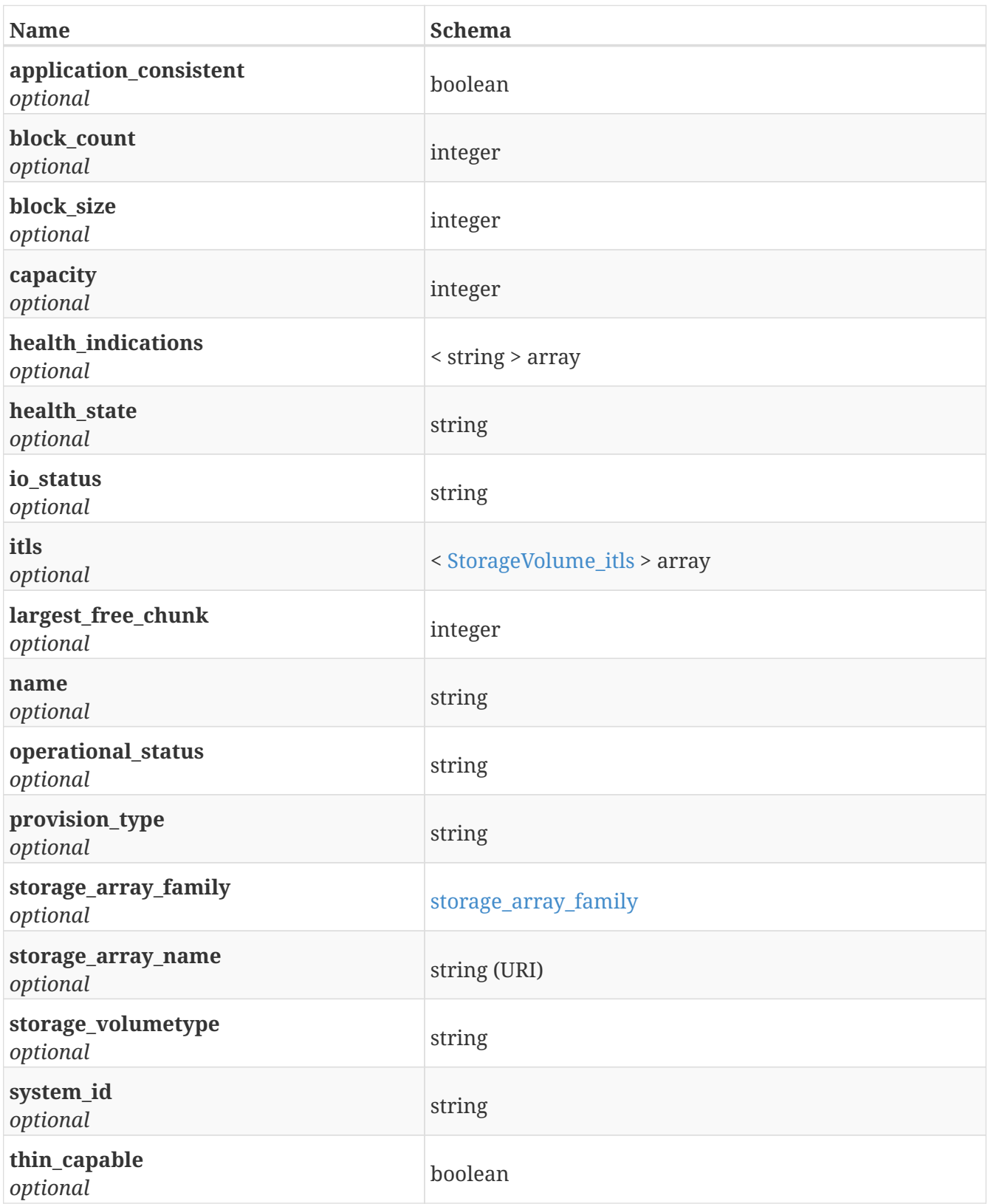

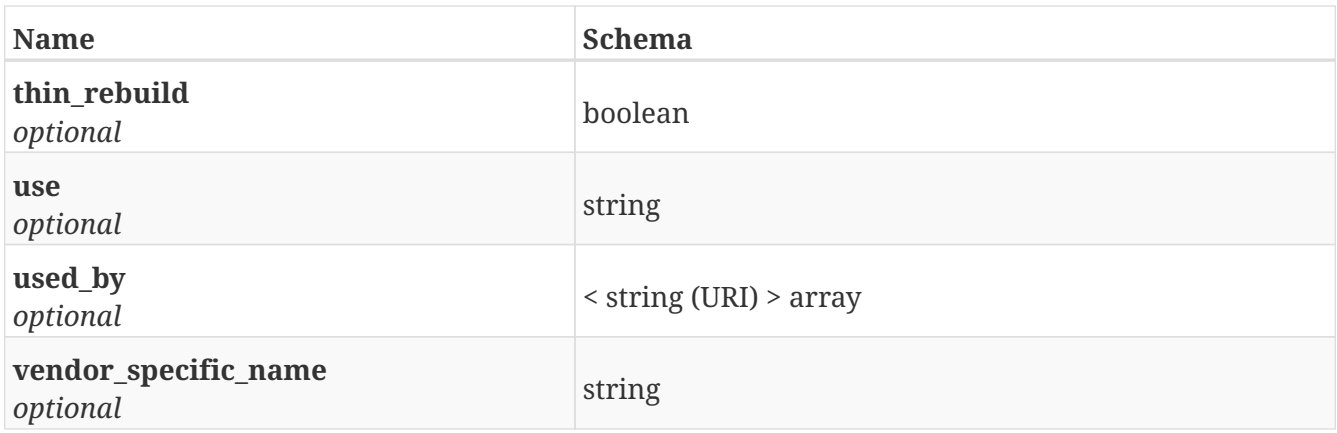

## <span id="page-151-0"></span>**4.45. StorageVolume\_itls**

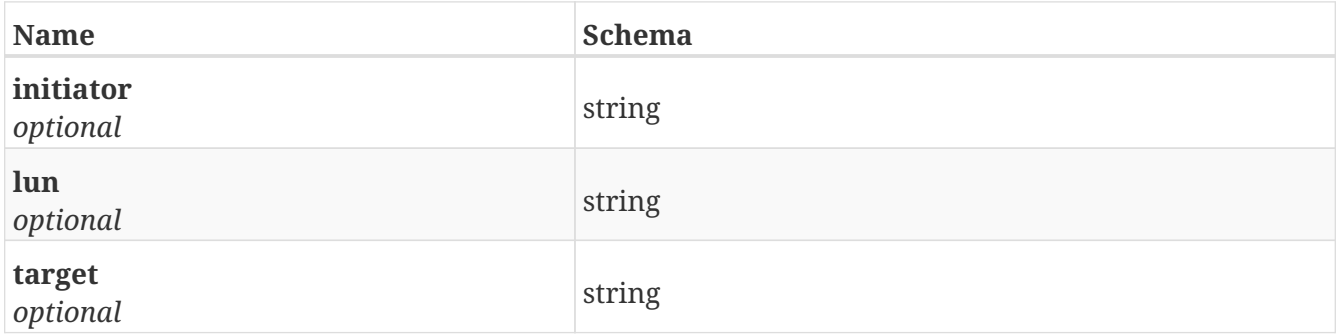

# **4.46. SystemConfig**

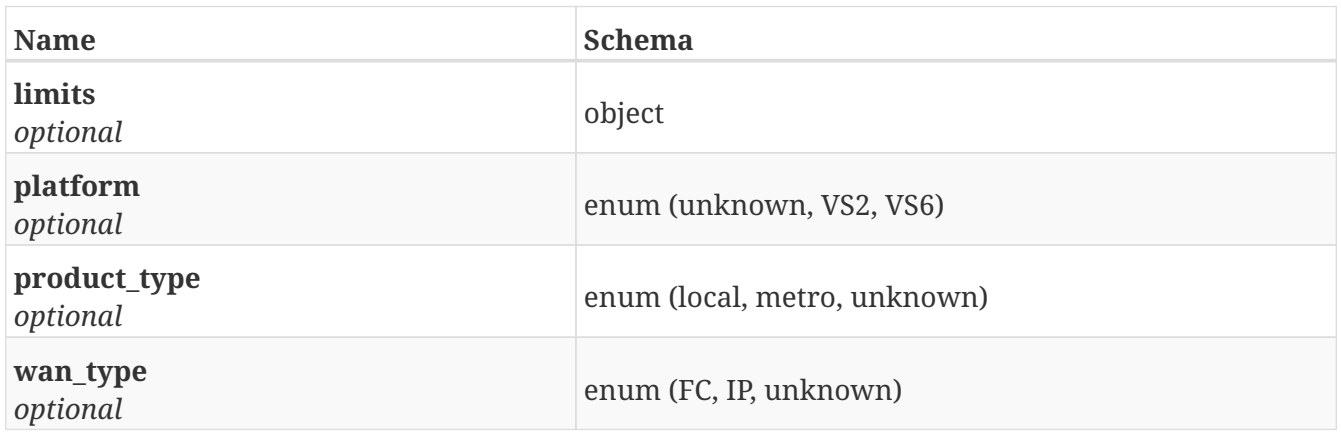

#### <span id="page-151-1"></span>**4.47. Version**

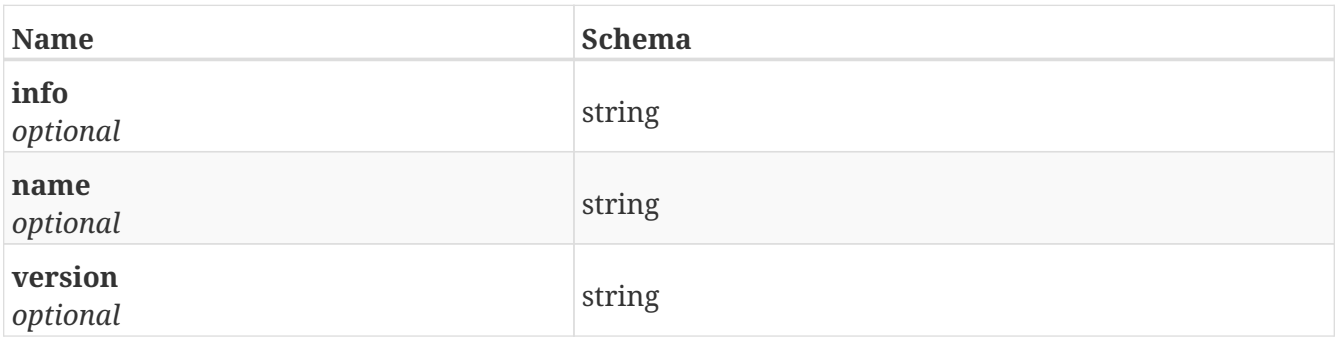

#### **4.48. Versions**

*Type* : < [Version](#page-151-1) > array

## **4.49. ViasJob**

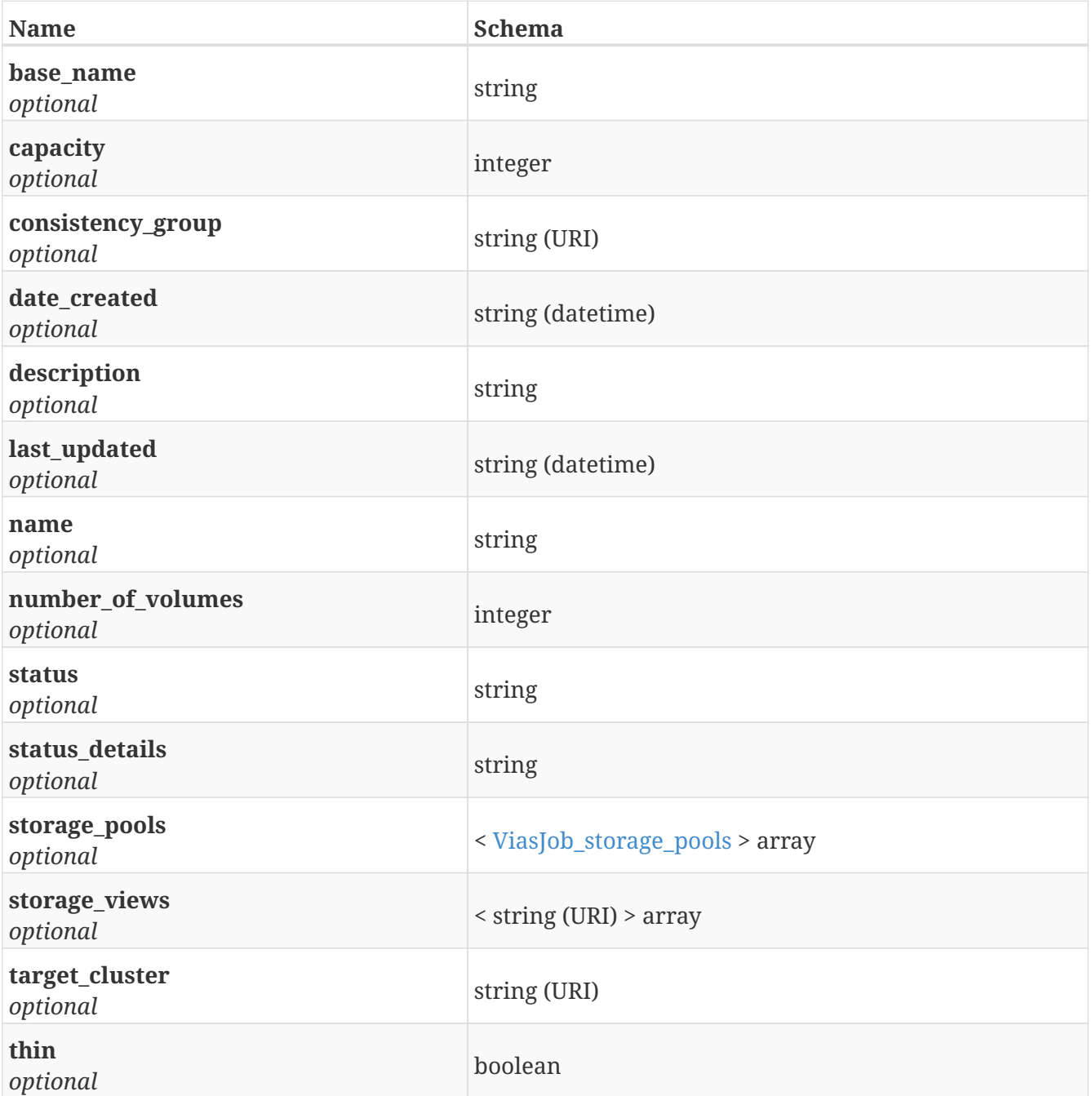

## <span id="page-152-0"></span>**4.50. ViasJob\_storage\_pools**

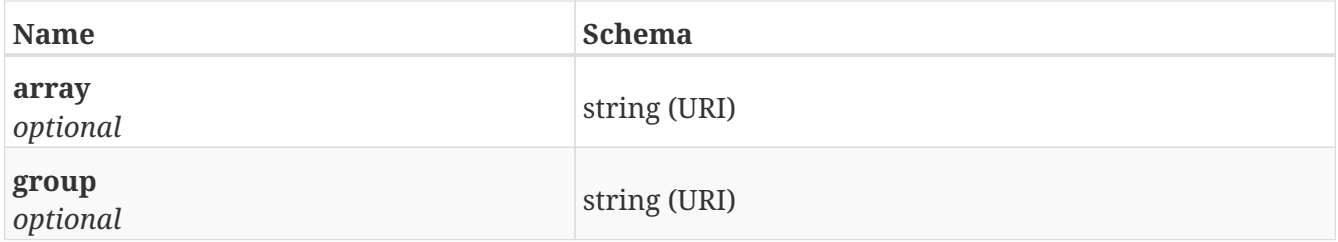

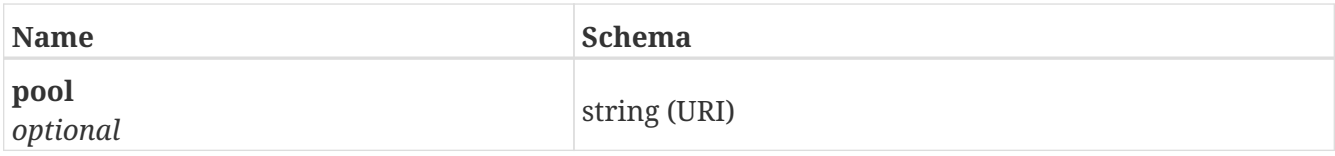

## **4.51. VirtualVolume**

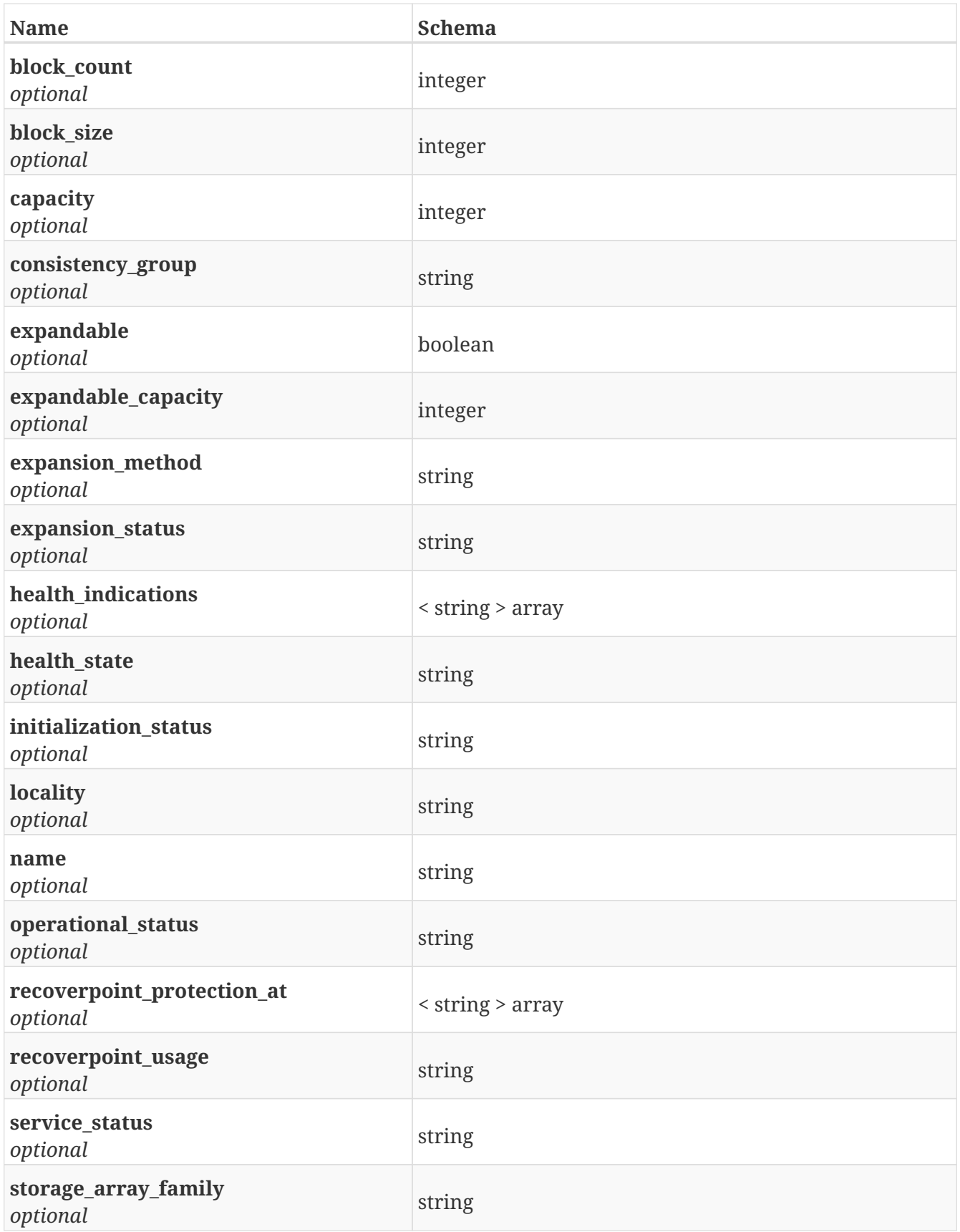

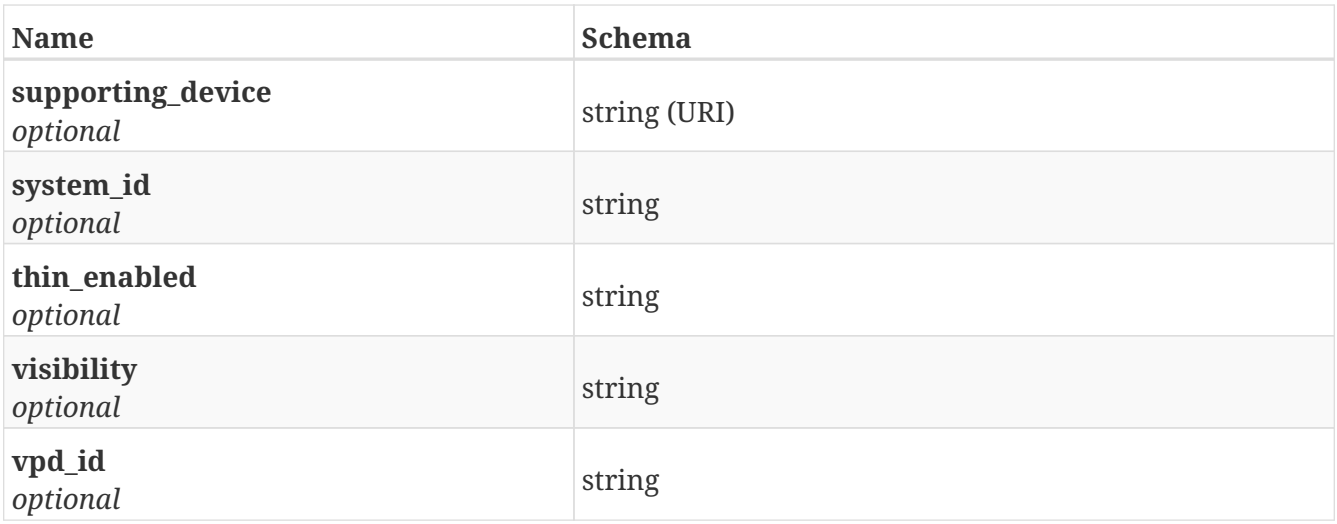

#### **4.52. WanComHealth**

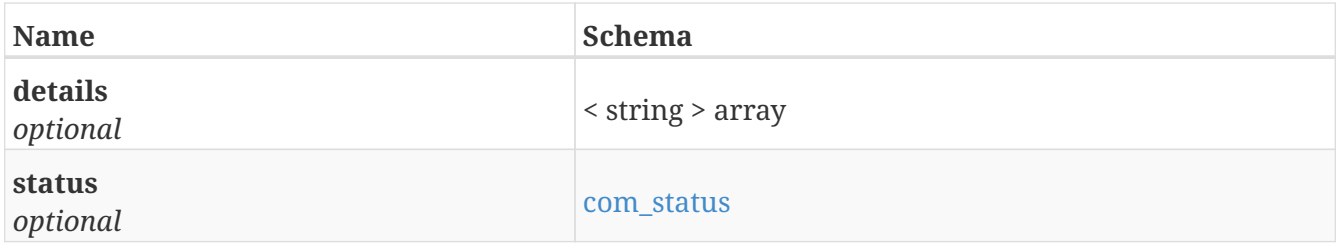

#### **4.53. admin\_state**

*Type* : enum (disabled, enabled, inconsistent, unknown)

### **4.54. amp\_payload**

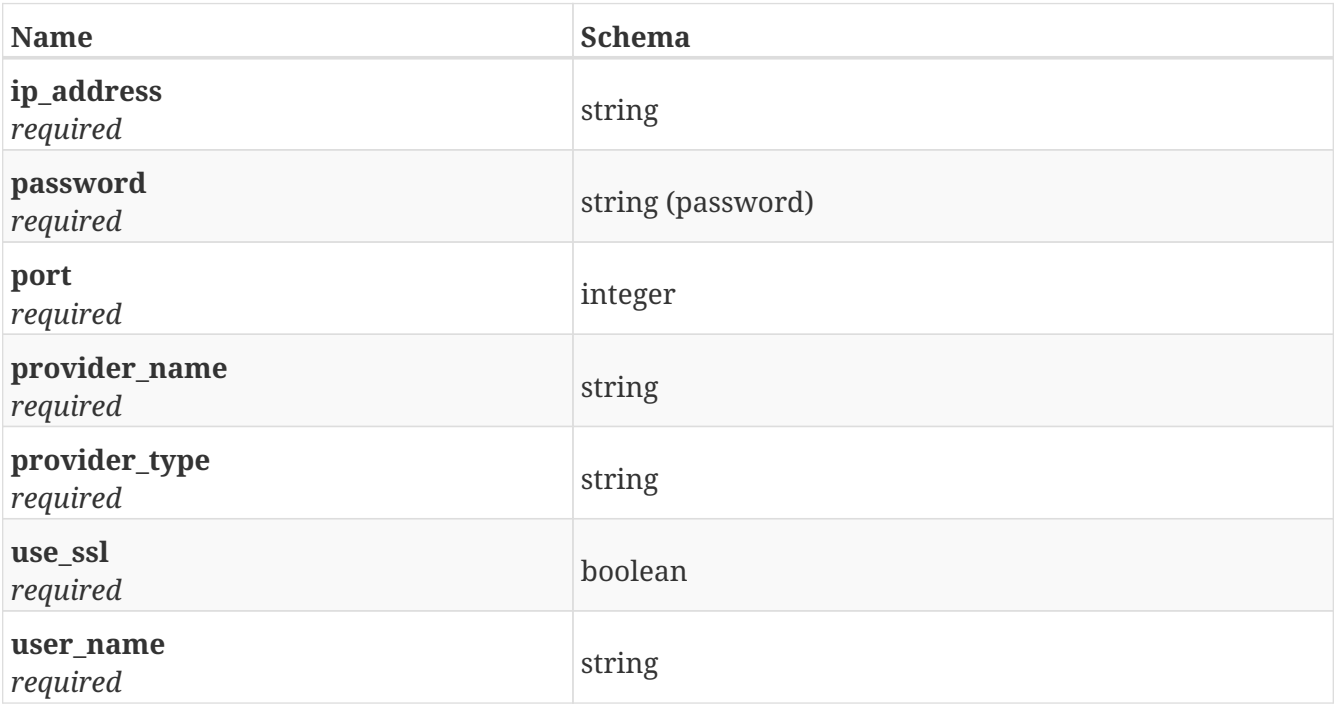

### **4.55. certificate\_payload**

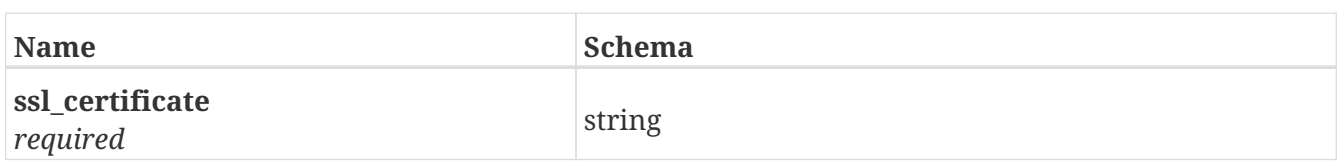

## **4.56. cg\_resume\_payload**

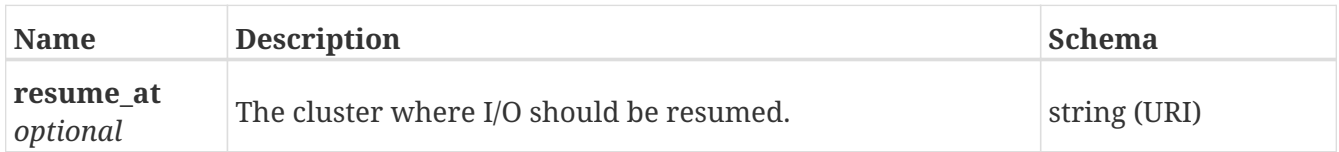

## **4.57. claim\_payload**

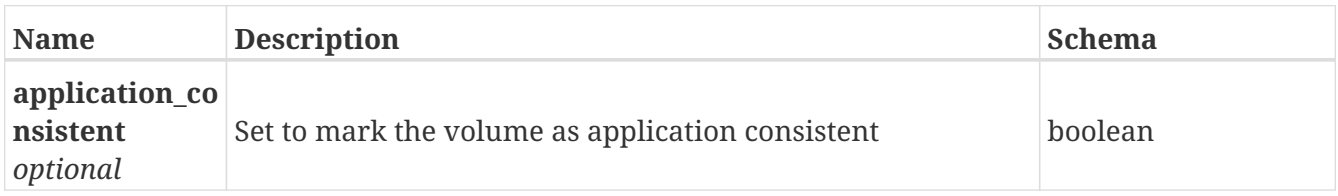

#### <span id="page-155-1"></span>**4.58. com\_status**

*Type* : enum (not-applicable, full, partial, none)

#### **4.59. communication\_status**

*Type* : enum (unknown, ok, busy, no\_contact, lost-communication)

## <span id="page-155-0"></span>**4.60. connectivity\_status**

*Type* : enum (ok, degraded, error, initial, repairable, unknown)

## **4.61. consistency\_group\_payload**

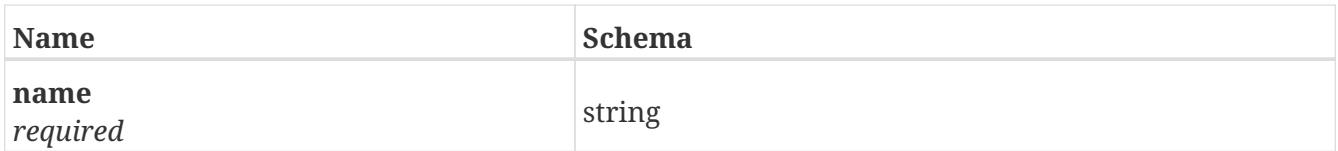

## **4.62. device\_migration\_payload**

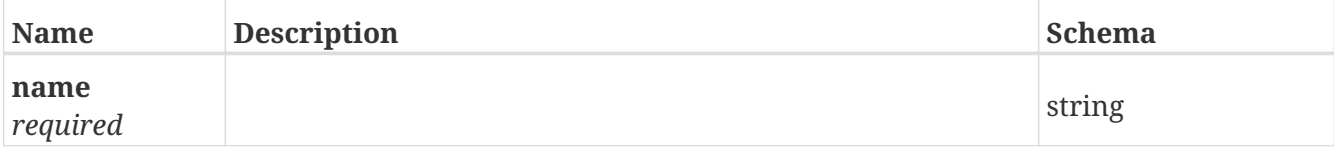

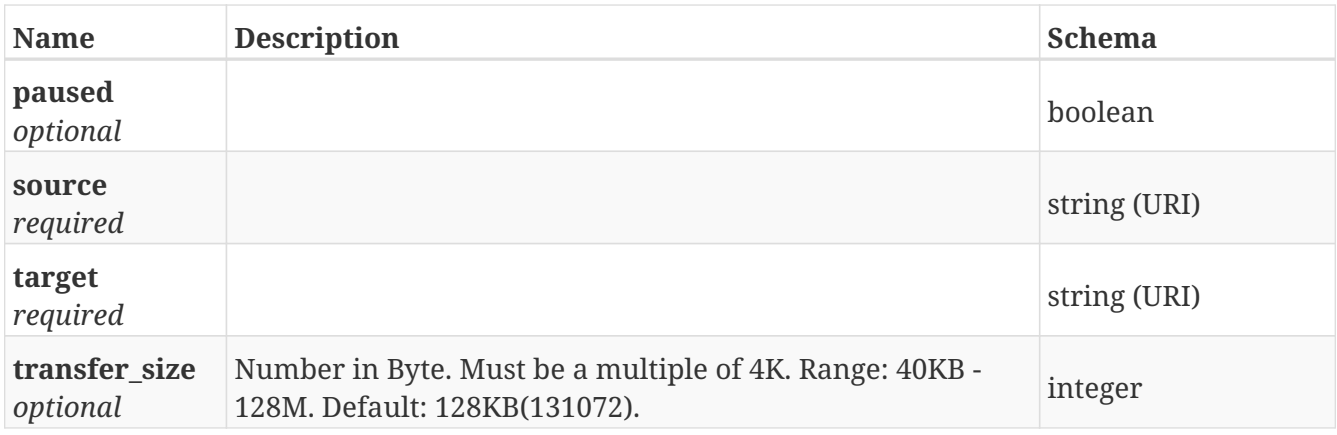

## **4.63. device\_payload**

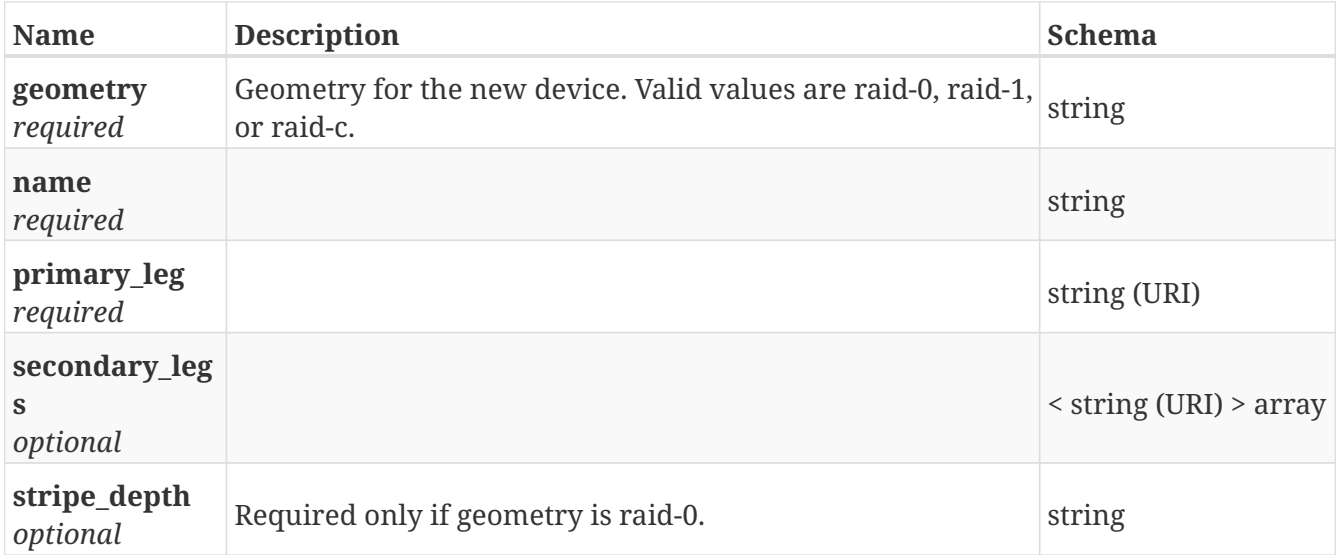

# **4.64. distributed\_consistency\_group\_payload**

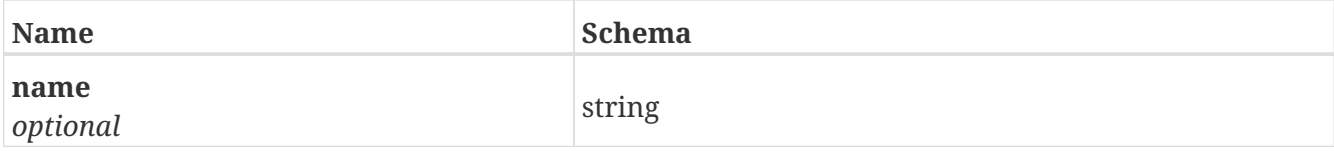

### **4.65. distributed\_device\_payload**

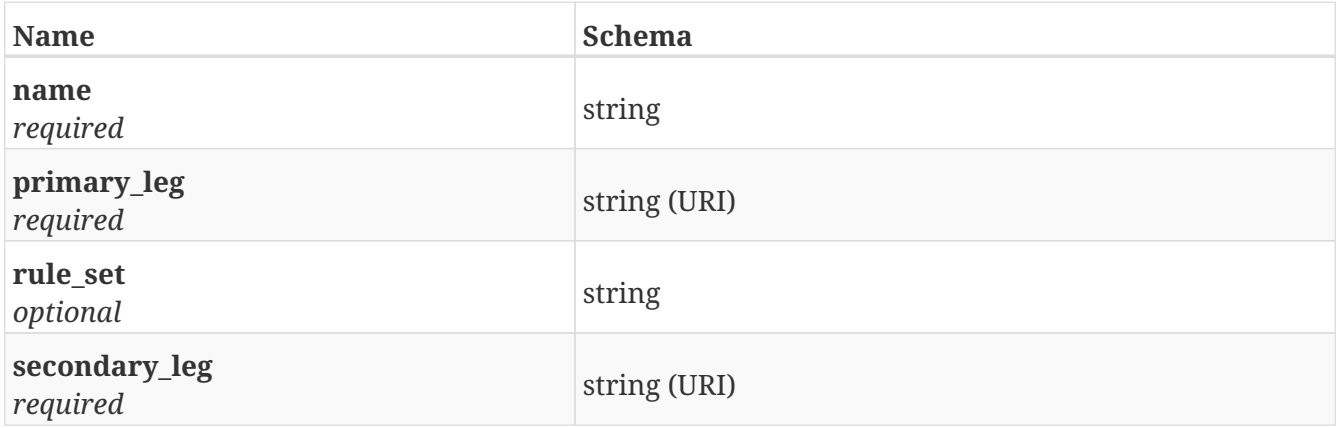

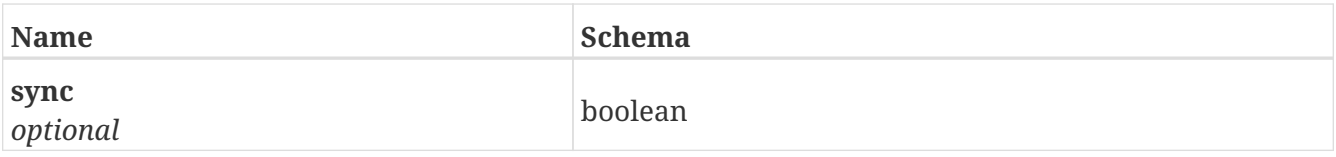

## **4.66. distributed\_virtual\_volume\_expand\_payload**

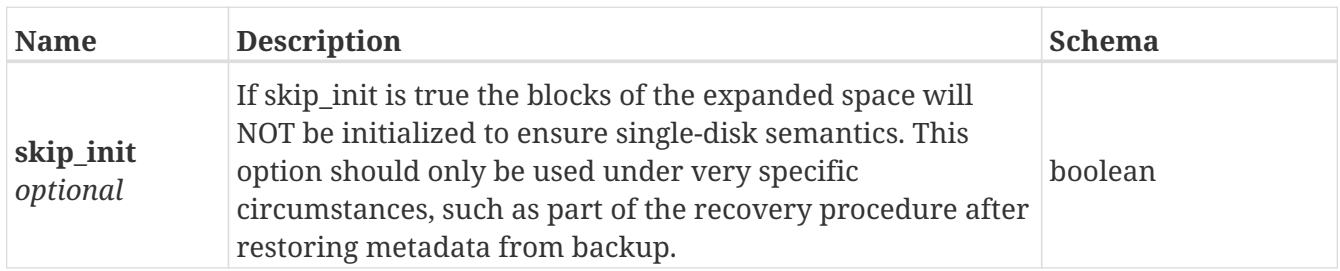

## **4.67. distributed\_virtual\_volume\_payload**

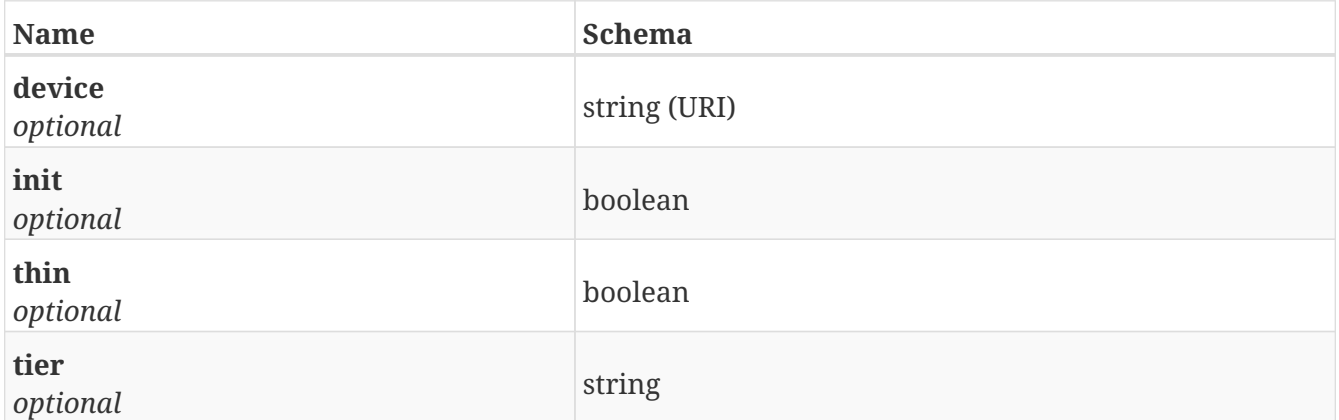

#### **4.68. extent\_migration\_payload**

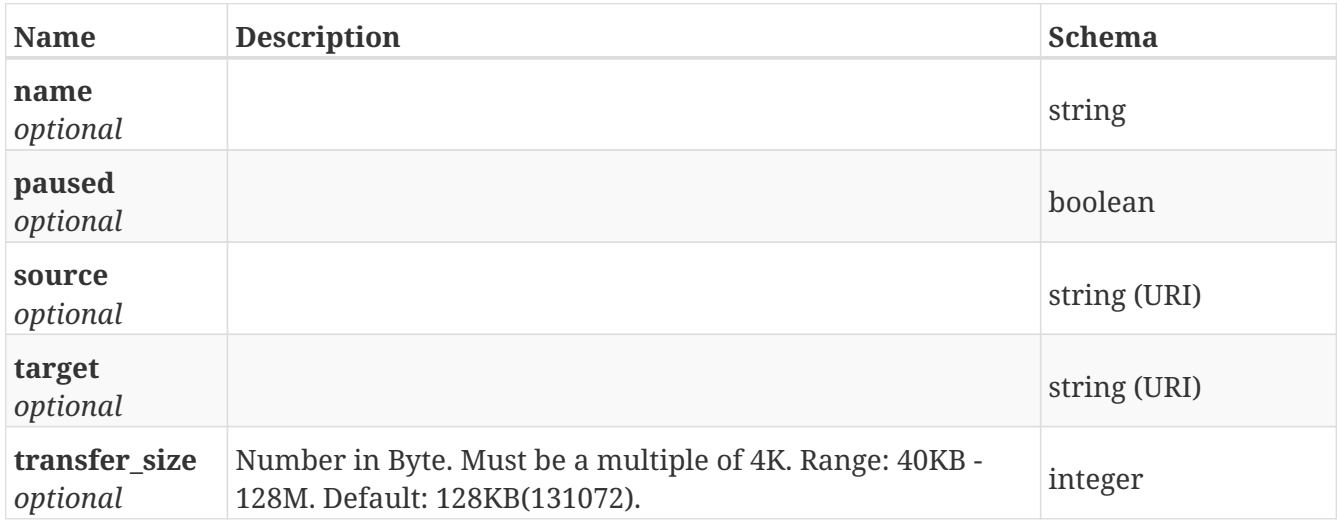

## **4.69. extent\_payload**

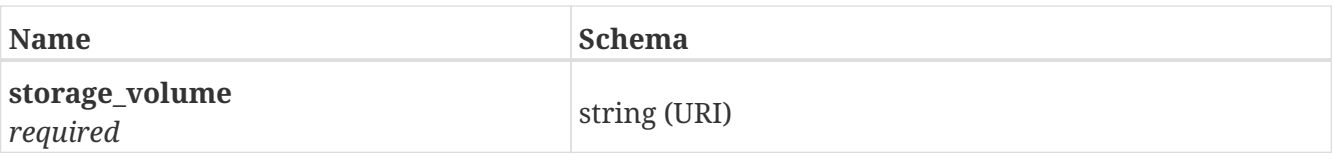

#### **4.70. health\_state**

*Type* : enum (unknown, ok, degraded, minor-failure, major-failure, critical\_failure, nonrecoverable-error, isolated)

## **4.71. inline\_response\_200**

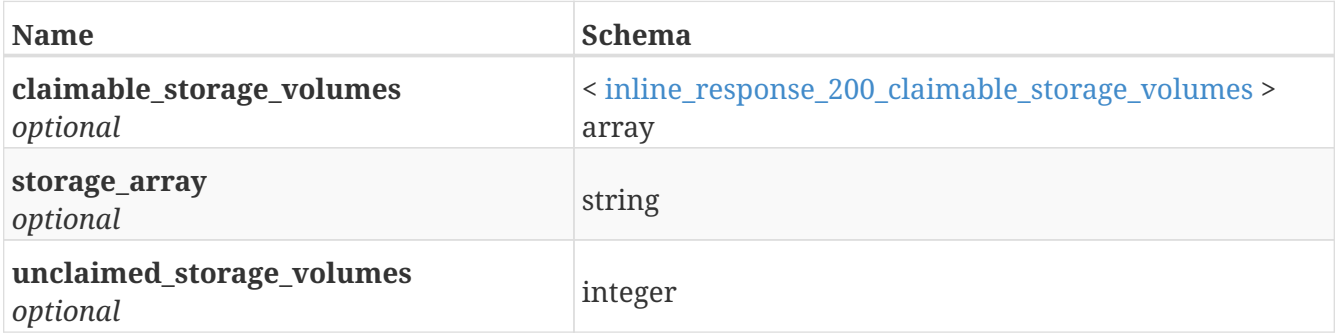

## <span id="page-158-0"></span>**4.72. inline\_response\_200\_claimable\_storage\_volumes**

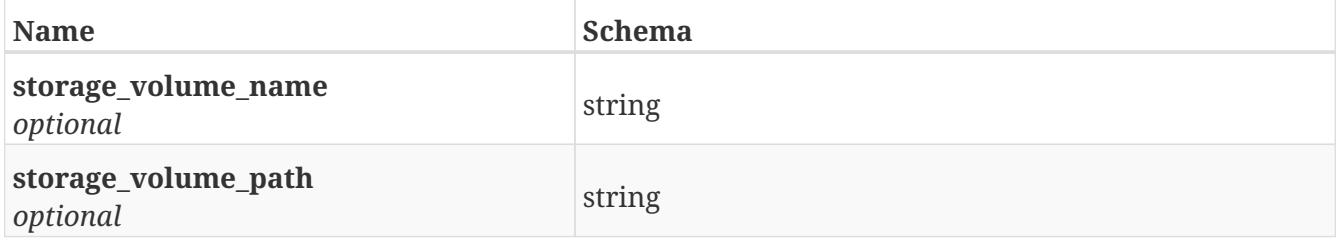

## <span id="page-158-1"></span>**4.73. jobs\_storage\_pools**

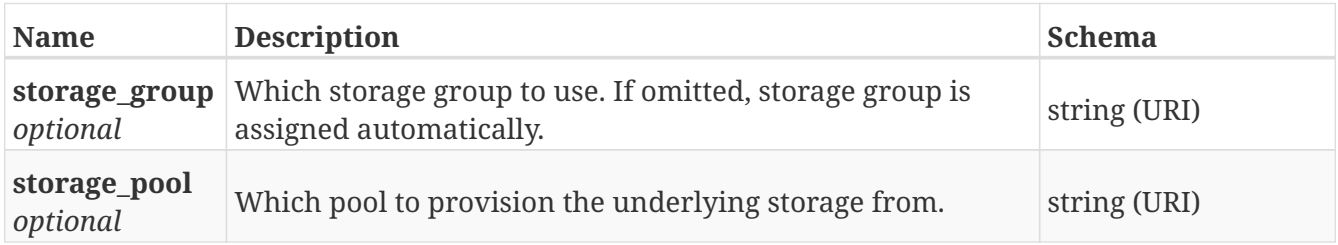

## **4.74. license\_payload**

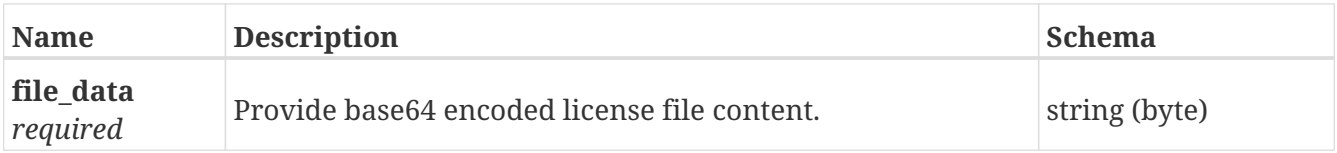

## **4.75. operational\_status**

*Type* : enum (unknown, other, ok, degraded, stressed, predictive-failure, error, non-recoverableerror, starting, stopping, stopped, in-service, no-contact, lost-communication, aborted, dormant, supporting-entity-in-error, completed, power-mode, removed, online, offline, rebooting, success, failure, write-disabled, write-protected, not-ready, unsupported, vendor-reserved)

## **4.76. rediscover\_payload**

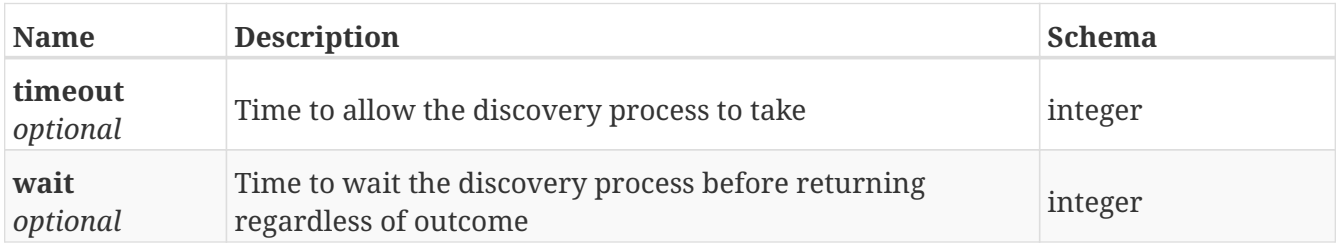

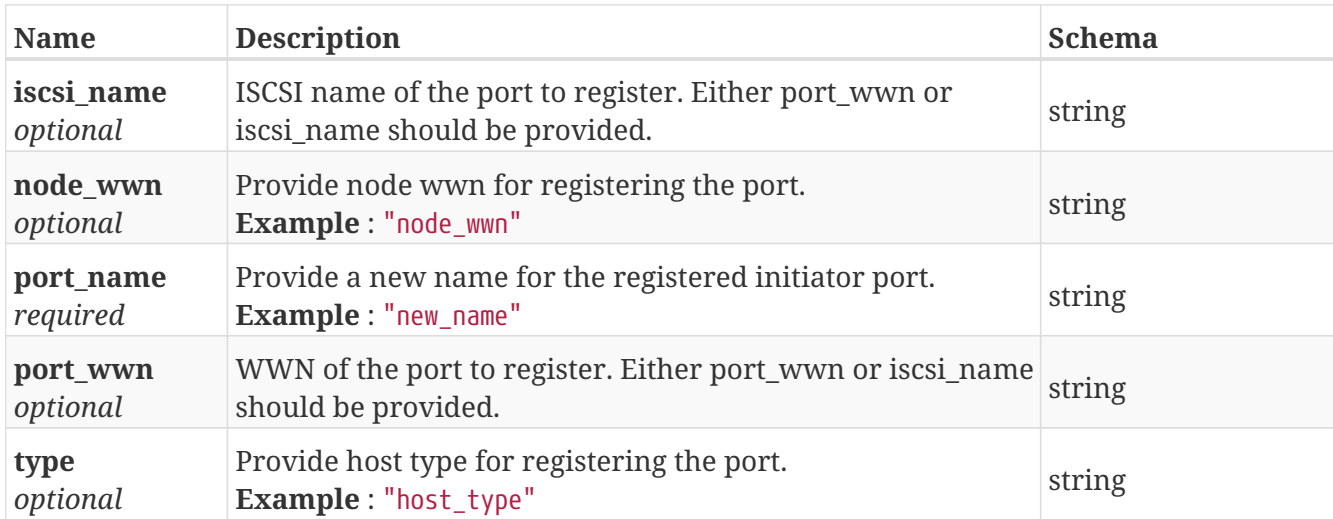

#### **4.77. register\_payload**

#### <span id="page-159-0"></span>**4.78. storage\_array\_family**

*Type* : enum (unknown, internal, other, mixed, symmetrix, clariion, xtremio)

#### **4.79. storage\_view\_payload**

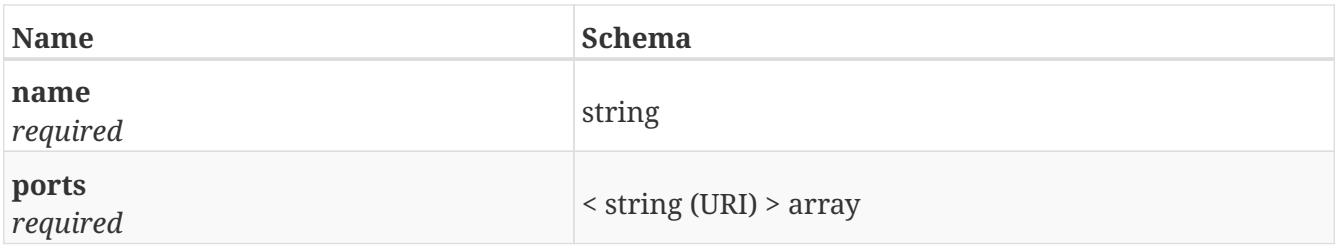

## **4.80. unclaim\_payload**

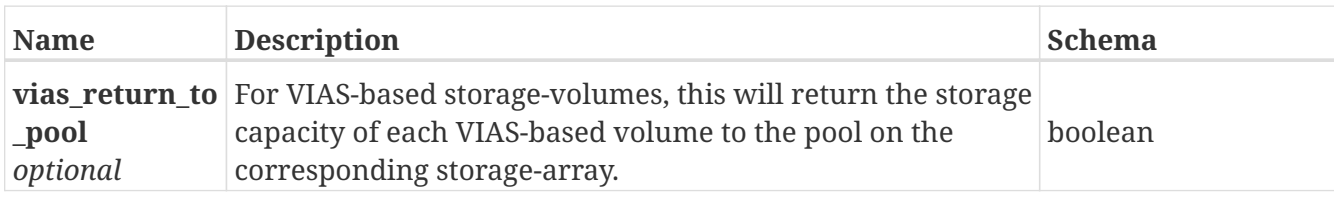

#### **4.81. validate\_payload**

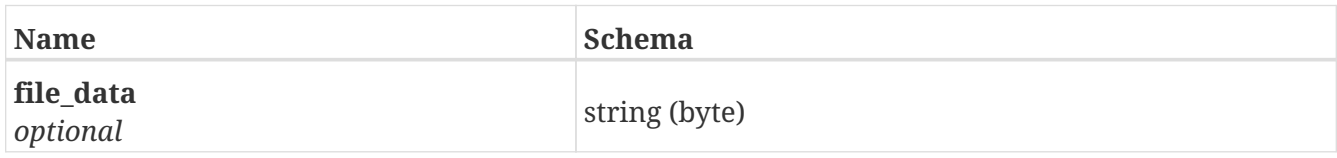

### **4.82. vias\_payload**

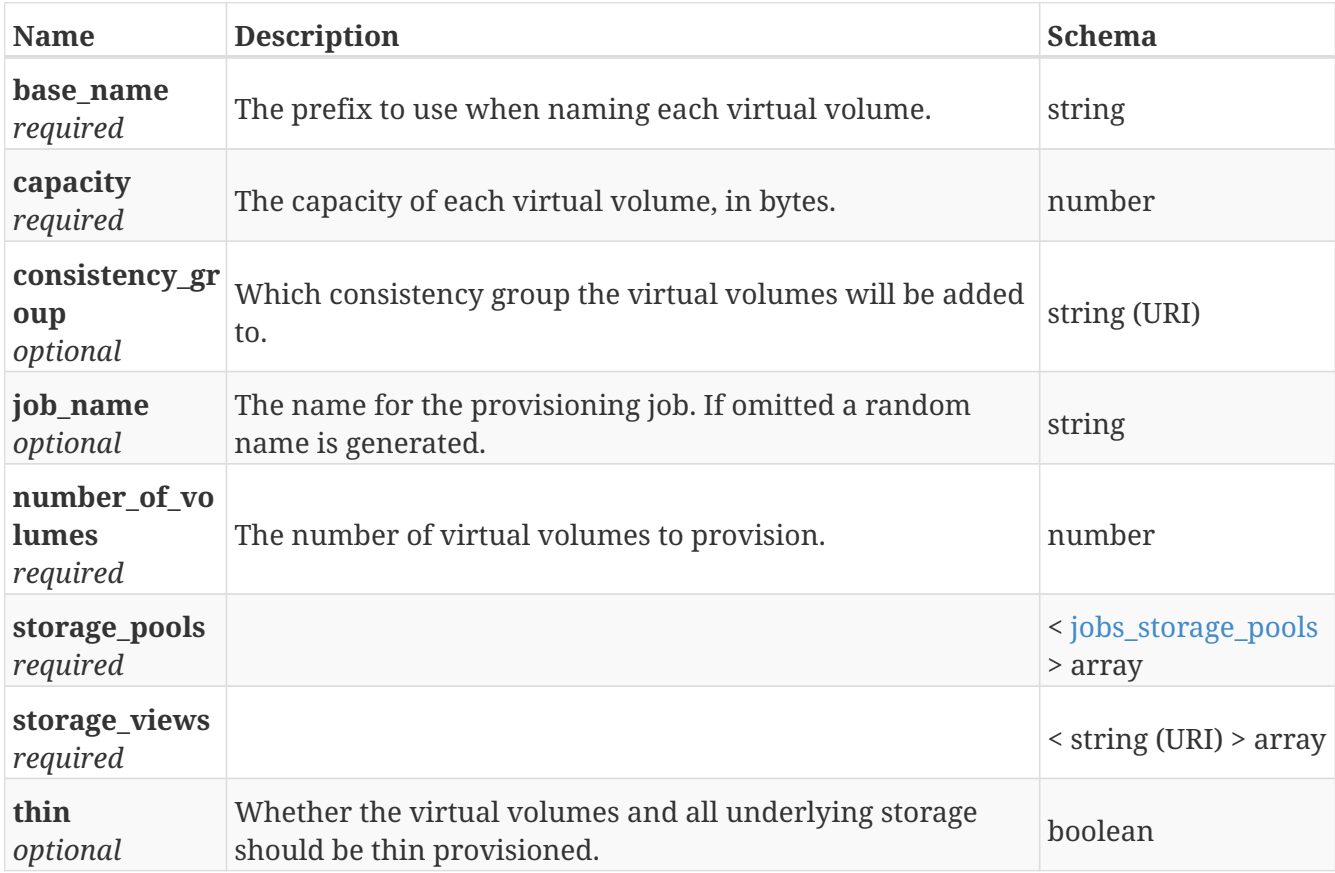

## **4.83. virtual\_volume\_expand\_payload**

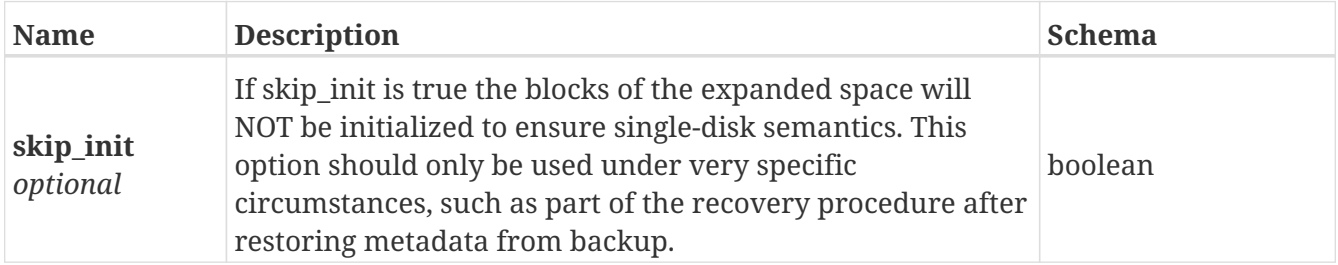

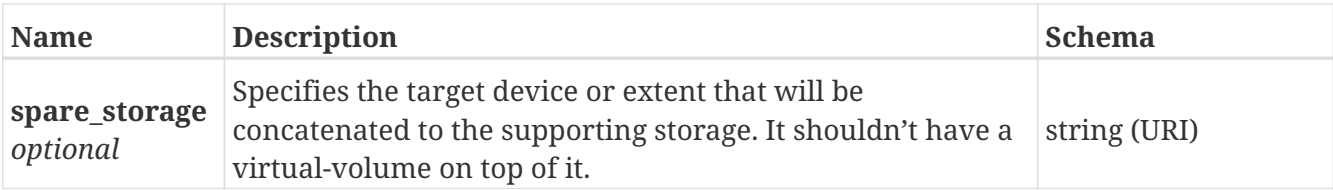

# **4.84. virtual\_volume\_payload**

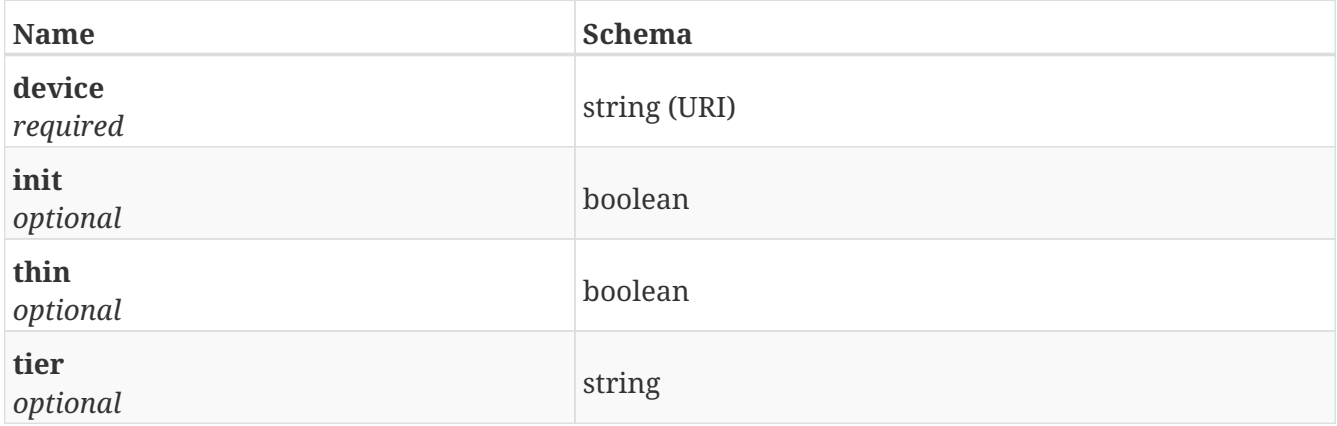